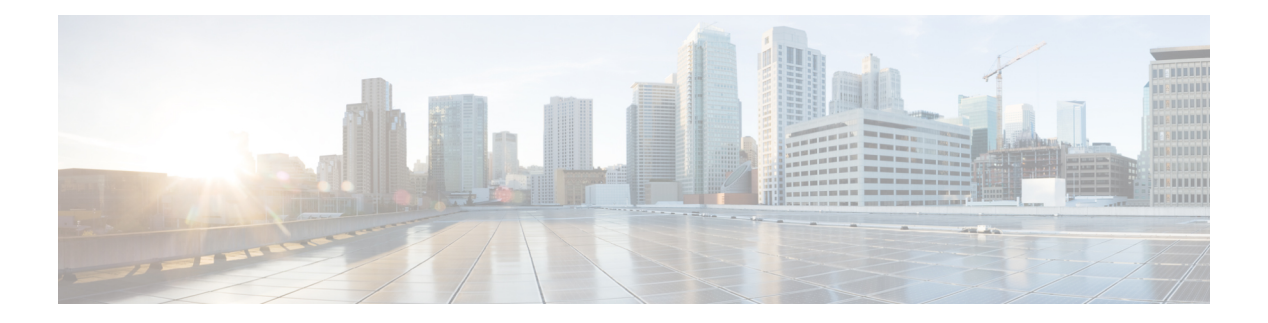

### **P Commands**

- [packet-size,](#page-7-0) on page 8
- [packet,](#page-8-0) on page 9
- param-list [param-list,](#page-9-0) on page 10
- [parity,](#page-10-0) on page 11
- [parity,](#page-11-0) on page 12
- [passive-interface](#page-12-0) default, on page 13
- [passive-interface](#page-13-0) default, on page 14
- [passive-interface](#page-14-0) default, on page 15
- [passive-interface](#page-15-0) default, on page 16
- [password,](#page-16-0) on page 17
- [password,](#page-17-0) on page 18
- [password,](#page-18-0) on page 19
- password prompt [username,](#page-19-0) on page 20
- password [secure-mode,](#page-20-0) on page 21
- password [strength-check,](#page-21-0) on page 22
- [path-option](#page-22-0) dynamic explicit identifier, on page 23
- [path-selection](#page-23-0) metric igp, on page 24
- [path-selection](#page-24-0) metric igp, on page 25
- [path-selection](#page-25-0) overload allow, on page 26
- [path,](#page-26-0) on page 27
- path next-hop [out-label-stack,](#page-27-0) on page 28
- [pathtrace](#page-28-0) nve, on page 29
- [pause,](#page-30-0) on page 31
- [pause,](#page-31-0) on page 32
- pause buffer-size2 pause-threshold2 [resume-threshold2,](#page-32-0) on page 33
- pause [priority,](#page-33-0) on page 34
- [payload,](#page-34-0) on page 35
- payload test [pattern-type](#page-35-0) pad, on page 36
- [peer-gateway,](#page-36-0) on page 37
- [peer-ip,](#page-37-0) on page 38
- [peer-keepalive](#page-38-0) destination, on page 39
- [peer-switch,](#page-40-0) on page 41
- [peer-type](#page-41-0) fabric, on page 42
- [peer-vtep,](#page-42-0) on page 43
- peer ip, on [page](#page-43-0) 44
- peer ip, on [page](#page-44-0) 45
- peer local [service,](#page-45-0) on page 46
- peer local [service,](#page-46-0) on page 47
- peer vdc [service,](#page-47-0) on page 48
- peer vpc, on [page](#page-48-0) 49
- perf, on [page](#page-49-0) 50
- [periodic-inventory](#page-50-0) notification, on page 51
- [periodic-inventory](#page-51-0) notification interval, on page 52
- [periodic](#page-52-0) to, on page 53
- [periodic](#page-53-0) to, on page 54
- permit [interface,](#page-54-0) on page 55
- [permit](#page-55-0) vlan, on page 56
- [permit](#page-56-0) vrf, on page 57
- [permit](#page-57-0) vsan, on page 58
- [personality,](#page-58-0) on page 59
- [personality](#page-59-0) backup, on page 60
- [personality](#page-60-0) restore, on page 61
- [phone-contact,](#page-61-0) on page 62
- [ping,](#page-62-0) on page 63
- [ping6,](#page-64-0) on page 65
- ping [mpls,](#page-65-0) on page 66
- ping nve, on [page](#page-68-0) 69
- pktmgr cache [disable,](#page-70-0) on page 71
- pktmgr [discard,](#page-71-0) on page 72
- pktmgr internal [event-history](#page-72-0) size, on page 73
- pktmgr internal [mts-queue,](#page-73-0) on page 74
- pktmgr internal [span-drop](#page-74-0) enable, on page 75
- pktmgr internal [span-drop](#page-75-0) enable, on page 76
- platform [access-list](#page-76-0) capture, on page 77
- platform [access-list](#page-77-0) fp\_dnl, on page 78
- platform [access-list](#page-78-0) update, on page 79
- platform fabricpath [mac-learning](#page-79-0) module, on page 80
- platform [forwarding](#page-80-0) interface statistics mode mpls, on page 81
- platform [forwarding](#page-81-0) layer-2 f1 exclude supervisor, on page 82
- [platform](#page-82-0) ip verify, on page 83
- [platform](#page-84-0) ipv6 verify, on page 85
- [platform](#page-85-0) qos, on page 86
- [platform](#page-86-0) qos, on page 87
- [platform](#page-87-0) qos, on page 88
- [platform](#page-88-0) qos, on page 89
- [platform](#page-89-0) qos, on page 90
- [platform](#page-90-0) qos, on page 91
- [platform](#page-91-0) qos, on page 92
- [platform](#page-92-0) qos, on page 93
- [platform](#page-93-0) qos, on page 94
- [platform](#page-94-0) qos, on page 95
- [platform](#page-95-0) qos, on page 96
- [platform](#page-96-0) qos, on page 97
- platform gos buffer peak monitor [counter0](#page-97-0) class, on page 98
- platform qos buffer peak monitor [counter1](#page-98-0) class, on page 99
- [platform](#page-99-0) qos classify ns-only, on page 100
- [platform](#page-100-0) qos eoq, on page 101
- [platform](#page-101-0) qos include ipg, on page 102
- [platform](#page-102-0) qos ing, on page 103
- [platform](#page-103-0) qos ing, on page 104
- [platform](#page-104-0) qos mac ipg, on page 105
- platform qos [nodrop-PG-thresholds](#page-105-0) PG-size, on page 106
- platform qos [nodrop-PG-thresholds](#page-106-0) PG-size Red-threshold Yellow-threshold Green-threshold, on page [107](#page-106-0)
- platform qos [nodrop-queue-thresholds](#page-107-0) Queue-yellow Queue-green, on page 108
- [platform](#page-108-0) qos ns, on page 109
- [platform](#page-109-0) qos q-noise percent, on page 110
- platform [rate-limiter,](#page-110-0) on page 111
- platform [rate-limiter,](#page-112-0) on page 113
- platform rate-limiter [access-list-log,](#page-114-0) on page 115
- platform rate-limiter [span-egress,](#page-115-0) on page 116
- plb, on [page](#page-116-0) 117
- plb [analytics,](#page-117-0) on page 118
- plb [device-group,](#page-118-0) on page 119
- plb session [device-group,](#page-119-0) on page 120
- [plugin-test](#page-120-0) load, on page 121
- [plugin-test](#page-121-0) unload, on page 122
- [police,](#page-122-0) on page 123
- [police,](#page-124-0) on page 125
- [police,](#page-126-0) on page 127
- [police,](#page-130-0) on page 131
- [police](#page-134-0) police pps, on page 135
- [police](#page-136-0) police pps, on page 137
- [policy-map,](#page-138-0) on page 139
- policy-map type [control-plane,](#page-139-0) on page 140
- policy-map type [network-qos,](#page-140-0) on page 141
- [policy-map](#page-141-0) type psp, on page 142
- [policy-map](#page-142-0) type queuing, on page 143
- [policy,](#page-143-0) on page 144
- [policy,](#page-144-0) on page 145
- pop, on [page](#page-145-0) 146
- [port-channel](#page-146-0) limit, on page 147
- port-channel [load-balance,](#page-147-0) on page 148
- port-channel [load-balance1](#page-148-0) ethernet, on page 149
- port-channel [load-balance2](#page-149-0) resilient, on page 150
- port-channel [load-balance](#page-150-0) ethernet, on page 151
- port-channel load-balance [hash-modulo-f2,](#page-151-0) on page 152
- port-channel [load-balance](#page-152-0) hash enable, on page 153
- port-channel [load-balance](#page-153-0) internal, on page 154
- port-channel load-balance internal [dynamic-pin,](#page-154-0) on page 155
- port-channel [load-balance](#page-155-0) internal rtag7, on page 156
- [port-group,](#page-156-0) on page 157
- [port-group,](#page-157-0) on page 158
- [port-profile,](#page-158-0) on page 159
- [port-profile](#page-159-0) dump, on page 160
- port-profile [no-redirection,](#page-160-0) on page 161
- [port-security](#page-161-0) stop learning, on page 162
- port, on [page](#page-162-0) 163
- port, on [page](#page-163-0) 164
- port [control,](#page-164-0) on page 165
- port [control,](#page-165-0) on page 166
- port [destination,](#page-166-0) on page 167
- power [efficient-ethernet](#page-167-0) auto, on page 168
- power [efficient-ethernet](#page-168-0) sleep threshold aggressive, on page 169
- power [inline,](#page-169-0) on page 170
- power inline police [action,](#page-170-0) on page 171
- power inline port [priority,](#page-171-0) on page 172
- power [redundancy-mode](#page-172-0) combined, on page 173
- power [redundancy-mode](#page-173-0) combined force, on page 174
- power [redundancy-mode](#page-174-0) insrc-redundant, on page 175
- power [redundancy-mode](#page-175-0) ps-redundant, on page 176
- power [reserve,](#page-176-0) on page 177
- [poweroff,](#page-177-0) on page 178
- pps, on [page](#page-178-0) 179
- pps, on [page](#page-179-0) 180
- precision [milliseconds,](#page-180-0) on page 181
- [preempt,](#page-181-0) on page 182
- [preempt,](#page-182-0) on page 183
- [preempt,](#page-183-0) on page 184
- preempt delay [minimum,](#page-184-0) on page 185
- preempt delay minimum reload sync preempt delay reload minimum sync preempt delay sync [minimum](#page-185-0) reload preempt delay reload sync [minimum](#page-185-0) preempt delay sync reload minimum preempt delay minimum sync reload preempt delay reload sync preempt delay sync reload preempt delay [minimum](#page-185-0) sync preempt delay sync [minimum](#page-185-0) preempt delay minimum reload preempt delay reload minimum preempt delay [minimum](#page-185-0) preempt delay reload preempt delay sync preempt, on page 186
- [preference](#page-187-0) max, on page 188
- [preference](#page-188-0) min, on page 189
- [prefix](#page-189-0) out, on page 190
- [priority-flow-control](#page-190-0) auto-restore multiplier, on page 191
- [priority-flow-control](#page-191-0) fixed-restore multiplier, on page 192
- [priority-flow-control](#page-192-0) mode, on page 193
- [priority-flow-control](#page-193-0) override-interface mode off, on page 194
- [priority-flow-control](#page-194-0) recover interface, on page 195
- [priority-flow-control](#page-195-0) tah-recover interface, on page 196
- [priority-flow-control](#page-196-0) watch-dog-interval on, on page 197
- [priority-flow-control](#page-197-0) watch-dog-interval on, on page 198
- priority-flow-control watch-dog [internal-interface-multiplier,](#page-198-0) on page 199
- [priority-flow-control](#page-199-0) watch-dog interval, on page 200
- priority-flow-control watch-dog [shutdown-multiplier,](#page-200-0) on page 201
- [priority,](#page-201-0) on page 202
- [priority2,](#page-202-0) on page 203
- [priority,](#page-203-0) on page 204
- [priority,](#page-204-0) on page 205
- [priority,](#page-205-0) on page 206
- [priority,](#page-206-0) on page 207
- [priority,](#page-207-0) on page 208
- [priority,](#page-208-0) on page 209
- [priority,](#page-209-0) on page 210
- [private-vlan,](#page-210-0) on page 211
- [private-vlan](#page-211-0) association, on page 212
- [private-vlan](#page-212-0) mapping, on page 213
- [private-vlan](#page-213-0) release resource, on page 214
- private-vlan [synchronize,](#page-214-0) on page 215
- [probe-interval,](#page-215-0) on page 216
- [probe-interval,](#page-216-0) on page 217
- [probe,](#page-217-0) on page 218
- [probe,](#page-218-0) on page 219
- [probe,](#page-219-0) on page 220
- [probe,](#page-220-0) on page 221
- [probe,](#page-221-0) on page 222
- [probe,](#page-222-0) on page 223
- [probe,](#page-223-0) on page 224
- [probe](#page-224-0) get, on page 225
- [probe](#page-225-0) get, on page 226
- [probe](#page-226-0) get, on page 227
- [probe](#page-227-0) host, on page 228
- [probe](#page-228-0) host, on page 229
- [probe](#page-229-0) host, on page 230
- [probe](#page-230-0) host, on page 231
- [probe](#page-231-0) host, on page 232
- [probe](#page-232-0) host, on page 233
- [probe](#page-233-0) port, on page 234
- [probe](#page-234-0) port, on page 235
- [probe](#page-235-0) port, on page 236
- [probe](#page-236-0) port, on page 237
- [probe](#page-237-0) port, on page 238
- [probe](#page-238-0) port, on page 239
- [profile,](#page-239-0) on page 240
- [promiscuous-mode](#page-240-0) off, on page 241
- [propagate-sgt,](#page-241-0) on page 242
- [protection,](#page-242-0) on page 243
- [proto,](#page-243-0) on page 244
- [protocol-version,](#page-244-0) on page 245
- [protocol-version,](#page-245-0) on page 246
- [protocol,](#page-246-0) on page 247
- [protocol,](#page-247-0) on page 248
- protocol [shutdown,](#page-248-0) on page 249
- protocol [shutdown,](#page-249-0) on page 250
- ptp, on [page](#page-250-0) 251
- ptp [announce](#page-251-0) interval, on page 252
- ptp [announce](#page-252-0) timeout, on page 253
- ptp [clock-identity,](#page-253-0) on page 254
- ptp [clock-sync](#page-254-0) auto, on page 255
- ptp cost, on [page](#page-255-0) 256
- ptp [delay-request](#page-256-0) minimum interval, on page 257
- ptp [domain,](#page-257-0) on page 258
- ptp [domain,](#page-258-0) on page 259
- ptp domain [clock-accuracy-threshold,](#page-259-0) on page 260
- ptp domain [clock-class-threshold,](#page-260-0) on page 261
- ptp domain [priority,](#page-261-0) on page 262
- ptp [grandmaster-capable,](#page-262-0) on page 263
- ptp [multi-domain,](#page-263-0) on page 264
- ptp multi-domain [transition-attributes](#page-264-0) priority1, on page 265
- ptp multi-domain [transition-attributes](#page-265-0) priority2, on page 266
- ptp multicast [master-only,](#page-266-0) on page 267
- ptp [offload,](#page-267-0) on page 268
- ptp [priority1,](#page-268-0) on page 269
- ptp [priority2,](#page-269-0) on page 270
- ptp send [announce,](#page-270-0) on page 271
- ptp [source,](#page-271-0) on page 272
- ptp sync [interval,](#page-272-0) on page 273
- ptp [time-sync,](#page-273-0) on page 274
- ptp [transport](#page-274-0) ipv4 ucast master, on page 275
- ptp [transport](#page-275-0) ipv4 ucast slave, on page 276
- ptp [ucast-source,](#page-276-0) on page 277
- ptp [vlan,](#page-277-0) on page 278
- [publish-event](#page-278-0) sub-system type, on page 279
- purge ip [route,](#page-279-0) on page 280
- purge ipv6 [route,](#page-280-0) on page 281
- purge module [running-config,](#page-281-0) on page 282
- [push,](#page-282-0) on page 283
- [pwd,](#page-283-0) on page 284
- [python,](#page-284-0) on page 285

 $\mathbf I$ 

- python execute [virtual-service](#page-285-0) command, on page 286
- python [instance,](#page-286-0) on page 287

# <span id="page-7-0"></span>**packet-size**

 $\{ packet-size \textless packet size\}$ 

### **Syntax Description**

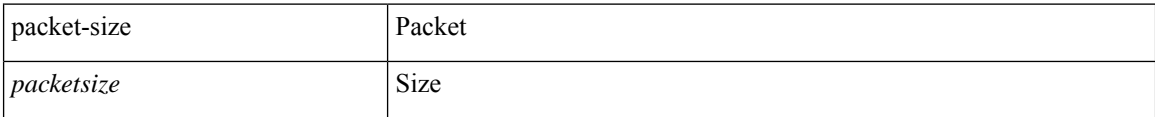

### **Command Mode**

• /exec/configure/configngoamconnectcheck

### <span id="page-8-0"></span>**packet**

 $\mathbf I$ 

{ packet <hex-string> } | { no packet }

### **Syntax Description**

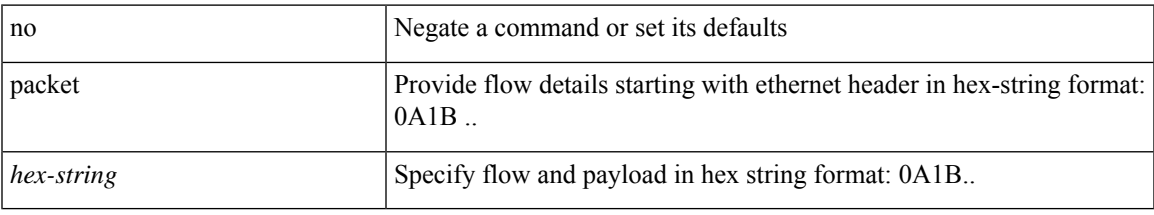

### **Command Mode**

• /exec/configure/configngoamprofileflow

### <span id="page-9-0"></span>**param-list param-list**

[no] param-list <plistname> [ cross-check ] | param-list <plistname>

### **Syntax Description**

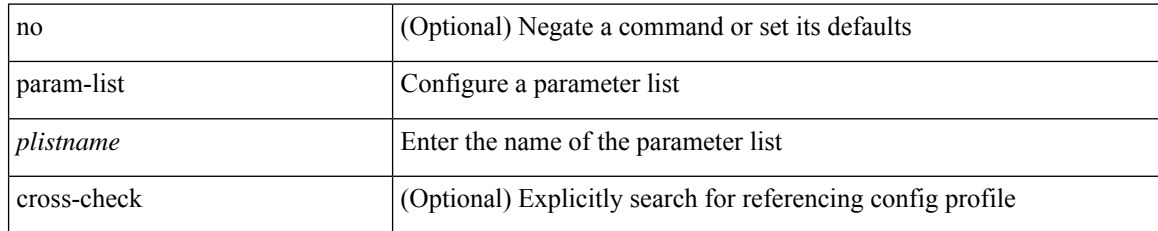

#### **Command Mode**

# <span id="page-10-0"></span>**parity**

 $\mathbf{l}$ 

[no] parity { even | none | odd }

### **Syntax Description**

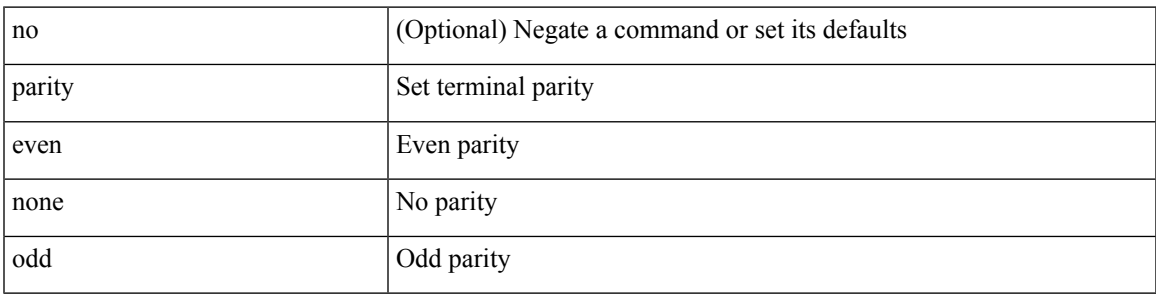

### **Command Mode**

• /exec/configure/com1

I

# <span id="page-11-0"></span>**parity**

[no] parity { even | none | odd }

### **Syntax Description**

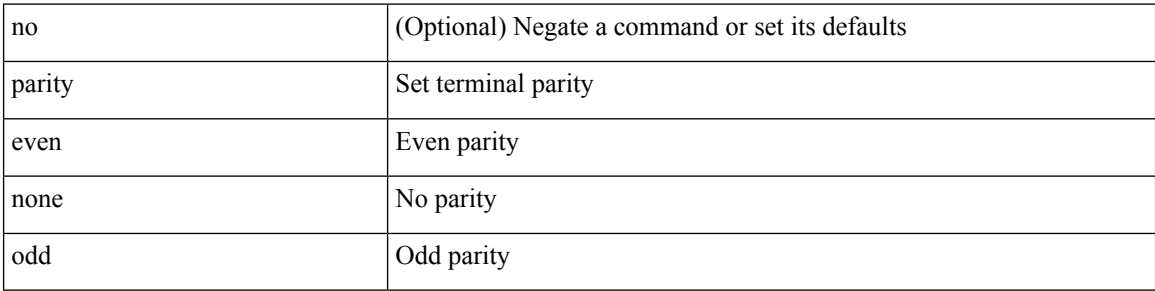

### **Command Mode**

• /exec/configure/console

# <span id="page-12-0"></span>**passive-interface default**

[no] passive-interface default

### **Syntax Description**

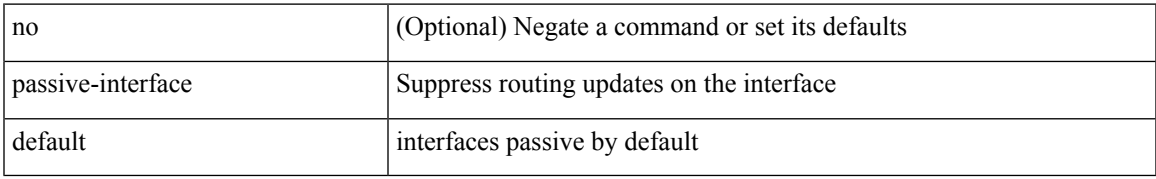

### **Command Mode**

• /exec/configure/router-ospf /exec/configure/router-ospf/vrf

### <span id="page-13-0"></span>**passive-interface default**

[no] passive-interface default

### **Syntax Description**

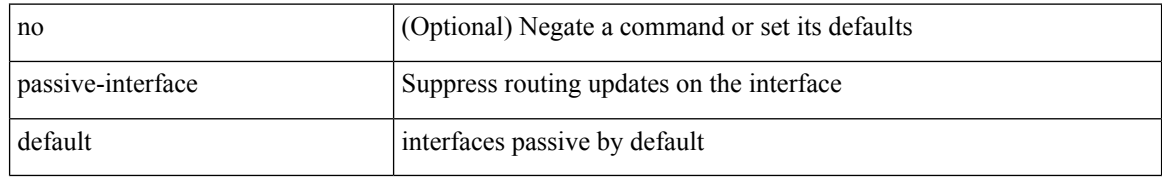

#### **Command Mode**

• /exec/configure/router-eigrp/router-eigrp-vrf-common /exec/configure/router-eigrp/router-eigrp-af-common

# <span id="page-14-0"></span>**passive-interface default**

[no] passive-interface default <level>

### **Syntax Description**

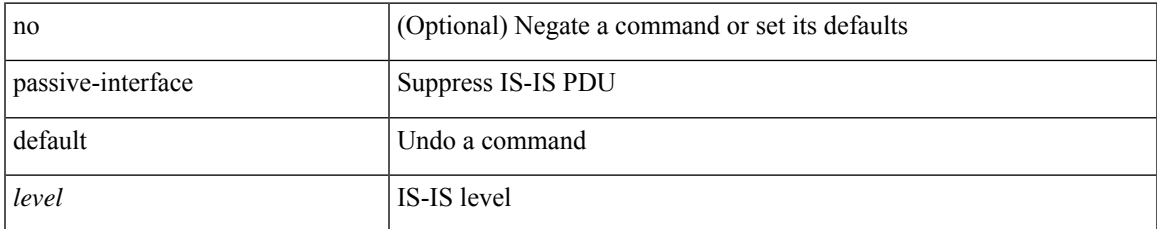

#### **Command Mode**

• /exec/configure/router-isis/router-isis-vrf-common

# <span id="page-15-0"></span>**passive-interface default**

[no] passive-interface default

### **Syntax Description**

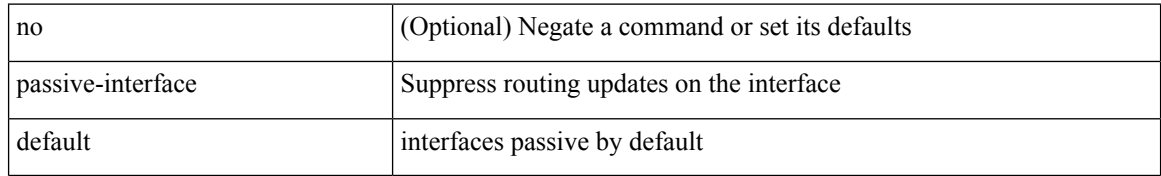

### **Command Mode**

• /exec/configure/router-ospf3 /exec/configure/router-ospf3/vrf

### <span id="page-16-0"></span>**password**

password <password-string> | { no | default } password [ <password-string> ]

#### **Syntax Description**

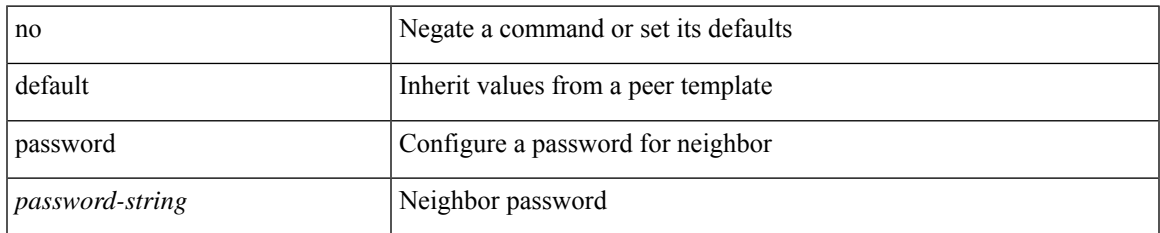

#### **Command Mode**

- /exec/configure/router-bgp/router-bgp-neighbor /exec/configure/router-bgp/router-bgp-neighbor-stmp /exec/configure/router-bgp/router-bgp-vrf-neighbor /exec/configure/router-bgp/router-bgp-template-neighbor /exec/configure/router-bgp/router-bgp-prefixneighbor
- /exec/configure/router-bgp/router-bgp-vrf-prefixneighbor

### <span id="page-17-0"></span>**password**

password [ vrf { <vrf-name> | <vrf-known-name> } ] { required [ req-for <req-pfx-list> ] | { fallback | option <seq-num> opt-for <opt-pfx-list> } { key-chain <name> } } | no password [ vrf { <vrf-name> | <vrf-known-name> } ] { required | fallback | option <seq-num> }

#### **Syntax Description**

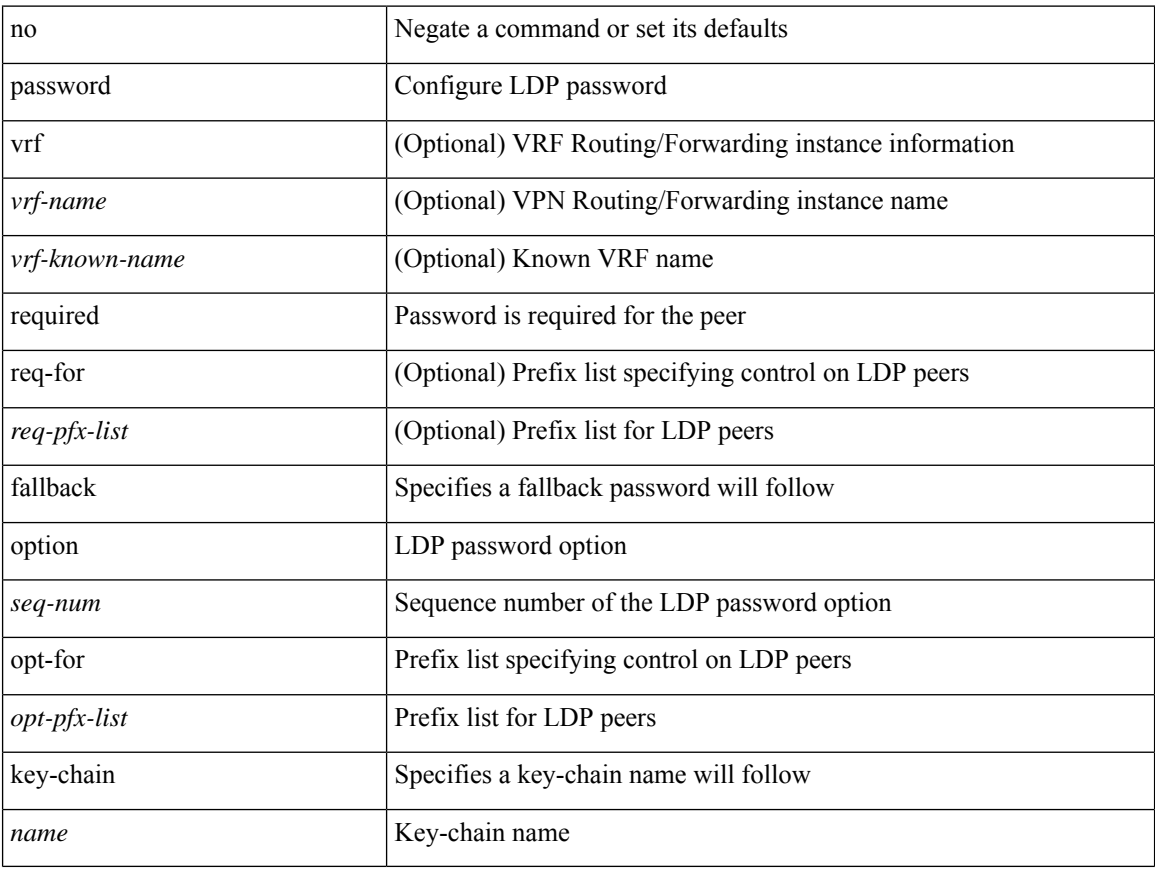

#### **Command Mode**

• /exec/configure/ldp

# <span id="page-18-0"></span>**password**

I

 $\{$  [ no ] password  $<$  passwd $>$   $\}$ 

### **Syntax Description**

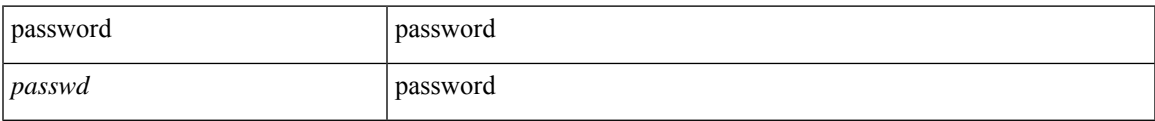

### **Command Mode**

• /exec/configure/dot1x-cred

### <span id="page-19-0"></span>**password prompt username**

[no] password prompt username

### **Syntax Description**

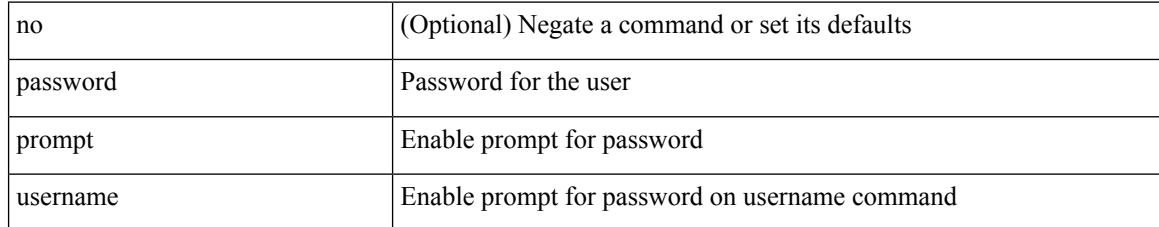

#### **Command Mode**

 $\overline{\phantom{a}}$ 

### <span id="page-20-0"></span>**password secure-mode**

[no] password secure-mode

### **Syntax Description**

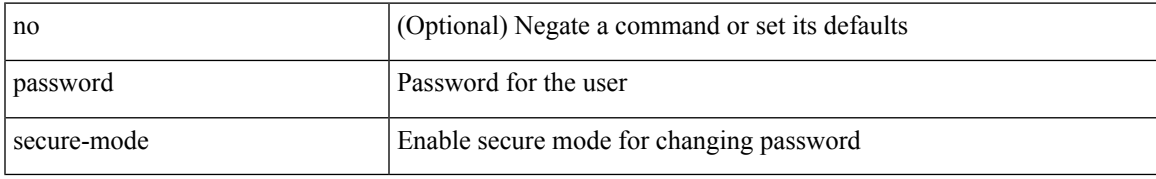

#### **Command Mode**

# <span id="page-21-0"></span>**password strength-check**

[no] password strength-check

### **Syntax Description**

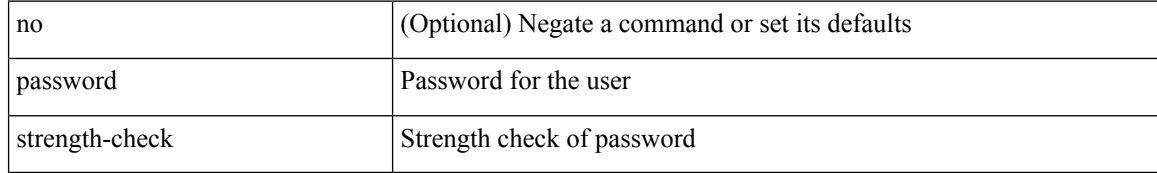

#### **Command Mode**

### <span id="page-22-0"></span>**path-option dynamic explicit identifier**

[no] path-option [ protect ] <pref> | path-option <pref> dynamic [ attributes <attr-name> | { bandwidth <kbps> | lockdown } + ] | path-option [ protect ] <pref> explicit { identifier <id-num> | name <name> } [ { attributes <attr-name> [ verbatim ] | { bandwidth <kbps> | lockdown | verbatim } + } ]

#### **Syntax Description**

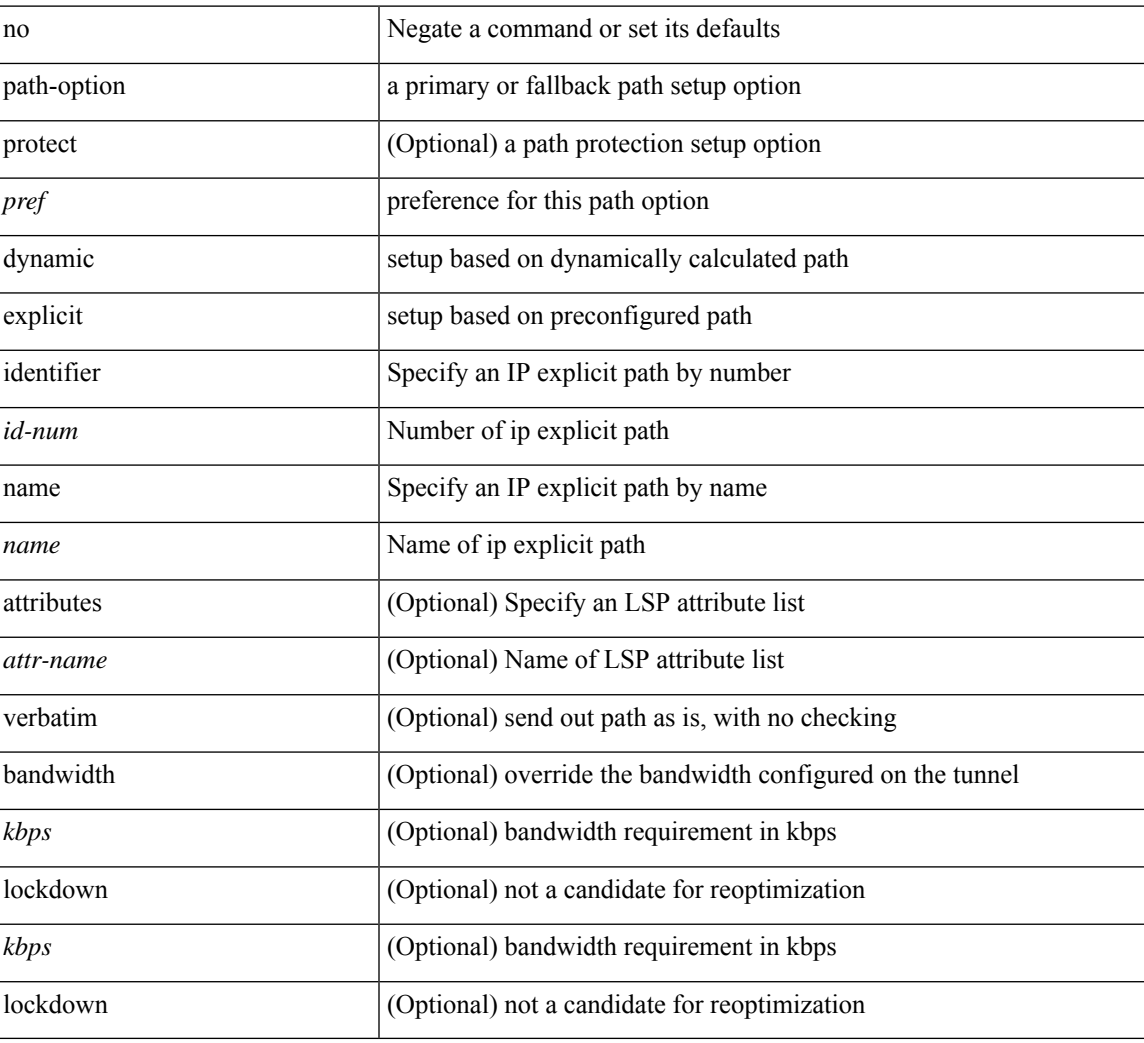

#### **Command Mode**

• /exec/configure/if-te /exec/configure/tunnel-te/cbts-member

# <span id="page-23-0"></span>**path-selection metric igp**

path-selection metric { igp | te } | no path-selection metric

### **Syntax Description**

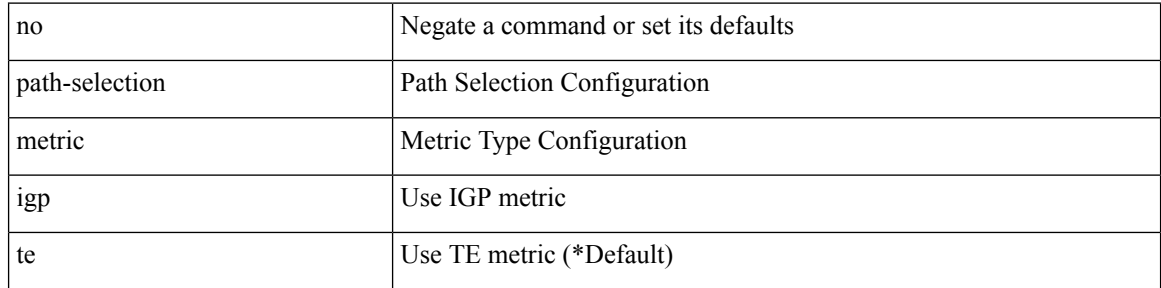

### **Command Mode**

# <span id="page-24-0"></span>**path-selection metric igp**

[no] path-selection metric | path-selection metric { igp | te }

### **Syntax Description**

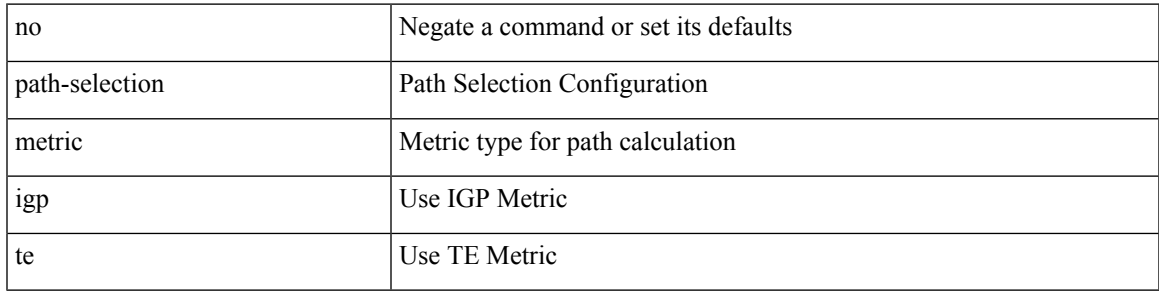

### **Command Mode**

• /exec/configure/if-te /exec/configure/tunnel-te/cbts-member

# <span id="page-25-0"></span>**path-selection overload allow**

[no] path-selection overload allow | path-selection overload allow { head [ middle ] [ tail ] | middle [ tail ] | tail }

### **Syntax Description**

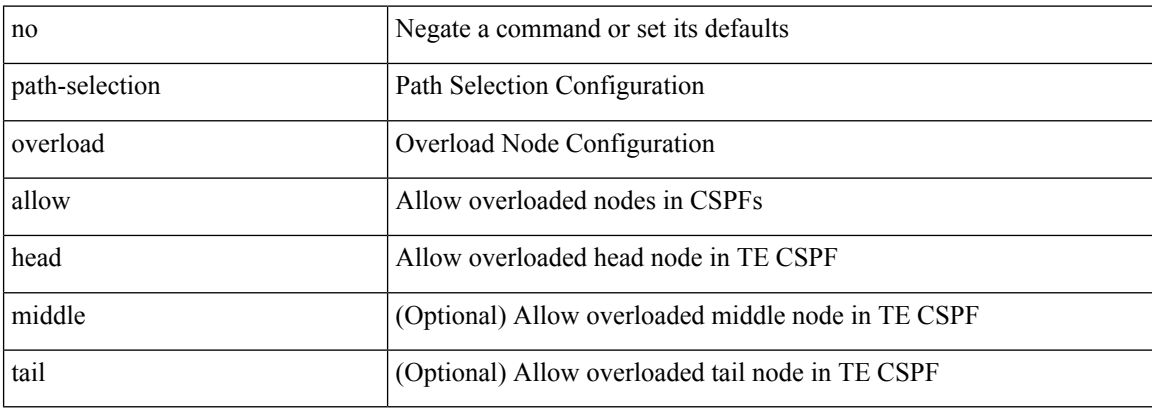

#### **Command Mode**

### <span id="page-26-0"></span>**path**

I

path <dn> [depth { <level> | unbounded } ] [ query-condition <query> ] [ filter-condition <filter> ] | no path  $<$ dn $>$ 

### **Syntax Description**

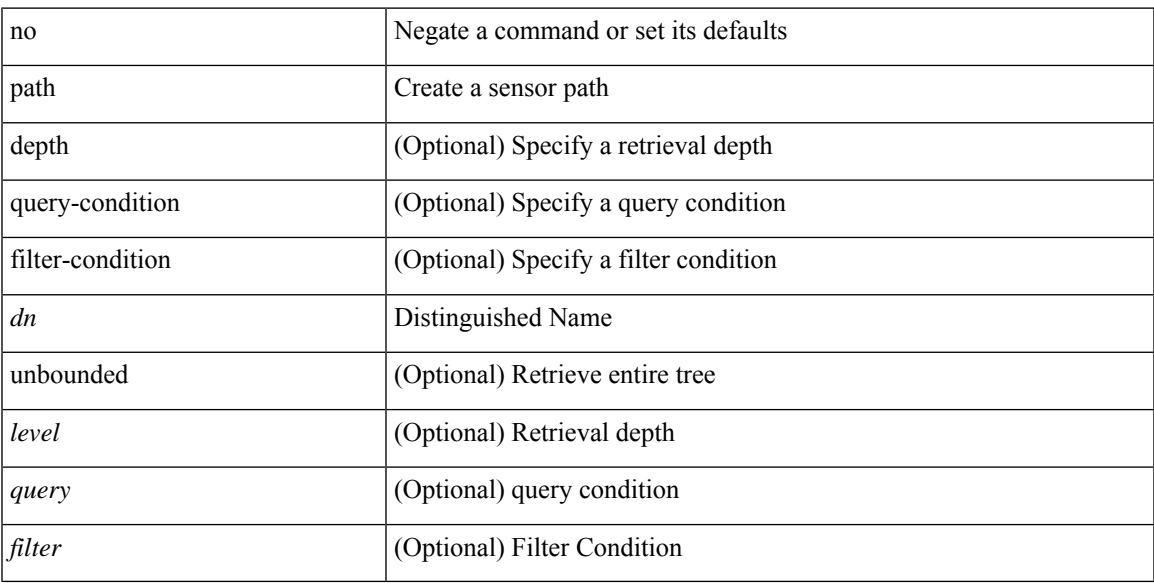

### **Command Mode**

• /exec/configure/telemetry/sensor-group

### <span id="page-27-0"></span>**path next-hop out-label-stack**

{ no path <path-num> | path <path-num> next-hop <next-hop> out-label-stack { <static-outlabel> + | implicit-null } }

### **Syntax Description**

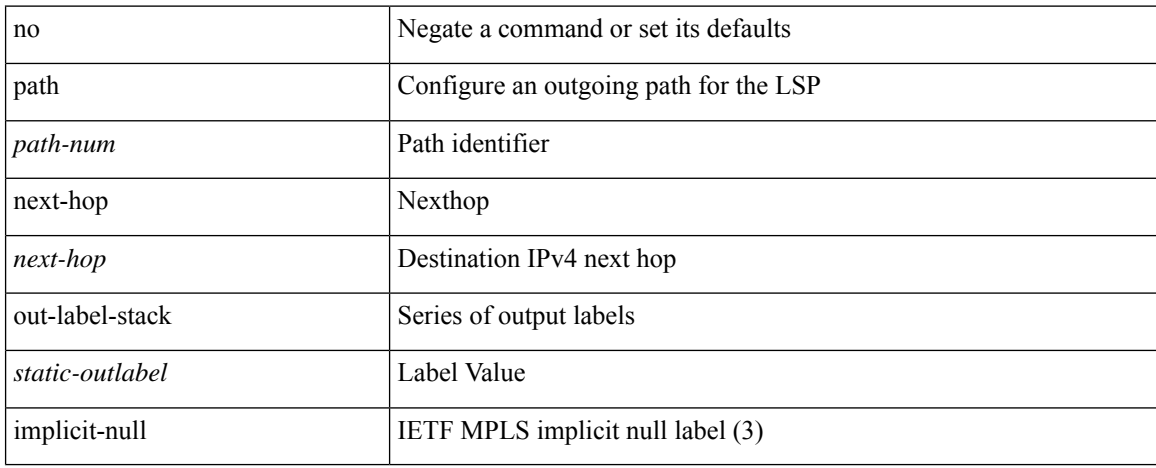

#### **Command Mode**

• /exec/configure/mpls\_static/ipv4/lsp/inlabel/forw

### <span id="page-28-0"></span>**pathtrace nve**

pathtrace nve { { { ip { <numeric10> | unknown } } [ vrf { <vrf-name> | <vrf-known-name> } | { <dot1qid1> } ] } | mac <dmac> <dot1qid> [ <intfid> ] } [ profile <pid> ] [ payload { [ mac-addr <dstmac> <smac> ] [ dot1q <dot1q-id> ] [ ip <dstip> <srcip> | ipv6 <dstipv6> <srcipv6> ] [ port <sport> <dport> ] [ proto <proto-id> ] [ src-intf <src\_if> ] } payload-end ] [ copy-to <copy-to-ip> [ ext-id <ext\_id> ] ] [

### **Syntax Description**

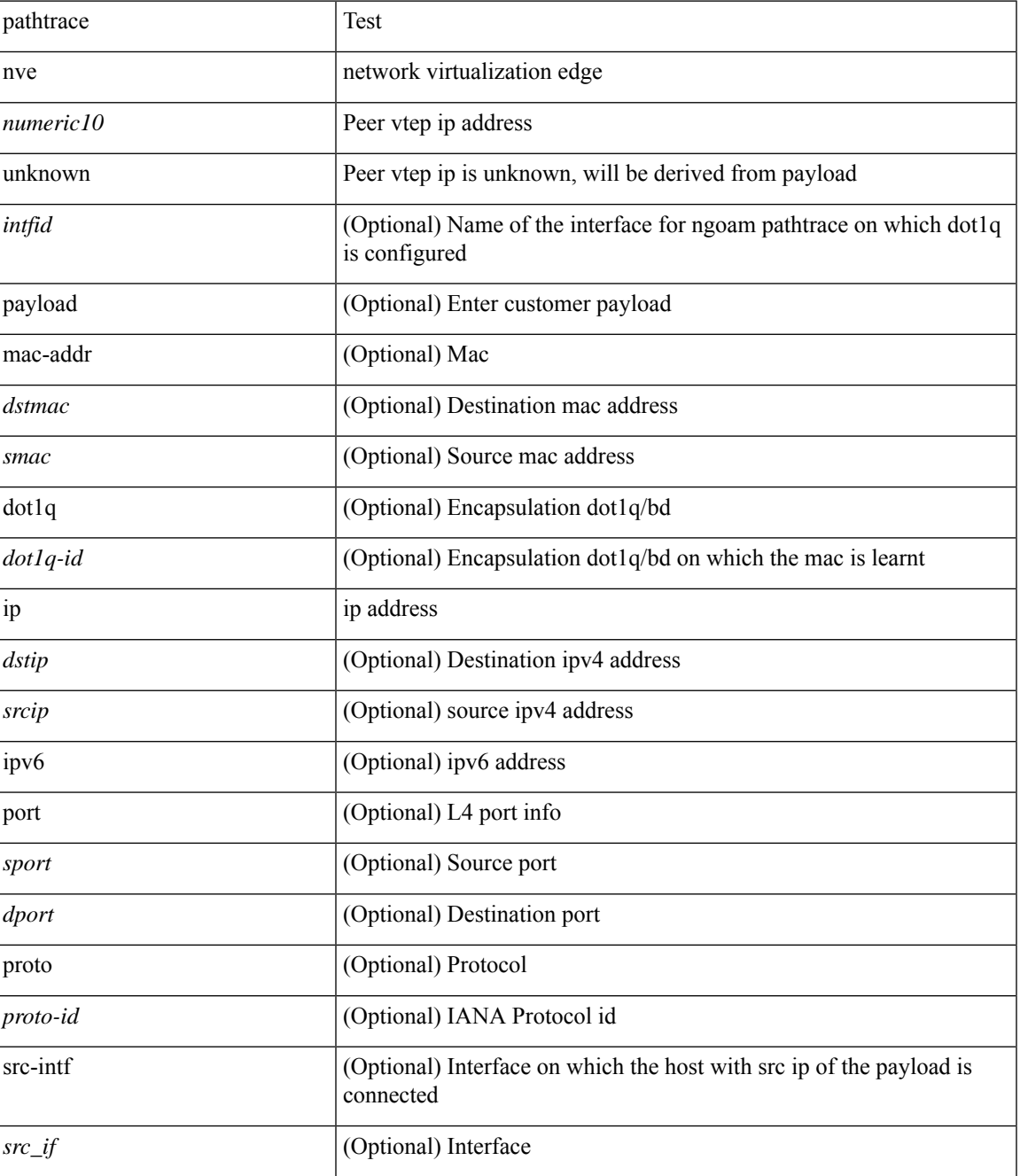

I

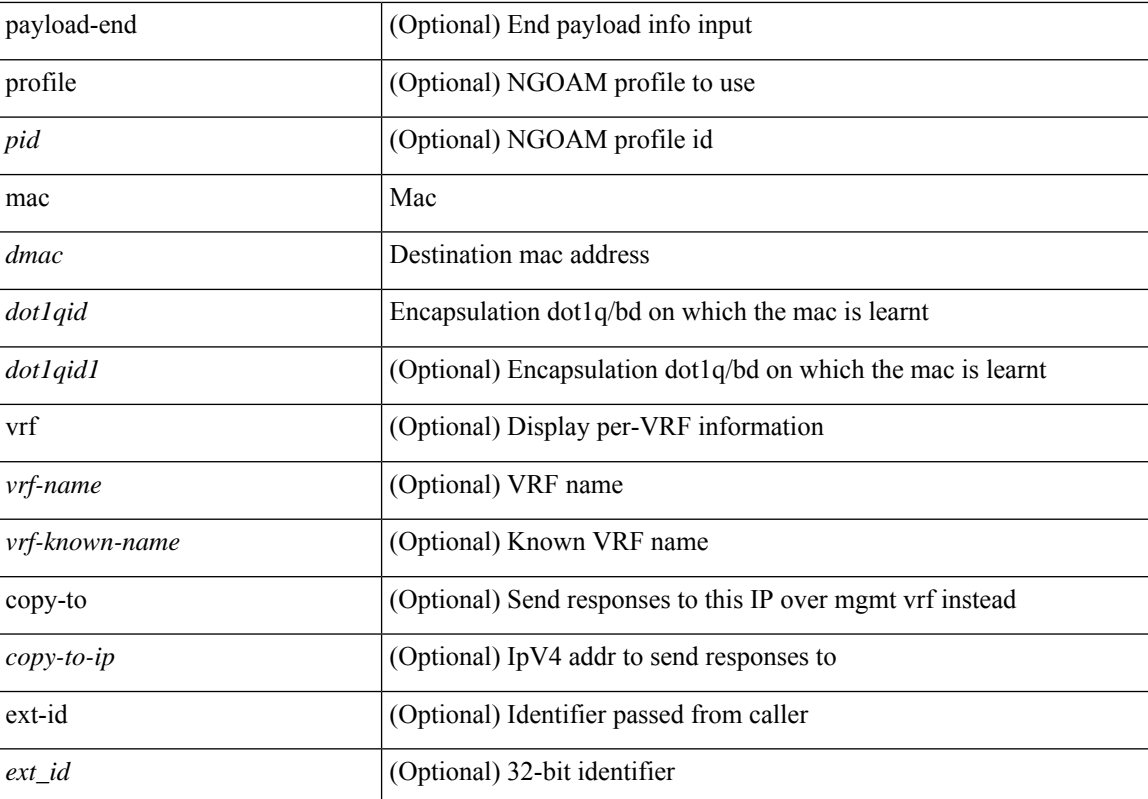

#### **Command Mode**

• /exec

### <span id="page-30-0"></span>**pause**

 $\overline{\phantom{a}}$ 

[no] pause { buffer-size <size-in-bytes> pause-threshold <xoff-bytes> resume-threshold <xon-bytes> }

### **Syntax Description**

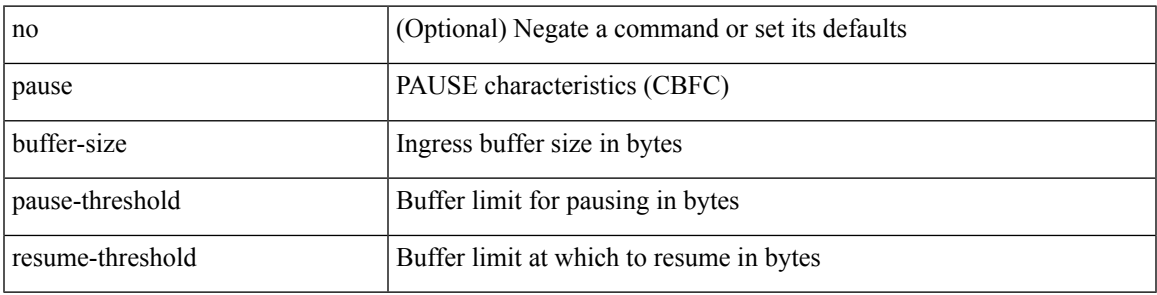

### **Command Mode**

• /exec/configure/policy-map/type/queuing/class

### <span id="page-31-0"></span>**pause**

[no] pause { no-drop | { delayed-drop <timeout> } | { [ buffer-size <size-in-bytes> pause-threshold <xoff-bytes> resume-threshold <xon-bytes> ] pfc-cos <pfc-cos-list> } }

### **Syntax Description**

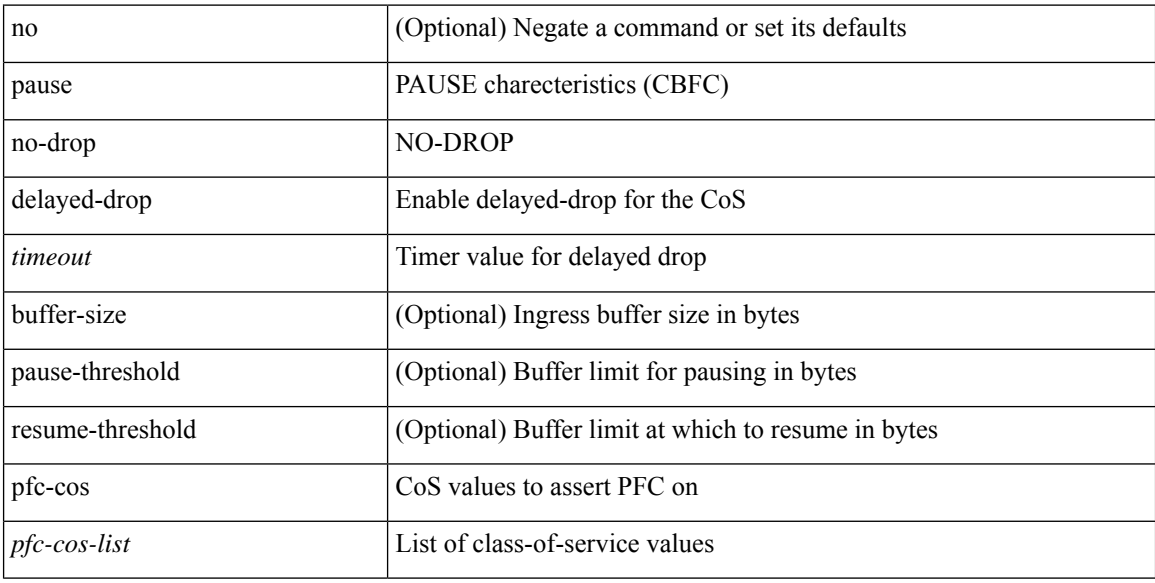

### **Command Mode**

• /exec/configure/policy-map/type/uf/class

### <span id="page-32-0"></span>**pause buffer-size2 pause-threshold2 resume-threshold2**

[no] pause buffer-size2 <size-in-bytes> pause-threshold2 <xoff-bytes> resume-threshold2 <xon-bytes>

#### **Syntax Description**

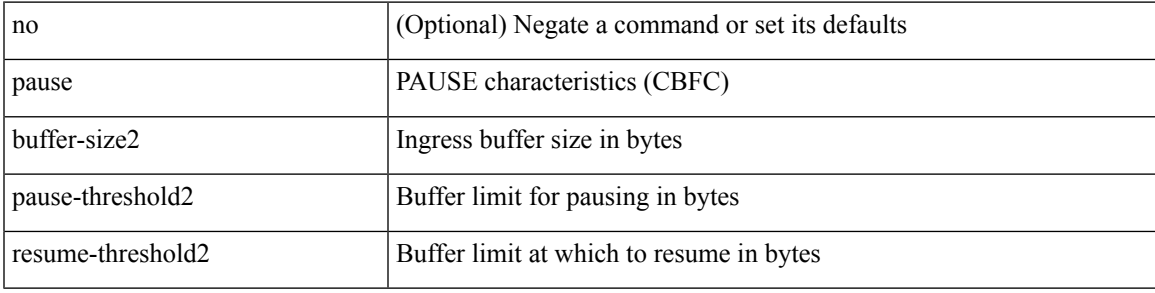

#### **Command Mode**

• /exec/configure/policy-map/type/queuing/class

### <span id="page-33-0"></span>**pause priority**

[no] pause { priority-group <priority-group-number> }

### **Syntax Description**

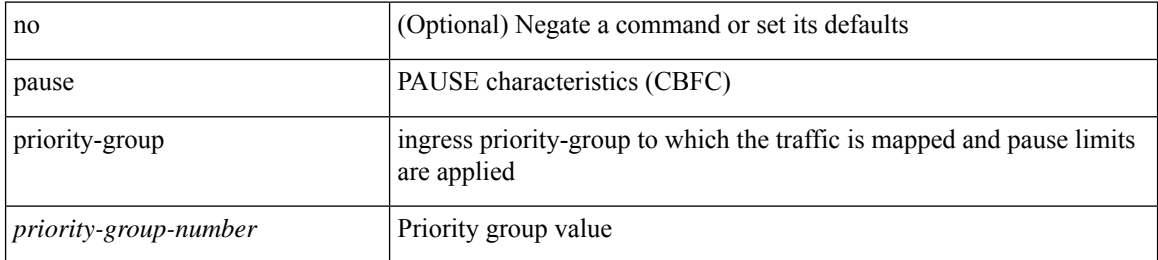

#### **Command Mode**

• /exec/configure/policy-map/type/queuing/class

# <span id="page-34-0"></span>**payload**

 $\mathbf I$ 

[no] payload

### **Syntax Description**

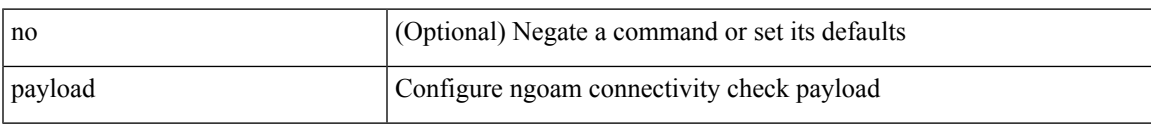

### **Command Mode**

• /exec/configure/configngoamconnectcheck

### <span id="page-35-0"></span>**payload test pattern-type pad**

 $\{$  payload  $\{$  test pattern-type  $\{\text{test-id} > |$  pad  $\{$  pad-val $\}$   $\}$   $\{$  no payload  $\{$  test pattern-type  $|$  pad  $\}$   $\}$ 

### **Syntax Description**

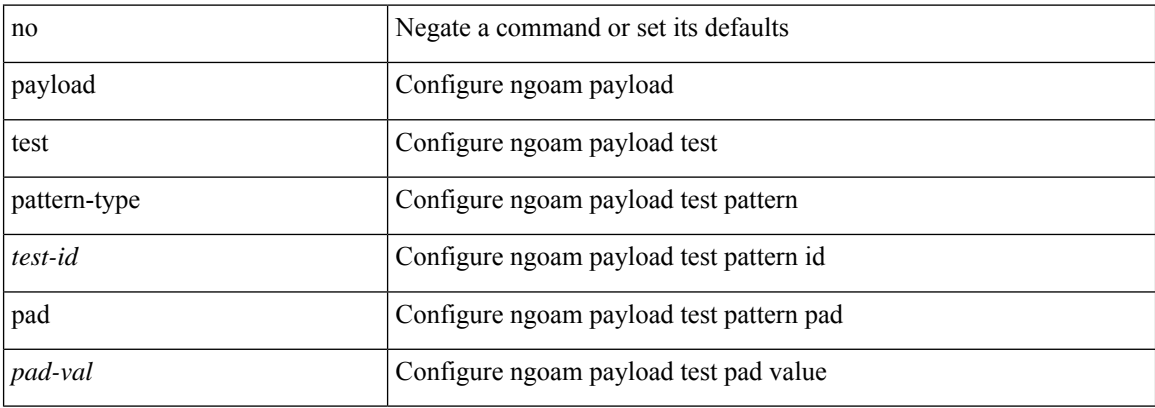

#### **Command Mode**

• /exec/configure/configngoamprofile
### **peer-gateway**

peer-gateway [ exclude-vlan <vlan-list> ] | no peer-gateway

### **Syntax Description**

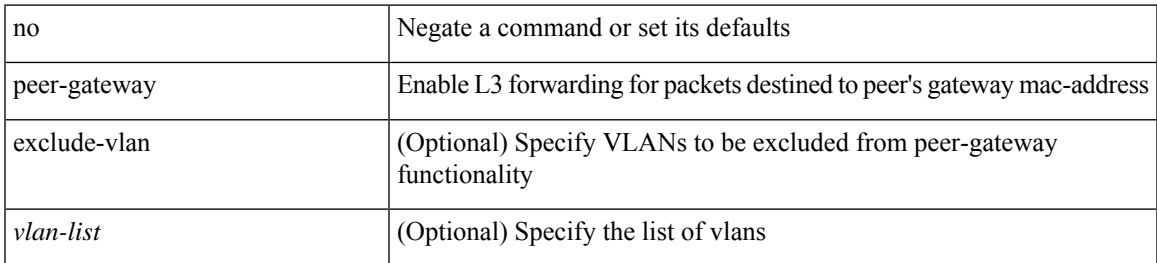

#### **Command Mode**

• /exec/configure/vpc-domain

I

# **peer-ip**

[no] peer-ip <addr>

### **Syntax Description**

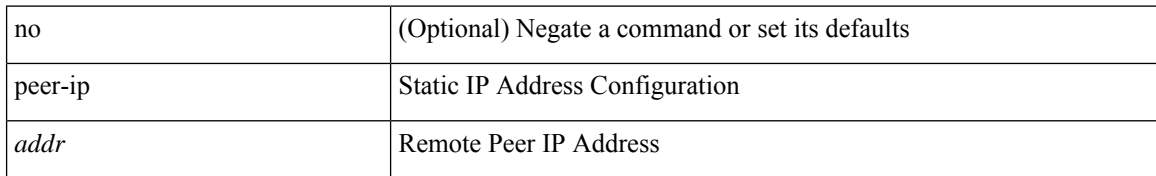

### **Command Mode**

• /exec/configure/if-nve/vni/ingr-rep

### **peer-keepalive destination**

peer-keepalive destination <dst-ip> [ [ source <src-ip> | udp-port <udp-port-num> | vrf { <vrf-name> | <vrf-known-name> } | { interval <interval-ms> timeout <time-out> } | tos-byte <tos-byte-value> | hold-timeout  $\langle \text{hold-time-out}\rangle$  | + | [ source  $\langle \text{src-ip}\rangle$  | udp-port  $\langle \text{udp-port-num}\rangle$  | vrf {  $\langle \text{vrf-name}\rangle$  |  $\langle \text{vrf-known-name}\rangle$ } | { interval <interval-ms> timeout <time-out> } | tos { <tos-value> | min-delay | max-throughput | max-reliability | min-monetary-cost | normal } | hold-timeout <hold-time-out> ] + | [ source <src-ip> | udp-port <udp-port-num> | vrf { <vrf-name> | <vrf-known-name> } | { interval <interval-ms> timeout <time-out> } | precedence { <prec-vlaue> | network | internet | critical | flash-override | flash | immediate | priority | routine  $\}$  | hold-timeout <hold-time-out>  $]+$  ]

#### **Syntax Description**

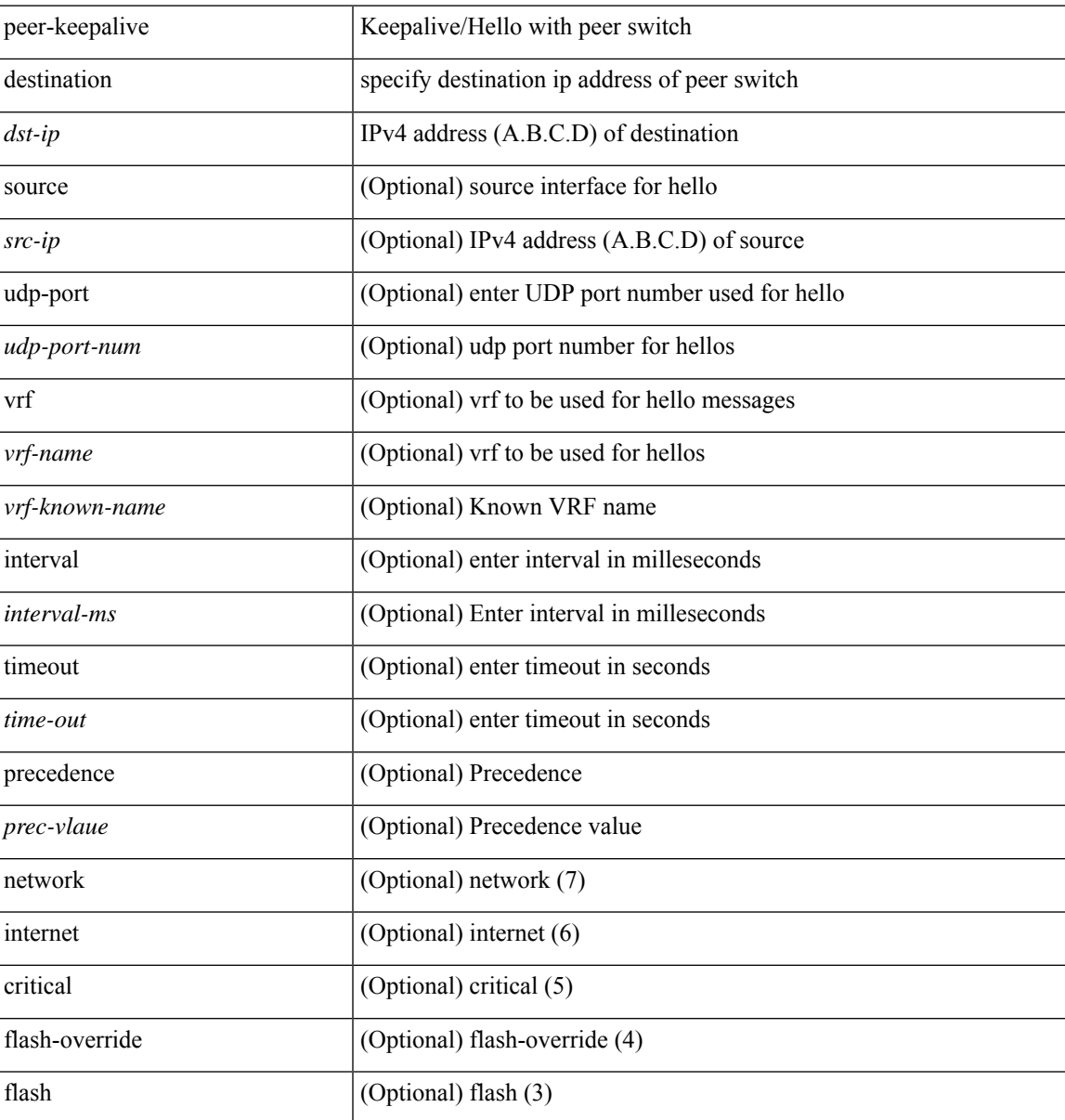

**P Commands**

I

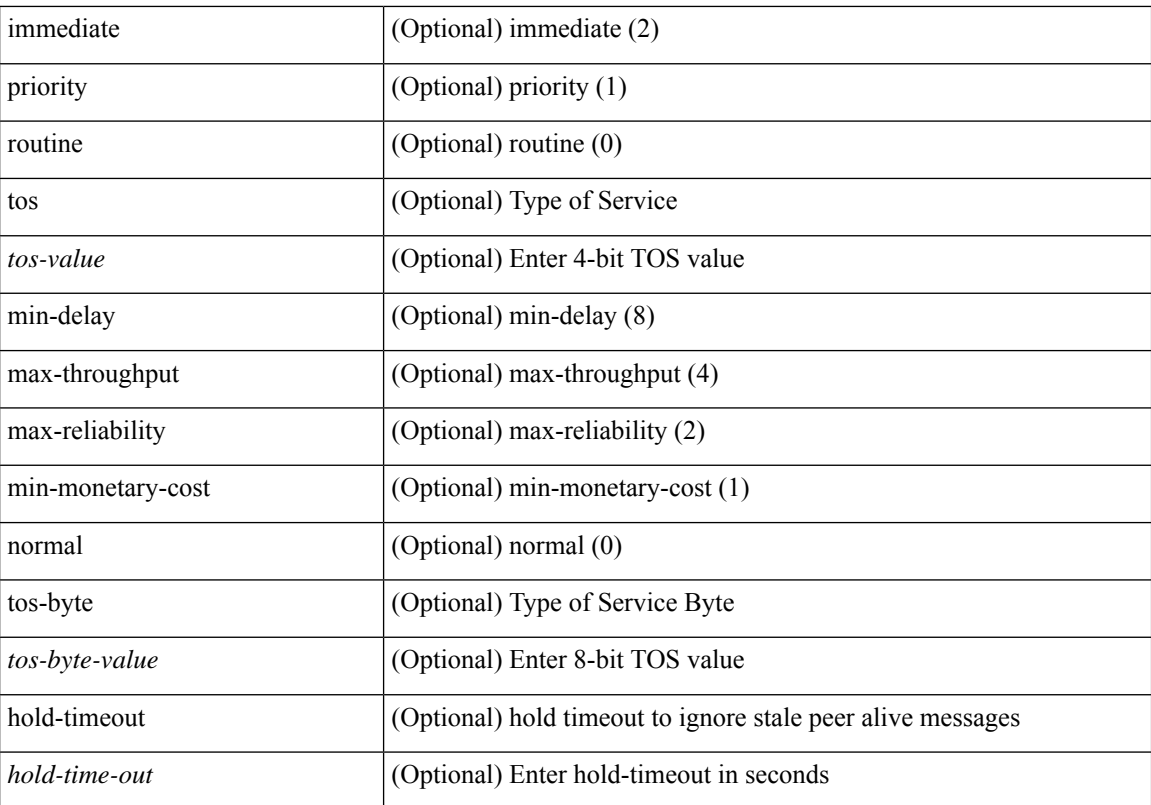

### **Command Mode**

• /exec/configure/vpc-domain

### **peer-switch**

[no] peer-switch

### **Syntax Description**

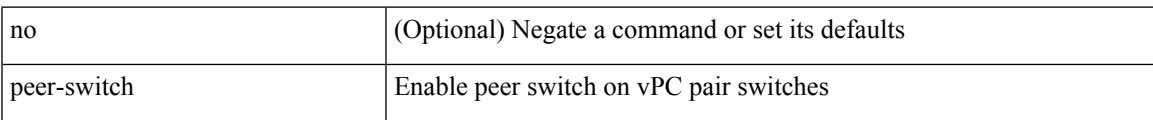

#### **Command Mode**

• /exec/configure/vpc-domain

# **peer-type fabric**

peer-type { fabric-external | fabric-border-leaf } | { no | default } peer-type

### **Syntax Description**

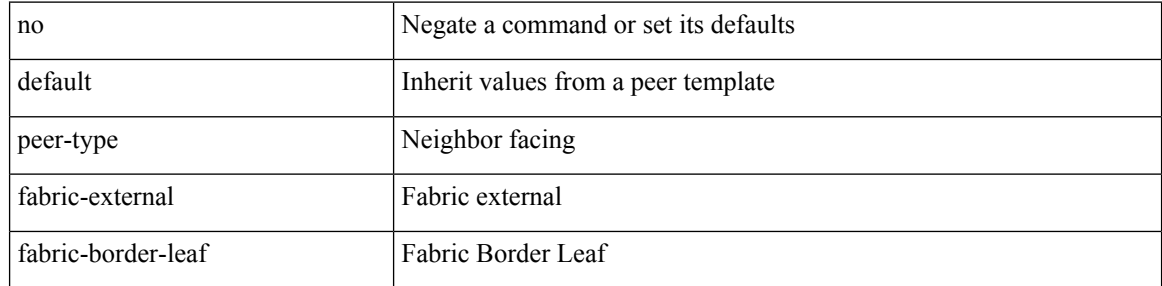

### **Command Mode**

• /exec/configure/router-bgp/router-bgp-neighbor-sess

### **peer-vtep**

I

[no] peer-vtep <addr>

### **Syntax Description**

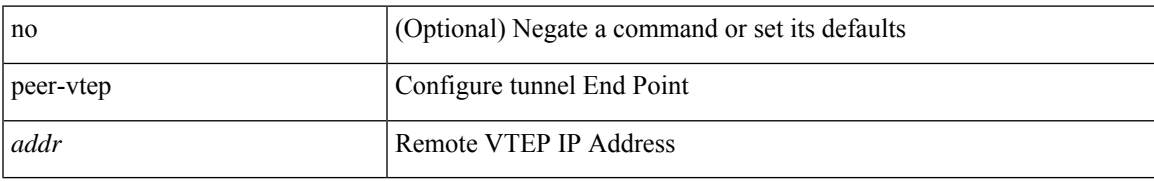

#### **Command Mode**

• /exec/configure/if-nve/vni

# **peer ip**

[no] peer ip <ip-addr>

### **Syntax Description**

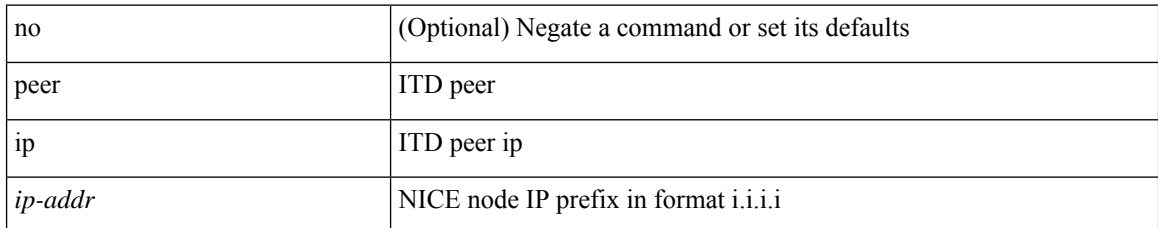

#### **Command Mode**

• /exec/configure/itd-inout

# **peer ip**

I

[no] peer ip <ip-addr>

### **Syntax Description**

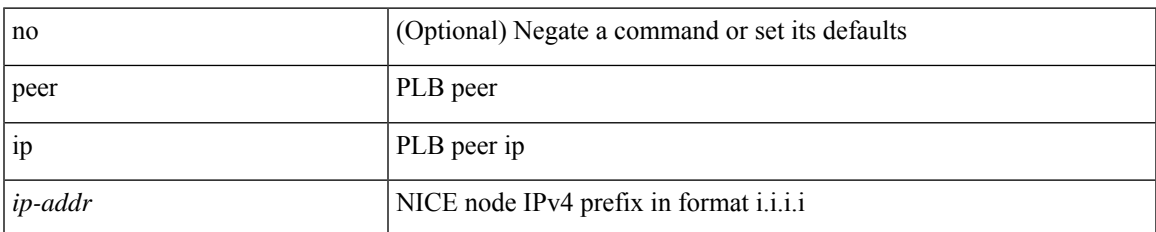

### **Command Mode**

• /exec/configure/plb-inout

# **peer local service**

[no] peer local service <service-name>

### **Syntax Description**

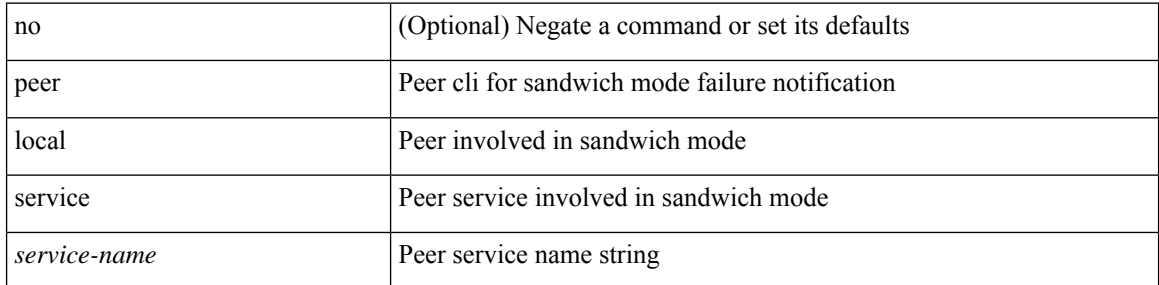

#### **Command Mode**

• /exec/configure/itd

# **peer local service**

[no] peer local service <service-name>

### **Syntax Description**

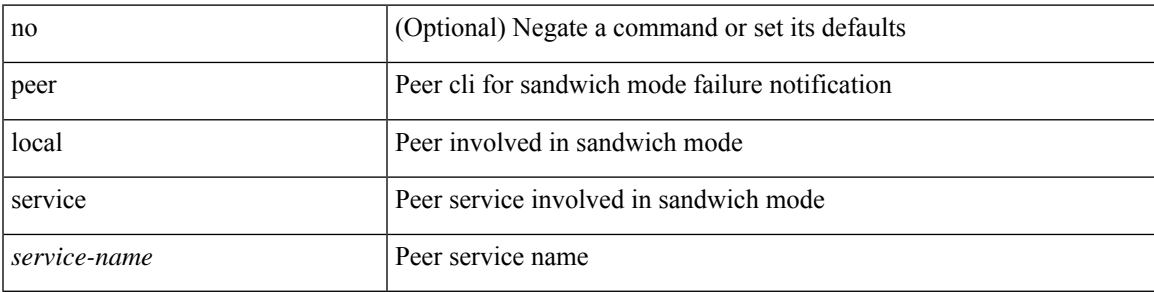

#### **Command Mode**

• /exec/configure/plb

# **peer vdc service**

[no] peer vdc <vdc-id> service <service-name>

### **Syntax Description**

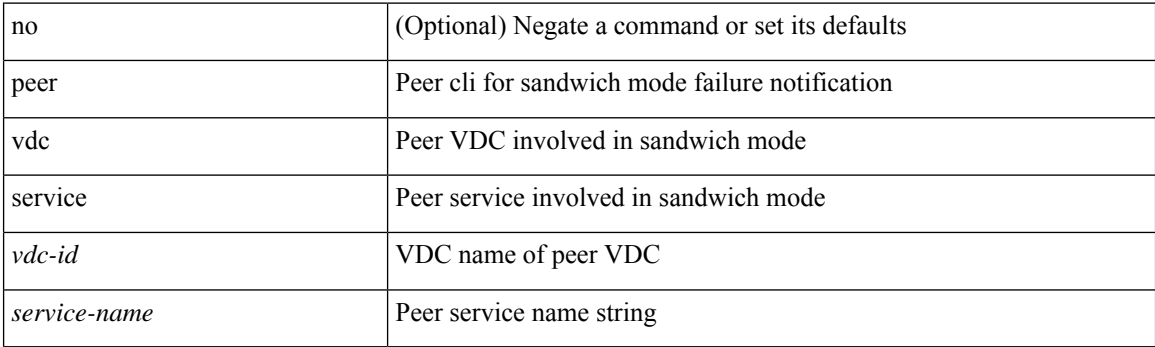

### **Command Mode**

• /exec/configure/itd

### **peer vpc**

I

[no] peer <svc-name> vpc <num>

### **Syntax Description**

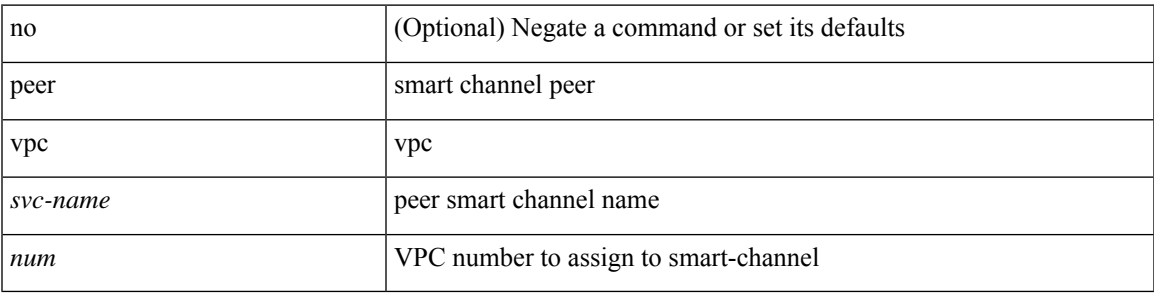

### **Command Mode**

• /exec/configure/smartc

### **perf**

perf [ { record { context-switch | profile } { system | process <i0> } [ <s1> ] } | { stop { all  $| \leq s0 \geq$  } } | { list } | { create-archive <s2> } | { remove { all | <s3> } } ]

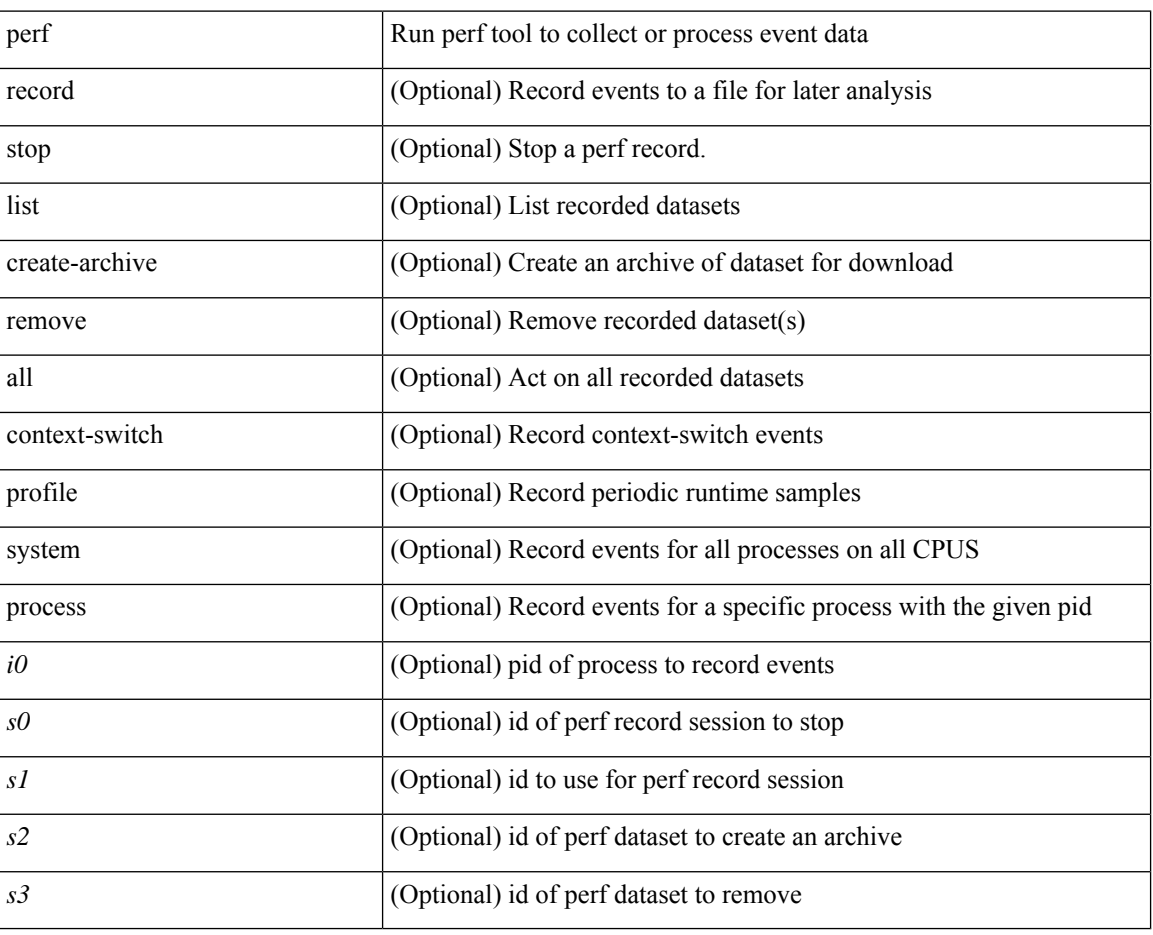

### **Syntax Description**

#### **Command Mode**

• /exec

# **periodic-inventory notification**

[no] periodic-inventory notification

### **Syntax Description**

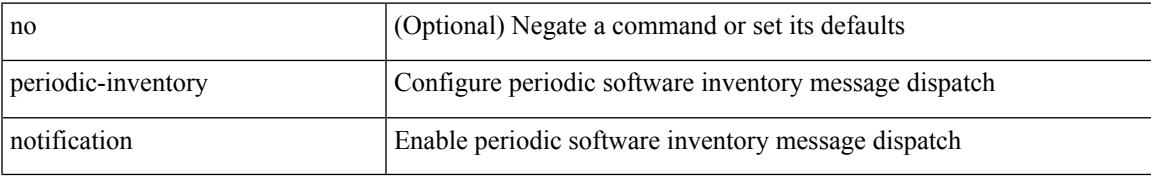

#### **Command Mode**

• /exec/configure/callhome

### **periodic-inventory notification interval**

periodic-inventory notification { interval <i0> | timeofday <s0> }

#### **Syntax Description**

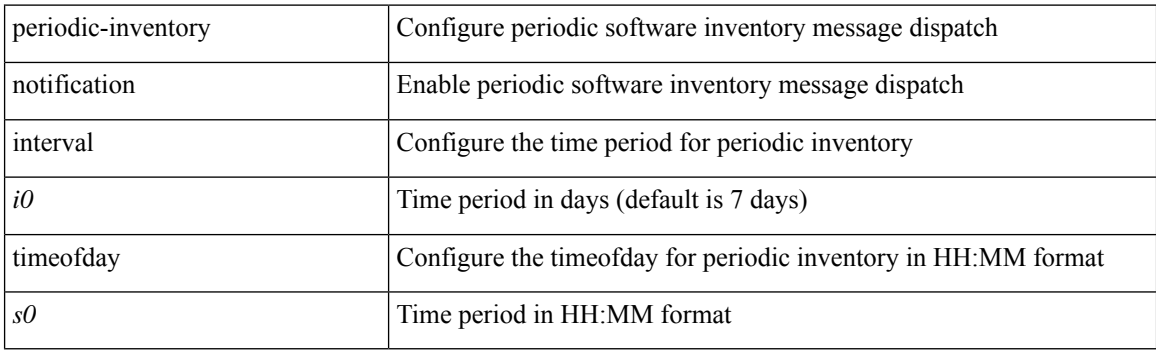

### **Command Mode**

• /exec/configure/callhome

### **periodic to**

{ [ <seqno> ] | no } periodic { { Monday | Tuesday | Wednesday | Thursday | Friday | Saturday | Sunday } + | daily | weekdays | weekend } <stime> to <etime>

### **Syntax Description**

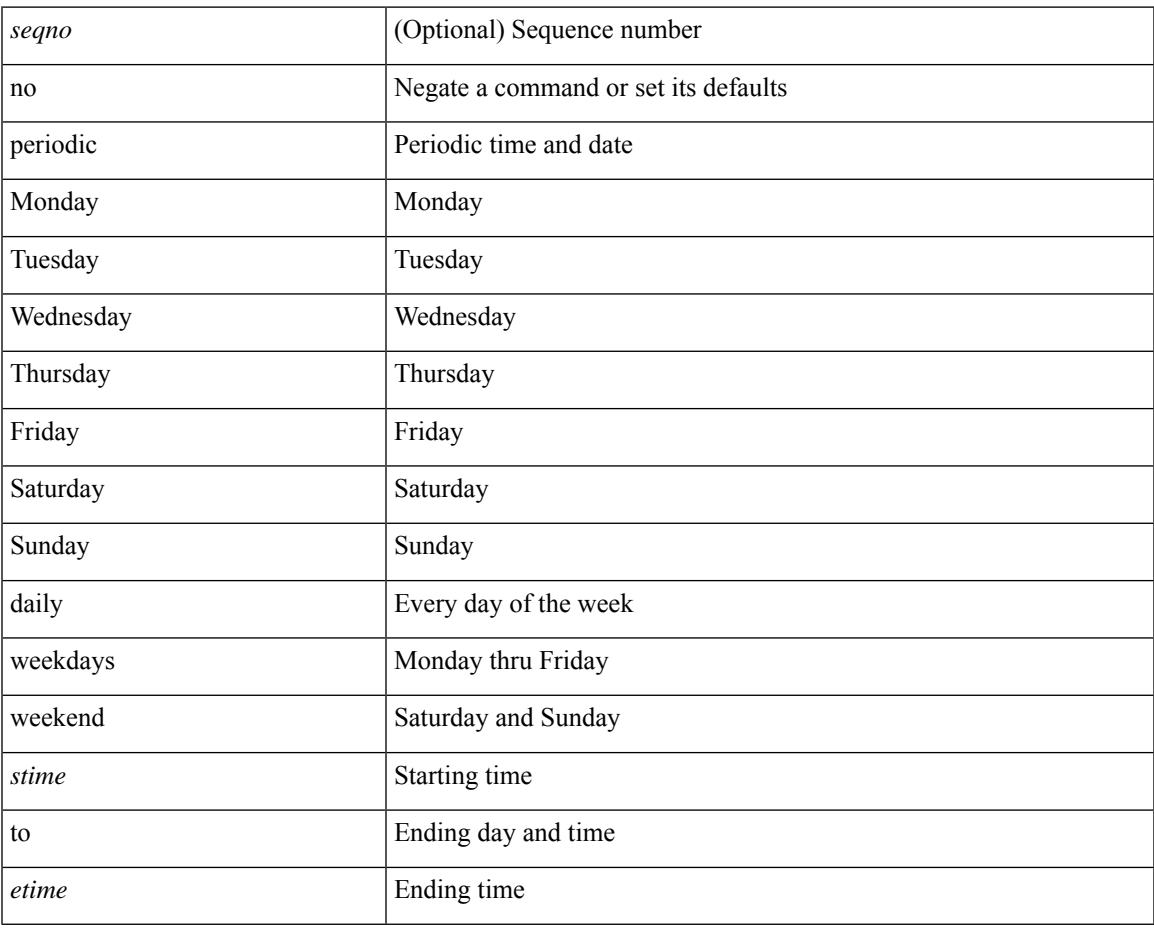

#### **Command Mode**

• /exec/configure/timerange

### **periodic to**

{ [ <seqno> ] | no } periodic { Monday | Tuesday | Wednesday | Thursday | Friday | Saturday | Sunday }  $\langle$ stime> to  $\langle$   $\langle$  eday>  $\rangle$   $\langle$  etime>

### **Syntax Description**

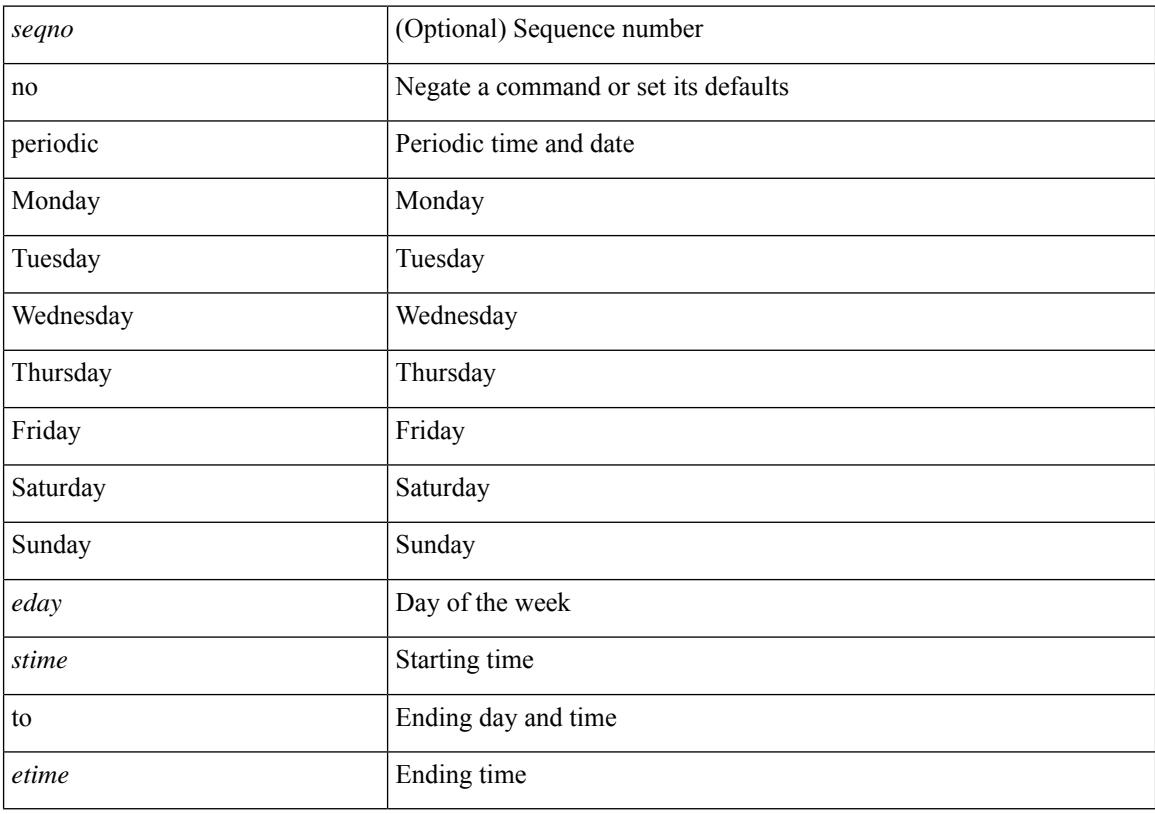

### **Command Mode**

• /exec/configure/timerange

# **permit interface**

[no] permit interface <if0>

### **Syntax Description**

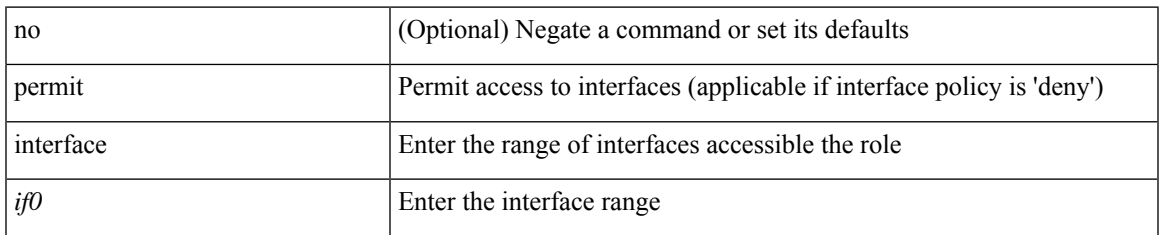

#### **Command Mode**

• /exec/configure/role/interface

# **permit vlan**

[no] permit vlan <vlan-mrange>

### **Syntax Description**

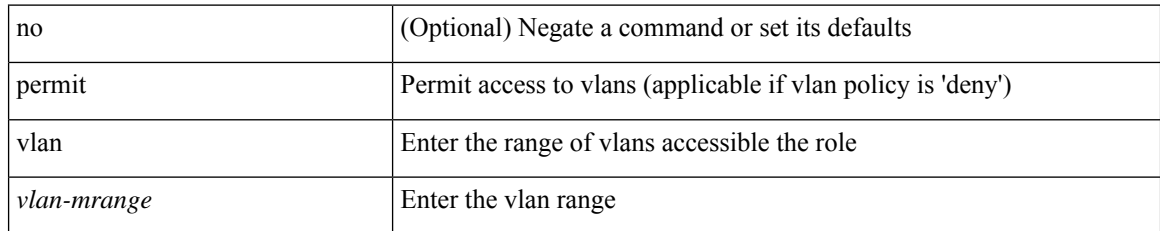

#### **Command Mode**

• /exec/configure/role/vlan

# **permit vrf**

I

[no] permit vrf <vrf-name>

### **Syntax Description**

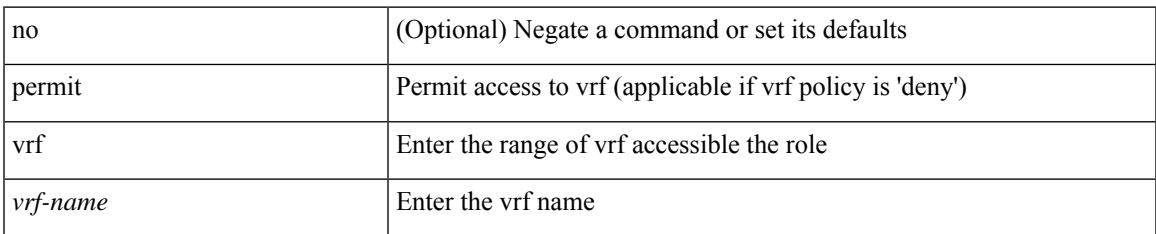

### **Command Mode**

• /exec/configure/role/vrf

# **permit vsan**

[no] permit vsan <vsan-mrange>

### **Syntax Description**

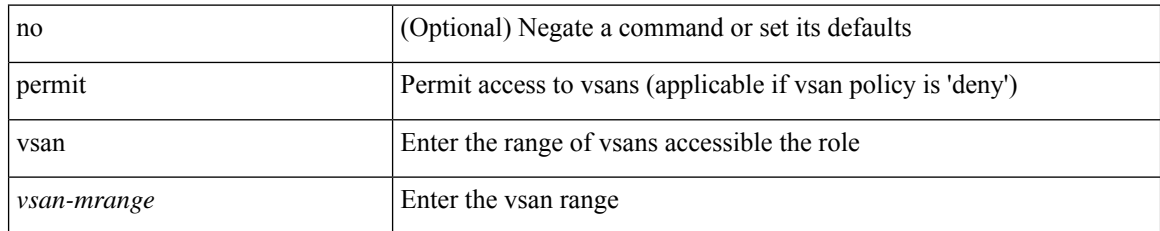

#### **Command Mode**

• /exec/configure/role/vsan

 $\mathbf I$ 

# **personality**

[no] personality

### **Syntax Description**

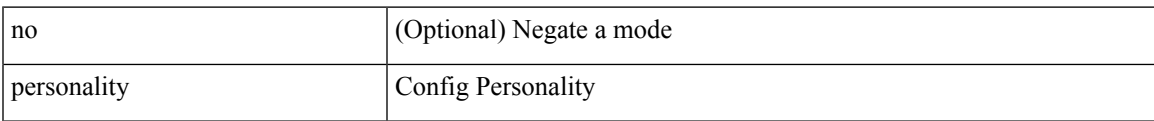

#### **Command Mode**

• /exec/configure

# **personality backup**

personality backup { <uri\_local> | <uri\_remote> [ password <password> ] [ vrf <vrf-known-name> ] }

#### **Syntax Description**

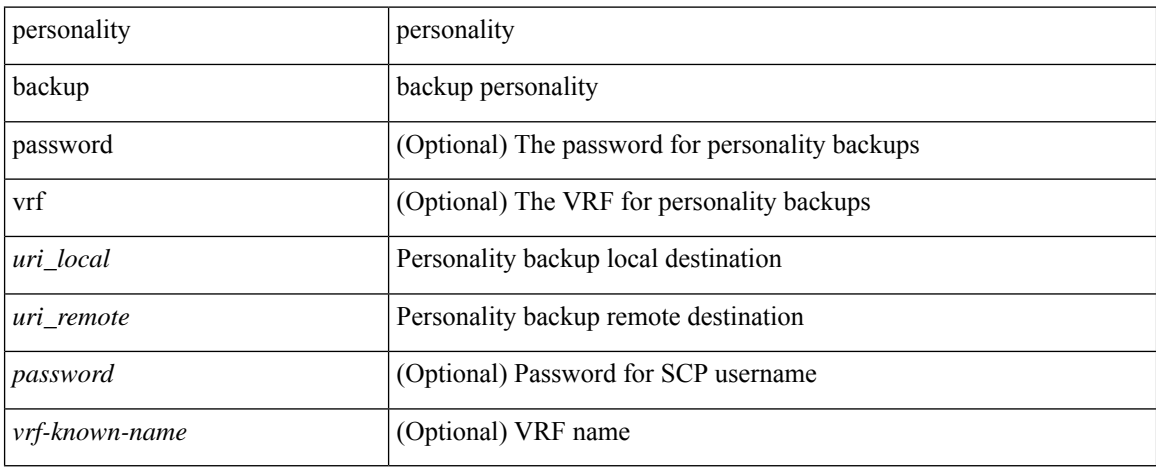

#### **Command Mode**

• /exec

### **personality restore**

personality restore <uri> [user-name <user> ] [password <password> ] [hostname <hostname> ] [vrf <vrf\_name> ]

### **Syntax Description**

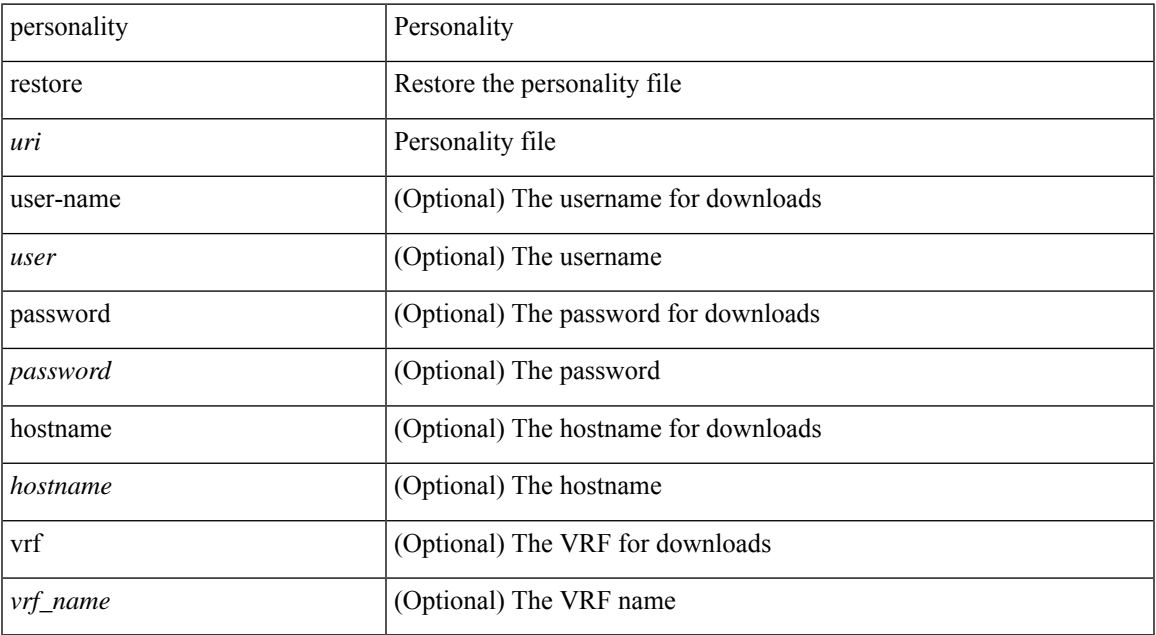

#### **Command Mode**

• /exec

### **phone-contact**

{ phone-contact <s0> | no phone-contact }

### **Syntax Description**

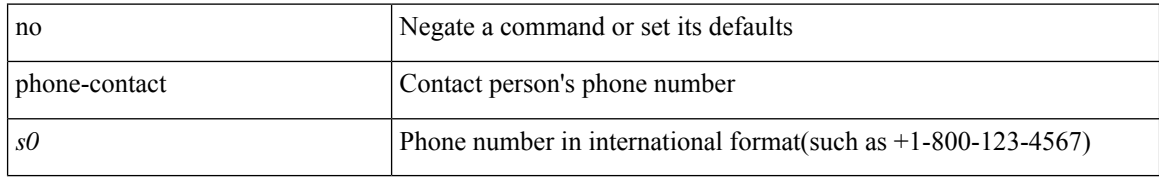

#### **Command Mode**

• /exec/configure/callhome

### **ping**

ping [  $\{ \{ \text{~alpha}\} \mid \{ \text{~~numberic} \}$  [ loopback interface  $\{ \text{~~interface} \}$  ]  $\}$  [ multicast  $\{ \text{~~group} \}$  interface  $\{ \text{~~interface} \}$ ] [loopback] } } [ [ source-interface <src-intf> | vrf { <vrf-name> | <vrf-known-name> } ] [ count { <count> | unlimited } | packet-size <packetsize> | vrf { <vrf-name> | <vrf-known-name> } | interval <interval> | source  $\{\langle\alpha\rangle\}\$  |  $\langle\alpha\rangle\$  | df-bit | timeout  $\langle\alpha\rangle\$  |  $\vert\alpha\rangle\$  |  $\langle\alpha\rangle\$  | unlimited  $\}$  | packet-size <packetsize> | source-interface <src-intf> | interval <interval> | df-bit | timeout <timeout> ] + ] ]

#### **Syntax Description**

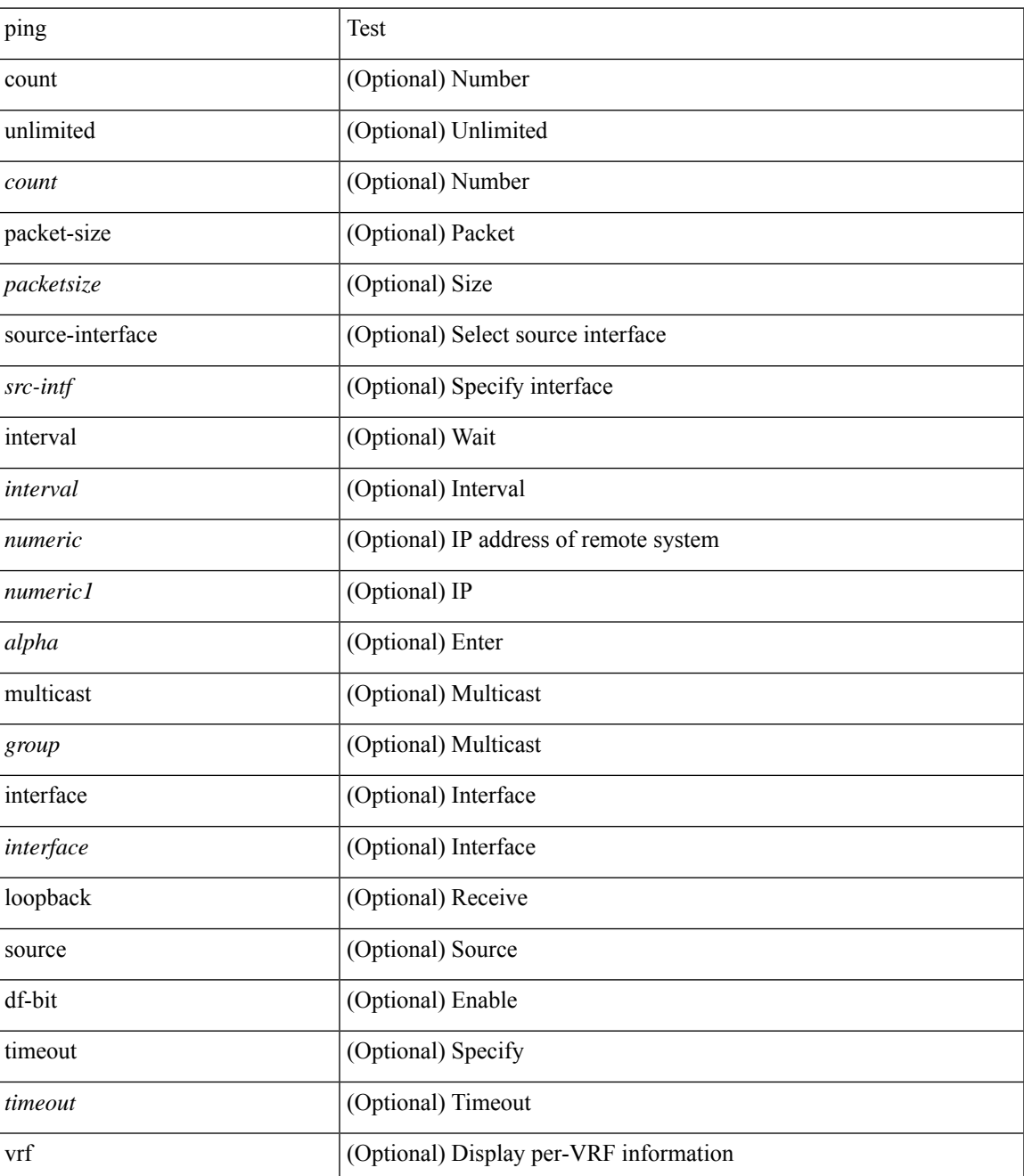

 $\mathbf I$ 

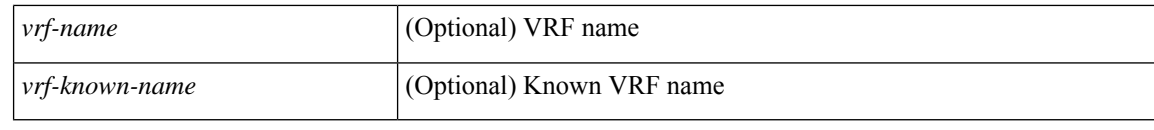

### **Command Mode**

• /exec

# **ping6**

ping6 { { <host> | <hostname> } | { multicast <group> } } [ [ { count { <count> | unlimited } } | { packet-size <packetsize> } | [ source { <host1> | <hostname> } ] | vrf { <vrf-name> | <vrf-known-name> } | timeout  $\langle$ timeout> | { interval <interval> } ] + | [ { count {  $\langle$  <count> | unlimited } } | { packet-size  $\langle$  packetsize> } | { source-interface <src-intf> } | timeout <timeout> | { interval <interval> } ] + ]

### **Syntax Description**

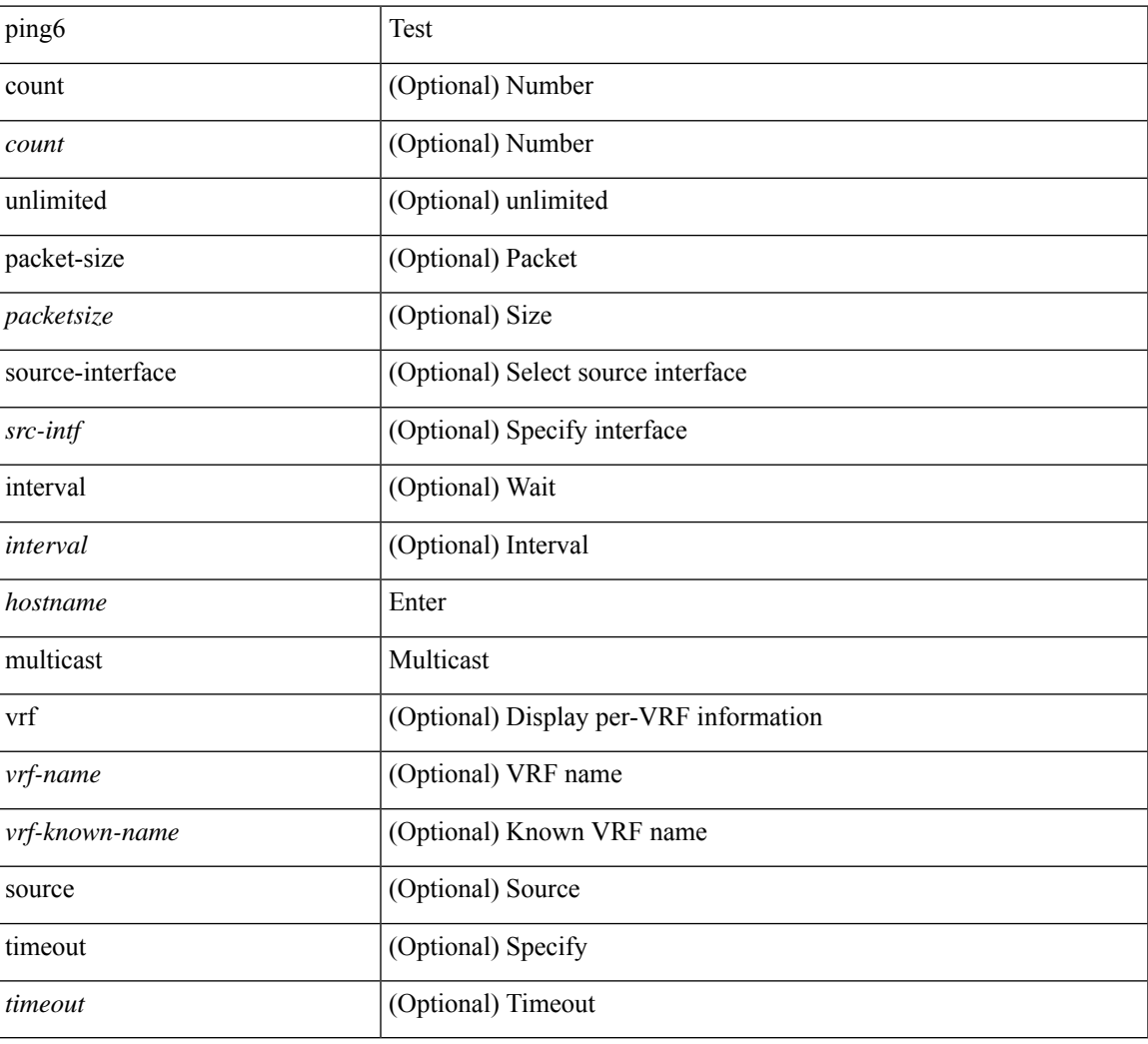

#### **Command Mode**

• /exec

### **ping mpls**

ping mpls { nil-fec labels <comma-separated-labels> } { output { ointerface <tx-interface> } nexthop <nexthop-ip-addr> } [ { repeat <count> } | { { size <size> } | { sweep <min-size> <max-size> <increment> } } | { timeout <seconds> } | { interval <milliseconds> } | { destination <addr-start> [ <addr-end> [ <addr-incr-mask> | <addr-incr> ] ] } | { source <addr> } | { exp <exp-value> } | { pad <pattern> } | { ttl <ttl> } | { verbose } | { reply { { mode { <reply-mode-ipv4> | router-alert | control-channel | no-reply } } | { dscp  $\{\langle\text{dscp-bits}\rangle\text{ a}\text{f11}\mid\text{a}\text{f12}\mid\text{a}\text{f13}\mid\text{a}\text{f21}\mid\text{a}\text{f22}\mid\text{a}\text{f33}\mid\text{a}\text{f31}\mid\text{a}\text{f33}\mid\text{a}\text{f41}\mid\text{a}\text{f42}\mid\text{a}\text{f43}\mid\text{cs1}\mid\text{cs2}\mid\text{cs3}\mid\text{cs4}\}$ | cs5 | cs6 | cs7 | default | ef } } | { pad-tlv } } } + | { force-explicit-null } | { dsmap [ hashkey { none | { hash-ipv4 { bitmap <br/> <br/> <br/> <br/> <br/> <br/> <br/> <br/> <br/> <br/> <br/> <br/> $\left\{ \left. \right\} \right\} \left. \right\} \left. \right\} \left. \right\} \left. \right\} \left. \right\} \left. \right\} \left. \right\} \left. \right\} \left. \right\} \left. \right\} \left. \right\} \left. \right\} \left. \right\} \left. \right\} \right.$ 

#### **Syntax Description**

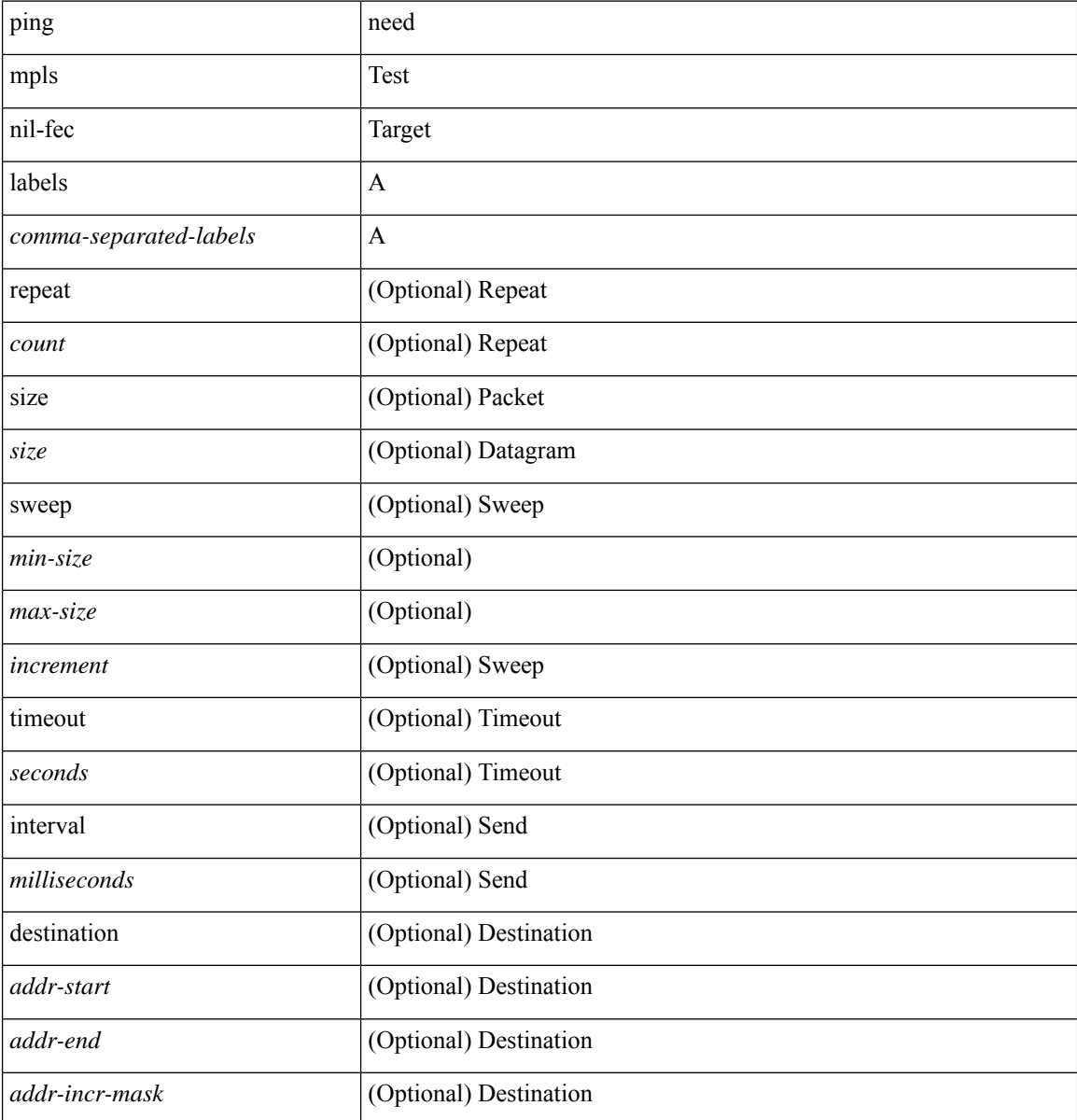

 $\blacksquare$ 

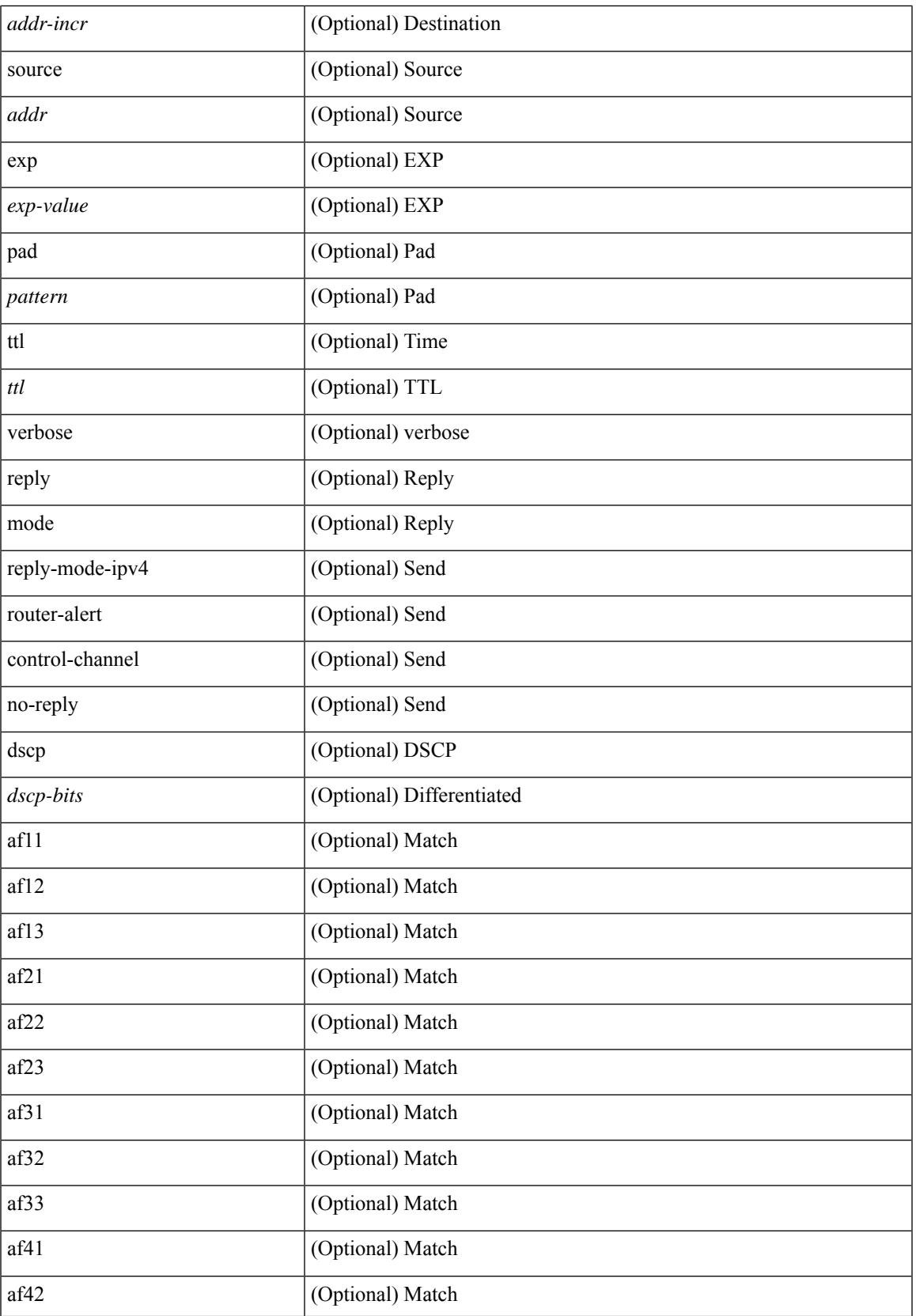

I

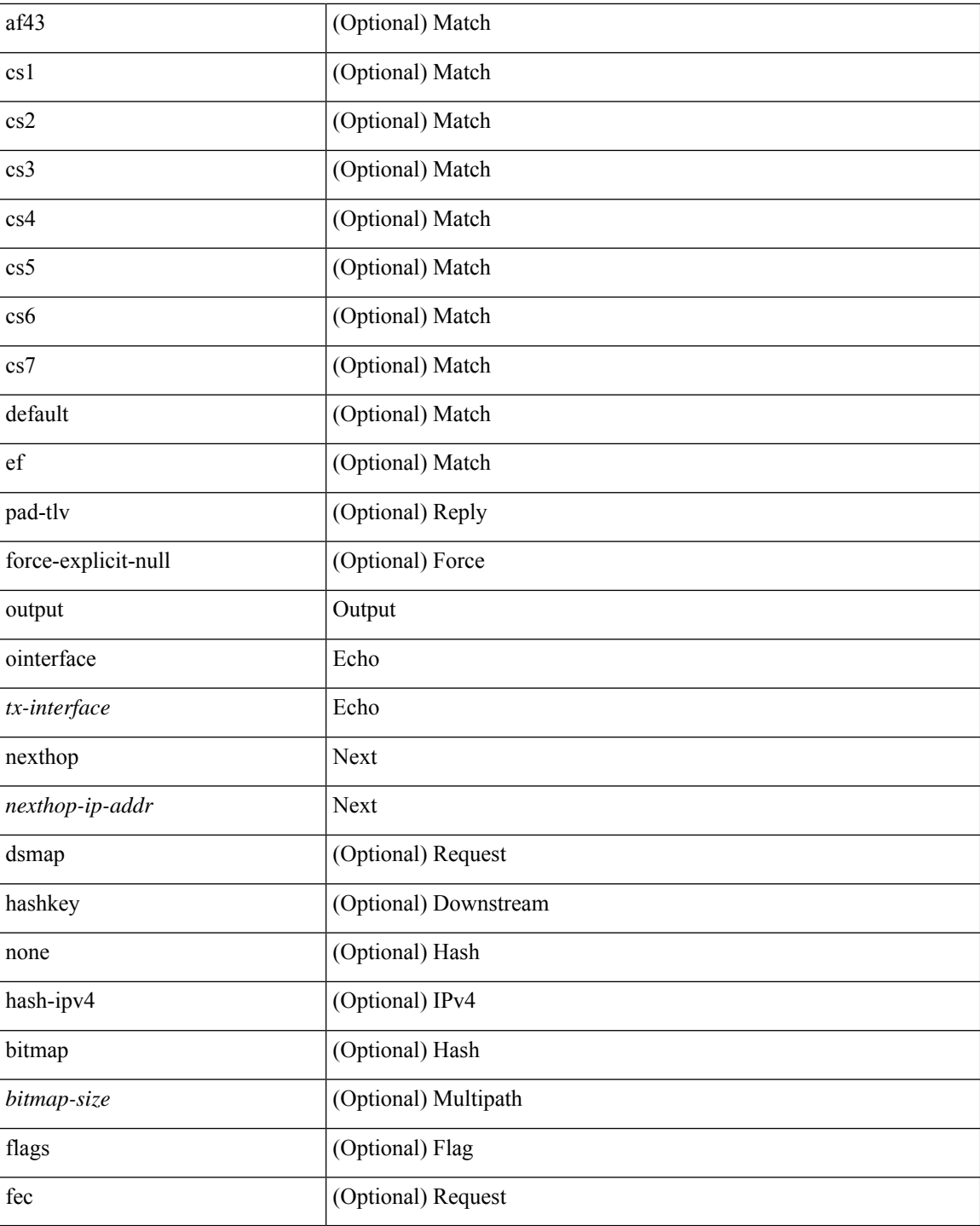

### **Command Mode**

• /exec

### **ping nve**

ping nve {  $\{ \{ \{ \} \} \}$  < square  $\{ \}$  {  $\{ \}$  {  $\{ \}$  {  $\{ \}$  {  $\{ \}$  {  $\{ \}$  {  $\{ \}$  {  $\{ \}$  {  $\{ \}$  {  $\{ \}$  {  $\{ \}$  {  $\{ \}$  {  $\{ \}$  {  $\{ \}$  {  $\{ \}$  {  $\{ \}$  {  $\{ \}$  {  $\{ \}$  {  $\{ \}$  {  $\{ \}$  {  $\{ \}$  } | { <dot1qid1> } ] } | mac <dmac> <dot1qid> [ <intfid> ] } [ profile <pid> ] } [ payload { [ mac-addr <dstmac> <smac> ] [ dot1q <dot1q-id> ] [ ip <dstip> <srcip> | ipv6 <dstipv6> <srcipv6> ] [ port <sport> <dport> ] [ proto <proto-id> ] [ src-intf <src\_if> ] } payload-end ] [ source { <numeric1> | <numeric2> } |

### **Syntax Description**

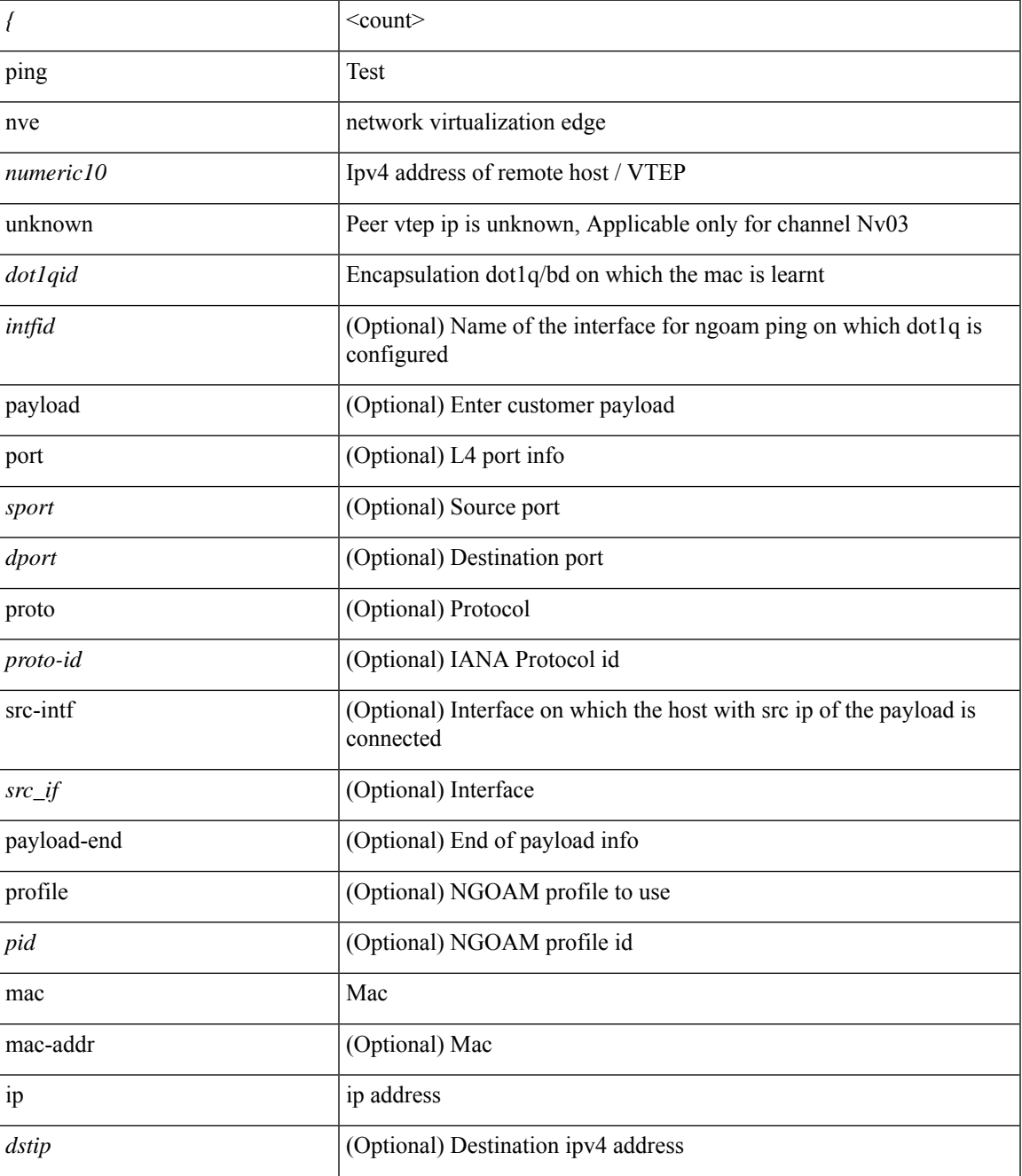

 $\mathbf I$ 

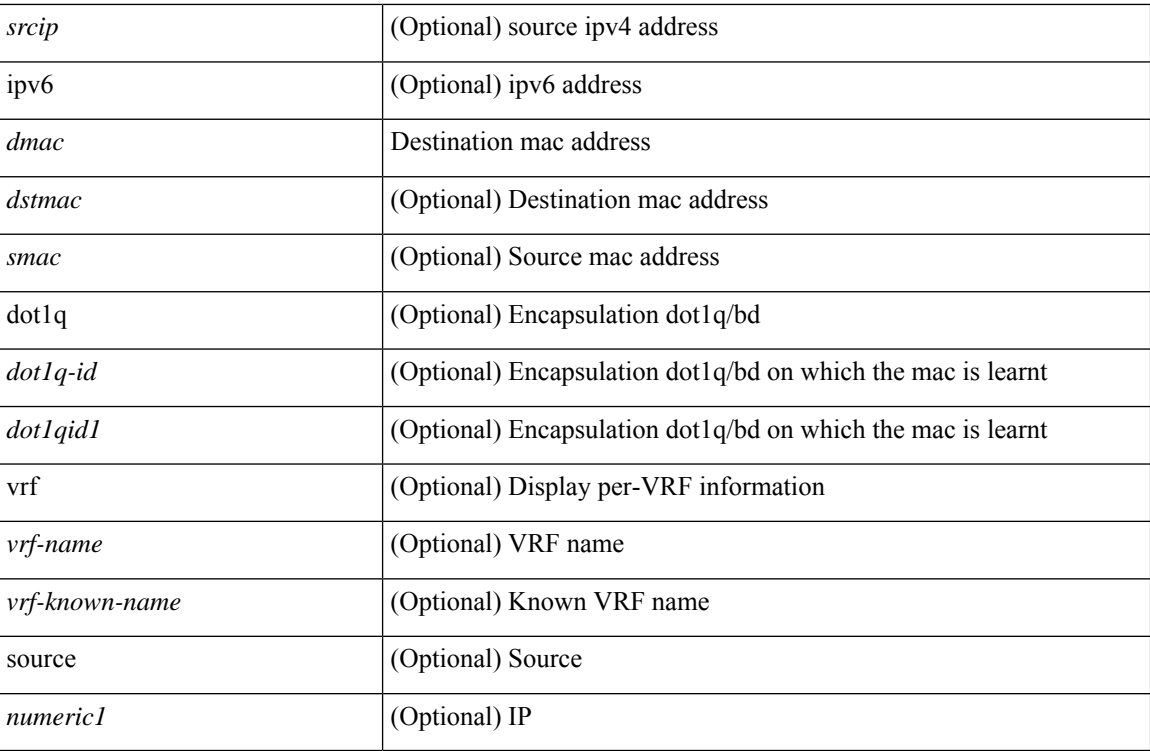

#### **Command Mode**

• /exec

# **pktmgr cache disable**

{ [ no ] pktmgr cache disable }

### **Syntax Description**

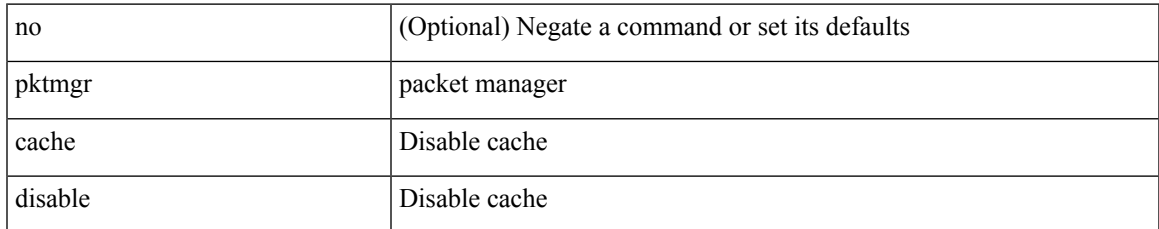

#### **Command Mode**

• /exec/configure

# **pktmgr discard**

{ [ no ] pktmgr discard [ type <type> ] [ direction <direction> ] [ detail ] }

### **Syntax Description**

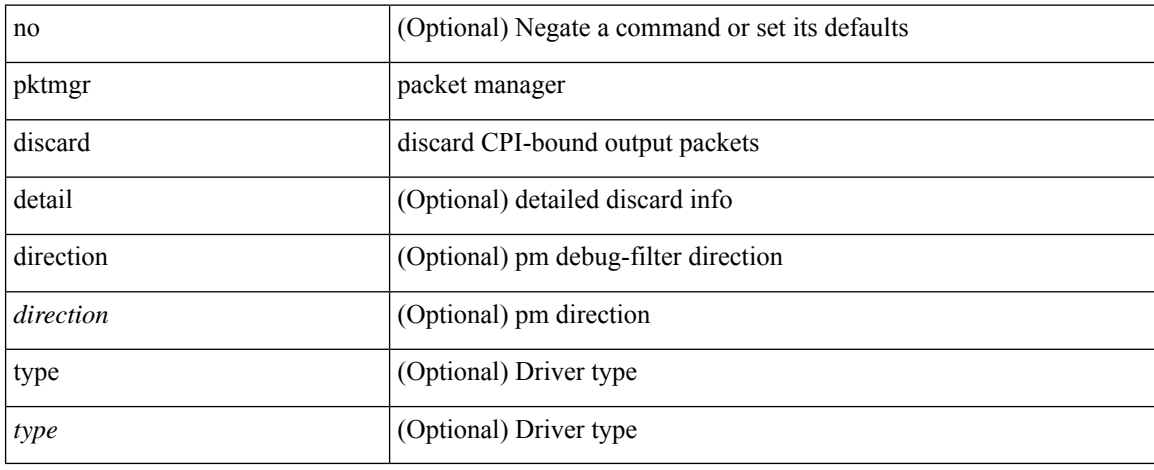

#### **Command Mode**

• /exec
# **pktmgr internal event-history size**

[no] pktmgr internal event-history { errors | control | log | ha | pkt-errors | pkt-buffer } size { <size\_in\_text> | <size\_in\_Kbytes> }

## **Syntax Description**

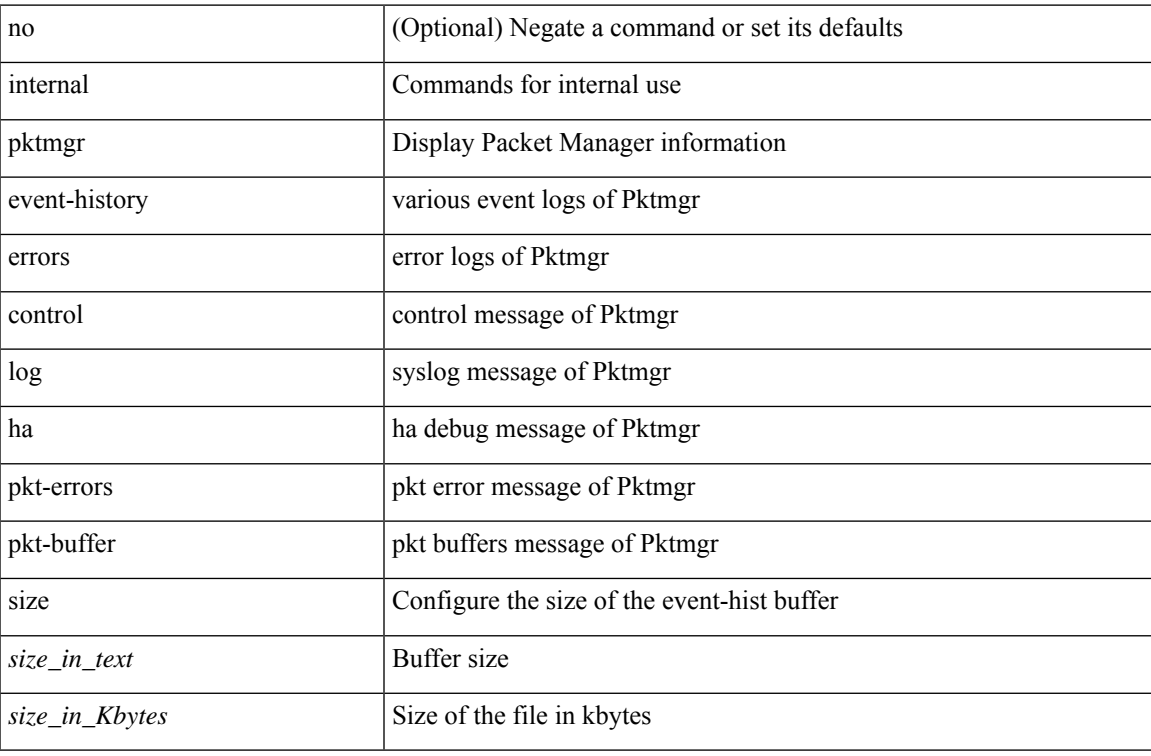

#### **Command Mode**

• /exec

# **pktmgr internal mts-queue**

{ pktmgr internal mts-queue <size> } | { no pktmgr internal mts-queue }

### **Syntax Description**

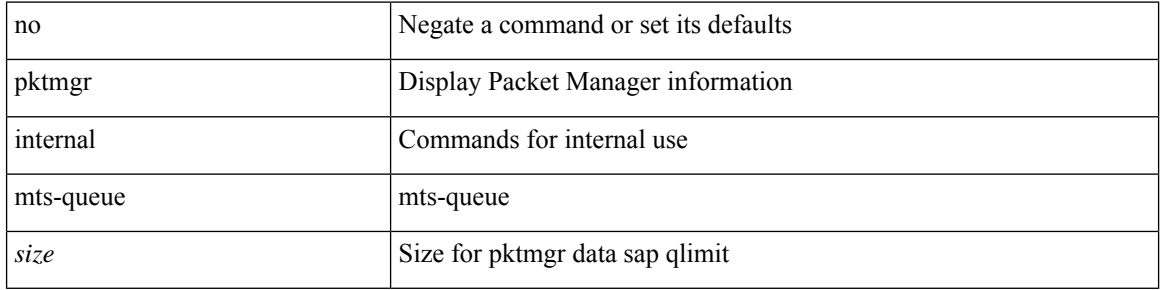

### **Command Mode**

# **pktmgr internal span-drop enable**

[no] pktmgr internal span-drop { enable | disable }

### **Syntax Description**

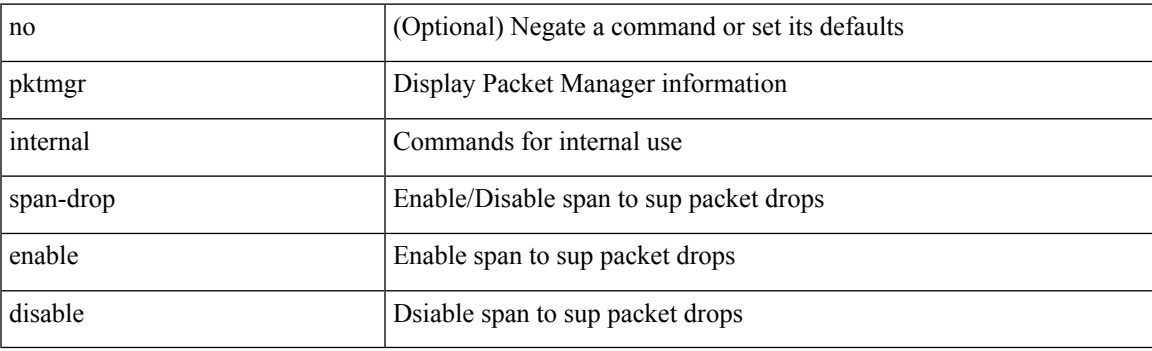

**Command Mode**

• /exec

# **pktmgr internal span-drop enable**

[no] pktmgr internal span-drop { enable | disable }

### **Syntax Description**

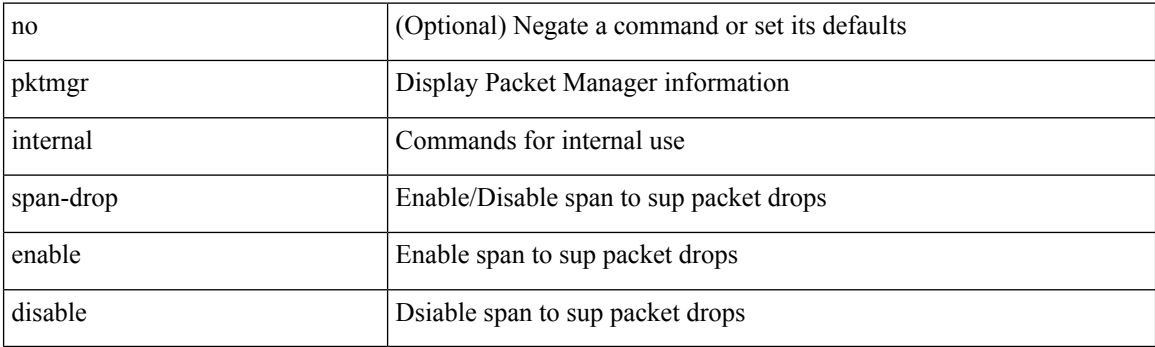

**Command Mode**

• /exec

# **platform access-list capture**

[no] { platform | hardware } access-list capture

### **Syntax Description**

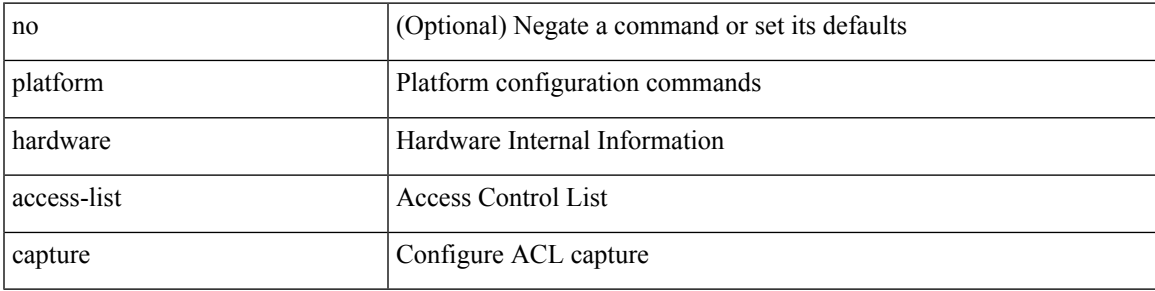

### **Command Mode**

# **platform access-list fp\_dnl**

[no] { platform | hardware } access-list fp\_dnl

### **Syntax Description**

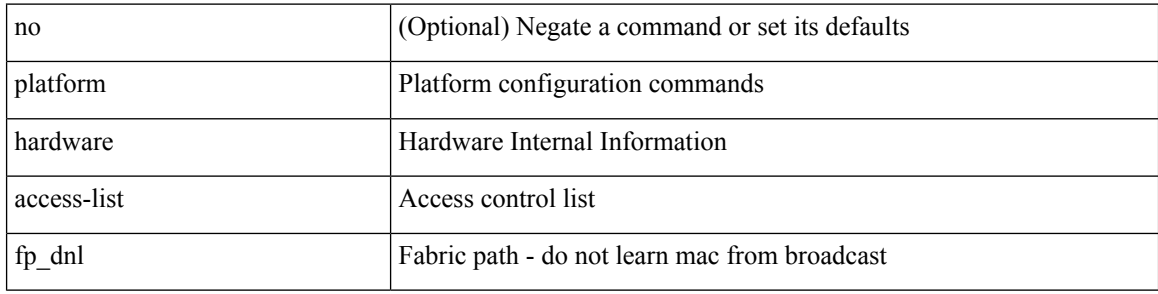

#### **Command Mode**

# **platform access-list update**

[no] { platform | hardware } access-list update { { atomic [ strict ] } | { default-result permit } }

### **Syntax Description**

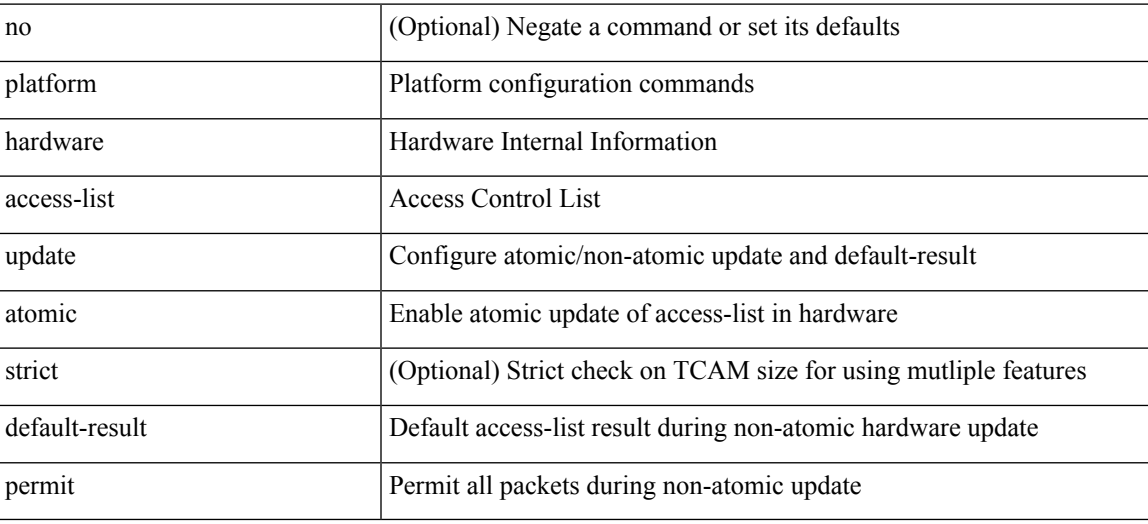

#### **Command Mode**

# **platform fabricpath mac-learning module**

[no] { platform | hardware } fabricpath mac-learning module <module> [ port-group { 1-4 | 5-8 | 9-12 | 13-16 | 17-20 | 21-24 | 25-28 | 29-32 | 33-36 | 37-40 | 41-44 | 45-48 } + ]

### **Syntax Description**

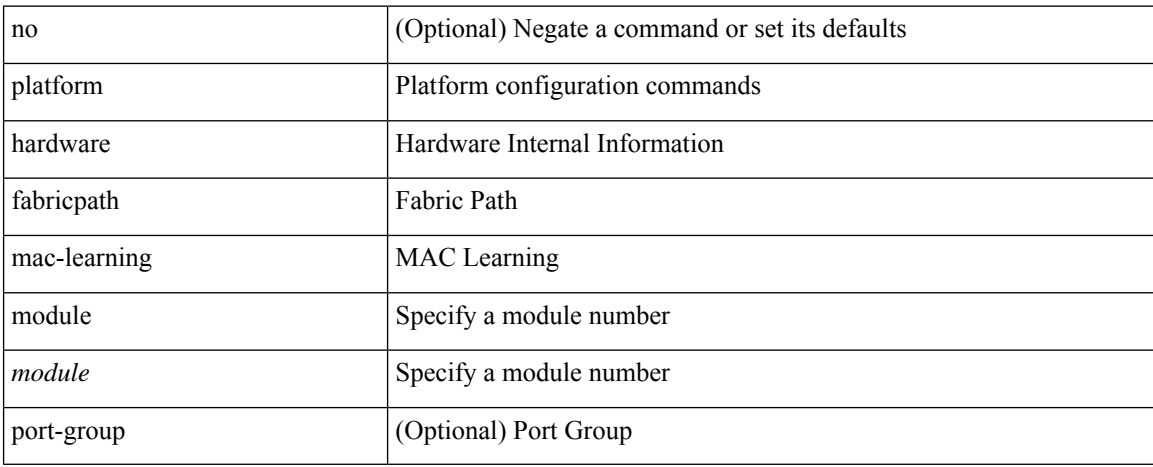

### **Command Mode**

# **platform forwarding interface statistics mode mpls**

[no] { platform | hardware } forwarding interface statistics mode { mpls | default } [ module <module-num> ]

## **Syntax Description**

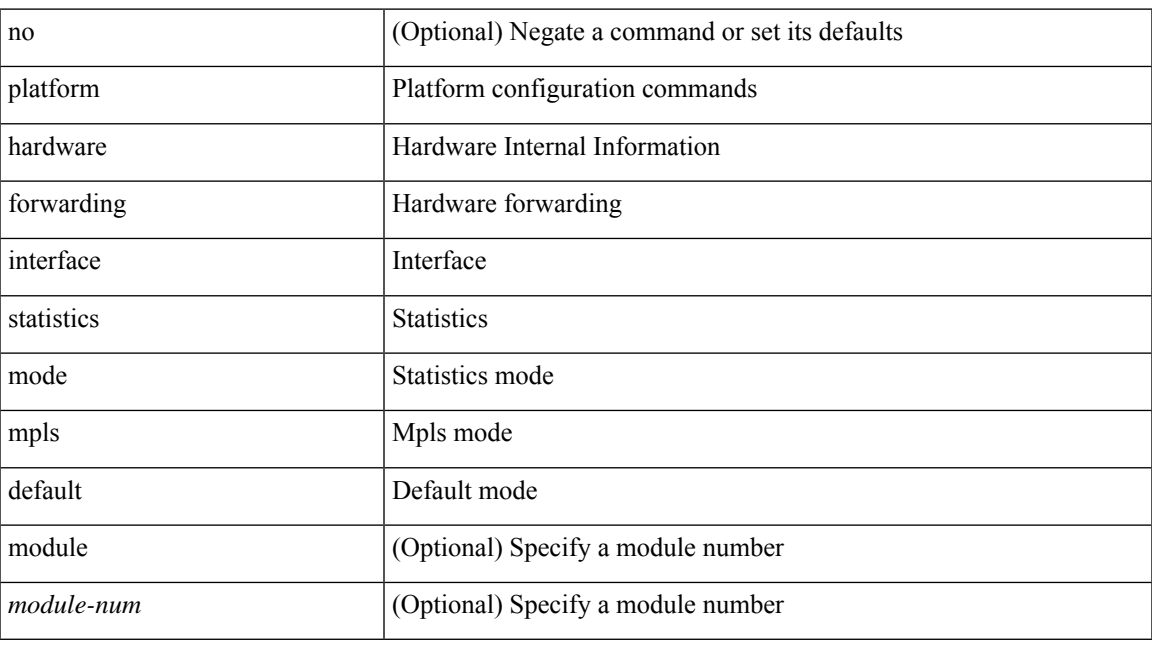

#### **Command Mode**

# **platform forwarding layer-2 f1 exclude supervisor**

[no] { platform | hardware } forwarding layer-2 f1 exclude supervisor

#### **Syntax Description**

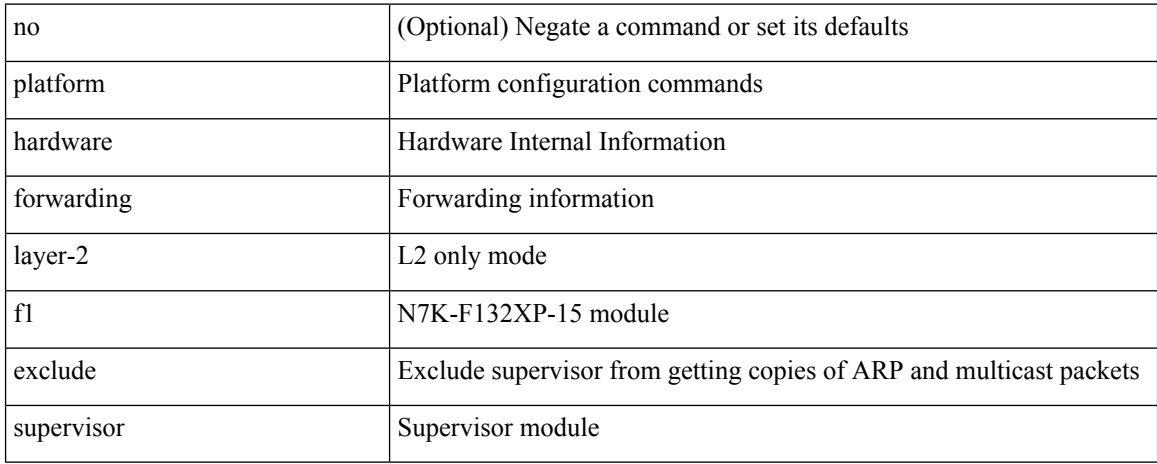

#### **Command Mode**

# **platform ip verify**

[no] { platform | hardware } ip verify { address { source { broadcast | multicast } | class-e | destination { zero } | identical | reserved } | checksum | protocol | fragment | length { minimum | consistent | maximum { max-frag | udp | max-tcp } } | tcp { tiny-frag } | version | syslog }

## **Syntax Description**

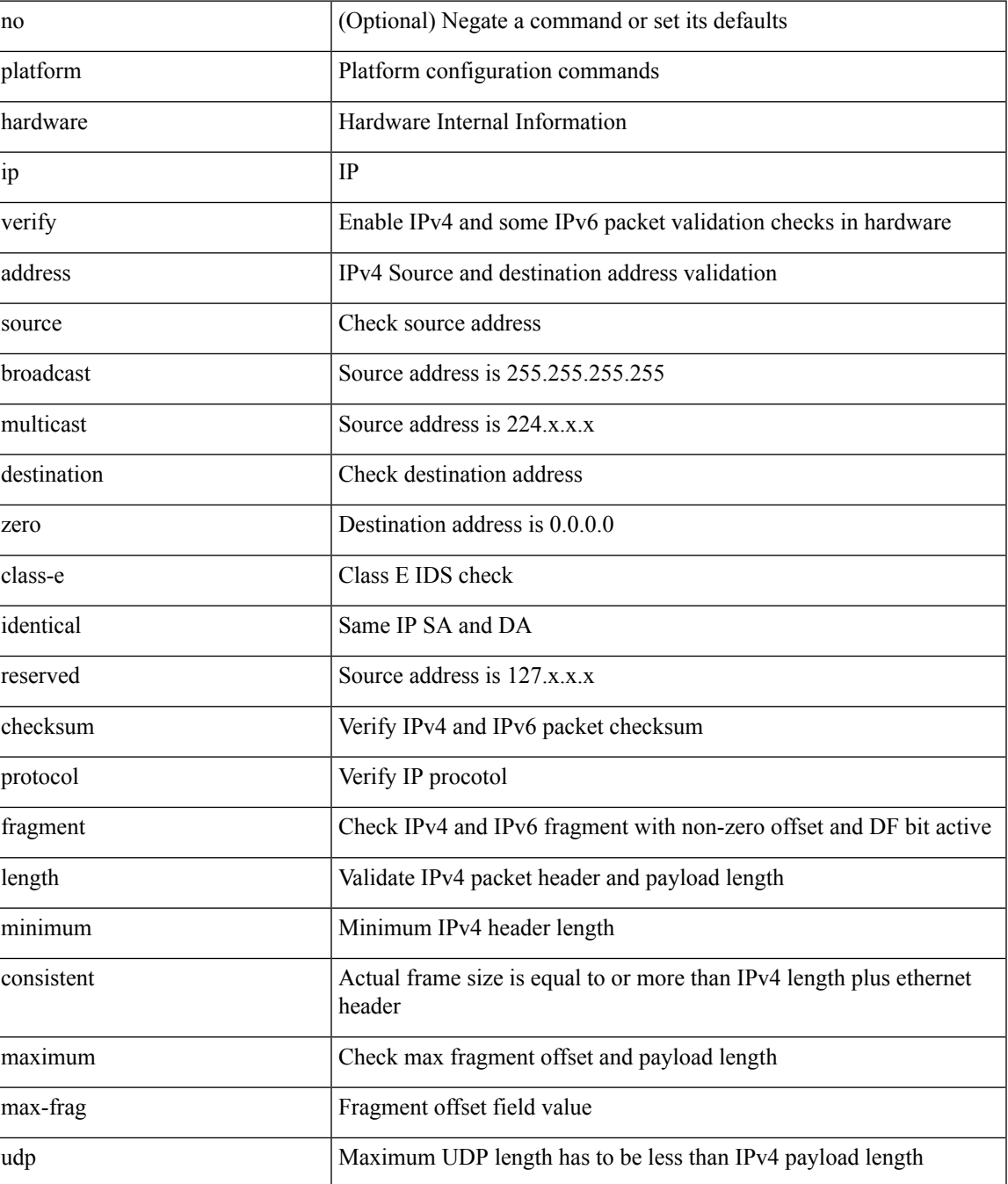

I

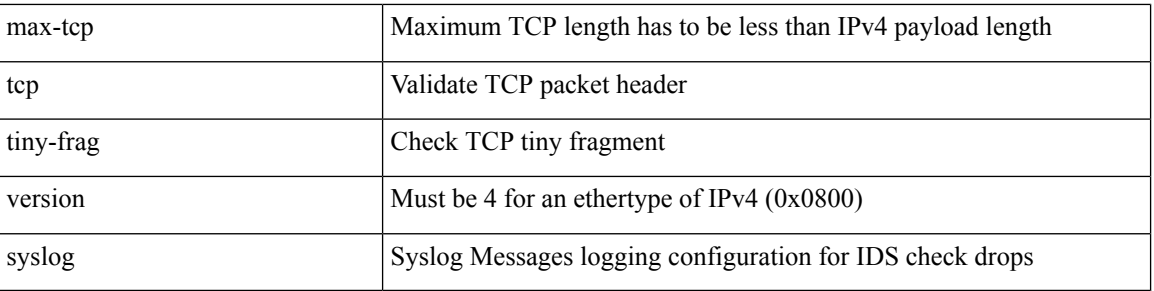

### **Command Mode**

# **platform ipv6 verify**

[no] { platform | hardware } ipv6 verify { length { consistent | maximum { max-frag | udp | max-tcp } } | tcp { tiny-frag } | version }

## **Syntax Description**

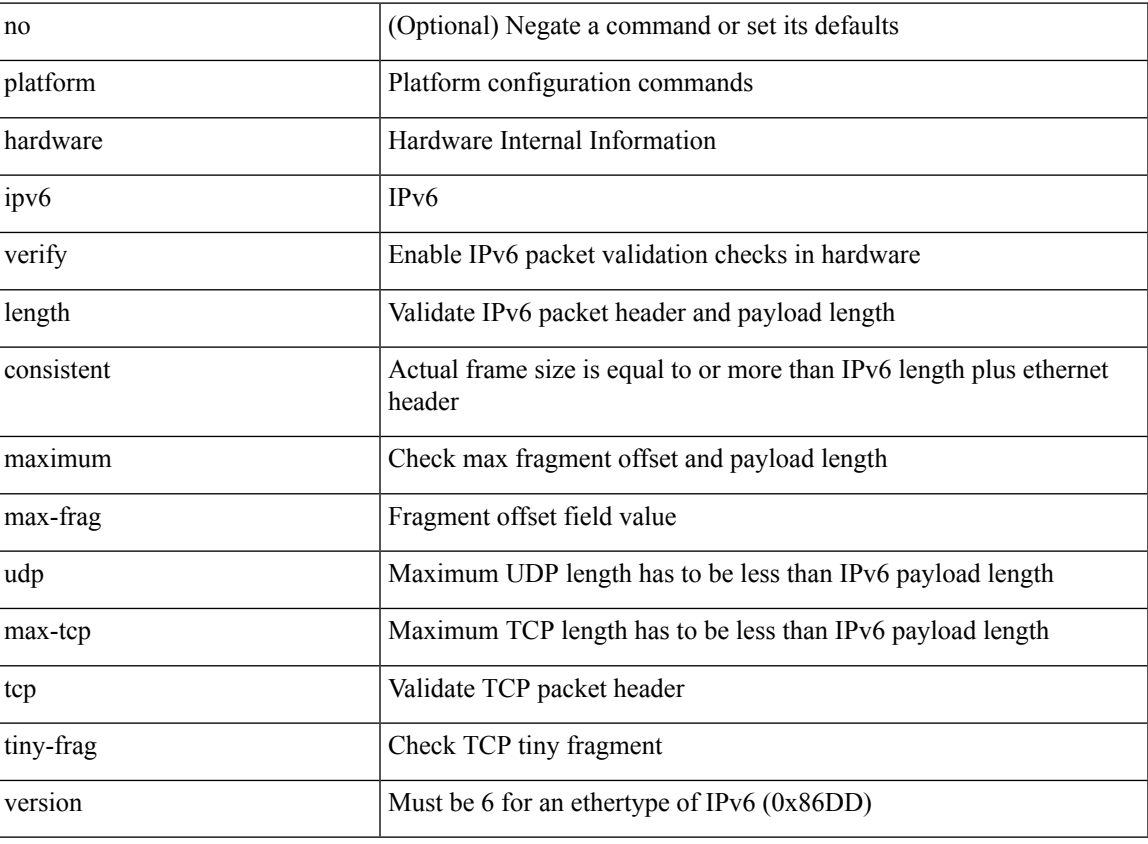

#### **Command Mode**

[no] { platform | hardware } qos { afd profile <prof-opts> [ module <module> ] }

## **Syntax Description**

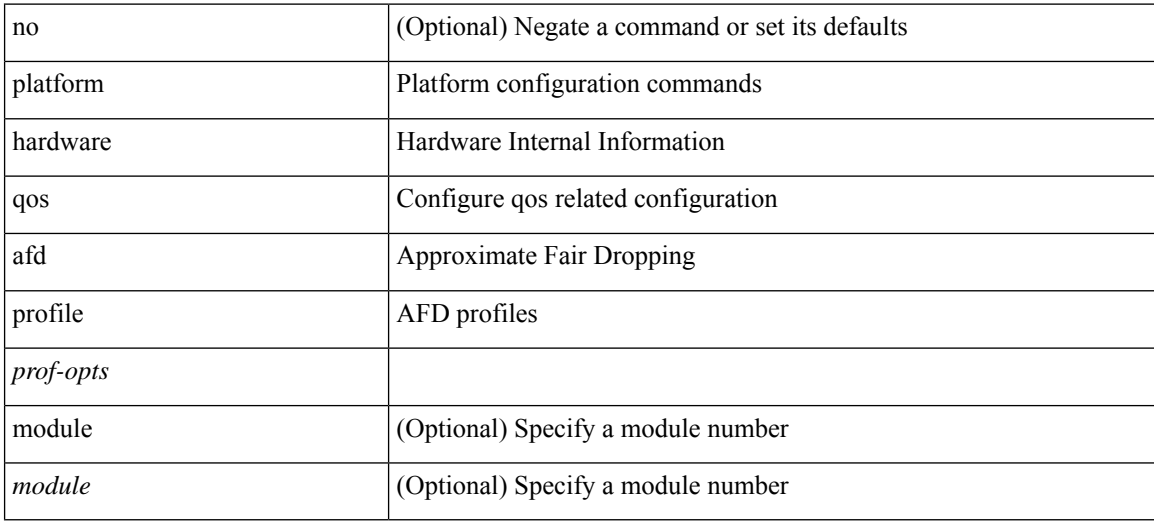

### **Command Mode**

 $\overline{\phantom{a}}$ 

# **platform qos**

[no] { platform | hardware } qos { min-buffer qos-group <br/> <br/>buff-prof-opts> [ module <module> ] }

## **Syntax Description**

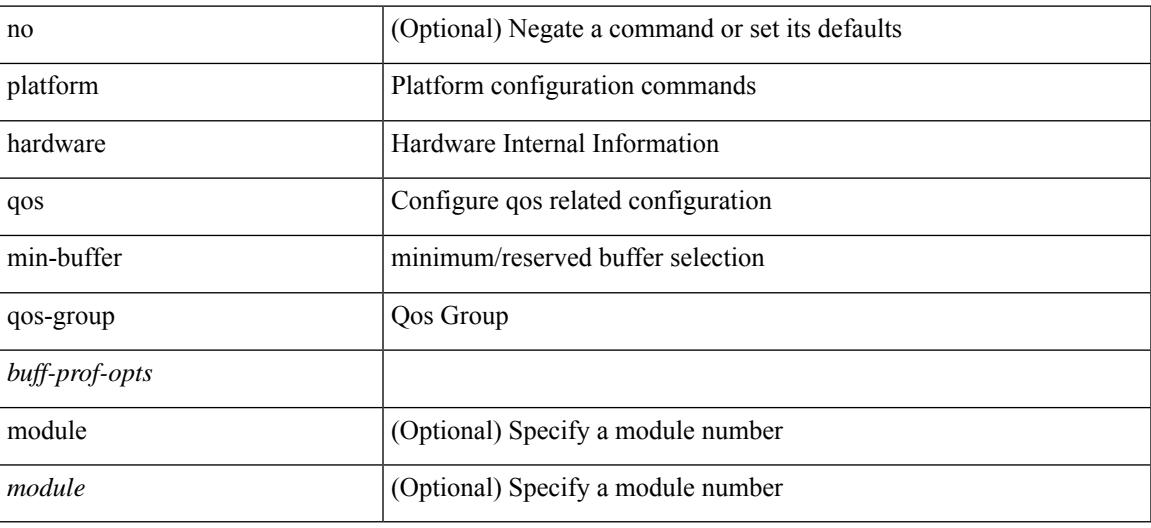

### **Command Mode**

[no] { platform | hardware } qos { ns-mcq3-alias qos-group <qos-grp-val> [ module <module> ] }

### **Syntax Description**

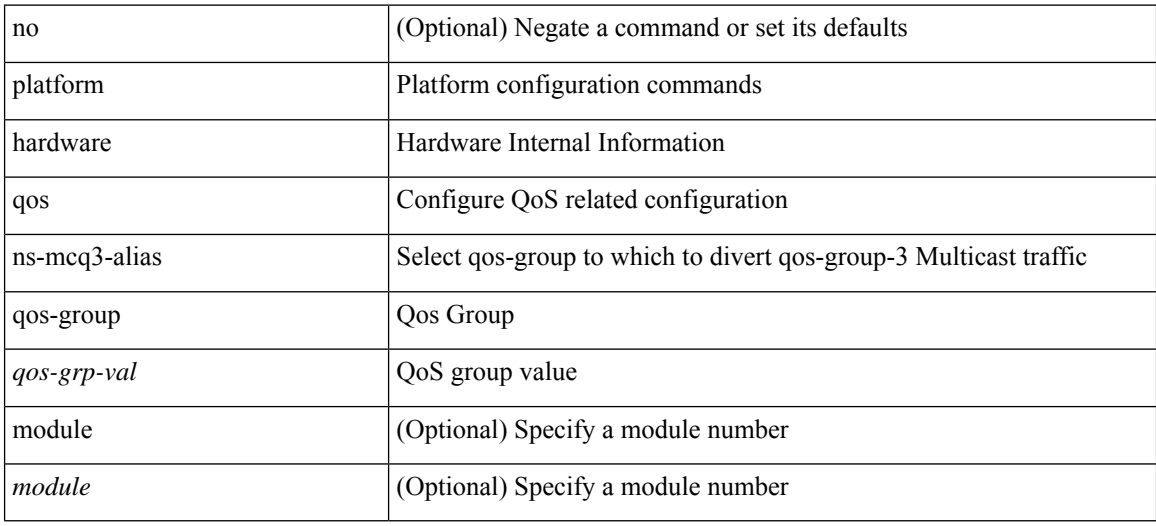

### **Command Mode**

 $\overline{\phantom{a}}$ 

# **platform qos**

[no] { platform | hardware } qos { ing-pg-hdrm-reserve percent <percent-val> [ module <module>] }

### **Syntax Description**

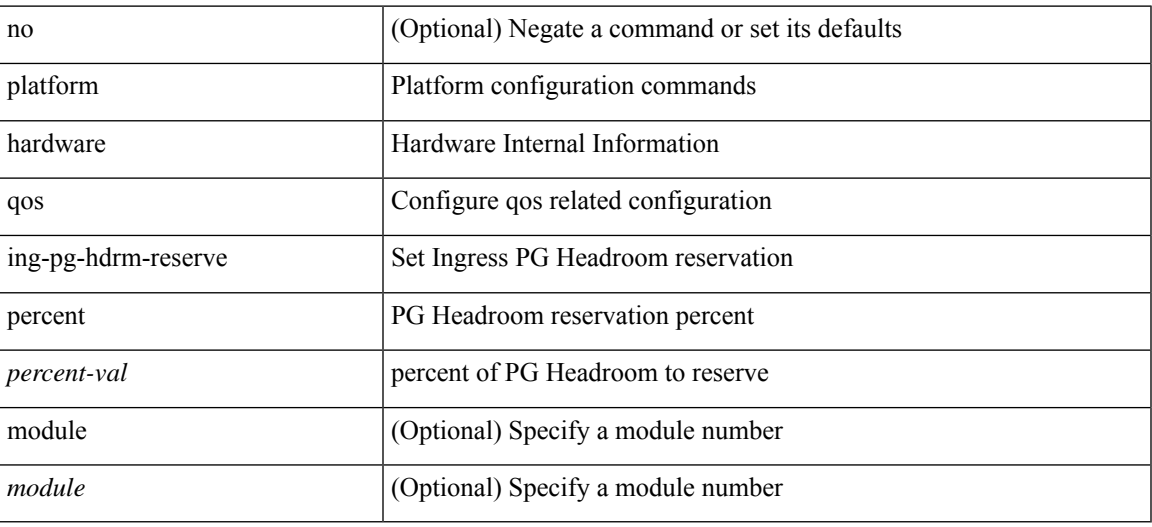

#### **Command Mode**

[no] { platform | hardware } qos { burst-detect max-records <val> }

## **Syntax Description**

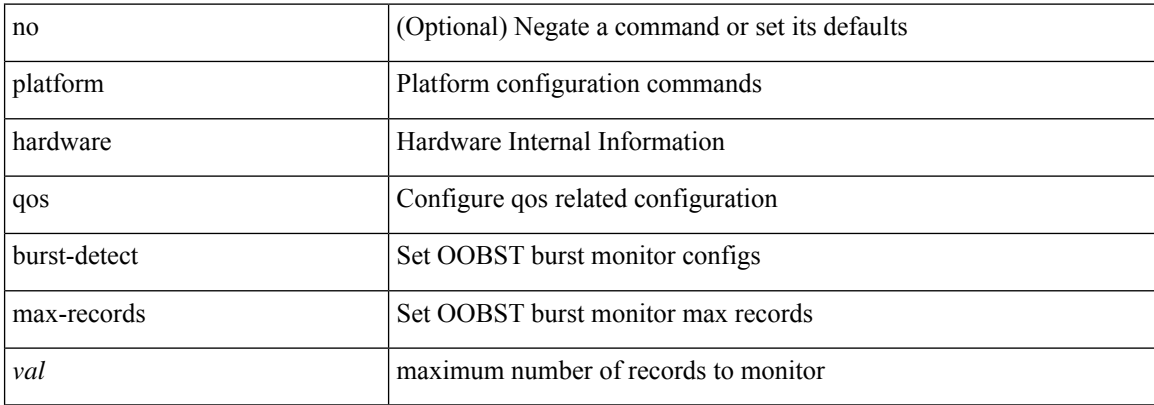

### **Command Mode**

[no] { platform | hardware } qos { oq-drops type <sel> [ module <module> ] }

## **Syntax Description**

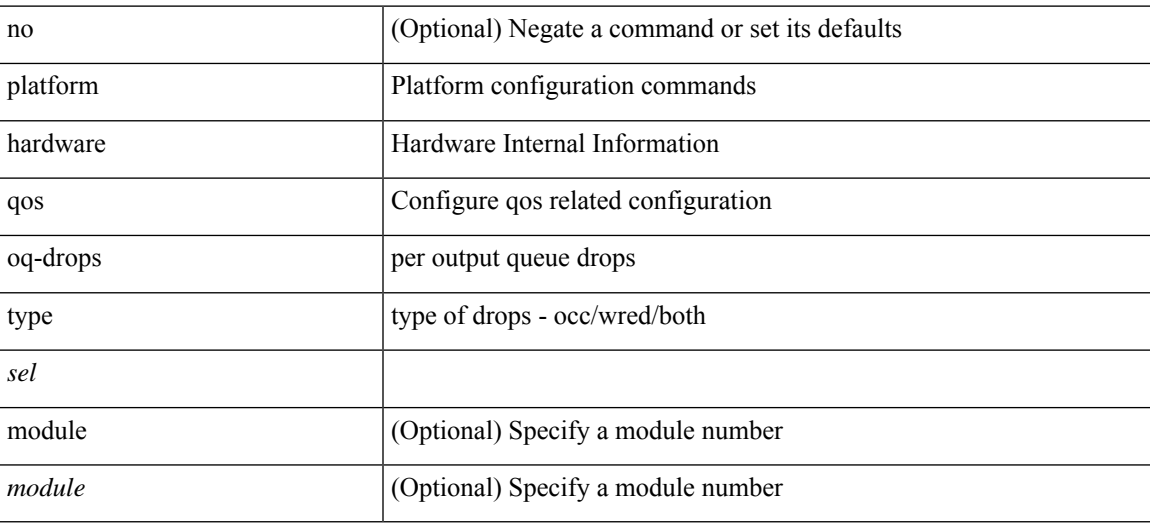

### **Command Mode**

[no] { platform | hardware } qos { dynamic-packet-prioritization age-period <period> usec [ module <module> ] }

### **Syntax Description**

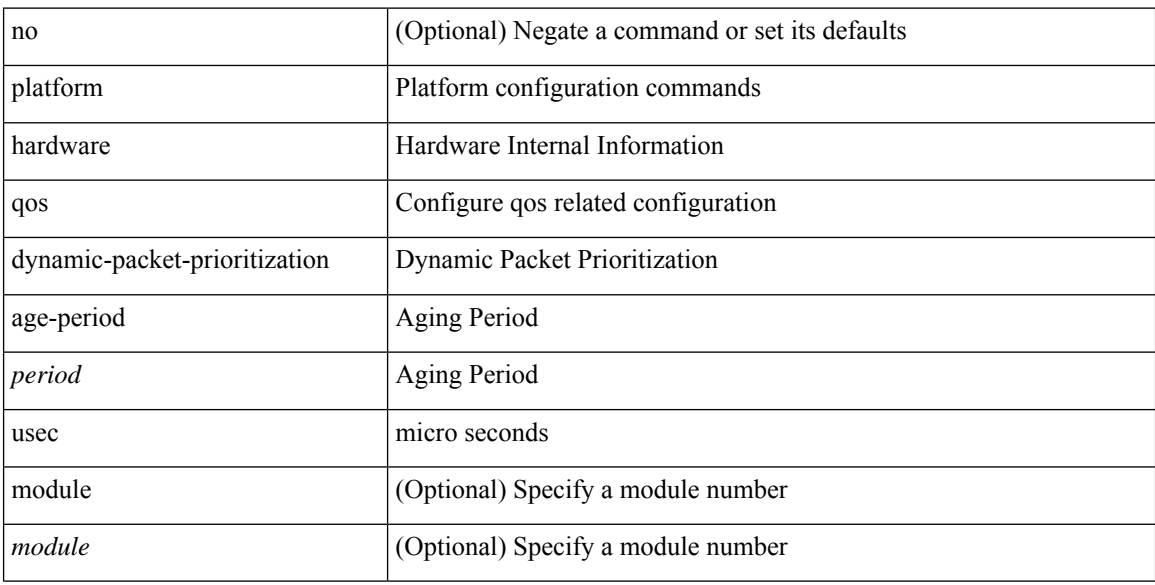

## **Command Mode**

[no] { platform | hardware } qos { dynamic-packet-prioritization max-num-pkts <pkts> [ module <module> ] }

## **Syntax Description**

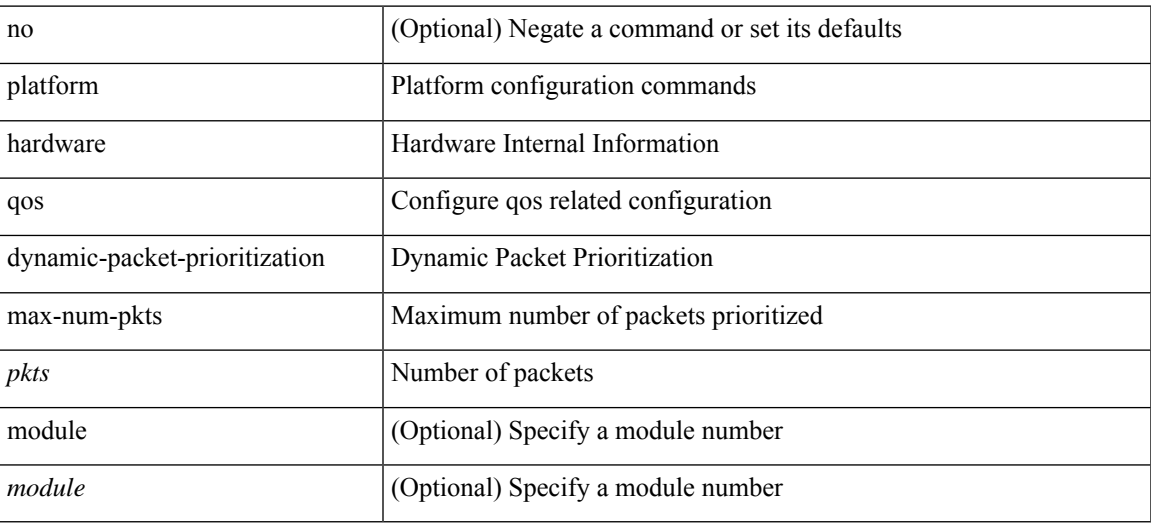

## **Command Mode**

[no] { platform | hardware } qos { etrap age-period <period> usec [ module <module>] }

## **Syntax Description**

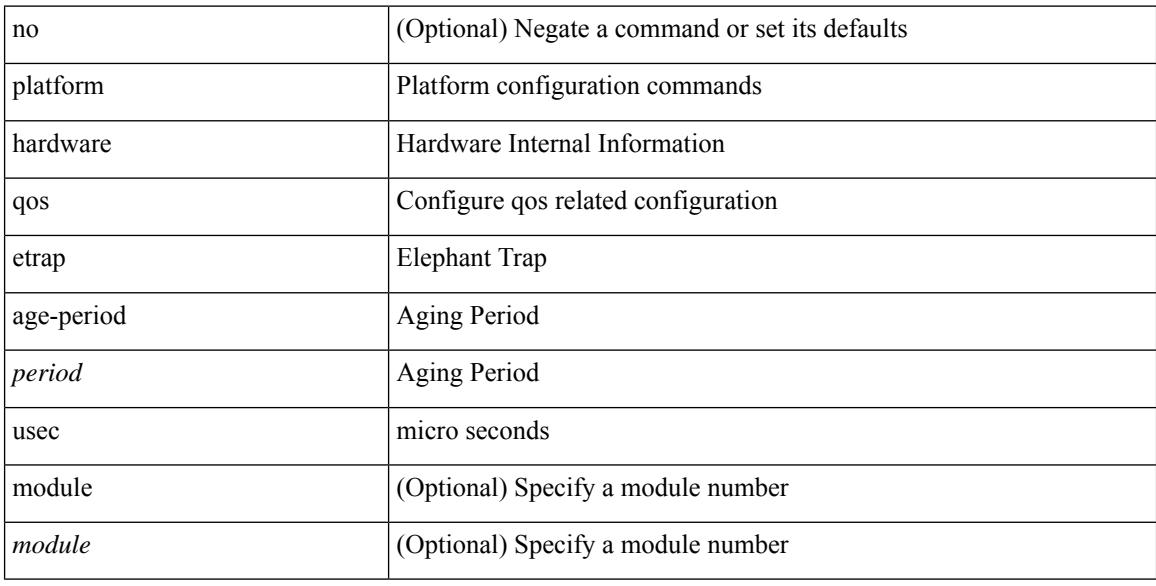

## **Command Mode**

[no] { platform | hardware } qos { etrap byte-count <count> [ module <module> ] }

## **Syntax Description**

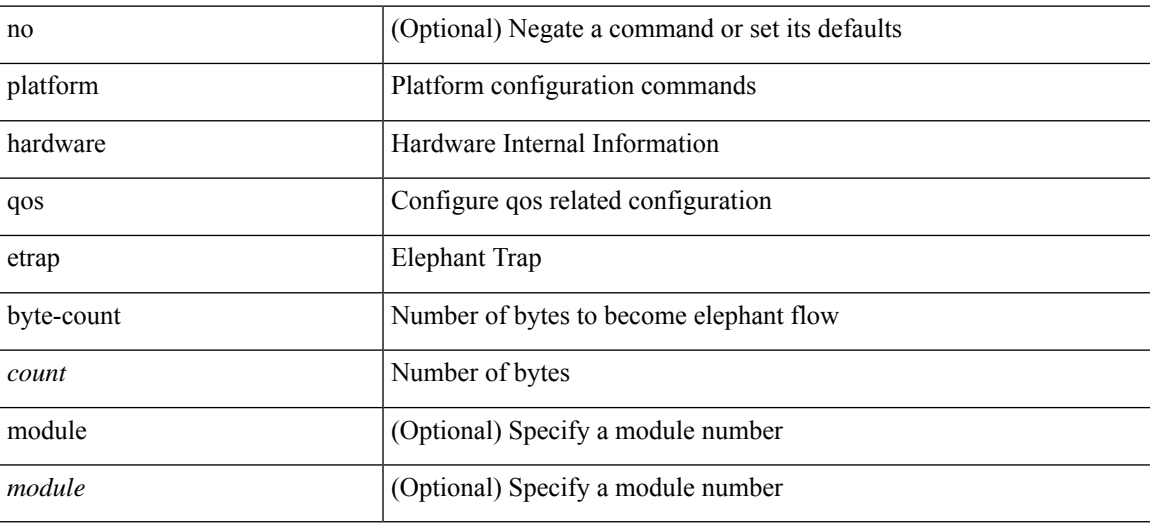

### **Command Mode**

[no] { platform | hardware } qos { etrap bandwidth-threshold <br/> <br/> <br/> <br/> </br/>bw> [ module <module > ] }

### **Syntax Description**

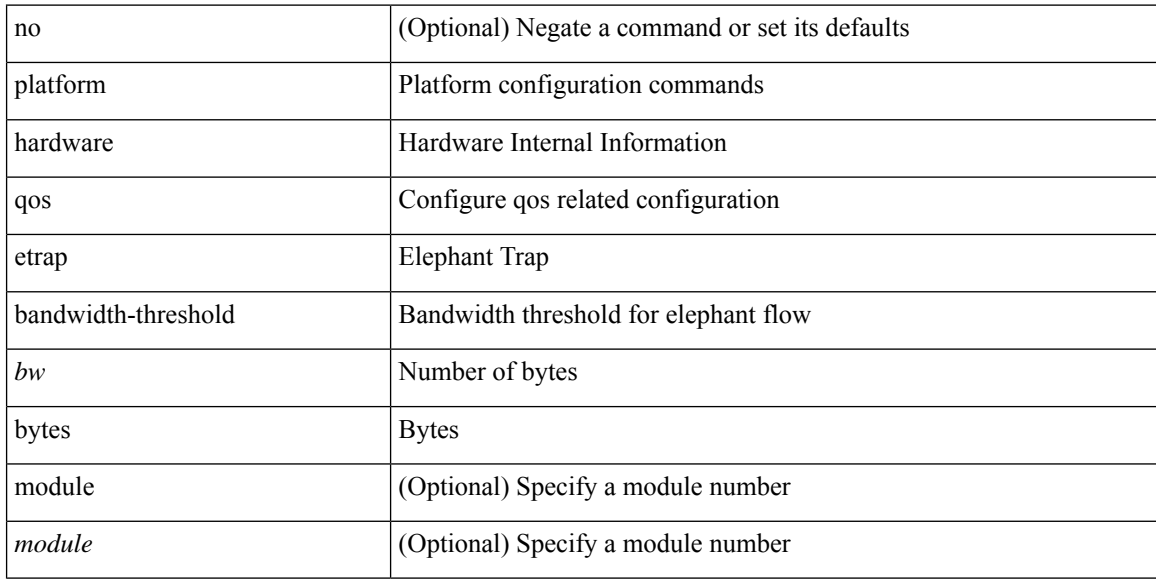

## **Command Mode**

 $\overline{\phantom{a}}$ 

# **platform qos**

[no] { platform | hardware } qos { buffer input peak <sel> [ module <module>] }

## **Syntax Description**

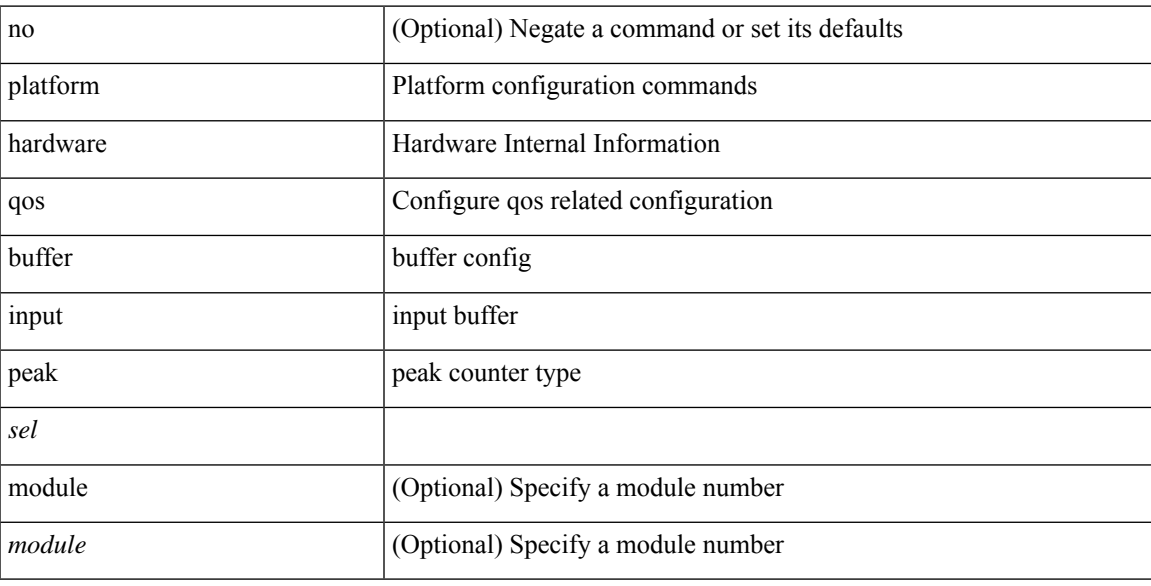

## **Command Mode**

# **platform qos buffer peak monitor counter0 class**

[no] { platform | hardware } qos buffer peak monitor counter0 class <classes>

### **Syntax Description**

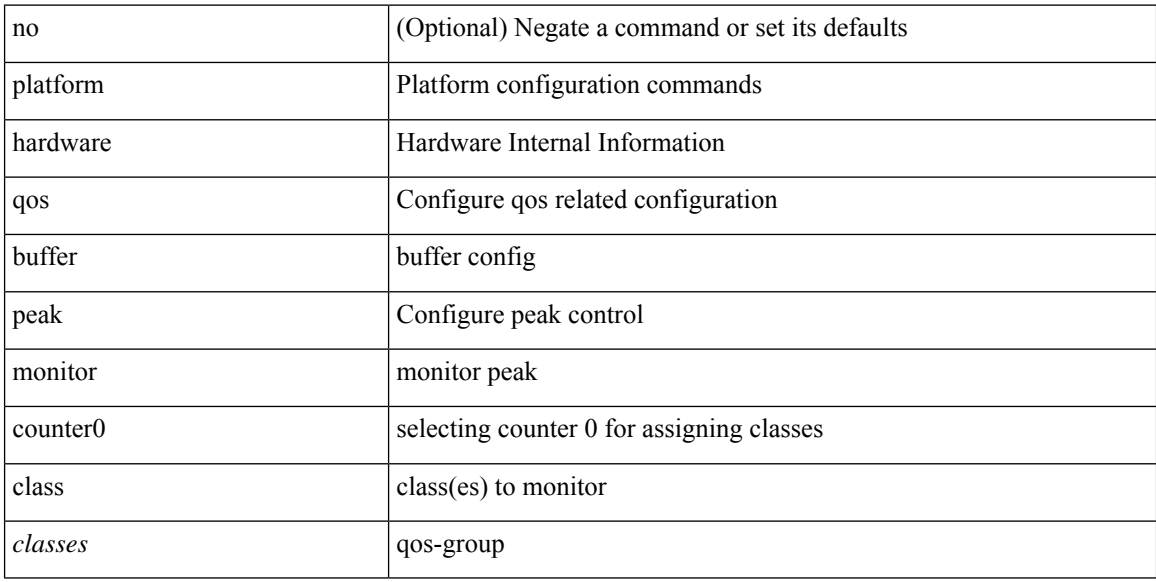

#### **Command Mode**

# **platform qos buffer peak monitor counter1 class**

[no] { platform | hardware } qos buffer peak monitor counter1 class { <classes> | none }

### **Syntax Description**

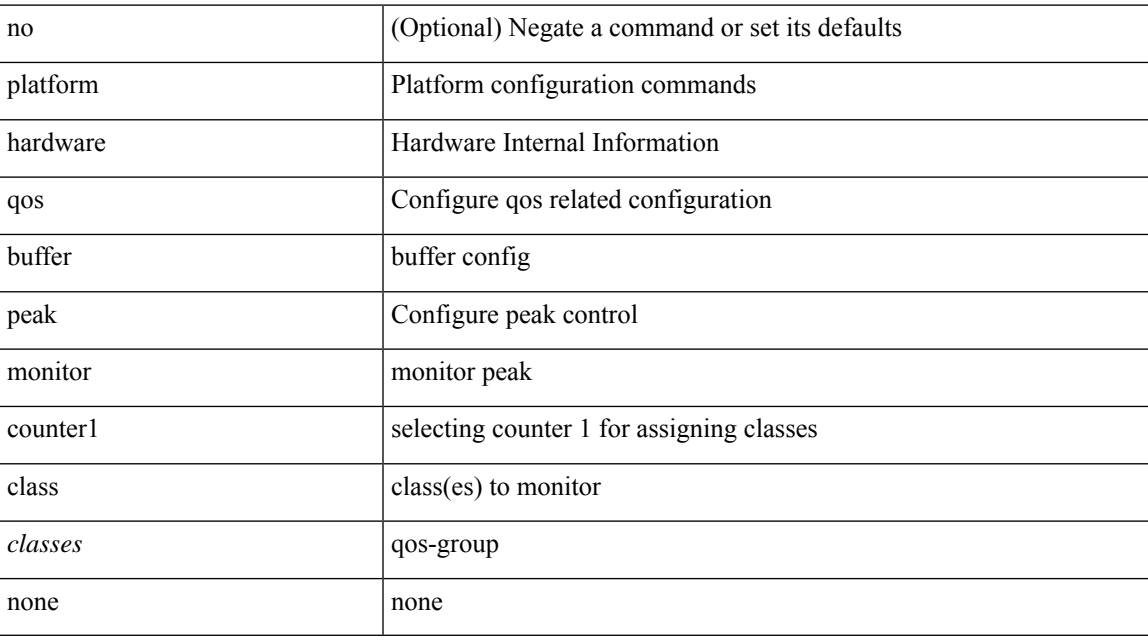

### **Command Mode**

# **platform qos classify ns-only**

[no] { platform | hardware } qos classify ns-only

### **Syntax Description**

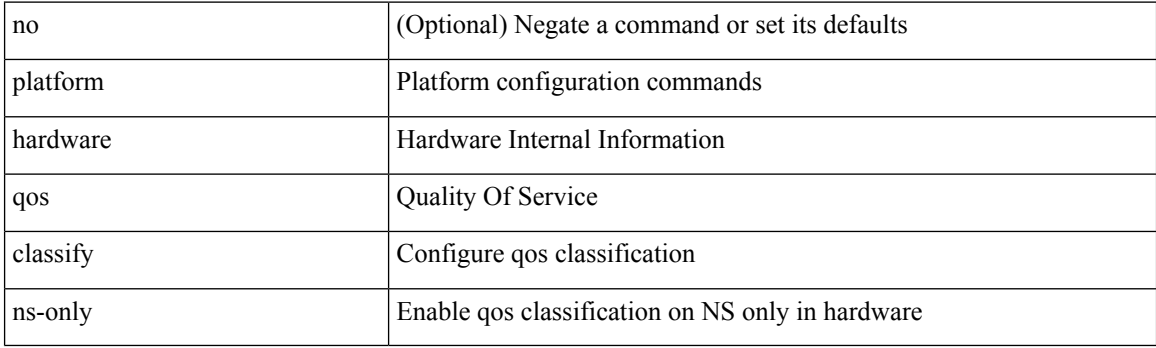

## **Command Mode**

# **platform qos eoq**

[no] { platform | hardware } qos eoq { stats-class qos-group { all  $|$  <qos-grp-val> } [ module <module>] }

## **Syntax Description**

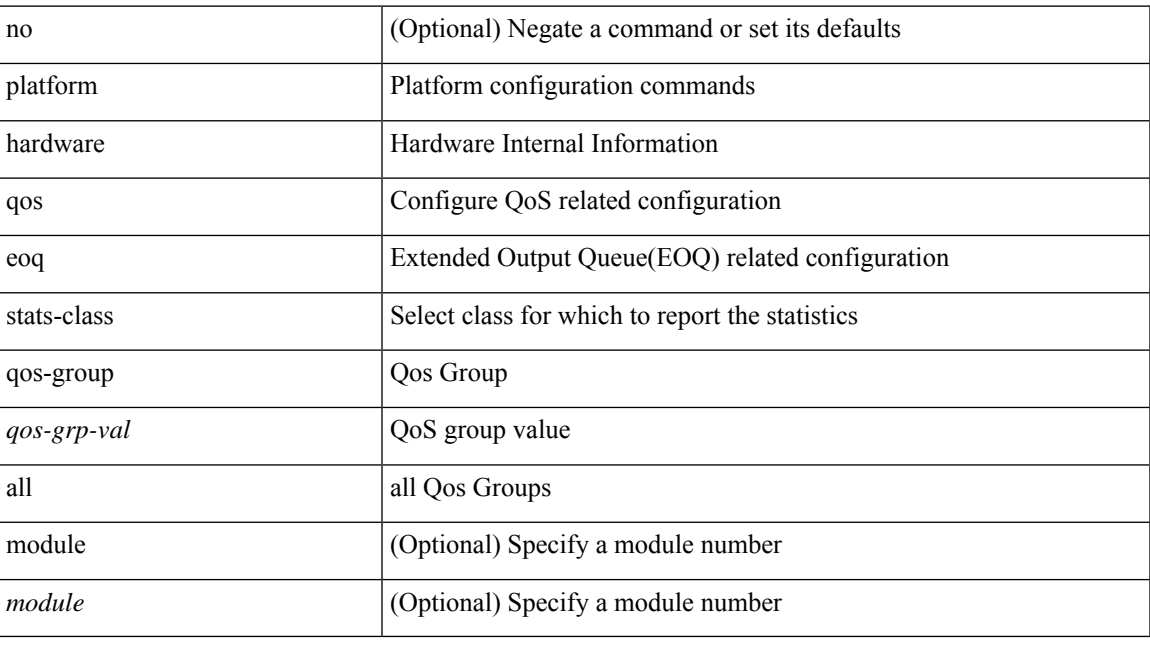

### **Command Mode**

# **platform qos include ipg**

[no] { platform | hardware } qos include { ipg [ module <module>] }

## **Syntax Description**

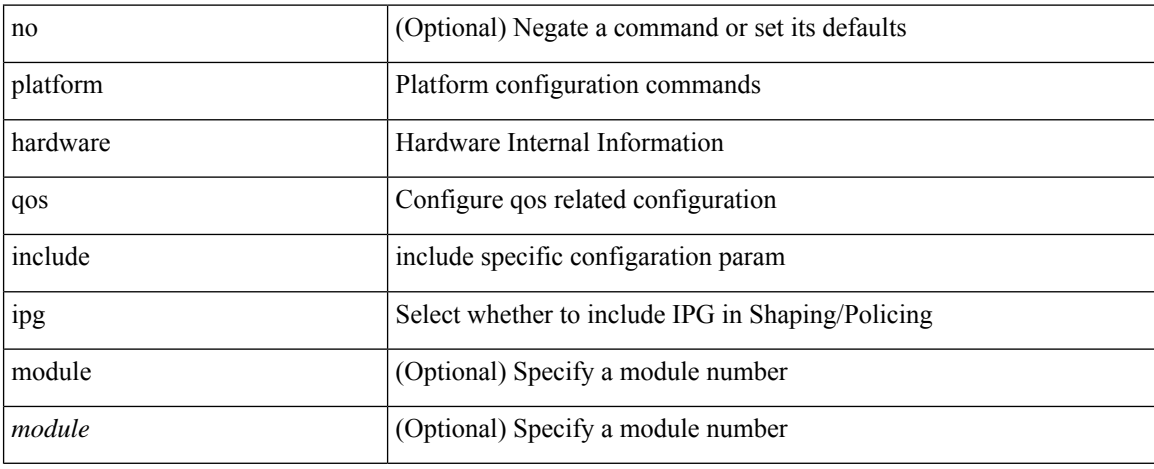

### **Command Mode**

 $\overline{\phantom{a}}$ 

# **platform qos ing**

[no] { platform | hardware } qos { ing-pg-share [ module <module> ] }

## **Syntax Description**

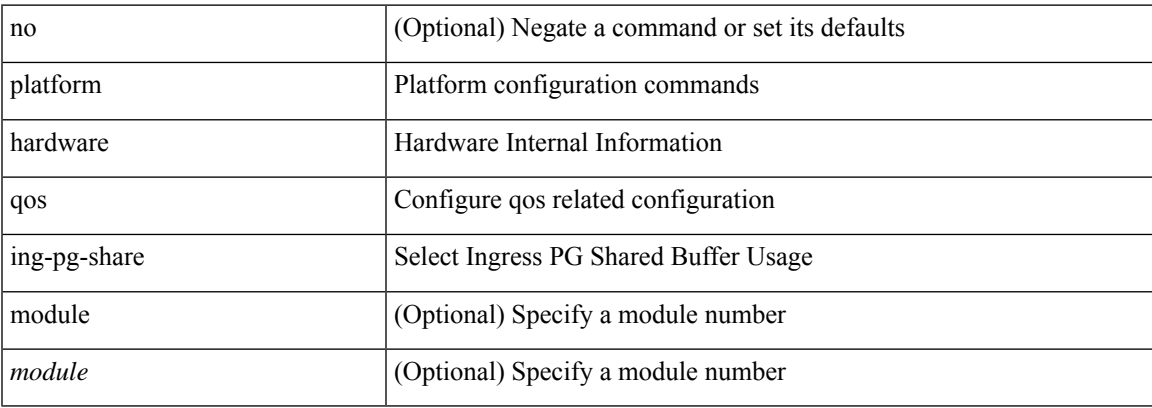

### **Command Mode**

# **platform qos ing**

[no] { platform | hardware } qos { ing-pg-no-min [ pgmin <pgmin> ] [ module <module> ] }

## **Syntax Description**

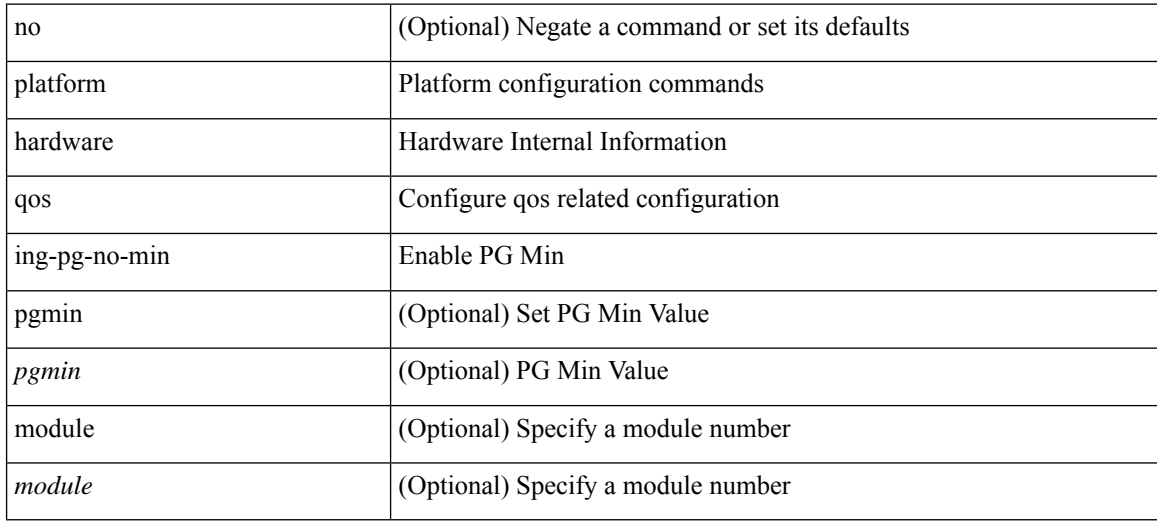

### **Command Mode**

# **platform qos mac ipg**

{ platform | hardware } qos mac ipg <val> | no { platform | hardware } qos mac ipg [ <val> ]

## **Syntax Description**

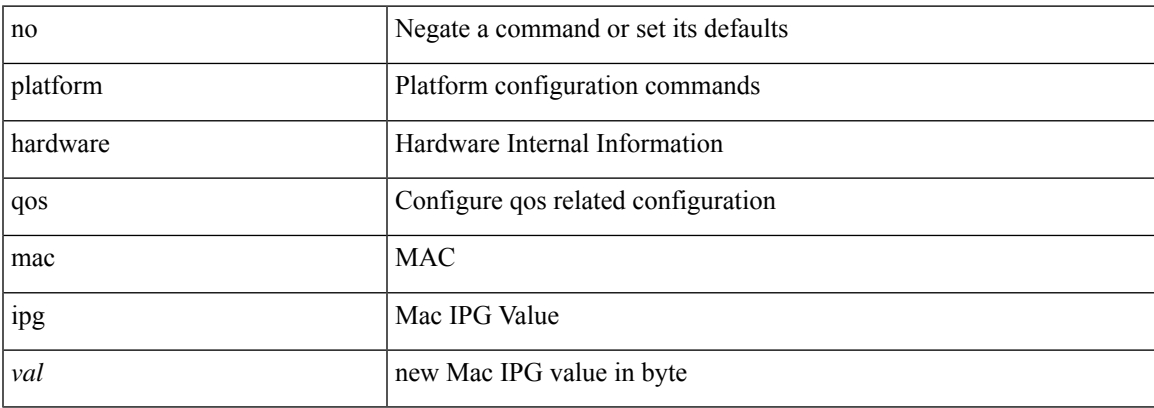

### **Command Mode**

# **platform qos nodrop-PG-thresholds PG-size**

[no] { platform | hardware } qos nodrop-PG-thresholds PG-size <pg-total>

#### **Syntax Description**

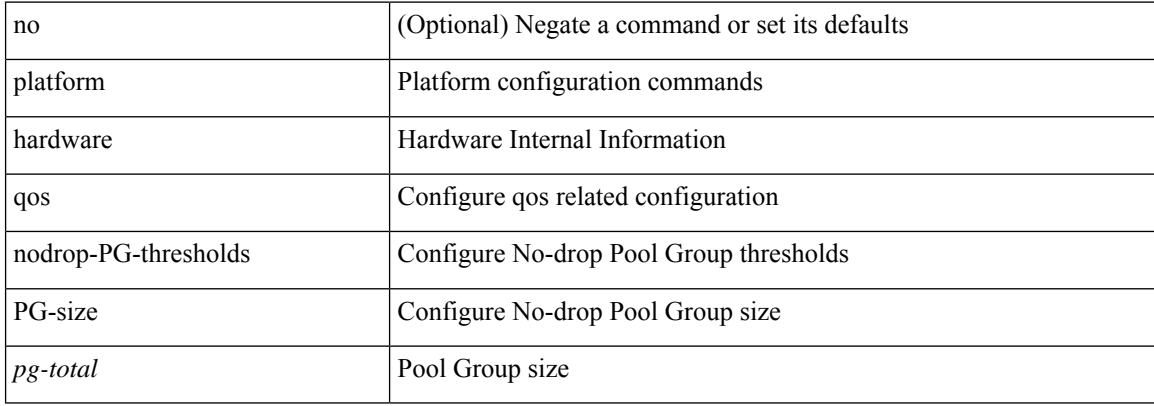

#### **Command Mode**

# **platform qos nodrop-PG-thresholds PG-size Red-threshold Yellow-threshold Green-threshold**

[no] { platform | hardware } qos nodrop-PG-thresholds PG-size <pg-total>Red-threshold <pg-red> Yellow-threshold <pg-yellow> Green-threshold <pg-green>

#### **Syntax Description**

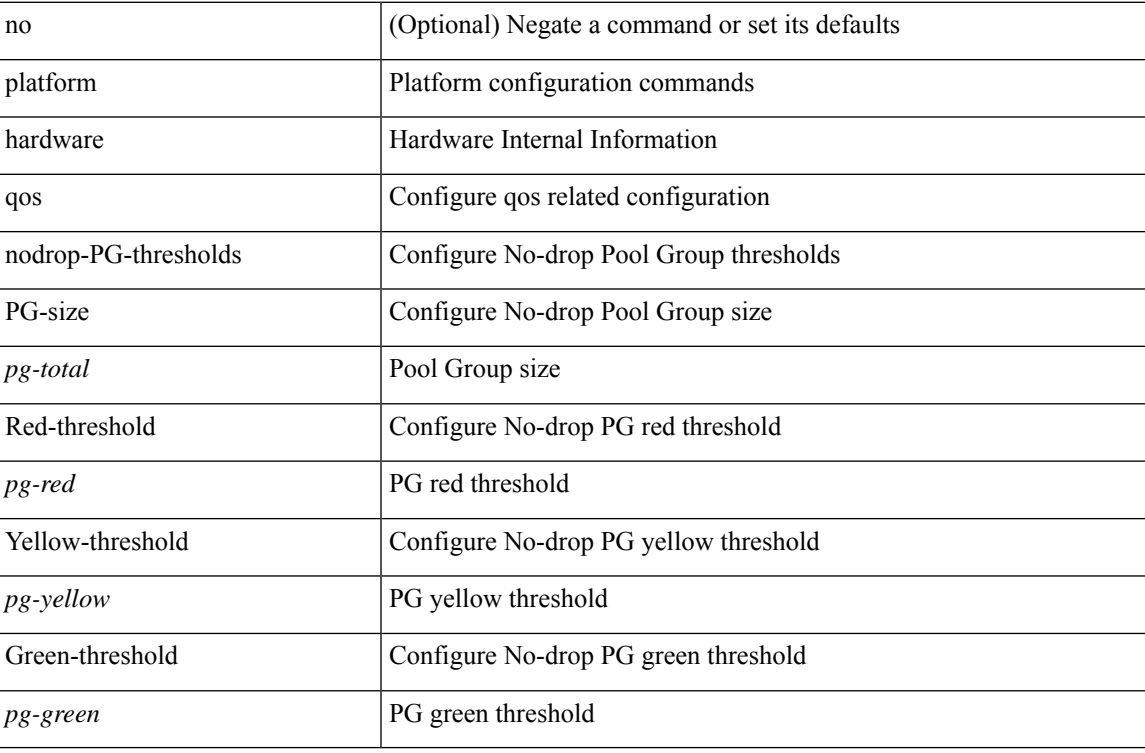

#### **Command Mode**

# **platform qos nodrop-queue-thresholds Queue-yellow Queue-green**

[no] { platform | hardware } qos nodrop-queue-thresholds Queue-yellow <q-yellow> Queue-green <q-green>

## **Syntax Description**

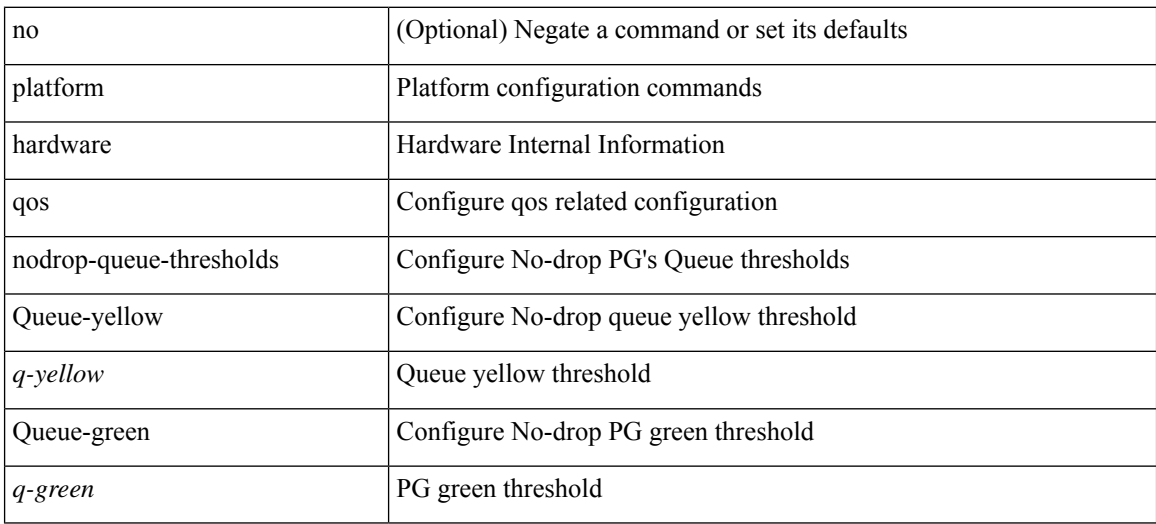

### **Command Mode**
# **platform qos ns**

[no] { platform | hardware } qos { ns-buffer-profile <br/> <br/>buff-prof-opts> [ module <module>] }

## **Syntax Description**

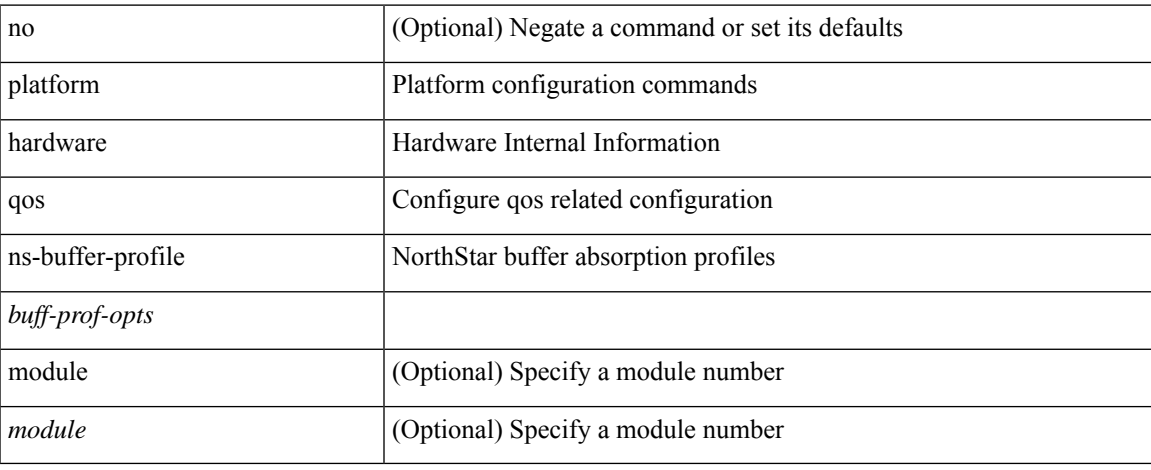

#### **Command Mode**

# **platform qos q-noise percent**

[no] { platform | hardware } qos q-noise percent <noise>

#### **Syntax Description**

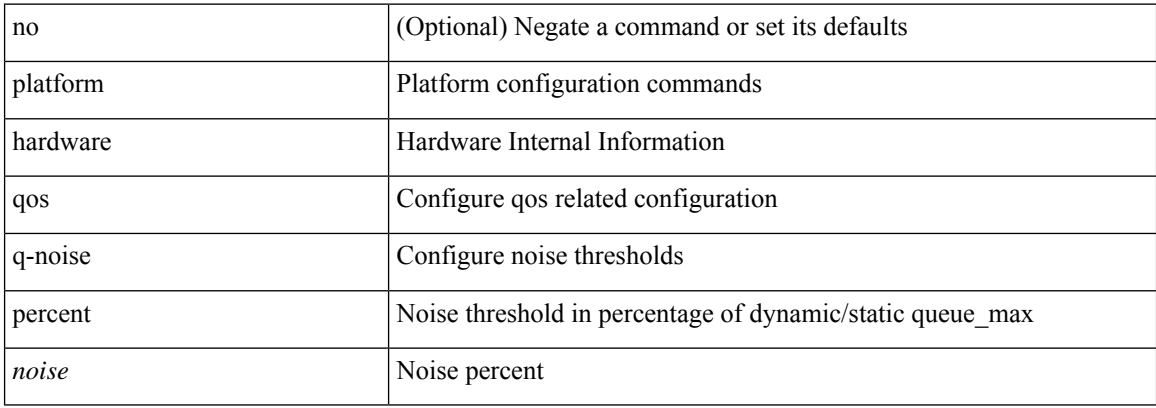

#### **Command Mode**

# **platform rate-limiter**

{ platform | hardware } rate-limiter { layer-3 { <l3-opts> | multicast <mcast-opts> } | layer-2 { <l2-opts> } | <opts> | f1 <f1-opts> } { <pps> [ burst <br/> <br/> \end{burst> ] | disable } [ module <module> [ port <start> <end<> ] ] | no { platform | hardware } rate-limiter { layer-3 { <l3-opts> | multicast <mcast-opts> } | layer-2 { <l2-opts> } | <opts> | f1 <f1-opts> } [ disable ] [ <pps> ] [ burst <br/> <br/> <br/> <br/> [ module <module> [ port <start> <end> ] ]

## **Syntax Description**

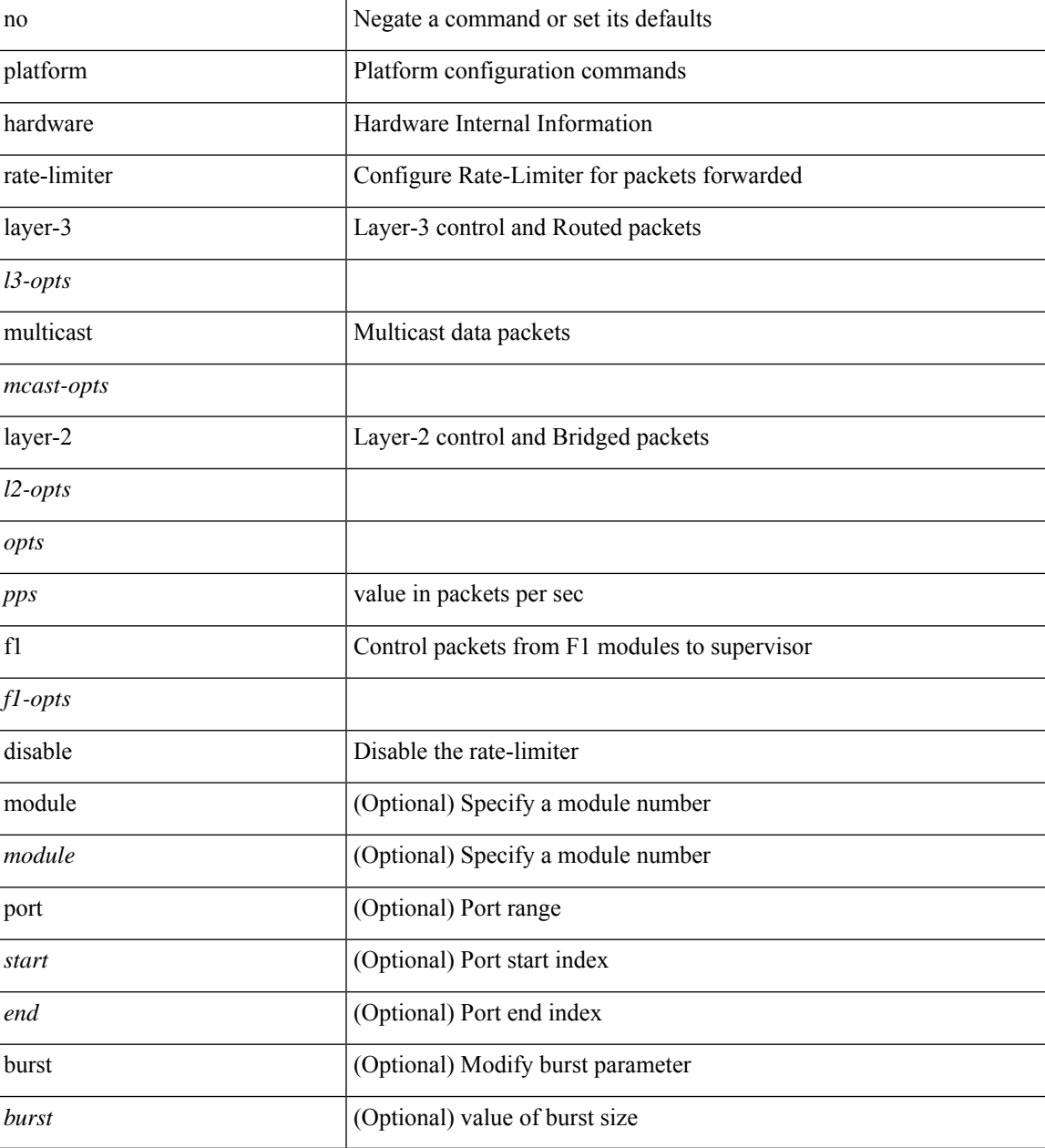

**Command Mode**

 $\mathbf{l}$ 

# **platform rate-limiter**

{ platform | hardware } rate-limiter { layer-3 { <l3-opts> | multicast <mcast-opts> } | layer-2 { <l2-opts> } | <opts> | f1 <f1-opts> } { <pps> [ burst <br/> <br/> \end{burst> ] | disable } [ module <module> [ port <start> <end<> ] ] | no { platform | hardware } rate-limiter { layer-3 { <l3-opts> | multicast <mcast-opts> } | layer-2 { <l2-opts> } | <opts> | f1 <f1-opts> } [ disable ] [ <pps> ] [ burst <br/> <br/> <br/> <br/> [ module <module> [ port <start> <end> ] ]

## **Syntax Description**

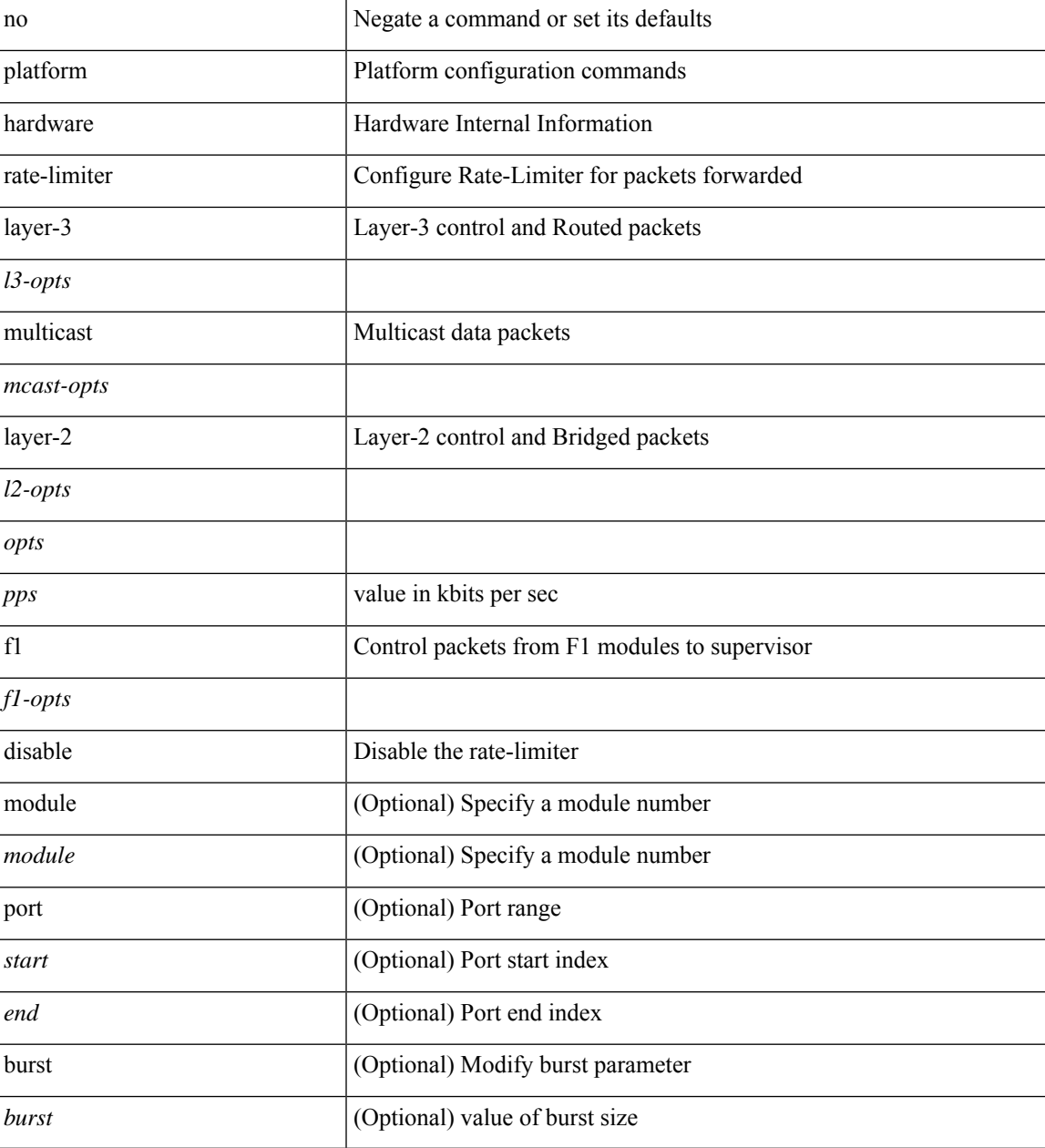

**Command Mode**

 $\mathbf{l}$ 

# **platform rate-limiter access-list-log**

{ platform | hardware } rate-limiter access-list-log { <pps> [ burst <br/> \cdust> ] | disable } [ module <module> [ port <start> <end> ] ] | no { platform | hardware } rate-limiter access-list-log [ disable ] [ <pps> ] [ burst <burst> ] [ module <module> [ port <start> <end> ] ]

#### **Syntax Description**

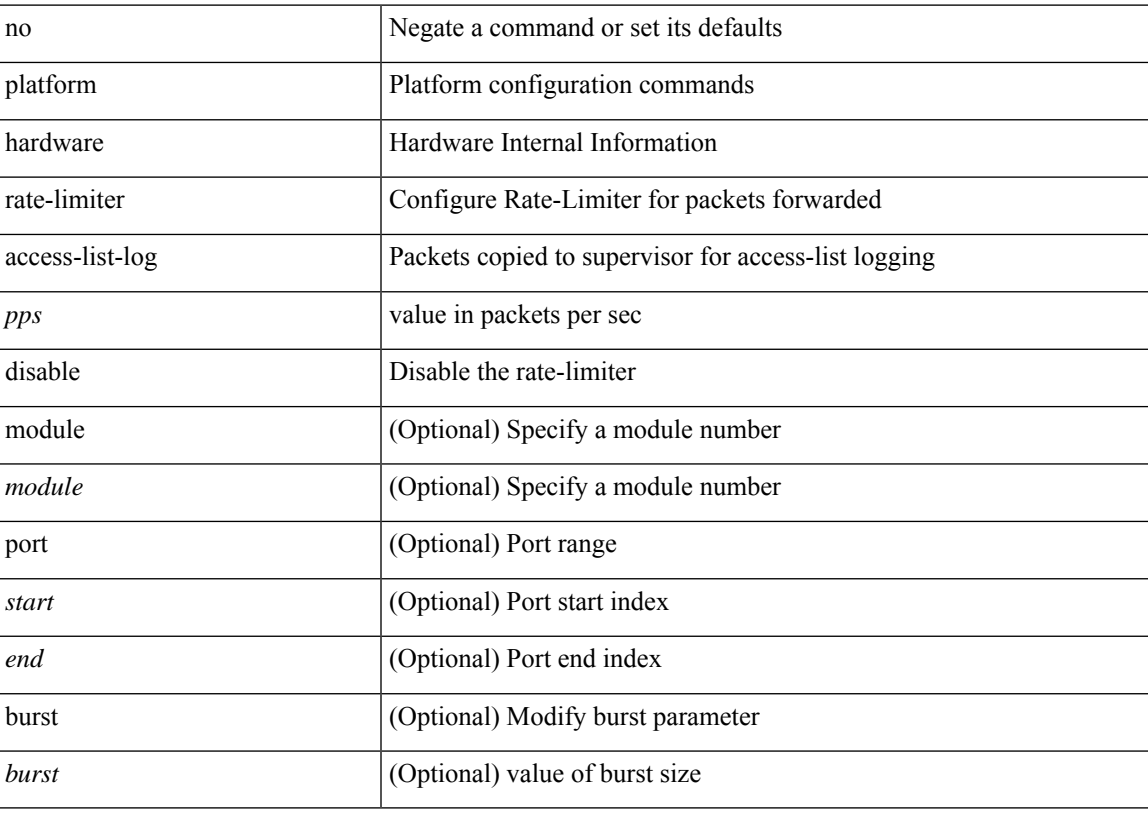

#### **Command Mode**

# **platform rate-limiter span-egress**

{ platform | hardware } rate-limiter span-egress <rate> [ module <module> ] | no { platform | hardware } rate-limiter span-egress [ <rate> ] [ module <module> ]

## **Syntax Description**

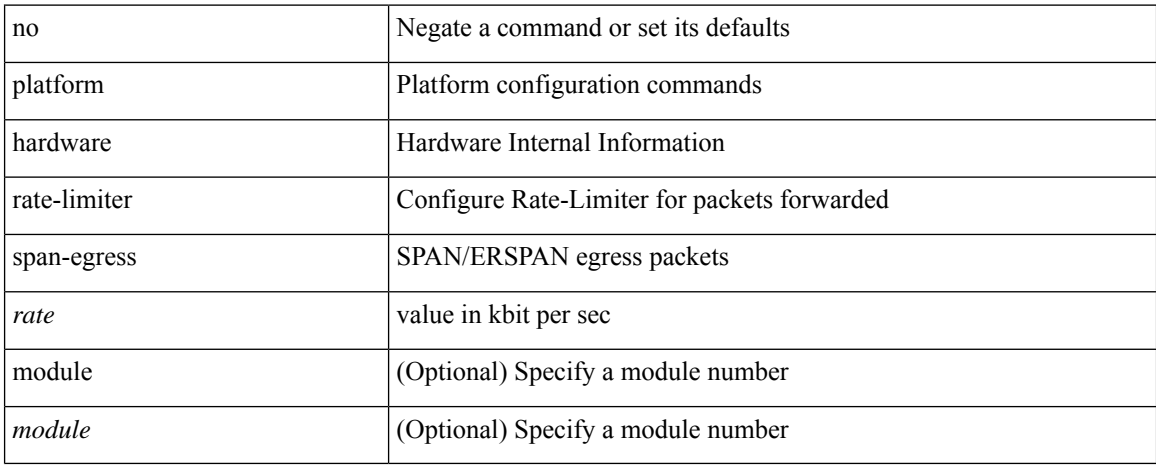

#### **Command Mode**

# **plb**

 $\mathbf I$ 

{ plb <service-name> } | { no plb <service-name> }

## **Syntax Description**

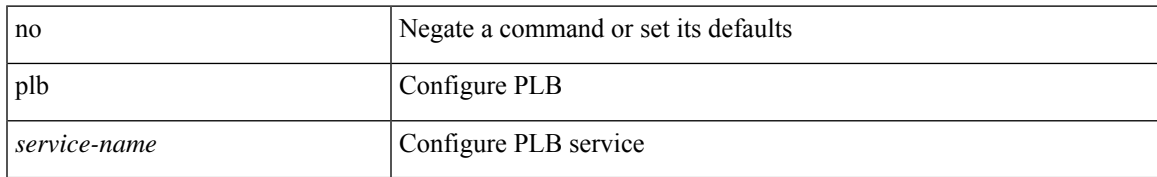

## **Command Mode**

# **plb analytics**

{ plb analytics <service-name> } | { no plb analytics <service-name> }

## **Syntax Description**

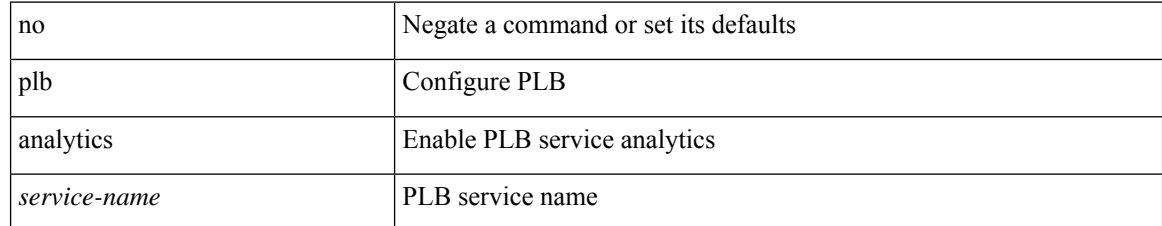

#### **Command Mode**

# **plb device-group**

{ plb device-group <group-name> } | { no plb device-group <group-name> }

## **Syntax Description**

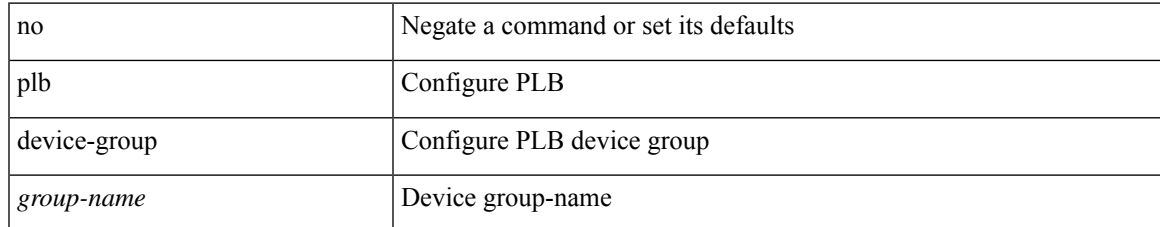

#### **Command Mode**

# **plb session device-group**

{ plb session device-group <group-name> } | { no plb session device-group <group-name> }

#### **Syntax Description**

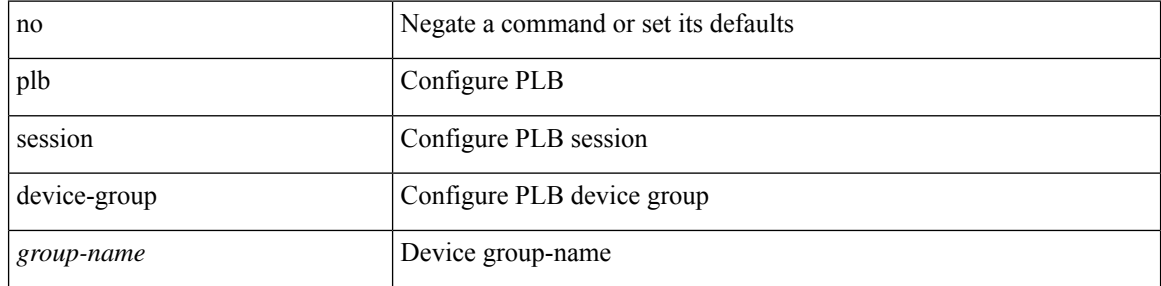

#### **Command Mode**

# **plugin-test load**

plugin-test load <uri0> [ [ <uri1> ] [ <uri2> ] ]

## **Syntax Description**

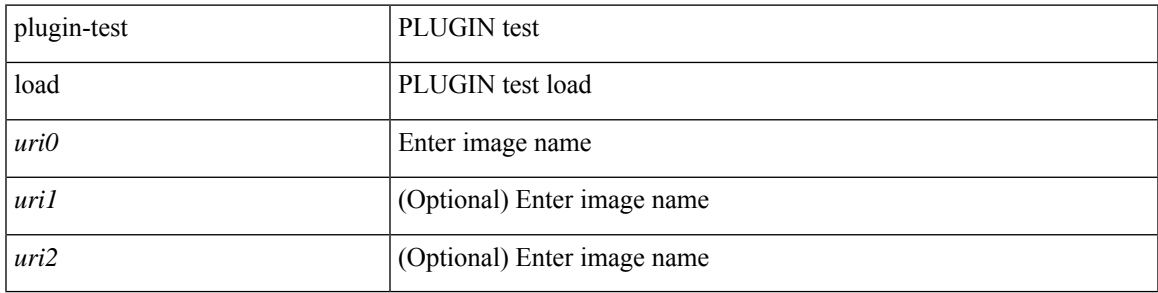

**Command Mode**

• /exec

# **plugin-test unload**

plugin-test unload <s0> [ [ <s1> ] [ <s2> ] ]

## **Syntax Description**

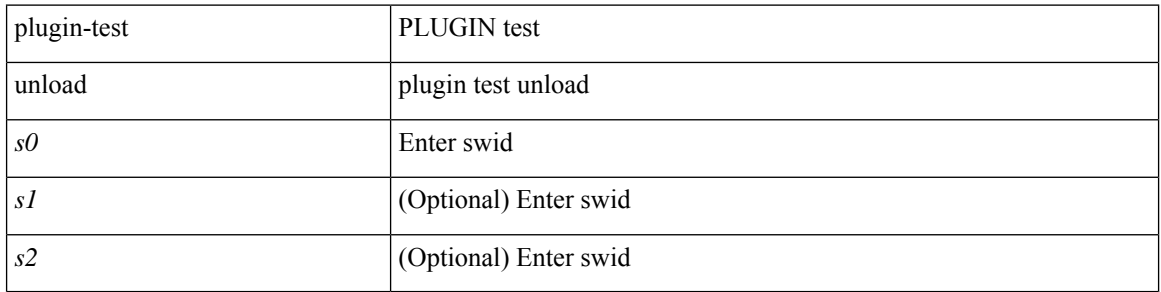

#### **Command Mode**

• /exec

# **police**

[no] police  $[ \{ \}$  {  $[ \text{cir } ]$   $\{ \text{ *cur-val}*$  >  $[ \text{ *opt\_kbps\_mbps\_gbps\_crir}*$   $]$  | percent  $\text{ *cir-perc*}$   $} \}$   $\{ [ \{ \text{ *be* } ]$ <bc-val> [ <opt\_kbytes\_mbytes\_gbytes\_bc> ] } ] } { [ { pir { <pir> [ <opt\_kbps\_mbps\_gbps\_pps\_pir> ] | percent1 <pir-perc> } } [ { [ be ] <br/> <br/> \eval> [ <opt\_kbytes\_mbytes\_gbytes\_be> ] } ] ] } { [ { conform { <opt\_drop\_transmit\_conform> | { set-cos-transmit <set-cos-val> } | { set-dscp-transmit { <set-dscp-val> |  $\text{opt_set_dsep>}$  } | { set-prec-transmit {  $\text{``set-prec-val>}$  |  $\text{`opt_set_prec>}$  } } } [  $\text{`exeed}$  {  $\{\text{top}$  drop transmit  $\operatorname{exceed}$  { set dscp1 dscp2 table cir-markdown-map } } ] [ { violate { <opt\_drop\_transmit\_violate> | { set1 dscp3 dscp4 table1 pir-markdown-map } } } ] ] } } ]

#### **Syntax Description**

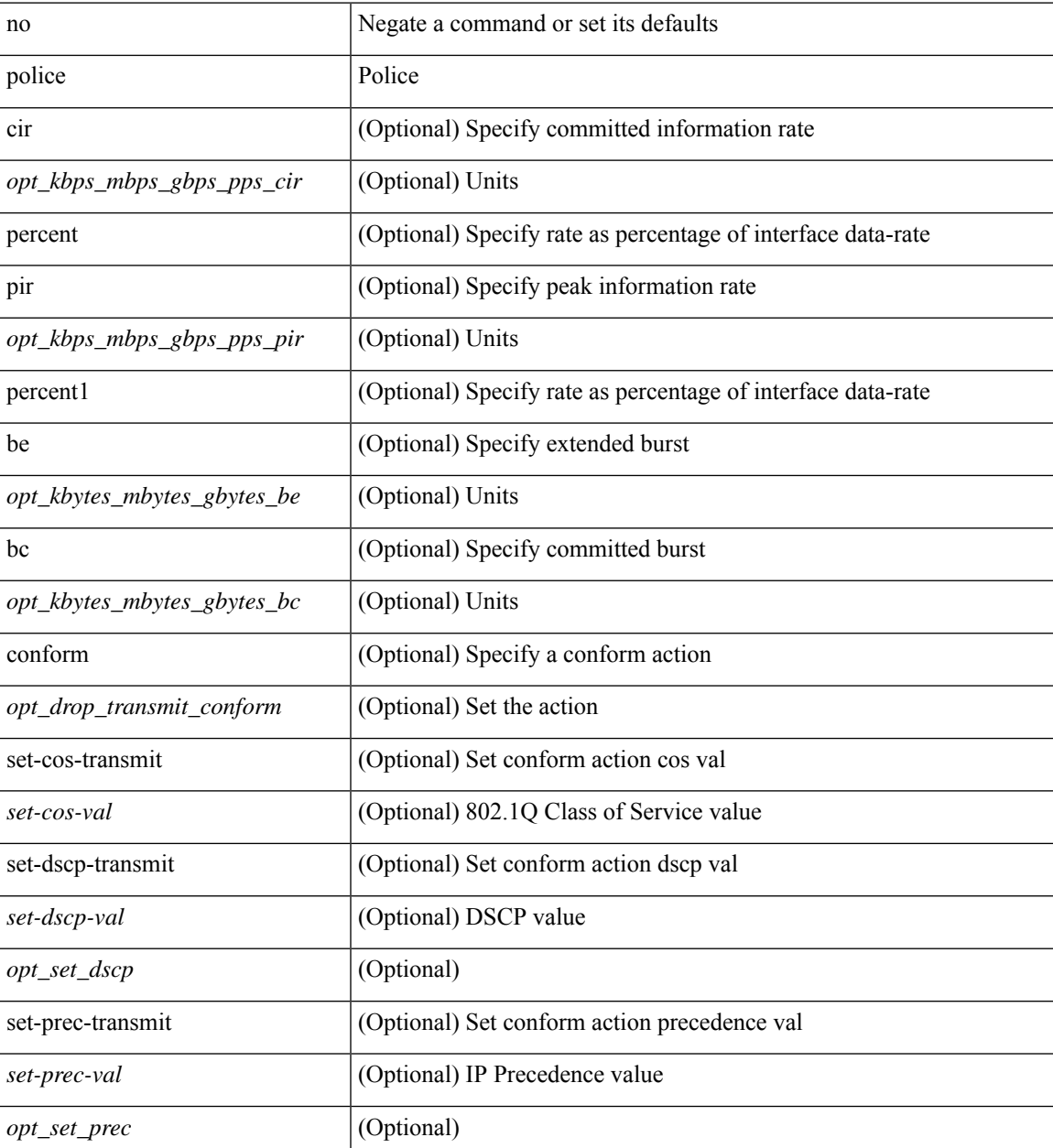

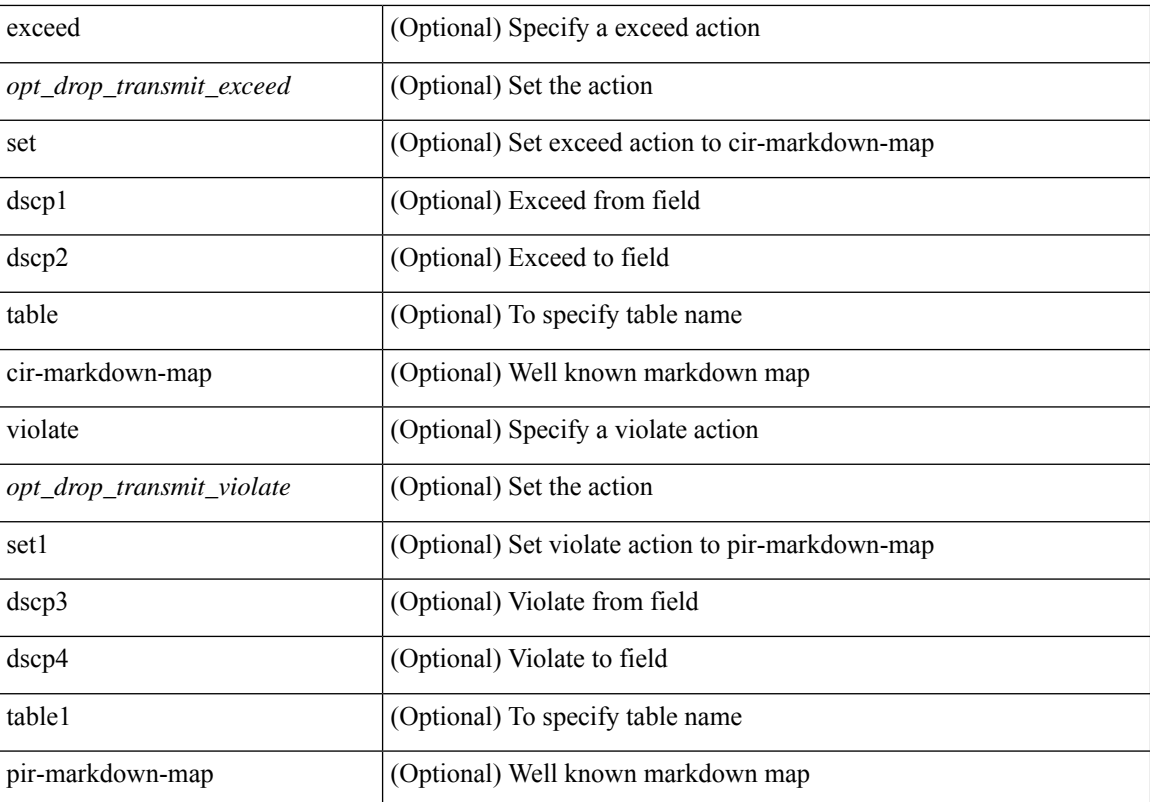

## **Command Mode**

• /exec/configure/pmap/class

# **police**

[no] police  $[ \{ \}$  {  $[ \text{cir } ]$   $\{ \text{ *cur-val}*$  >  $[ \text{ *opt\_kbps\_mbps\_gbps\_crir}*$   $]$  | percent  $\text{ *cir-perc*}$   $} \}$   $\{ [ \{ \text{ *be* } ]$ <bc-val> [ <opt\_kbytes\_mbytes\_gbytes\_bc> ] } ] } { [ { pir { <pir> [ <opt\_kbps\_mbps\_gbps\_pps\_pir> ] | percent1 <pir-perc> } } [ { [ be ] <br/> <br/> \eval> [ <opt\_kbytes\_mbytes\_gbytes\_be> ] } ] ] } { [ { conform { <opt\_drop\_transmit\_conform> | { set-cos-transmit <set-cos-val> } | { set-dscp-transmit { <set-dscp-val> |  $\text{opt_set_dsep>}$  } | { set-prec-transmit {  $\text{``set-prec-val>}$  |  $\text{`opt_set_prec>}$  } } } [  $\text{`exeed}$  {  $\{\text{top}$  drop transmit  $\operatorname{exceed}$  { set dscp1 dscp2 table cir-markdown-map } } ] [ { violate { <opt\_drop\_transmit\_violate> | { set1 dscp3 dscp4 table1 pir-markdown-map } } } ] ] } } ]

#### **Syntax Description**

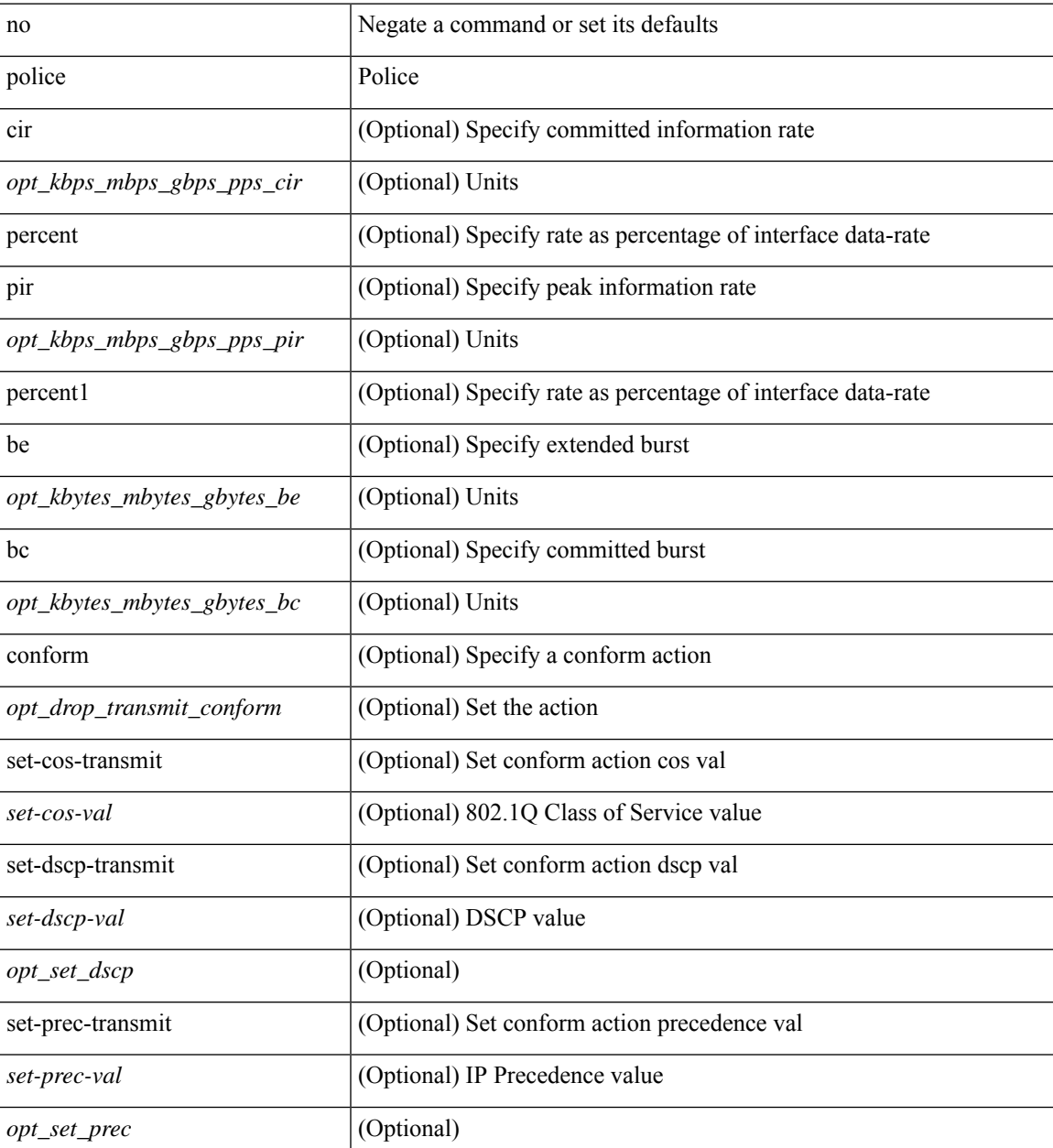

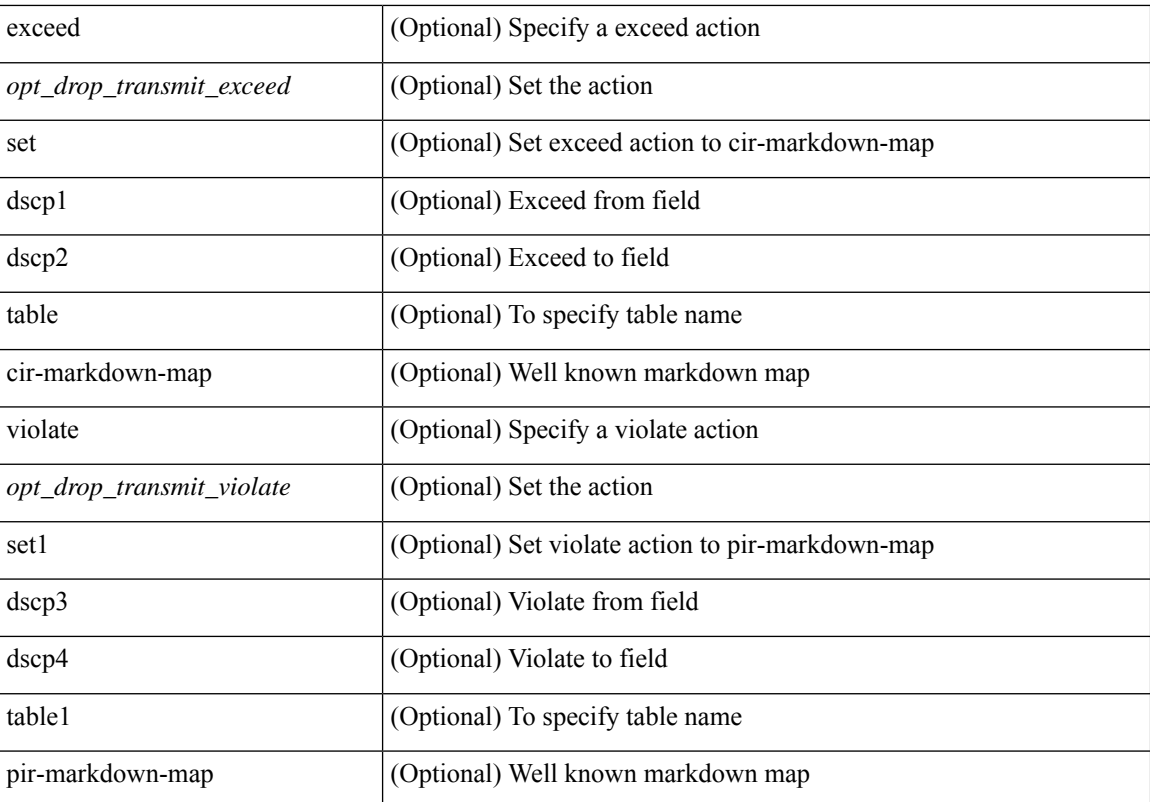

## **Command Mode**

• /exec/configure/pmap/class

## **police**

[no] police  $\{ \}$ [ cir ]  $\{ \text{  [ bps | kbps | mbps | gbps | pps ] | percent  $\text{   $\}$  [ [ bc ]  $\{$$$ <committed-burst> [ bytes | kbytes | mbytes | ms | us | packets ] } ] [ pir { <pir-val> [ bps2 | kbps2 | mbps2 | gbps2 | pps2 ] | percent <pir-perc> } [ [ be ] { <extended-burst> [ bytes2 | kbytes2 | mbytes2 | ms2 | us2 | packets2 ] } ] ] [ conform { transmit | set-prec-transmit { <prec-val> | <prec-enum> } | set-dscp-transmit { <dscp-val> | <dscp-enum> } | set-cos-transmit <cos-val> | set-discard-class-transmit <disc-class-val> | set-qos-transmit <qos-grp-val> | set-mpls-exp-imposition-transmit <exp-value-imp> | set-mpls-exp-topmost-transmit <exp-value-top>  $\}$  [ exceed { transmit1 | drop1 | set <exc-frm-field> <exc-to-field> table cir-markdown-map | set-prec-transmit1 { <prec-val1> | <prec-enum1> } | set-dscp-transmit1 { <dscp-val1> | <dscp-enum1> } |set-cos-transmit1 <cos-val1> |set-discard-class-transmit1 <disc-class-val1> | set-qos-transmit1 <qos-grp-val1> | set-mpls-exp-imposition-transmit1 <exp-value-imp1> | set-mpls-exp-topmost-transmit1 <exp-value-top1>  $\}$  ] [ violate { drop2 | set <vio-frm-field> <vio-to-field> table2 pir-markdown-map | set-prec-transmit2  $\{ \langle$   $\rangle$   $\langle$   $\rangle$   $\langle$ <dscp-val2> | <dscp-enum2> } | set-cos-transmit2 <cos-val2> | set-discard-class-transmit2 <disc-class-val2> | set-qos-transmit2 <qos-grp-val2> | set-mpls-exp-imposition-transmit2 <exp-value-imp2> | set-mpls-exp-topmost-transmit2 <exp-value-top2>  $\}$ ]  $]$  aggregate <policer-name>  $\}$ 

#### **Syntax Description**

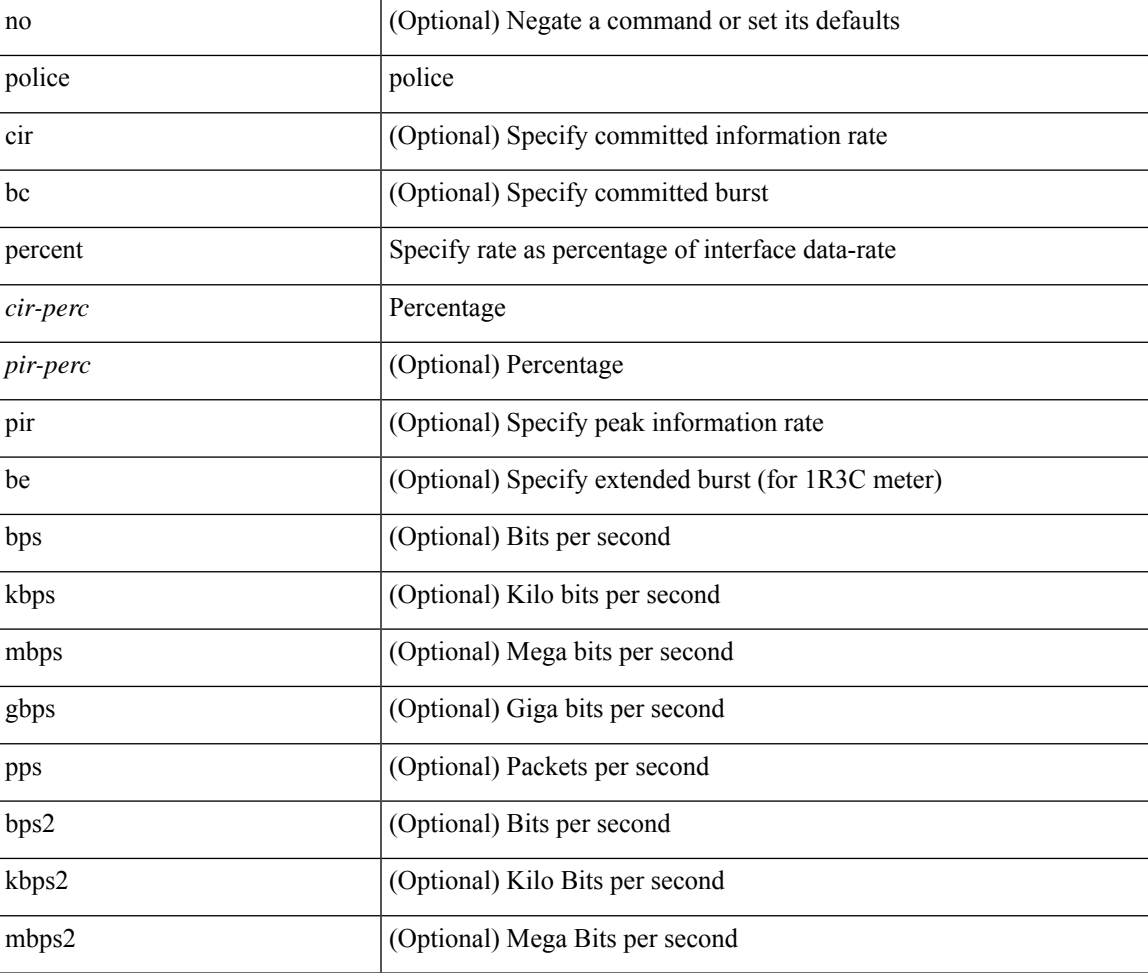

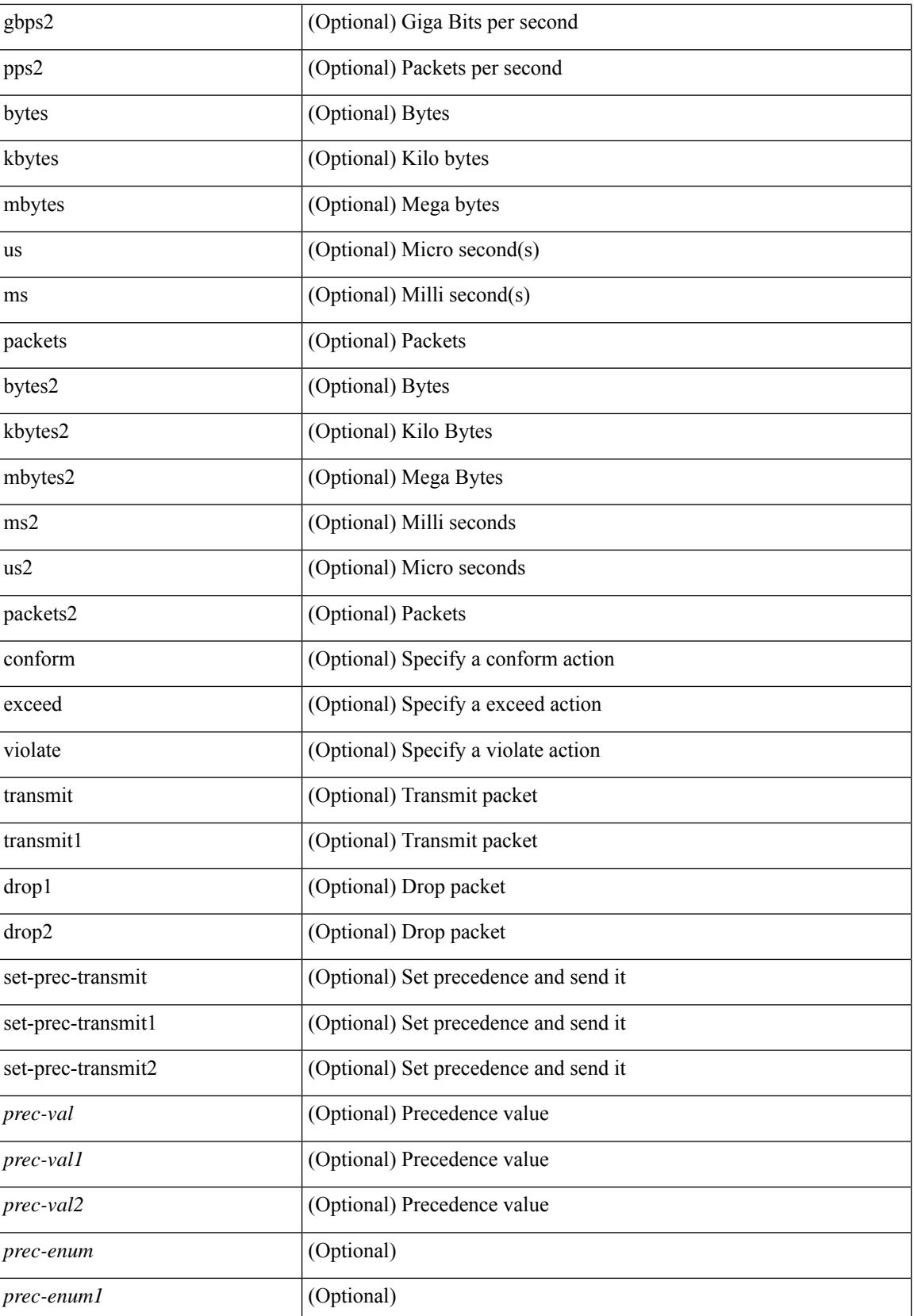

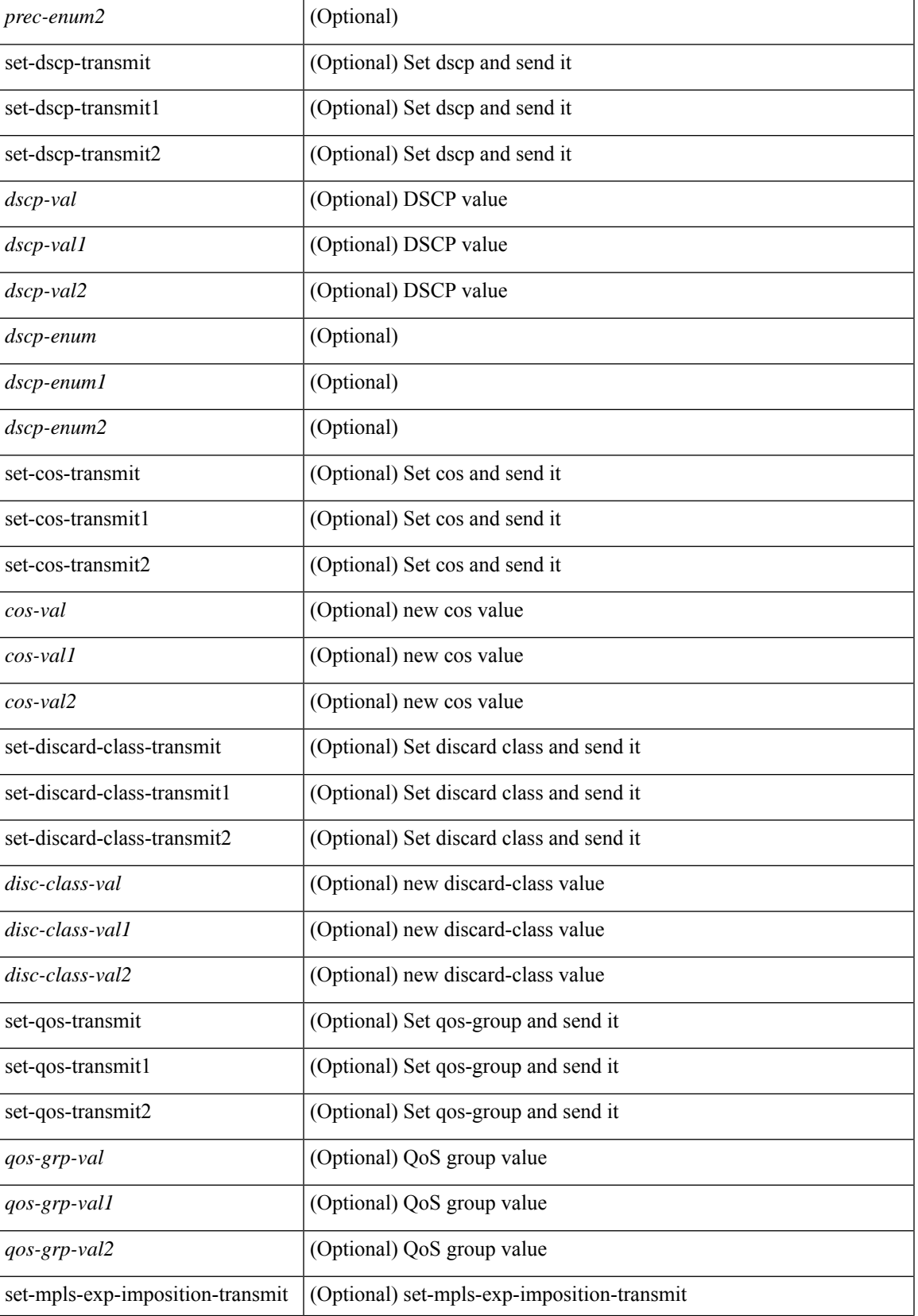

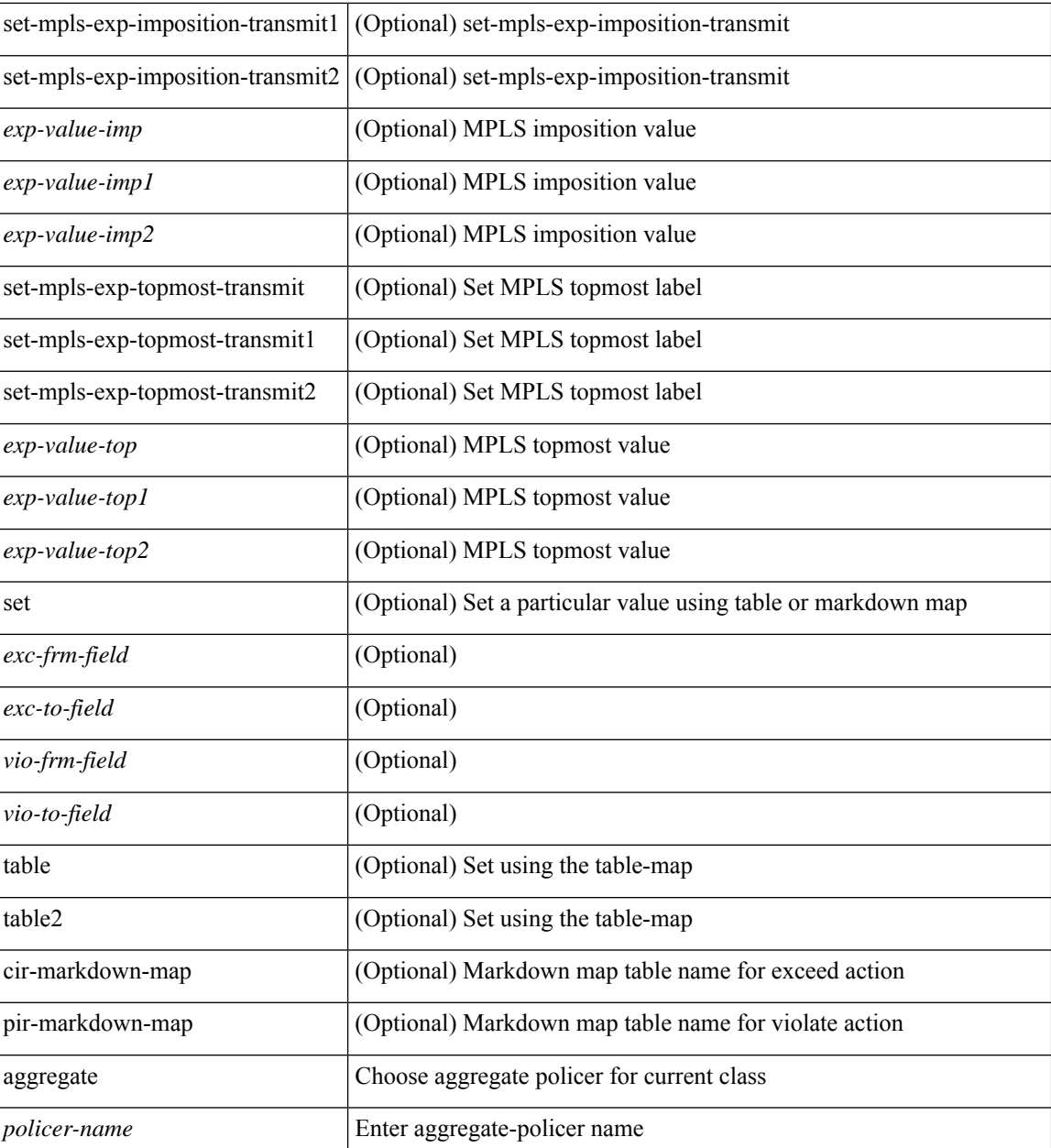

## **Command Mode**

• /exec/configure/policy-map/class

## **police**

[no] police  $\{ \}$ [ cir ]  $\{ \leq c$ ir-val> [ bps | kbps | mbps | gbps ] | percent  $\leq c$ ir-perc>  $\}$  [ [ bc ]  $\{ \leq$ committed-burst>  $\lceil \text{bytes} \rceil$  kbytes  $\lfloor \text{mbytes} \rfloor$  ms  $\lfloor \text{us} \rfloor$   $\rceil$   $\lceil \text{pir} \{ \text{pink} \}$   $\lceil \text{bps2} \rfloor$   $\lceil \text{bps2} \rfloor$   $\lceil \text{bps2} \rfloor$   $\lceil \text{present} \{ \text{pir-} \}$  $\{\mathcal{E} \mid \mathcal{E} \in \mathbb{R}^d : |\mathcal{E}| = \mathcal{E} \text{ and } |\mathcal{E}| = \mathcal{E} \text{ and } |\mathcal{E}| = \mathcal{E} \text{ and } |\mathcal{E}| = \mathcal{E} \text{ and } |\mathcal{E}| = \mathcal{E} \text{ and } |\mathcal{E}| = \mathcal{E} \text{ and } |\mathcal{E}| = \mathcal{E} \text{ and } |\mathcal{E}| = \mathcal{E} \text{ and } |\mathcal{E}| = \mathcal{E} \text{ and } |\mathcal{E}| = \mathcal{E} \text{ and } |\mathcal{E}| = \mathcal{E} \$ set-prec-transmit { <prec-val> | <prec-enum> } | set-dscp-transmit { <dscp-val> | <dscp-enum> } | set-cos-transmit <cos-val> | set-discard-class-transmit <disc-class-val> | set-qos-transmit <qos-grp-val> | set-mpls-exp-imposition-transmit <exp-value-imp> | set-mpls-exp-topmost-transmit <exp-value-top> } [ exceed { drop1 | set <exc-frm-field> <exc-to-field> table cir-markdown-map | set-prec-transmit1 { <prec-val1> | <prec-enum1> } | set-dscp-transmit1 { <dscp-val1> | <dscp-enum1> } | set-cos-transmit1 <cos-val1> | set-discard-class-transmit1 <disc-class-val1> | set-qos-transmit1 <qos-grp-val1> | set-mpls-exp-imposition-transmit1 <exp-value-imp1> | set-mpls-exp-topmost-transmit1 <exp-value-top1> } ] [ violate { drop2 | set <vio-frm-field> <vio-to-field> table2 pir-markdown-map | set-prec-transmit2 {  $\langle$ prec-val2>  $|$   $\langle$ prec-enum2>  $|$  set-dscp-transmit2  $\langle$   $\langle$ dscp-val2>  $|$  $\langle$ dscp-enum2>  $|$  set-cos-transmit2 <cos-val2> | set-discard-class-transmit2 <disc-class-val2> | set-qos-transmit2 <qos-grp-val2> | set-mpls-exp-imposition-transmit2 <exp-value-imp2> | set-mpls-exp-topmost-transmit2 <exp-value-top2> } ] ] } | aggregate <policer-name> }

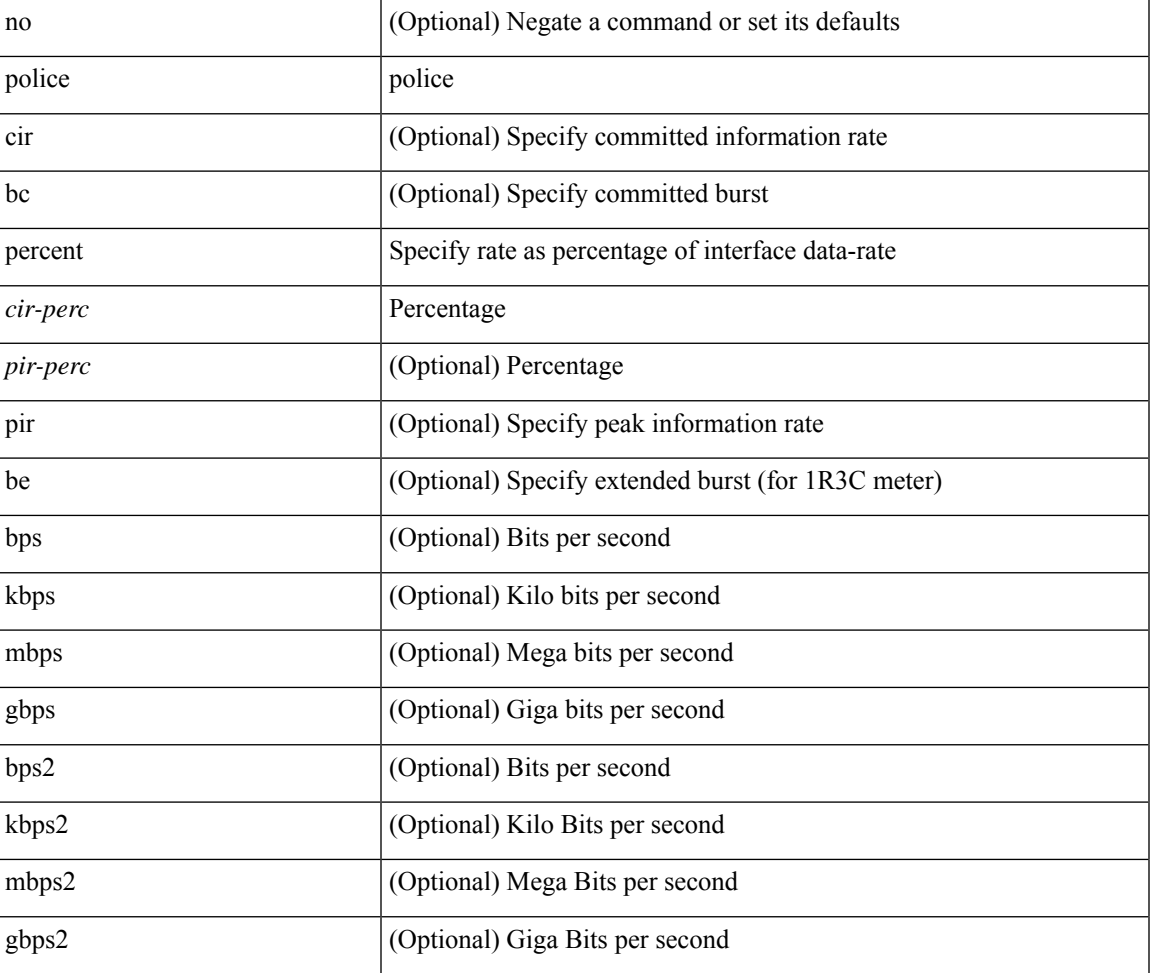

#### **Syntax Description**

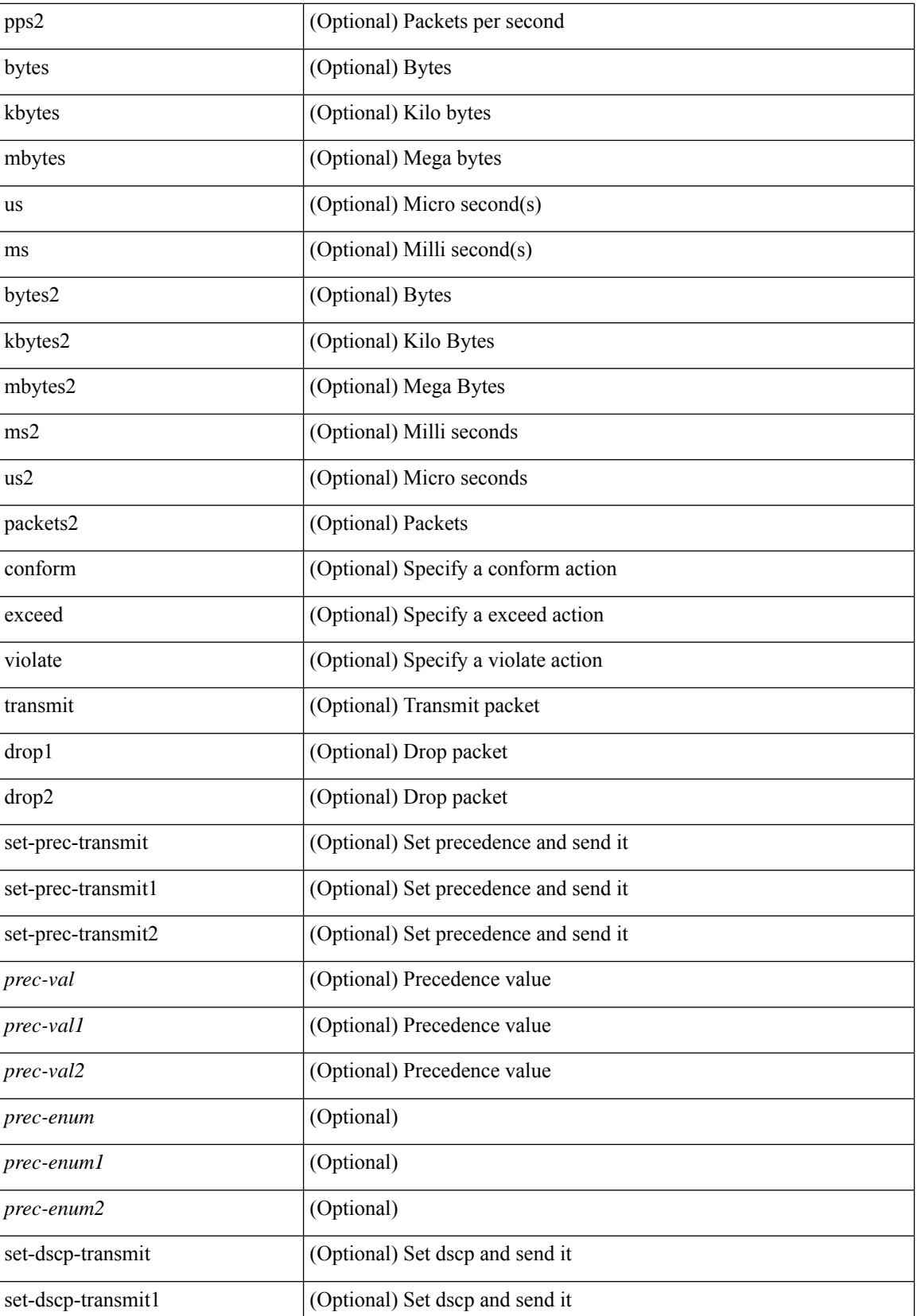

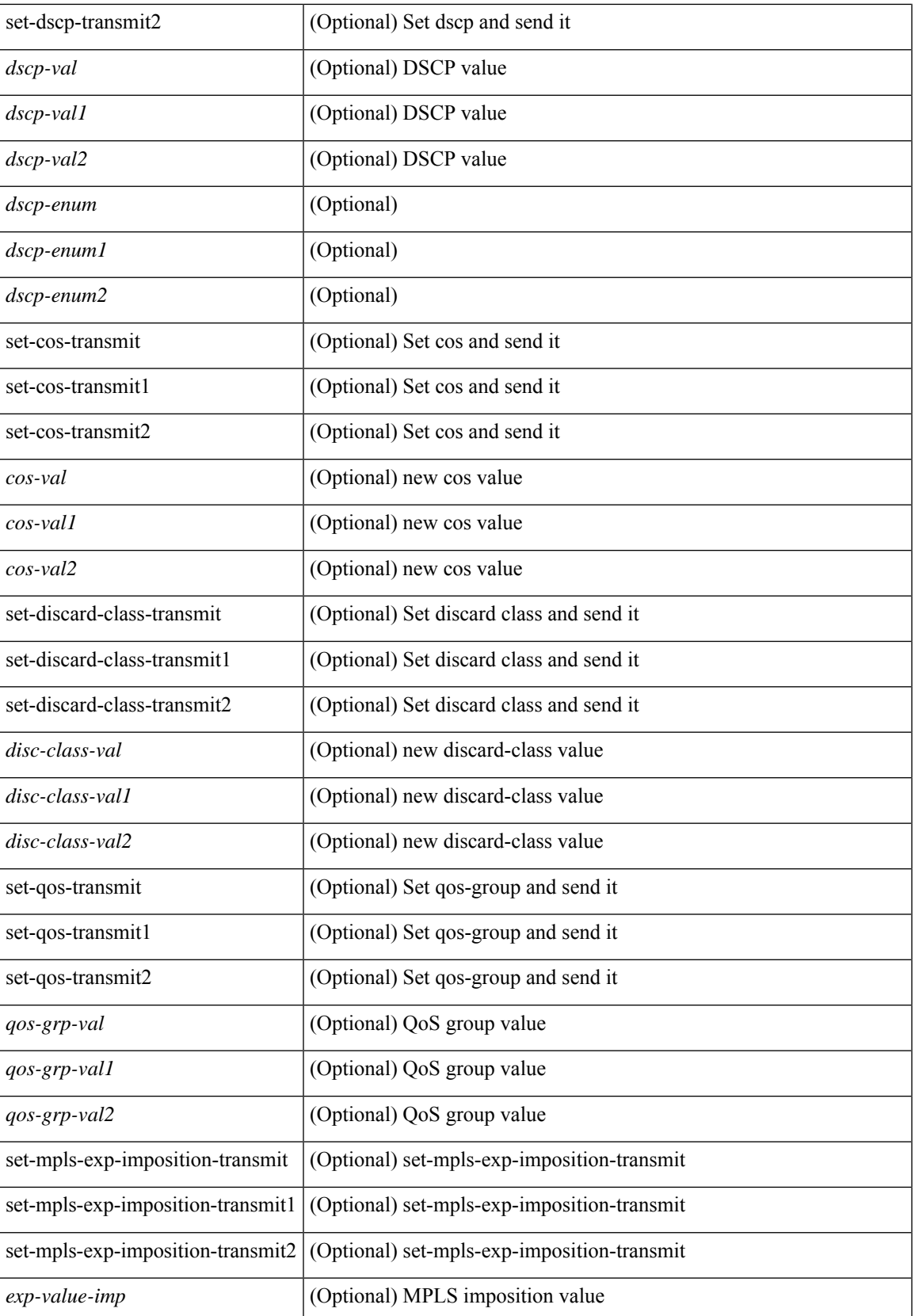

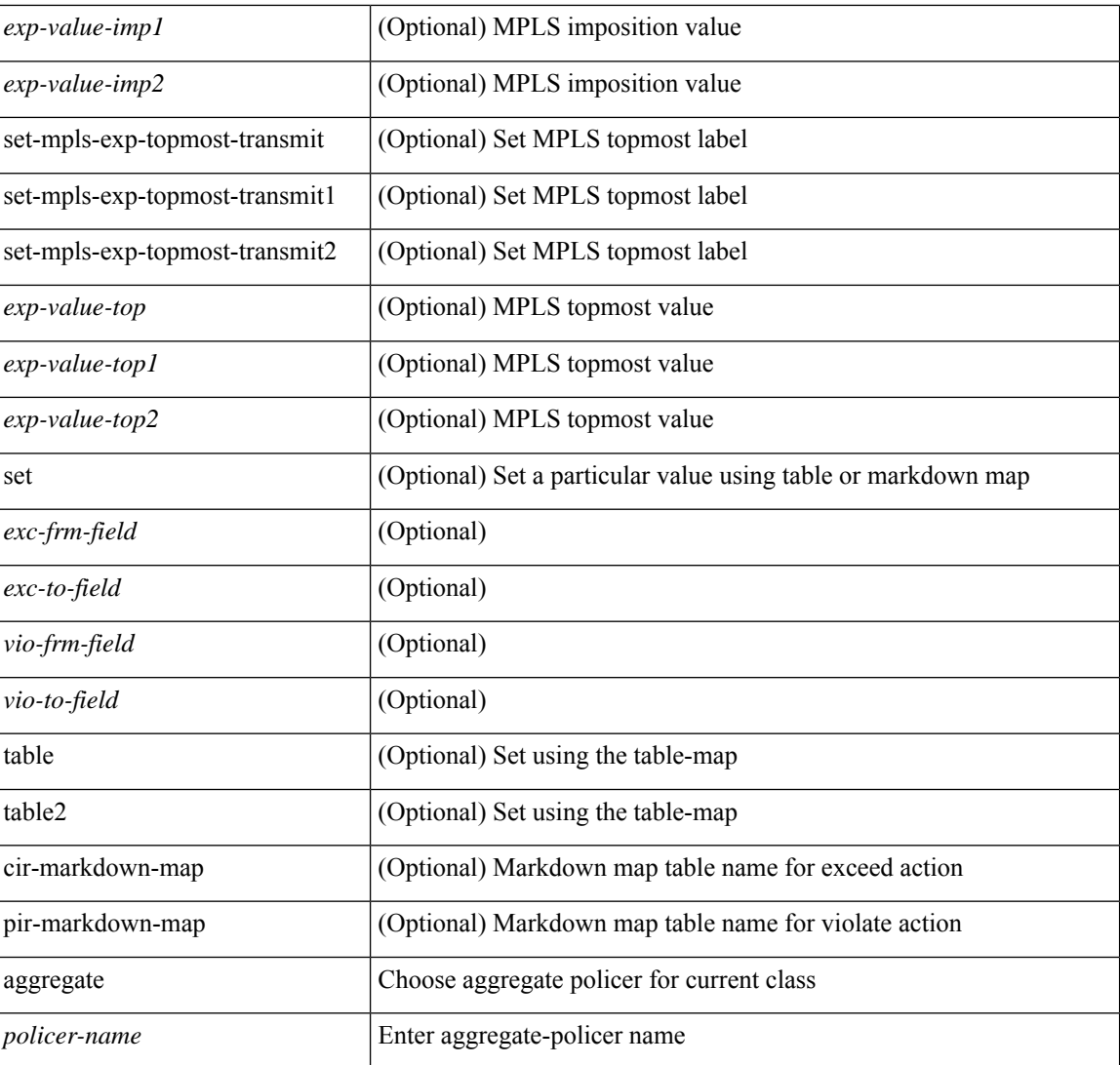

#### **Command Mode**

• /exec/configure/policy-map/class

# **police police pps**

police { [ cir ] { <cir-val> [ <opt\_kbps\_mbps\_gbps\_pps\_cir> ] | percent <cir-perc> } } { [ { [ bc ] <br/> <br/>bc-val> [ <opt\_kbytes\_mbytes\_gbytes\_bc> ] } ] } { [ { pir { <pir> [ <opt\_kbps\_mbps\_gbps\_pps\_pir> ] | percent1 \left{> perc> } } [ { [ be ] <br/>\be-val> [ \left{\left{\sigmathf{\sigmathf{\sigmathf{\sigmathf{\sigmathf{\sigmathf{\sigmathf{\sigmathf{\sigmathf{\sigmathf{\sigmathf{\sigmathf{\sigmathf{\sigmathf{\sigmathf{\sigmathf{\sigm <opt\_drop\_transmit\_conform> | { set-cos-transmit <set-cos-val> } | { set-dscp-transmit { <set-dscp-val> |  $\text{opt_set_dsep>}$  } | { set-prec-transmit {  $\text{``set-prec-val>}$  |  $\text{`opt_set_prec>}$  } } } [  $\text{`exeed}$  {  $\{\text{topt} \cdot \text{drop} \cdot \text{transmit } \cdot \text{exceed} > | \$  { set dscp1 dscp2 table cir-markdown-map } } } ] [ { violate { <opt\_drop\_transmit\_violate> | { set1 dscp3 dscp4 table1 pir-markdown-map } } } ] } | police { pps {  $<$ pps-val $>$  } }

#### **Syntax Description**

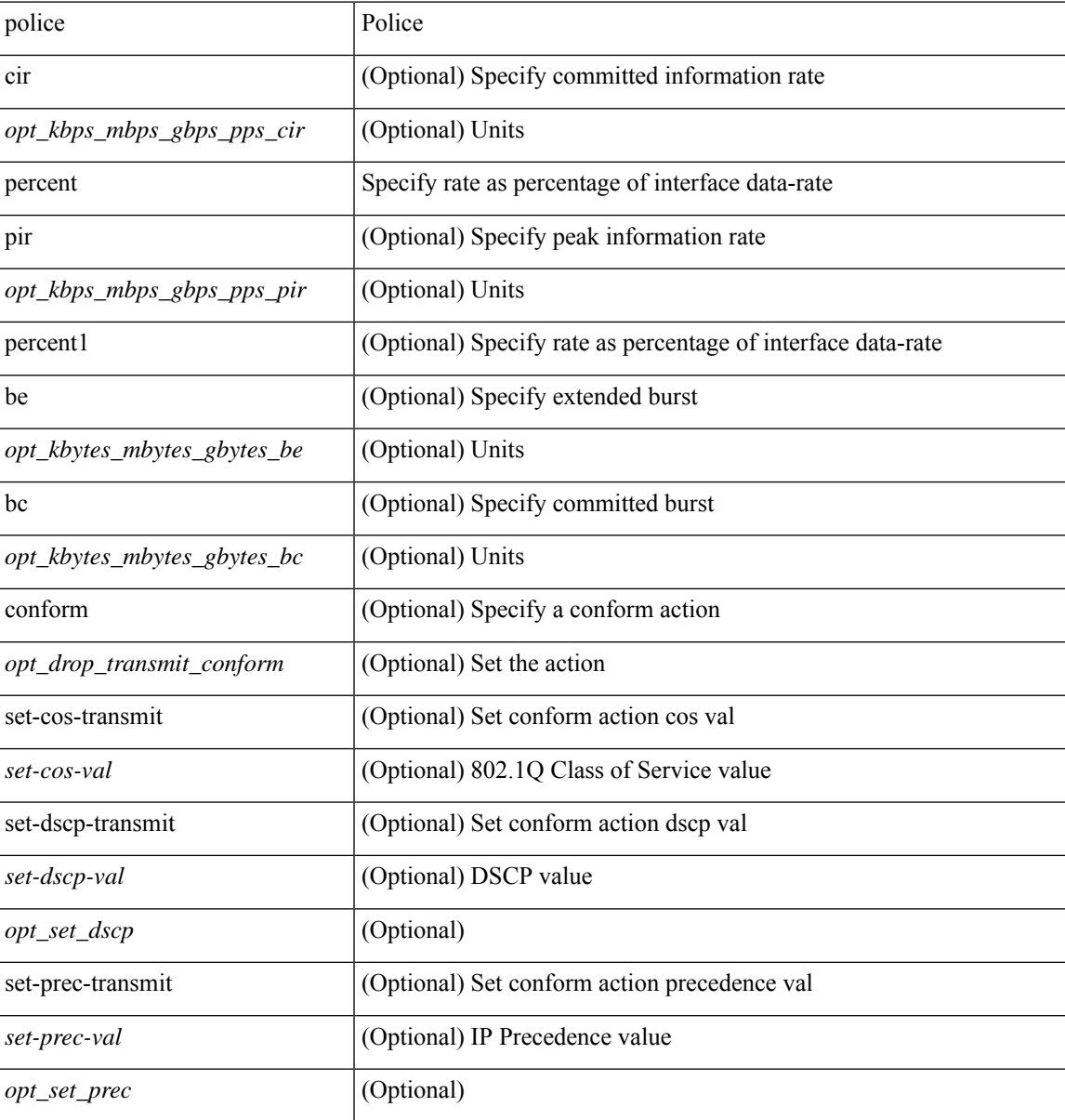

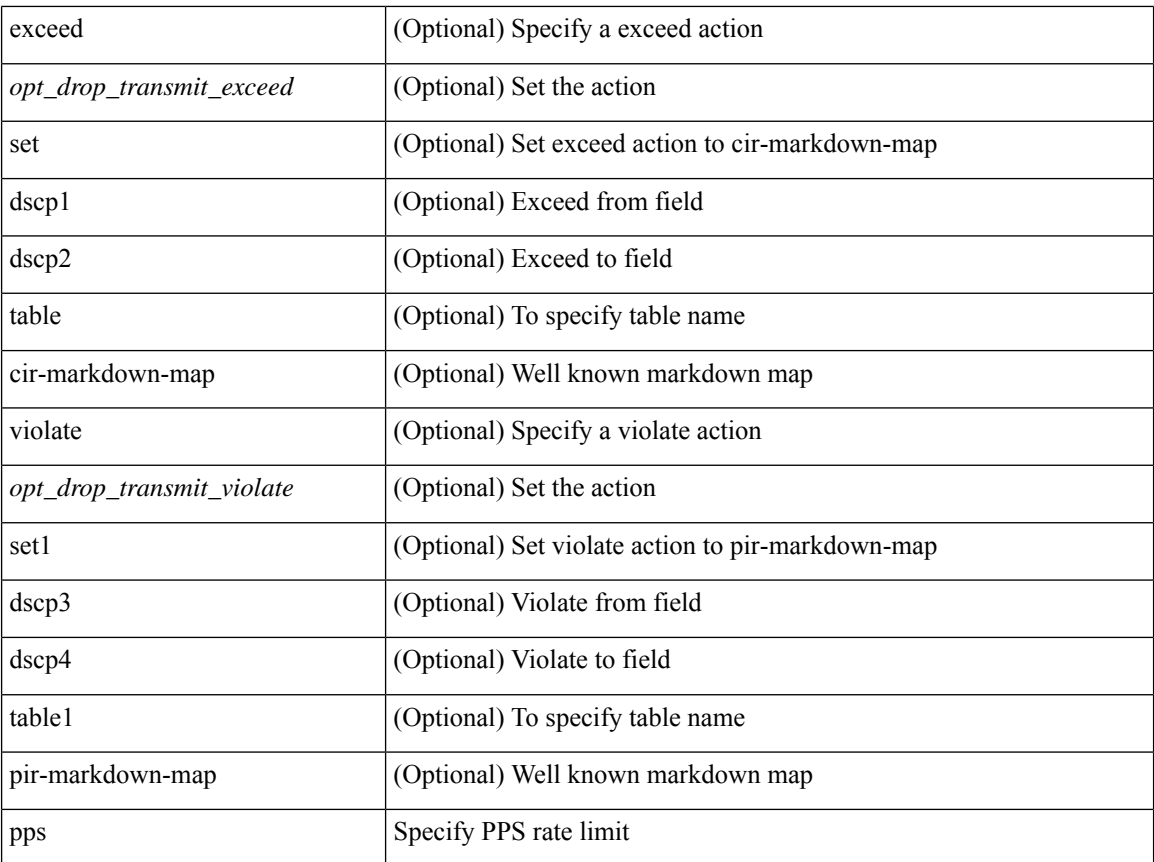

## **Command Mode**

• /exec/configure/pmap/class

# **police police pps**

police { [ cir ] { <cir-val> [ <opt\_kbps\_mbps\_gbps\_pps\_cir> ] | percent <cir-perc> } } { [ { [ bc ] <br/> <br/>bc-val> [ <opt\_kbytes\_mbytes\_gbytes\_bc> ] } ] } { [ { pir { <pir> [ <opt\_kbps\_mbps\_gbps\_pps\_pir> ] | percent1 \left{> perc> } } [ { [ be ] <br/>\be-val> [ \left{\left{\sigmathf{\sigmathf{\sigmathf{\sigmathf{\sigmathf{\sigmathf{\sigmathf{\sigmathf{\sigmathf{\sigmathf{\sigmathf{\sigmathf{\sigmathf{\sigmathf{\sigmathf{\sigmathf{\sigm <opt\_drop\_transmit\_conform> | { set-cos-transmit <set-cos-val> } | { set-dscp-transmit { <set-dscp-val> |  $\text{opt_set_dsep>}$  } | { set-prec-transmit {  $\text{``set-prec-val>}$  |  $\text{`opt_set_prec>}$  } } } [  $\text{`exeed}$  {  $\{\text{topt} \cdot \text{drop} \cdot \text{transmit } \cdot \text{exceed} > | \$  { set dscp1 dscp2 table cir-markdown-map } } } ] [ { violate { <opt\_drop\_transmit\_violate> | { set1 dscp3 dscp4 table1 pir-markdown-map } } } ] } | police { pps {  $<$ pps-val $>$  } }

#### **Syntax Description**

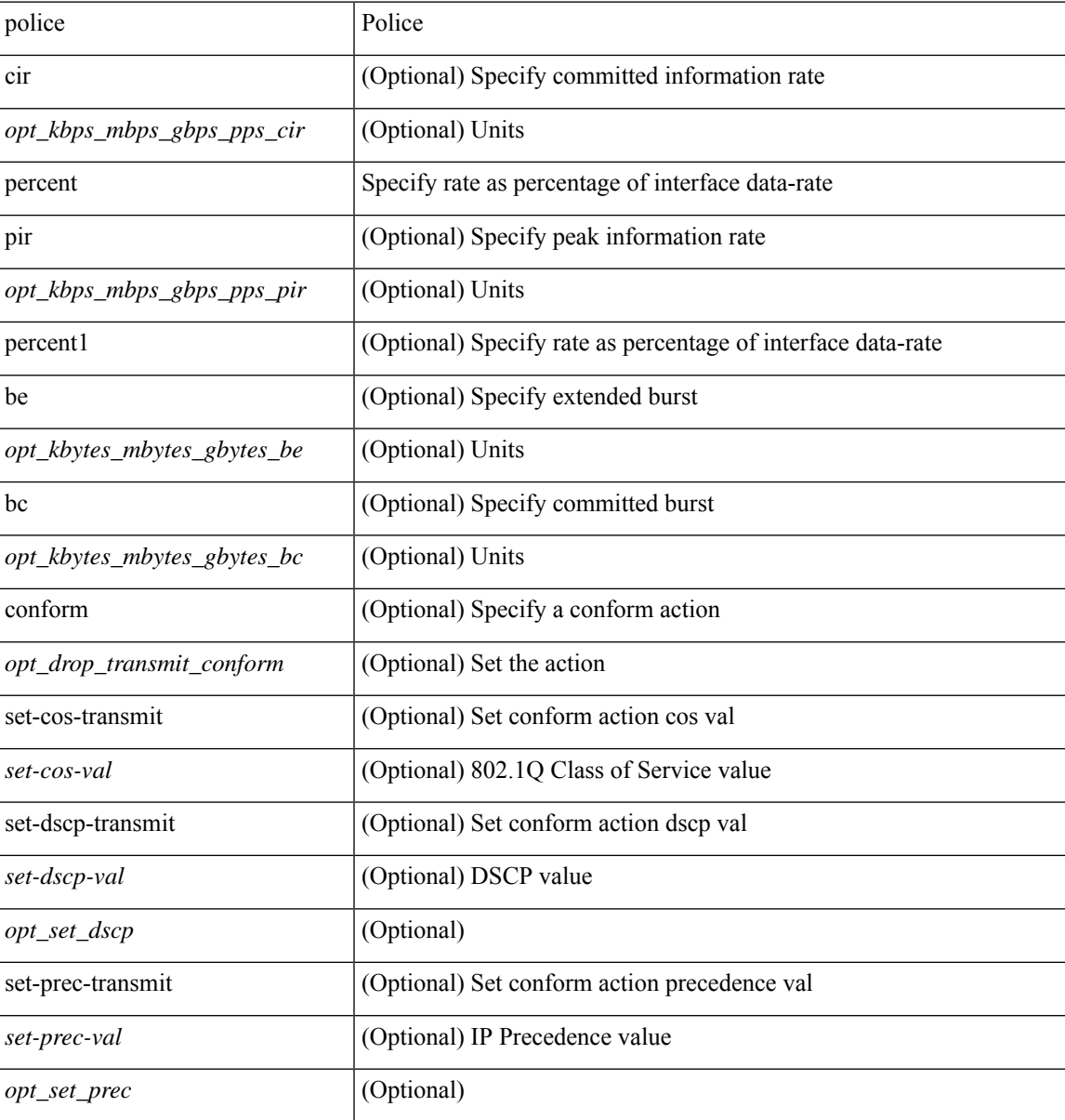

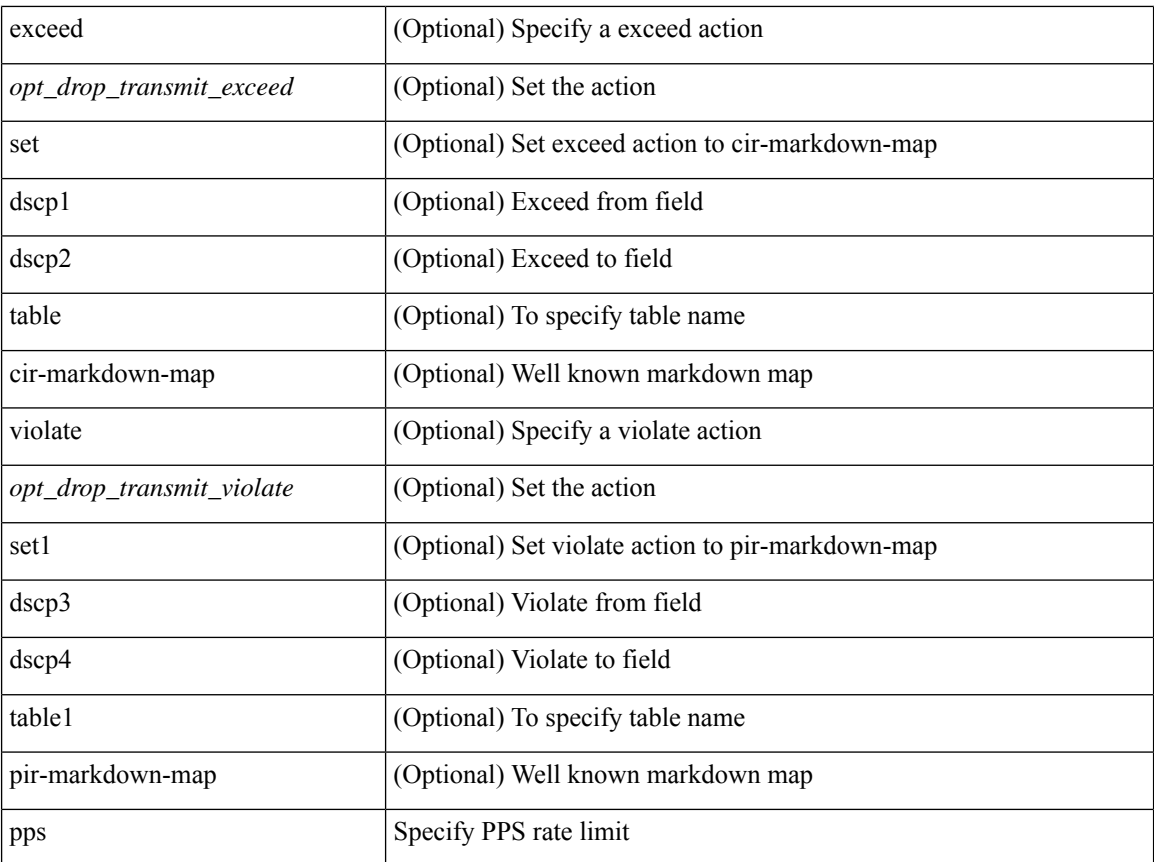

## **Command Mode**

• /exec/configure/pmap/class

 $\overline{\phantom{a}}$ 

# **policy-map**

[no] policy-map [ type qos ] [ match-first ] <pmap-name-qos>

## **Syntax Description**

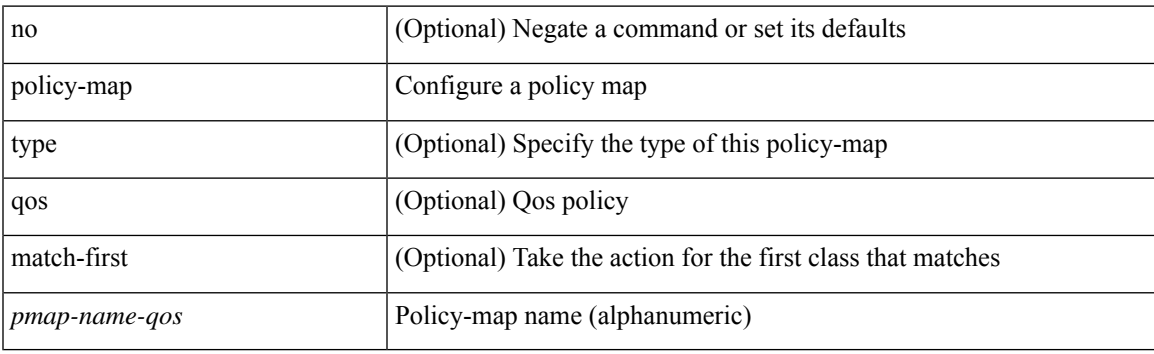

## **Command Mode**

# **policy-map type control-plane**

[no] policy-map type control-plane <pmap-name>

#### **Syntax Description**

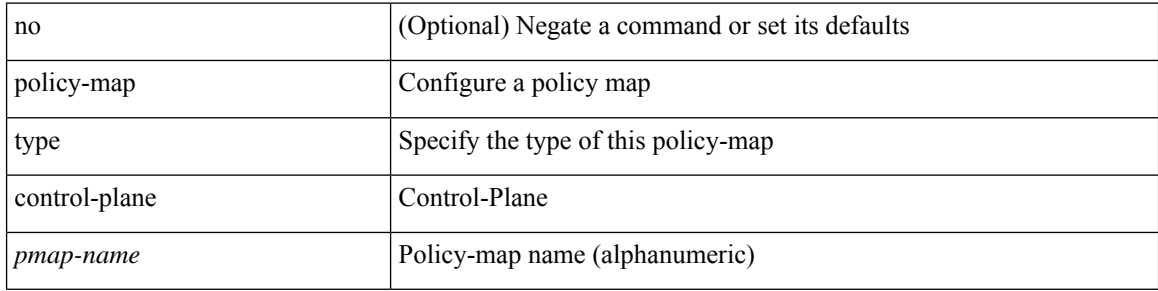

#### **Command Mode**

# **policy-map type network-qos**

[no] policy-map type network-qos <pmap-name-nq>

## **Syntax Description**

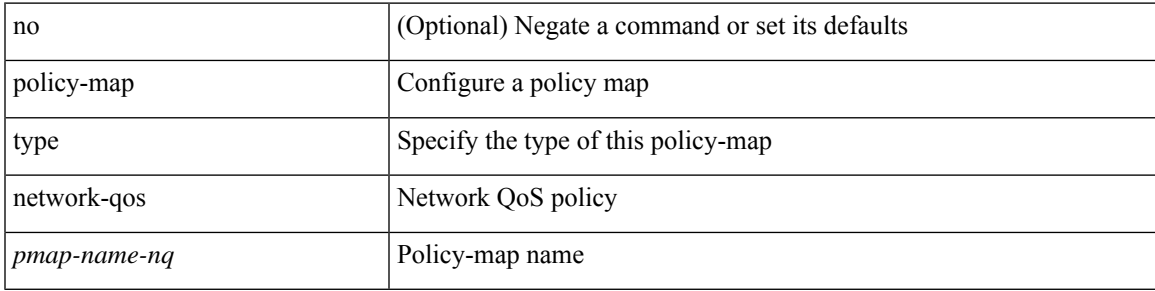

#### **Command Mode**

# **policy-map type psp**

[no] policy-map type psp { <pmap-name-plc> | { handle <ppf\_id> } } [ table <table\_type> ] [ client <clienttype> <clientID> ]

## **Syntax Description**

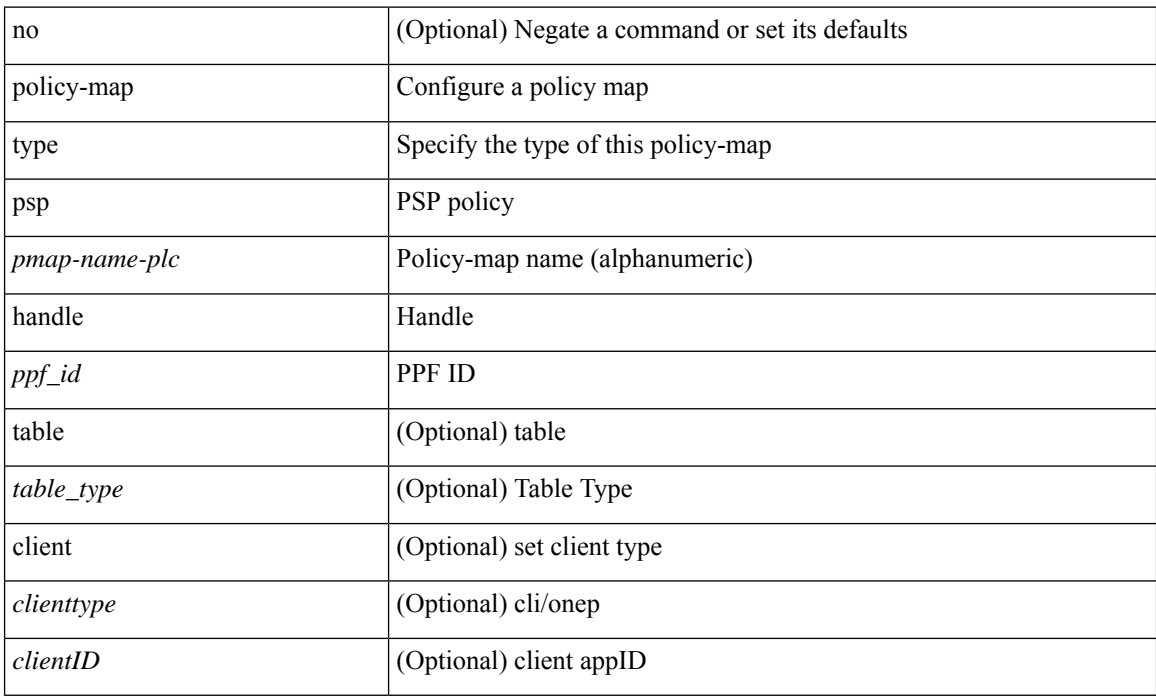

#### **Command Mode**

# **policy-map type queuing**

[no] policy-map type queuing [ match-first ] <pmap-name-que>

## **Syntax Description**

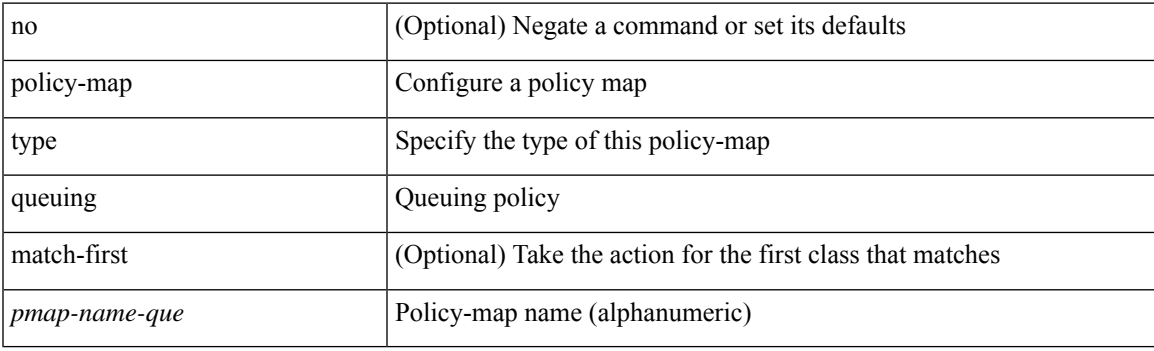

## **Command Mode**

# **policy**

**policy**

policy { { dynamic identity <device-id> } | { static sgt <sgt> [ trusted ] } } | no policy static | no policy dynamic

## **Syntax Description**

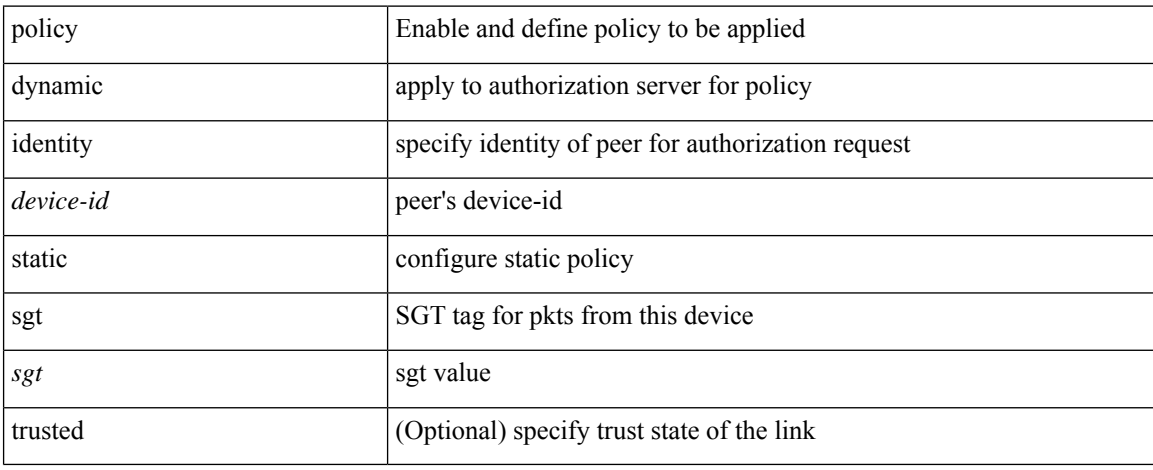

#### **Command Mode**

• /exec/configure/cts-manual
# **policy**

 $\mathbf{l}$ 

[no] policy <name>

### **Syntax Description**

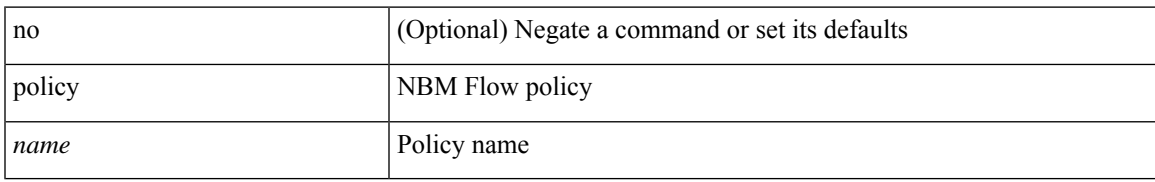

#### **Command Mode**

• /exec/configure/nbm-flow

 $\mathbf I$ 

### **pop**

pop [ <name> ]

### **Syntax Description**

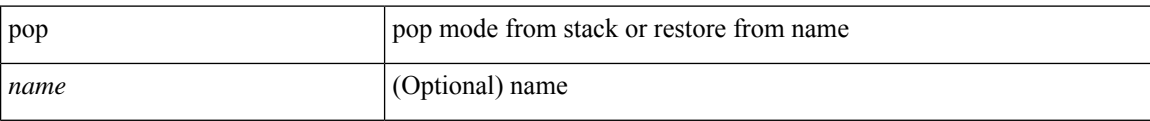

#### **Command Mode**

• /global

# **port-channel limit**

port-channel limit | no port-channel limit

#### **Syntax Description**

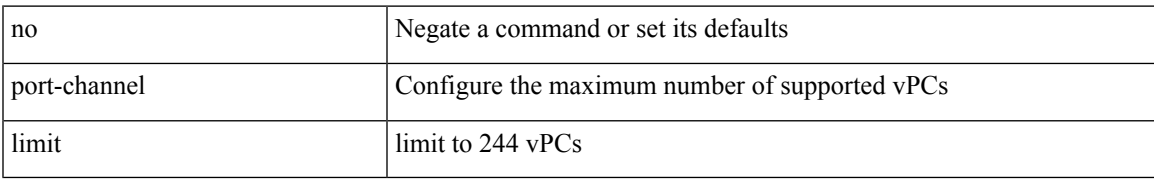

#### **Command Mode**

• /exec/configure/vpc-domain

## **port-channel load-balance**

port-channel load-balance <br/>bndl\_hash> <br/>>bndl\_sel> [ rotate <po-lb-rotate-range> ] [ concatenation ] [ module <module> | fex all ] [ symmetric ] | no port-channel load-balance [ <br/> <br/> <br/> <br/> <br/> <br/>bal\_sel> [ rotate <po-lb-rotate-range> ] [ concatenation ] [ module <module> | fex all ] [ symmetric ] ]

#### **Syntax Description**

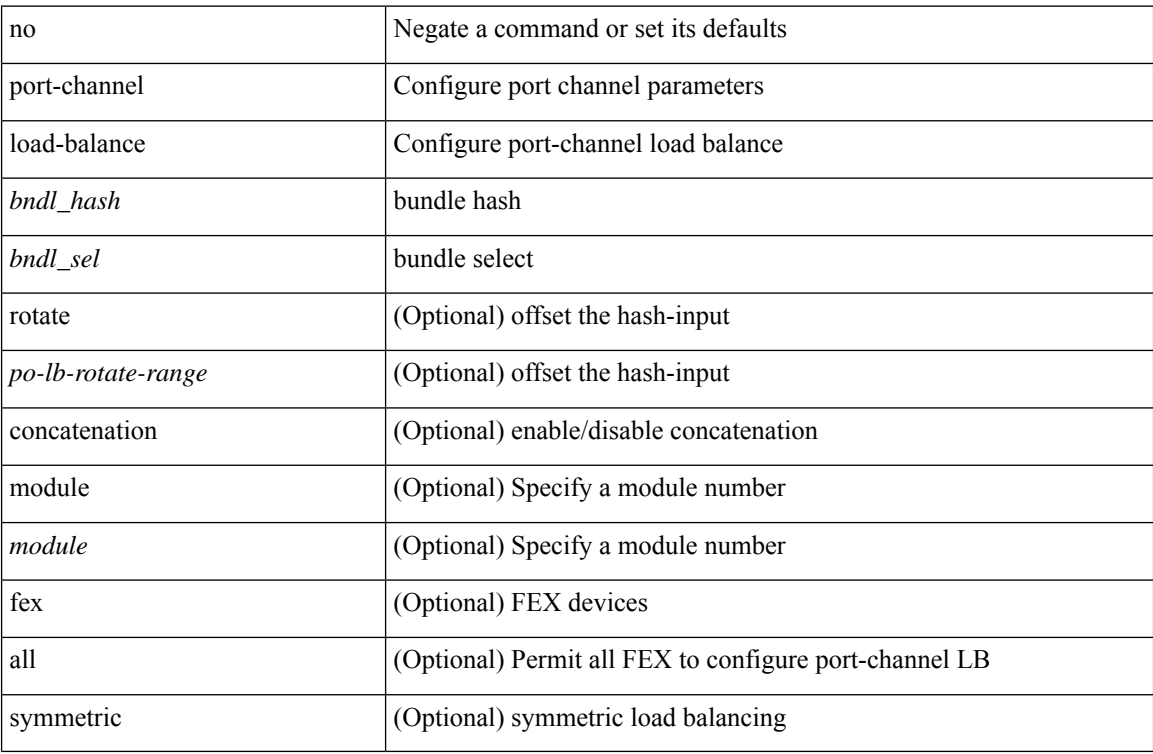

#### **Command Mode**

## **port-channel load-balance1 ethernet**

port-channel load-balance1 ethernet <algorithm> [ symmetric ] | no port-channel load-balance1 ethernet [ <algorithm> [ symmetric ] ]

#### **Syntax Description**

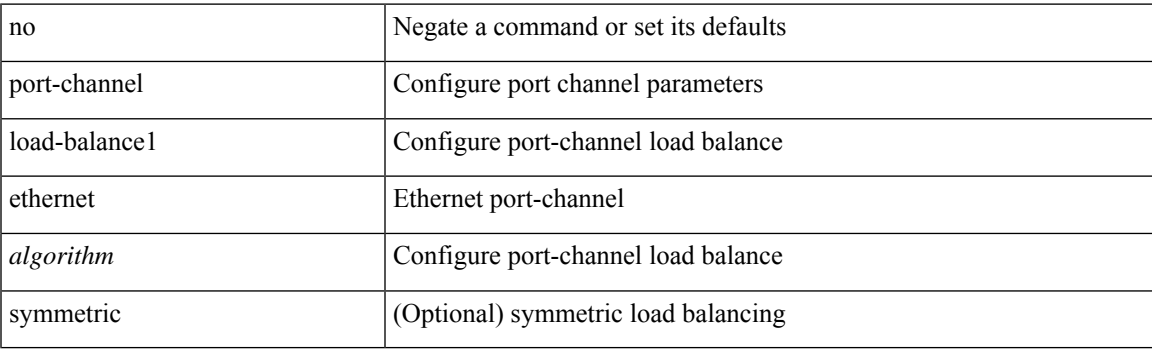

#### **Command Mode**

## **port-channel load-balance2 resilient**

port-channel load-balance2 resilient | no port-channel load-balance2 resilient

#### **Syntax Description**

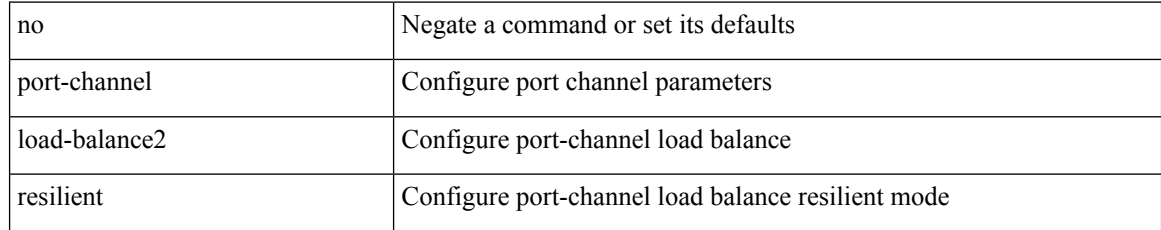

#### **Command Mode**

## **port-channel load-balance ethernet**

port-channel load-balance ethernet <algorithm> [ module <module> ] | no port-channel load-balance ethernet [ <algorithm> [ module <module> ] ]

#### **Syntax Description**

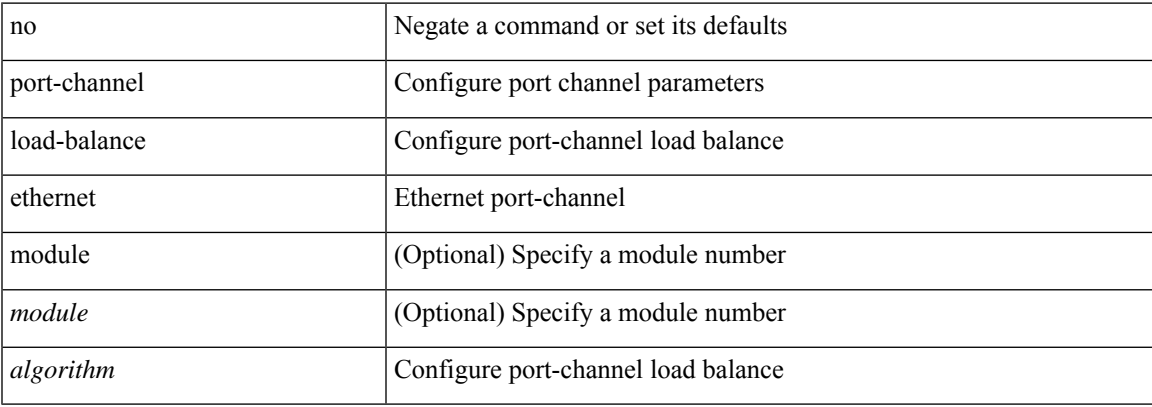

#### **Command Mode**

## **port-channel load-balance hash-modulo-f2**

[no] port-channel load-balance hash-modulo-f2

#### **Syntax Description**

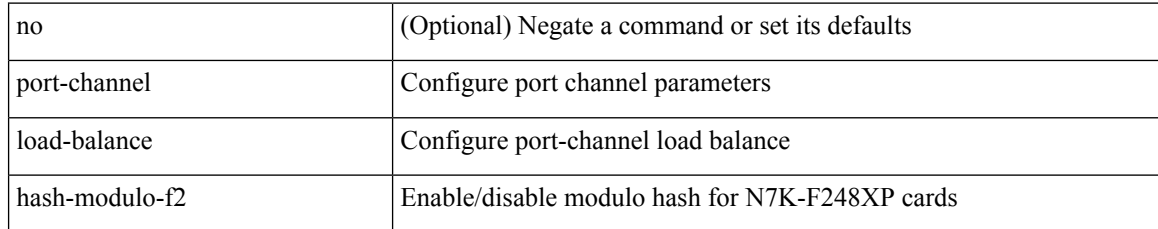

#### **Command Mode**

# **port-channel load-balance hash enable**

[no] port-channel load-balance hash enable

#### **Syntax Description**

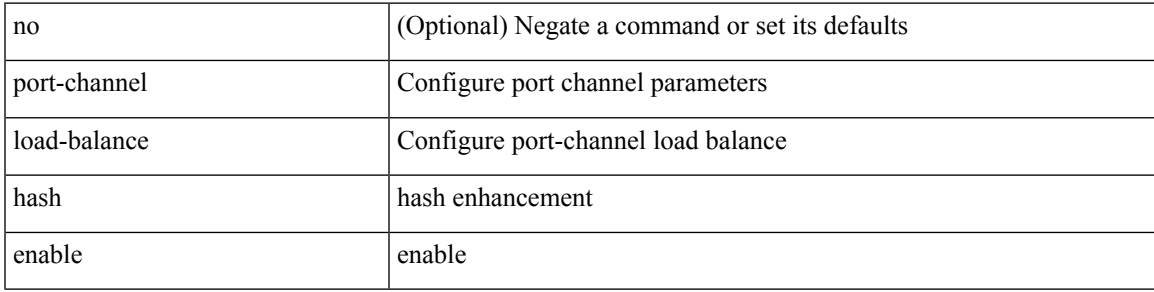

#### **Command Mode**

## **port-channel load-balance internal**

port-channel load-balance internal <algorithm> | no port-channel load-balance internal <algorithm>

#### **Syntax Description**

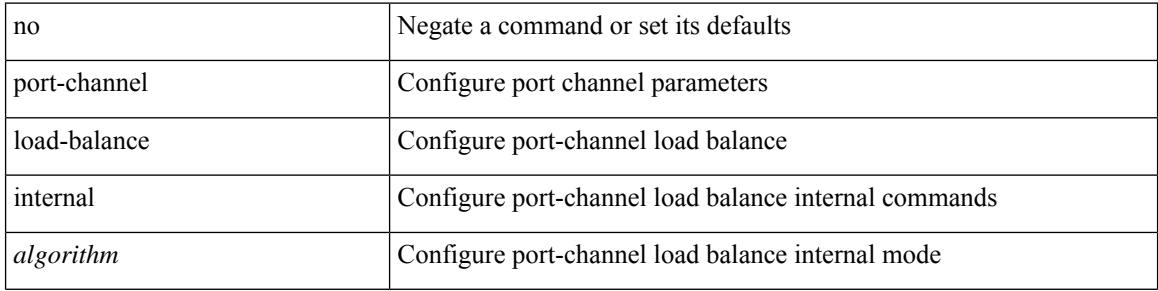

#### **Command Mode**

# **port-channel load-balance internal dynamic-pin**

port-channel load-balance internal dynamic-pin | no port-channel load-balance internal dynamic-pin

#### **Syntax Description**

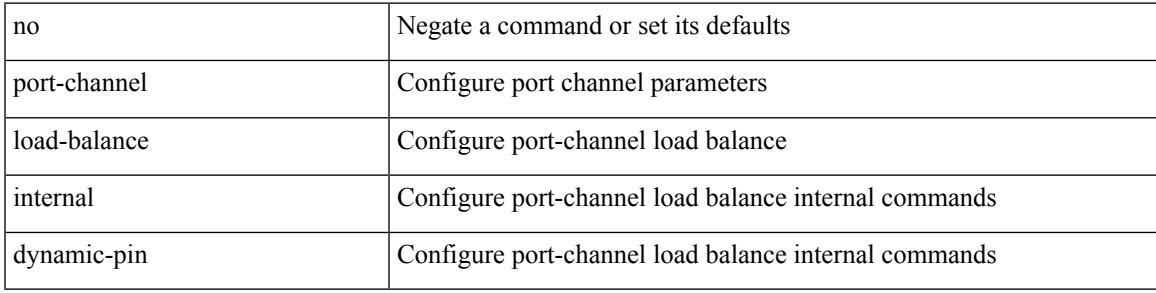

#### **Command Mode**

# **port-channel load-balance internal rtag7**

port-channel load-balance internal rtag7 <algorithm> | no port-channel load-balance internal rtag7 <algorithm>

#### **Syntax Description**

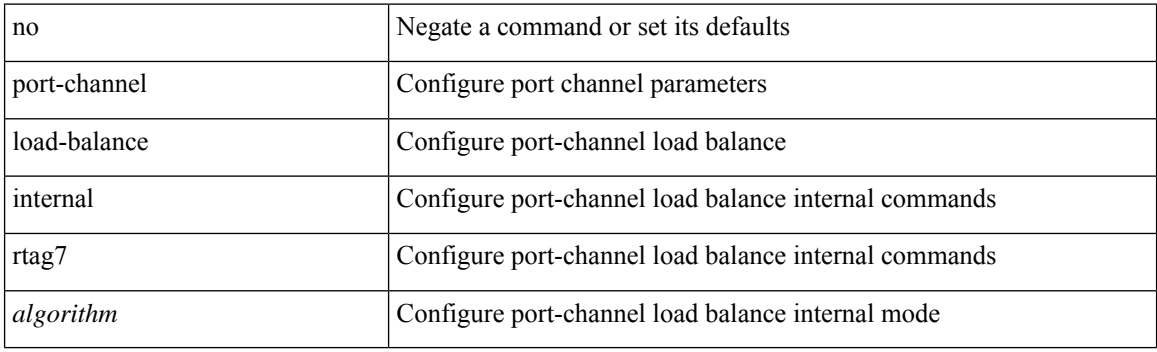

#### **Command Mode**

### **port-group**

{ port-group <name> } | { no port-group <name> }

### **Syntax Description**

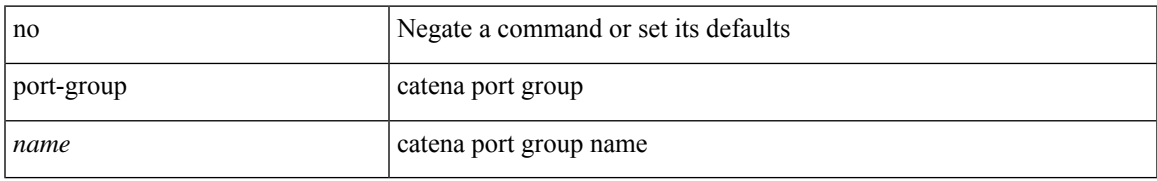

#### **Command Mode**

• /exec/configure/catena

### **port-group**

{ port-group <name> } | { no port-group <name> }

### **Syntax Description**

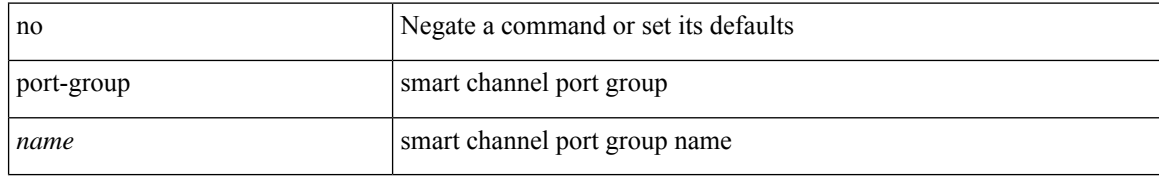

#### **Command Mode**

• /exec/configure/smartc

 $\overline{\phantom{a}}$ 

## **port-profile**

[no] port-profile [ type <typeval> ]  $\{$  <profilename>  $|$  <s0>  $\}$ 

### **Syntax Description**

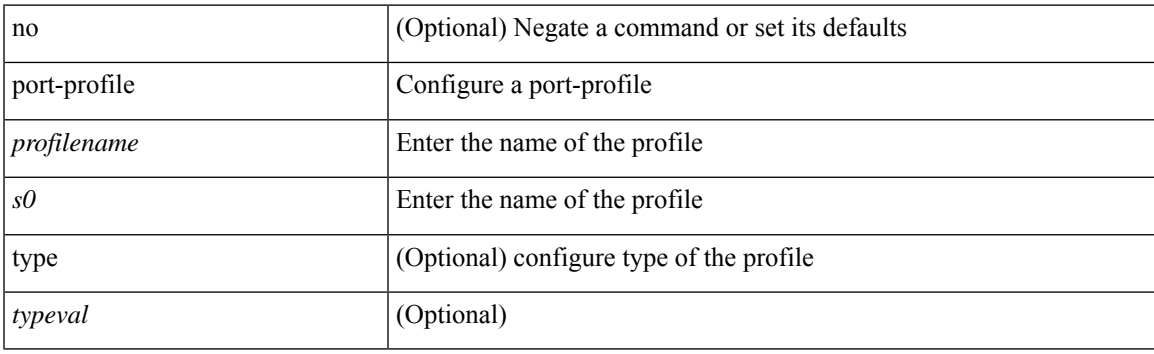

### **Command Mode**

# **port-profile dump**

[no] port-profile dump

#### **Syntax Description**

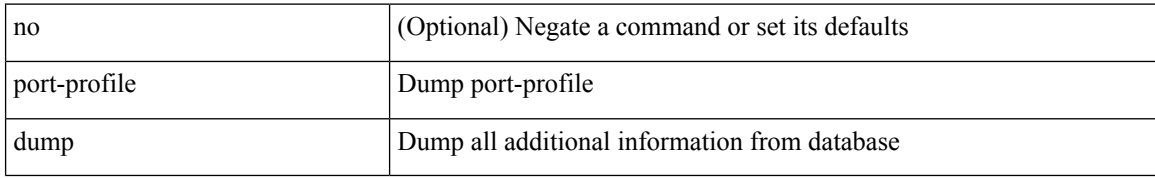

#### **Command Mode**

• /exec

# **port-profile no-redirection**

[no] port-profile no-redirection

#### **Syntax Description**

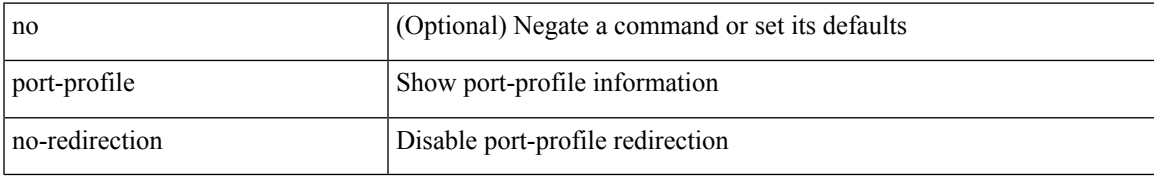

#### **Command Mode**

• /exec

# **port-security stop learning**

[no] port-security stop learning

#### **Syntax Description**

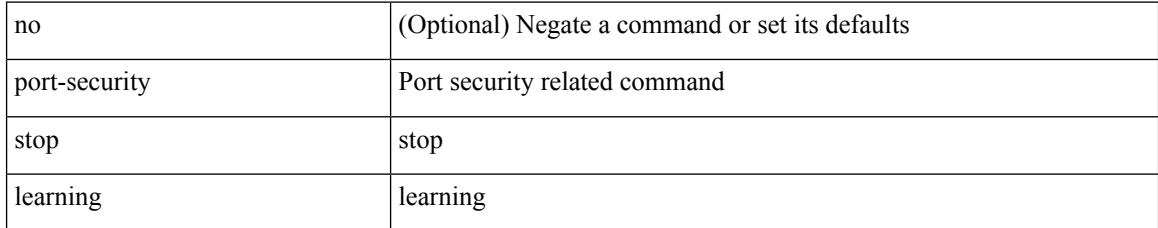

#### **Command Mode**

• /exec

# **port**

 $\mathbf{l}$ 

 $\{$  port  $\le$ sport $>$  $\le$ dport $>$  $\}$ 

### **Syntax Description**

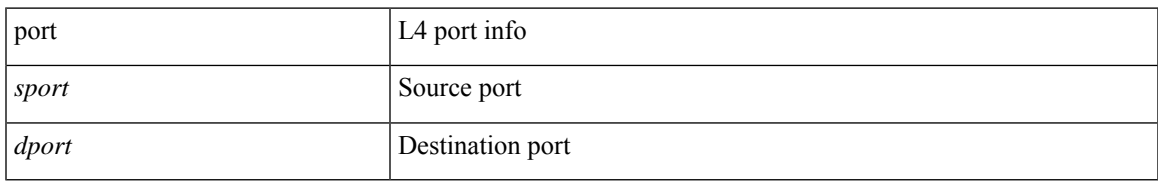

#### **Command Mode**

• /exec/configure/configngoamccpayload

## **port**

{ port <tportnum> } | { no port [ <tportnum-ignore> ] }

### **Syntax Description**

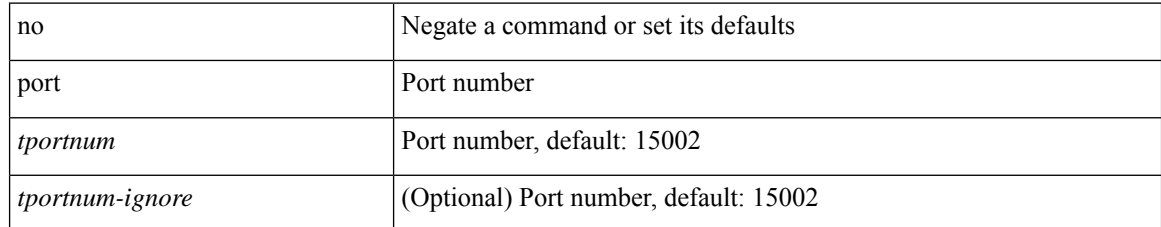

#### **Command Mode**

• /exe/configure/onep/tls

# **port control**

[no] port control <port-control-name>

#### **Syntax Description**

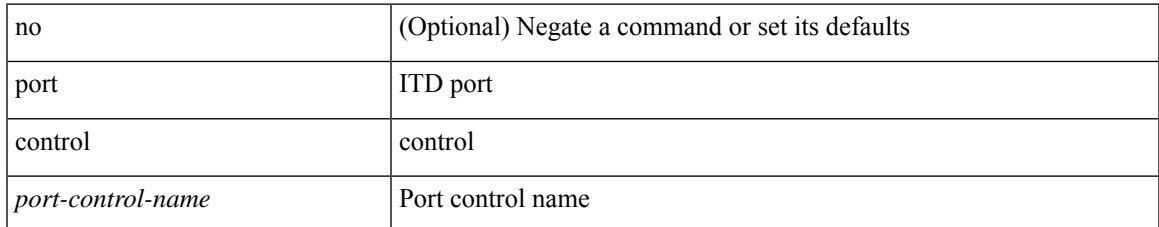

#### **Command Mode**

• /exec/configure/itd-inout

## **port control**

[no] port control <port-control-name>

#### **Syntax Description**

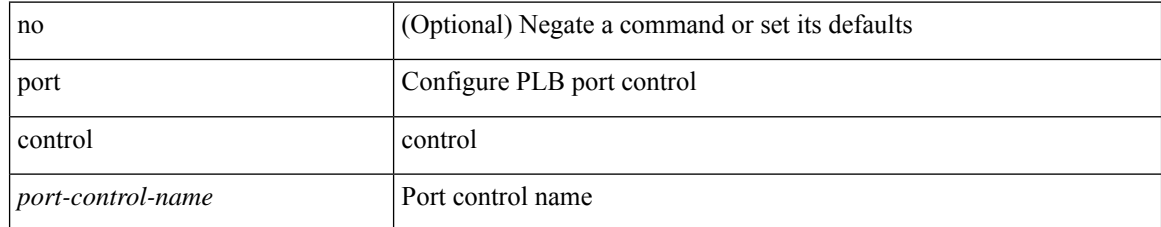

#### **Command Mode**

• /exec/configure/plb-inout

# **port destination**

{ port { destination | source } <port> } | { no port { destination | source } }

#### **Syntax Description**

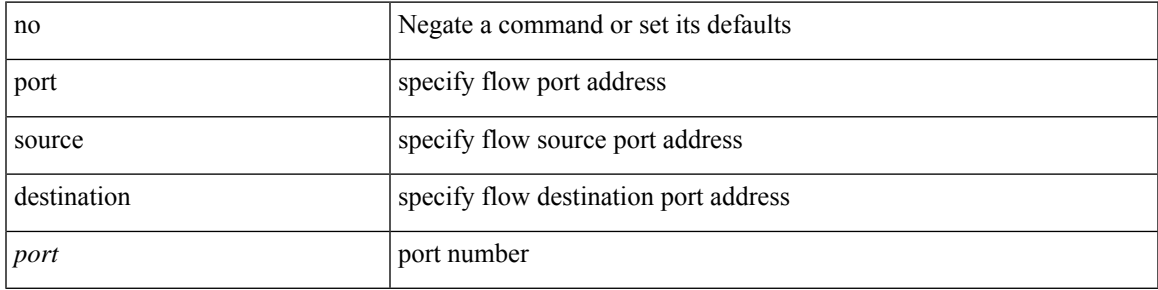

#### **Command Mode**

• /exec/configure/configngoamprofileflow

## **power efficient-ethernet auto**

[no] power efficient-ethernet auto

#### **Syntax Description**

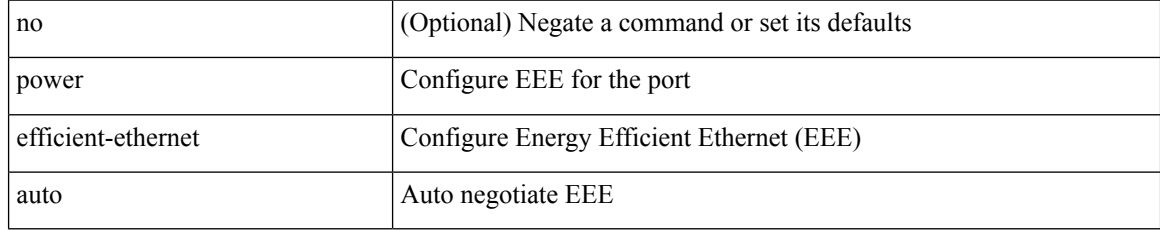

#### **Command Mode**

• /exec/configure/if-ethernet-all /exec/configure/if-eth-base

## **power efficient-ethernet sleep threshold aggressive**

[no] power efficient-ethernet sleep threshold aggressive

#### **Syntax Description**

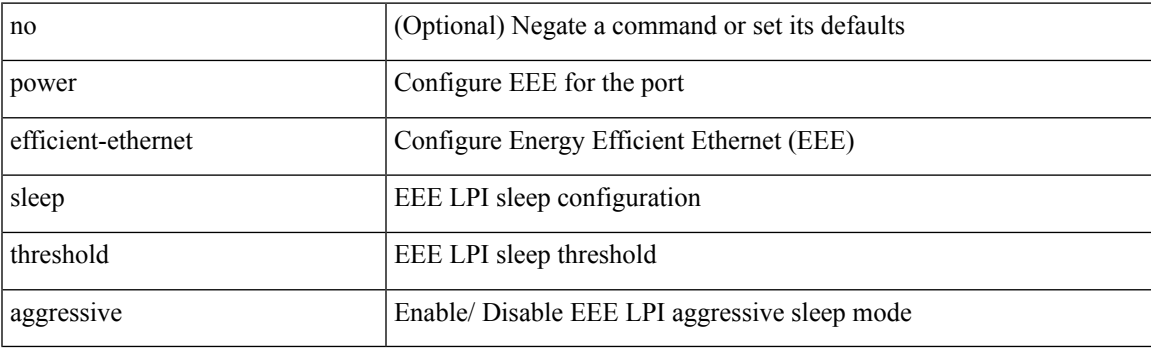

#### **Command Mode**

• /exec/configure/if-ethernet-all /exec/configure/if-eth-base

## **power inline**

{ power inline { <port-mode-never> | <port-mode> [ max <wattage> ] } } | { no power inline { <port-mode-never> | <port-mode> } }

#### **Syntax Description**

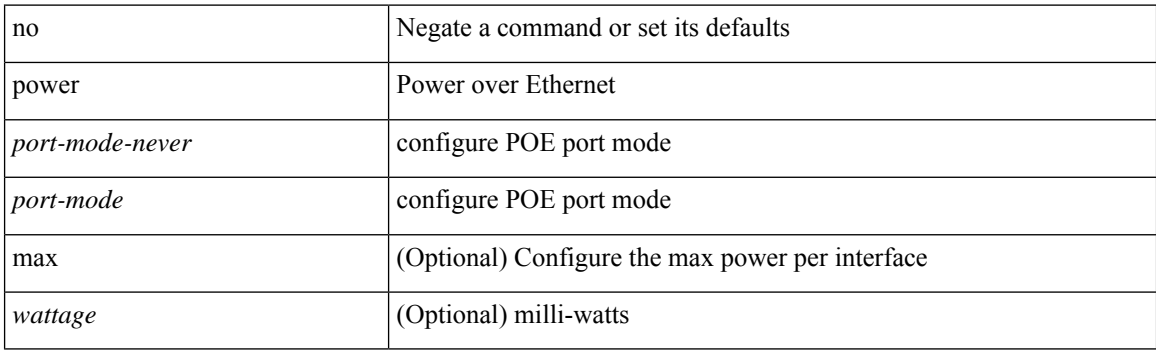

#### **Command Mode**

• /exec/configure/if-eth-base /exec/configure/if-ethernet-all

## **power inline police action**

{ power inline police action <police-action> } | { no power inline police action }

#### **Syntax Description**

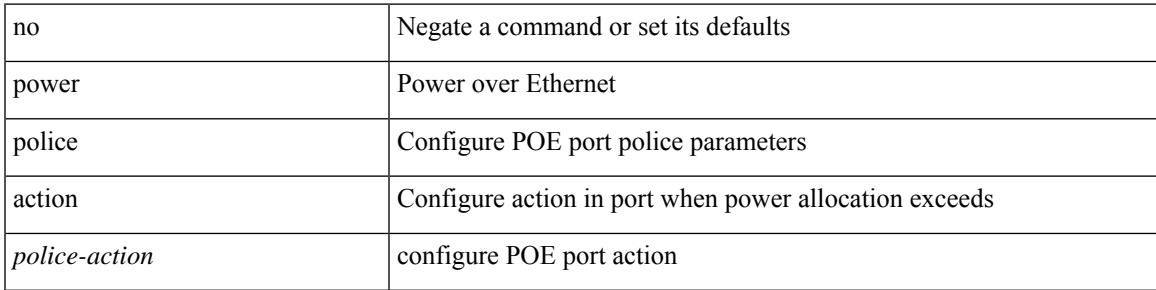

#### **Command Mode**

• /exec/configure/if-eth-base /exec/configure/if-ethernet-all

## **power inline port priority**

{ power inline port priority <port-priority> } | { no power inline port priority <port-priority> }

#### **Syntax Description**

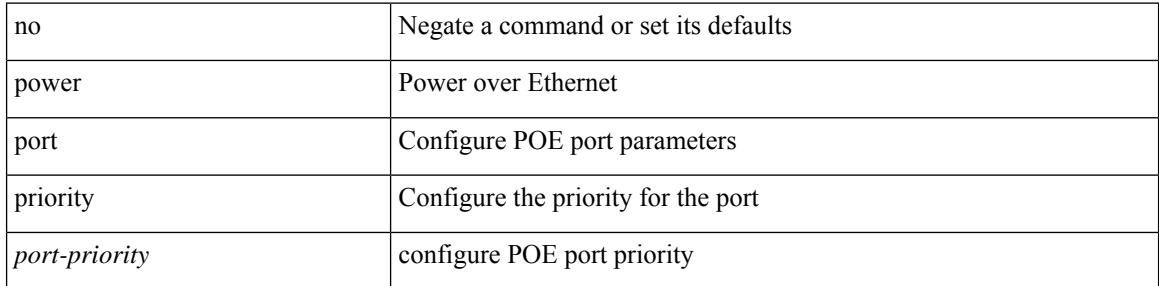

#### **Command Mode**

• /exec/configure/if-eth-base /exec/configure/if-ethernet-all

## **power redundancy-mode combined**

[no] power redundancy-mode combined

#### **Syntax Description**

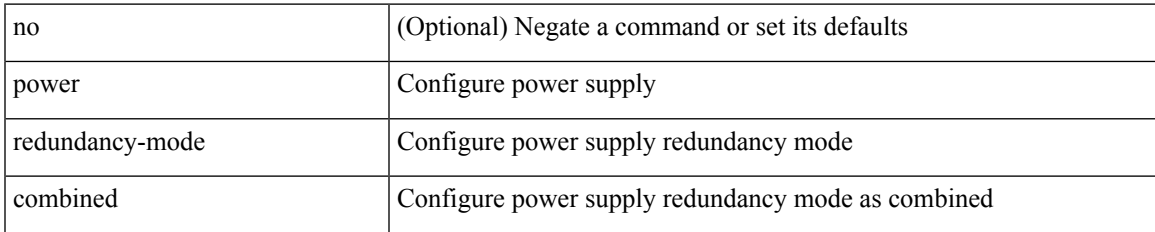

#### **Command Mode**

## **power redundancy-mode combined force**

[no] power redundancy-mode combined force

#### **Syntax Description**

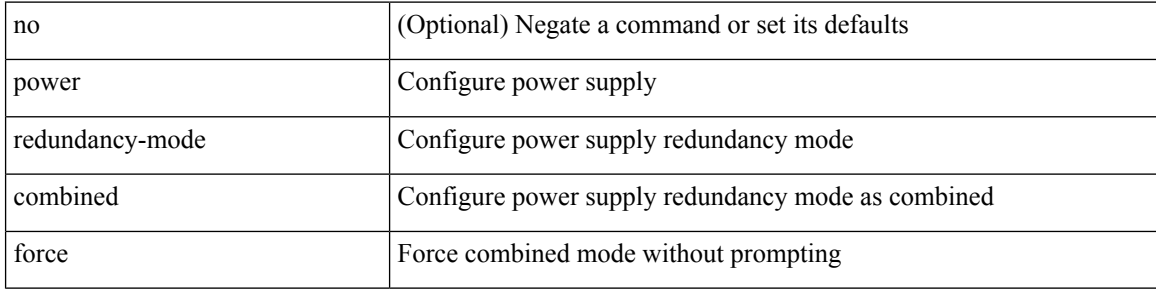

#### **Command Mode**

## **power redundancy-mode insrc-redundant**

[no] power redundancy-mode insrc-redundant

#### **Syntax Description**

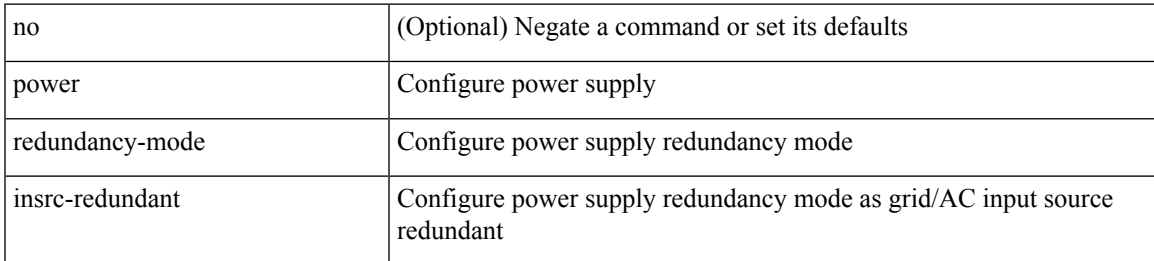

#### **Command Mode**

## **power redundancy-mode ps-redundant**

[no] power redundancy-mode ps-redundant

#### **Syntax Description**

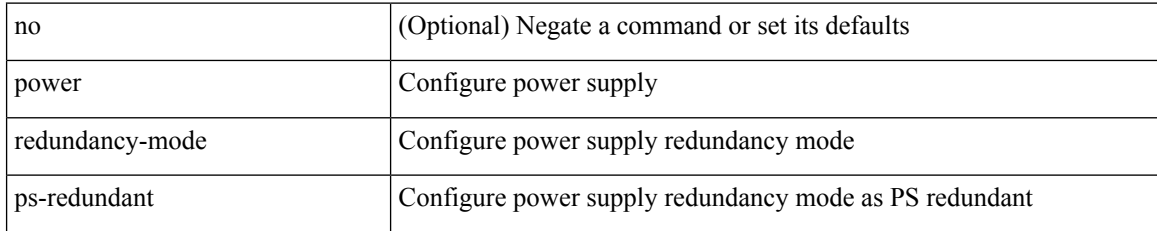

#### **Command Mode**

I

### **power reserve**

[no] power reserve <percentage>

#### **Syntax Description**

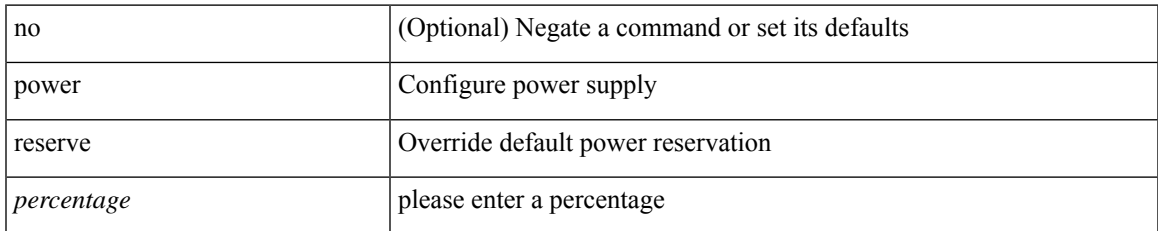

#### **Command Mode**

# **poweroff**

[no] poweroff { module <module> | <s0> <santa-cruz-range> }

#### **Syntax Description**

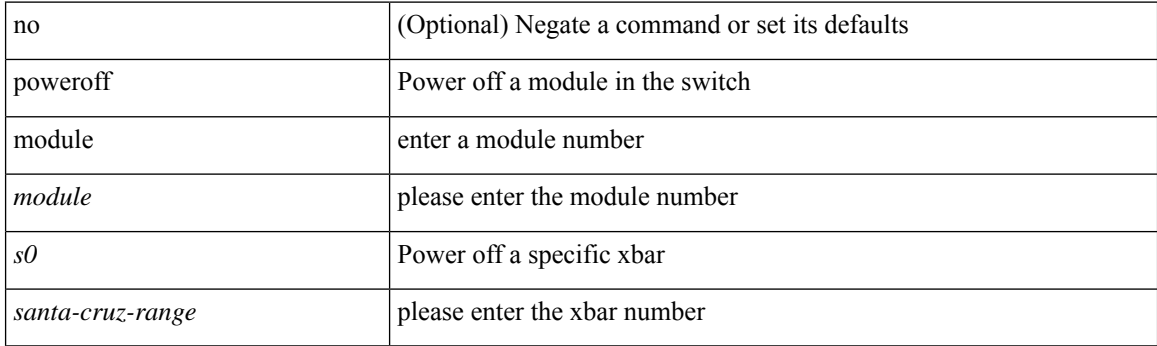

#### **Command Mode**

### **pps**

I

pps <pps> <br/>  $\verb|sps|$ no pps [ <pps> ] [  $\verb|>l|$ 

### **Syntax Description**

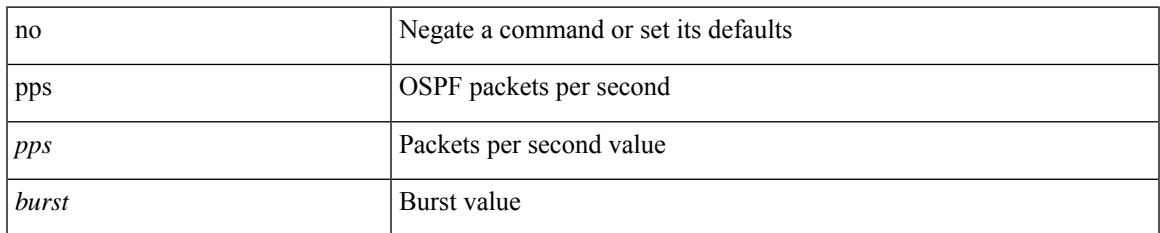

### **Command Mode**

• /exec/configure/router-ospf /exec/configure/router-ospf/vrf

### **pps**

pps <pps> <br/>  $\verb|sps|$ no pps [ <pps> ] [  $\verb|>l|$ 

### **Syntax Description**

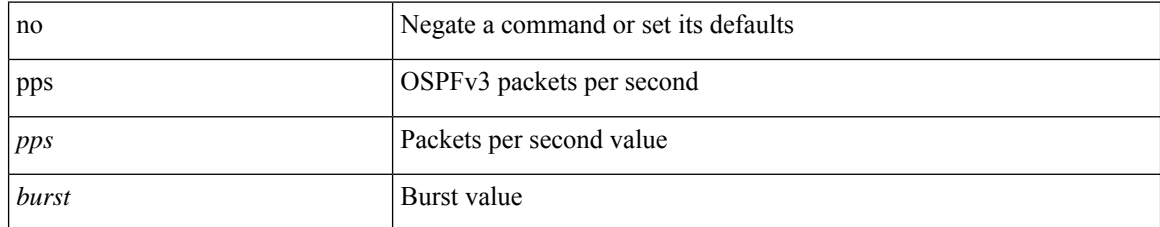

#### **Command Mode**

• /exec/configure/router-ospf3 /exec/configure/router-ospf3/vrf
## **precision milliseconds**

{ { no | default } precision | precision { milliseconds | microseconds } }

### **Syntax Description**

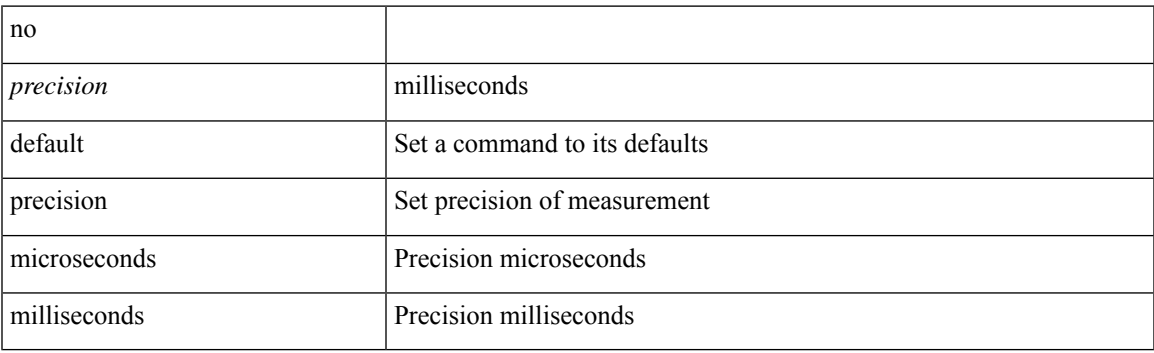

### **Command Mode**

• /exec/configure/ip-sla/jitter

### **preempt**

[no] preempt [ delay { minimum <min-delay> } ]

### **Syntax Description**

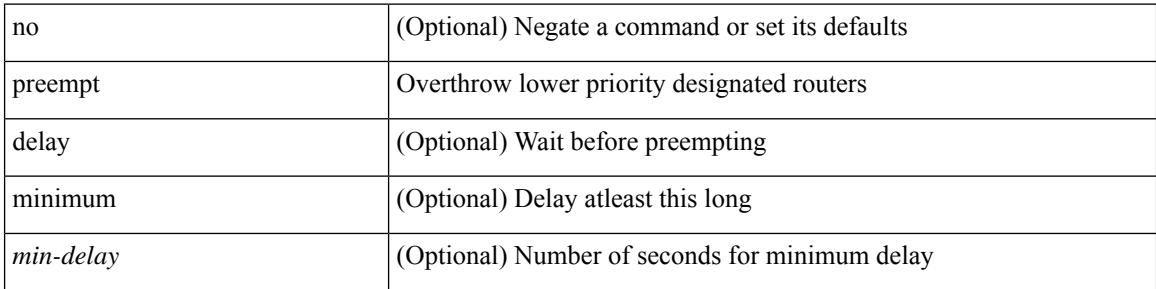

### **Command Mode**

• /exec/configure/if-eth-any/glbp

## **preempt**

I

[no] preempt | preempt

### **Syntax Description**

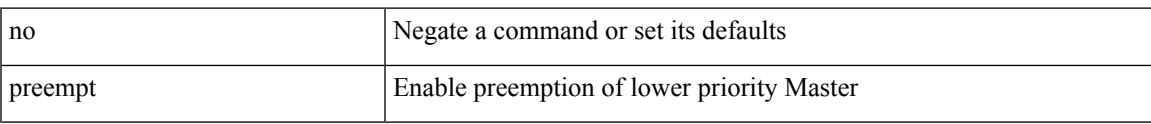

### **Command Mode**

• /exec/configure/if-eth-any/vrrpv3

I

## **preempt**

[no] preempt

### **Syntax Description**

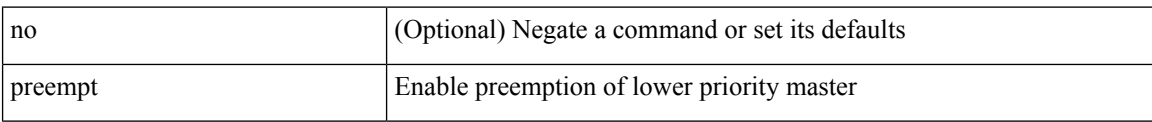

### **Command Mode**

• /exec/configure/if-eth-any/vrrp

# **preempt delay minimum**

[no] preempt delay | preempt delay minimum <secs>

### **Syntax Description**

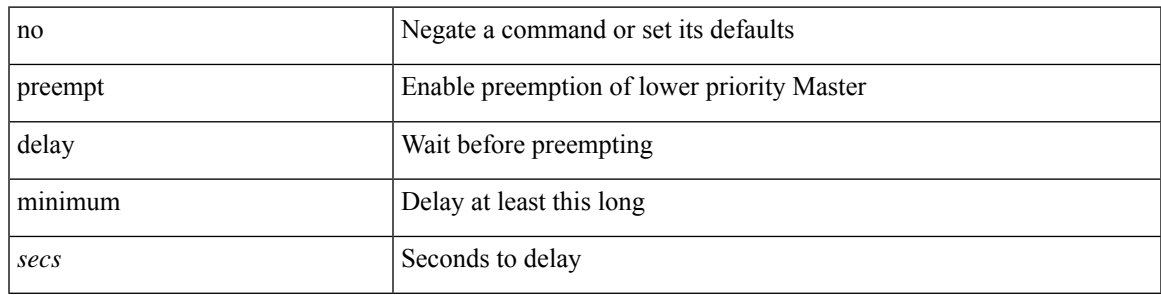

### **Command Mode**

• /exec/configure/if-eth-any/vrrpv3

preempt delay minimum reload sync preempt delay reload minimum sync preempt delay sync minimum reload preempt delay reload sync minimum preempt delay sync reload minimum preempt delay minimum sync reload preempt delay reload sync preempt delay sync reload preempt delay minimum sync preempt delay sync minimum preempt delay minimum reload preempt delay reload minimum preempt delay minimum preempt delay reload preempt delay sync preempt

**preempt delay minimum reload sync preempt delay reload minimum sync preempt delay sync minimum reload preempt delayreloadsyncminimumpreemptdelaysyncreloadminimum preempt delay minimum sync reload preempt delay reload sync preempt delay sync reload preempt delay minimum sync preempt delay sync minimum preempt delay minimum reload preemptdelayreloadminimumpreemptdelayminimumpreempt delay reload preempt delay sync preempt**

> preempt delay minimum <min-delay> reload <rel-delay> sync <sync-delay> | preempt delay reload <rel-delay> minimum <min-delay> sync <sync-delay> | preempt delay sync <sync-delay> minimum <min-delay> reload <rel-delay> | preempt delay reload <rel-delay> sync <sync-delay> minimum <min-delay> | preempt delay sync <sync-delay> reload <rel-delay> minimum <min-delay> | preempt delay minimum <min-delay> sync <sync-delay> reload <rel-delay> | preempt delay reload <rel-delay> sync <sync-delay> | preempt delay sync <sync-delay> reload <rel-delay> | preempt delay minimum <min-delay> sync <sync-delay> | preempt delay sync <sync-delay> minimum <min-delay> | preempt delay minimum <min-delay> reload <rel-delay> | preempt delay reload <rel-delay> minimum <min-delay> | preempt delay minimum <min-delay> | preempt delay reload <rel-delay> | preempt delay sync <sync-delay> | preempt | no preempt | no preempt delay [ { minimum [ <min-delay> ] [ [ reload [ <rel-delay> ] ] [ sync [ <sync-delay> ] ] | [ sync [ <sync-delay> ] ] [ reload [  $\le$ rel-delay>  $\mid \mid \mid$  reload  $\mid \le$ rel-delay>  $\mid \mid \mid$  minimum  $\mid \le$ min-delay>  $\mid \mid \mid$  sync  $\mid \le$ sync-delay>  $\mid \mid \mid \mid$  sync  $\mid$  $\langle$ sync-delay>  $\rangle$  | [ minimum  $\langle$  <min-delay>  $\rangle$  | | | sync  $\langle$  <sync-delay>  $\rangle$  | [  $\langle$  reload  $\rangle$   $\langle$  -rel-delay>  $\rangle$  |  $\langle$  minimum  $\lceil \sin-\text{delay}\rangle$  | |  $\lceil \text{minimum} \rceil \leq \min-\text{delay}\rangle$  | |  $\lceil \text{reload} \rceil \leq \text{rel-delay}\rangle$  | | | } |

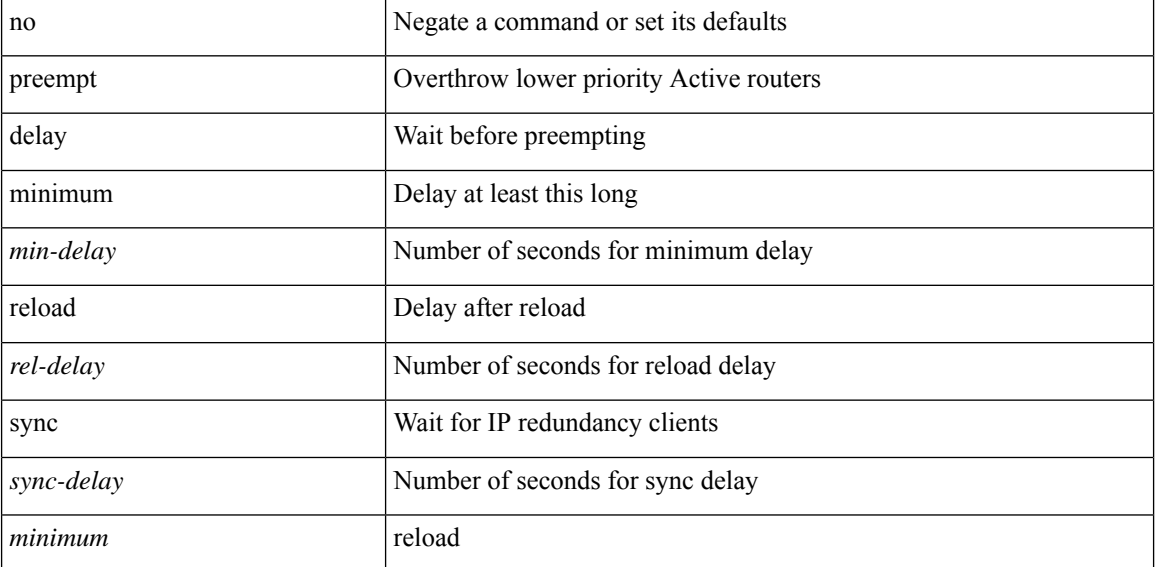

#### **Syntax Description**

#### **P Commands**

preempt delay minimum reload sync preempt delay reload minimum sync preempt delay sync minimum reload preempt delay reload sync minimum preempt delay sync reload minimum preempt delay minimum sync reload preempt delay reload sync preempt delay sync reload preempt delay minimum sync preempt delay sync minimum preempt delay minimum reload preempt delay reload minimum preempt delay minimum preempt delay reload preempt delay sync preempt

#### **Command Mode**

• /exec/configure/if-eth-any/hsrp\_ipv4 /exec/configure/if-eth-any/hsrp\_ipv6

## **preference max**

[no] preference max <pref-val>

### **Syntax Description**

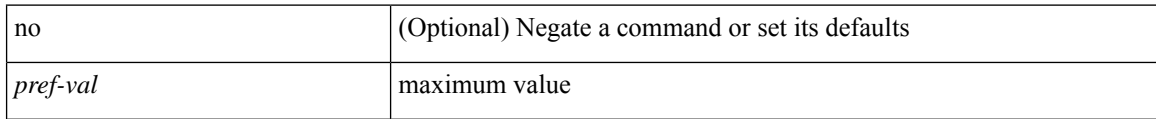

### **Command Mode**

• /exec/configure/config-dhcp-guard

# **preference min**

[no] preference min <pref-val>

### **Syntax Description**

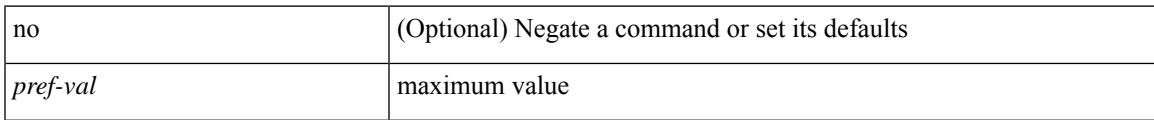

### **Command Mode**

• /exec/configure/config-dhcp-guard

### **prefix out**

 $\lceil$  no  $\lceil$  default  $\rceil$  { prefix-list  $\lceil$  prfxlist-name  $\rceil$  { out  $\lceil$  in }

#### **Syntax Description**

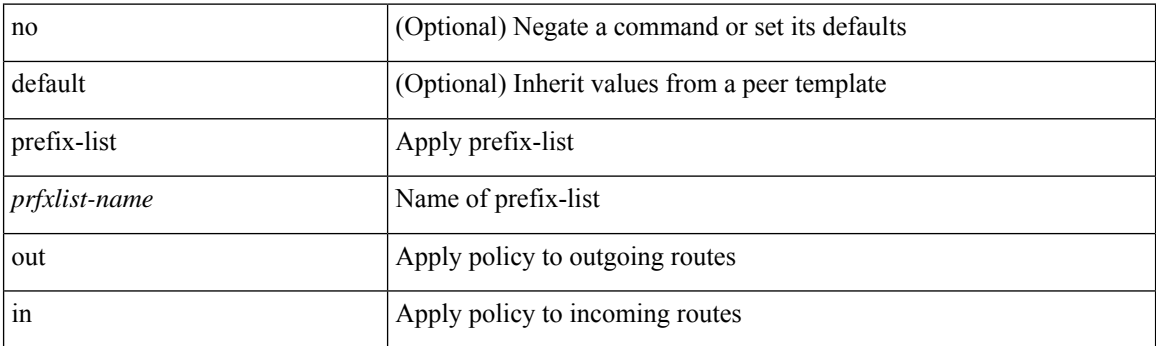

### **Command Mode**

• /exec/configure/router-bgp/router-bgp-neighbor/router-bgp-neighbor-af /exec/configure/router-bgp/router-bgp-neighbor/router-bgp-neighbor-af-vpnv4 /exec/configure/router-bgp/router-bgp-neighbor/router-bgp-neighbor-af-ipv4-mdt /exec/configure/router-bgp/router-bgp-neighbor/router-bgp-neighbor-af-vpnv6 /exec/configure/router-bgp/router-bgp-neighbor/router-bgp-neighbor-af-link-state /exec/configure/router-bgp/router-bgp-neighbor/router-bgp-neighbor-af-l2vpn-vpls /exec/configure/router-bgp/router-bgp-neighbor/router-bgp-neighbor-af-ipv4-mvpn /exec/configure/router-bgp/router-bgp-neighbor/router-bgp-neighbor-af-ipv6-mvpn /exec/configure/router-bgp/router-bgp-neighbor/router-bgp-neighbor-af-l2vpn-evpn /exec/configure/router-bgp/router-bgp-neighbor/router-bgp-neighbor-af-ipv4-label /exec/configure/router-bgp/router-bgp-neighbor/router-bgp-neighbor-af-ipv6-label

## **priority-flow-control auto-restore multiplier**

[no] priority-flow-control auto-restore multiplier { <val> }

### **Syntax Description**

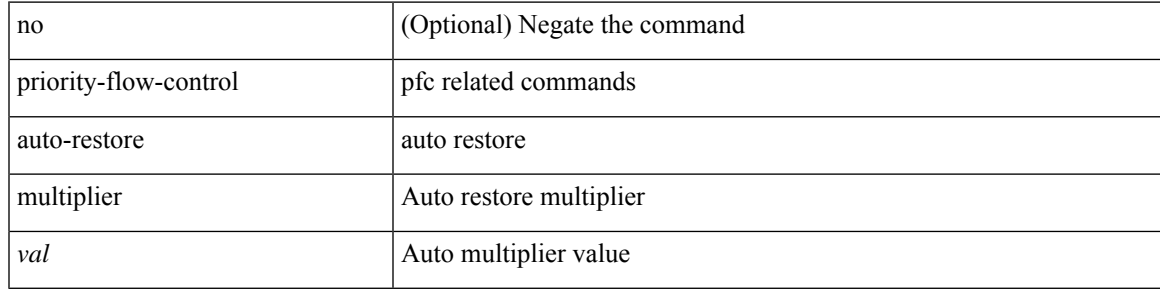

#### **Command Mode**

# **priority-flow-control fixed-restore multiplier**

[no] priority-flow-control fixed-restore multiplier { <val> }

### **Syntax Description**

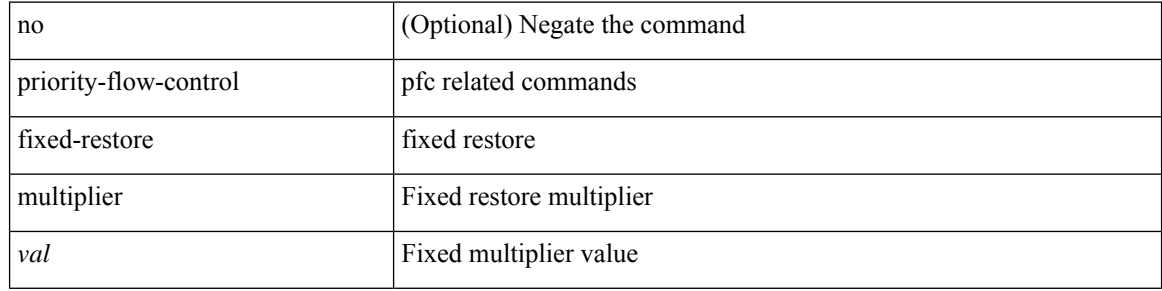

#### **Command Mode**

## **priority-flow-control mode**

[no] priority-flow-control mode { auto | on | off } [ force ]

### **Syntax Description**

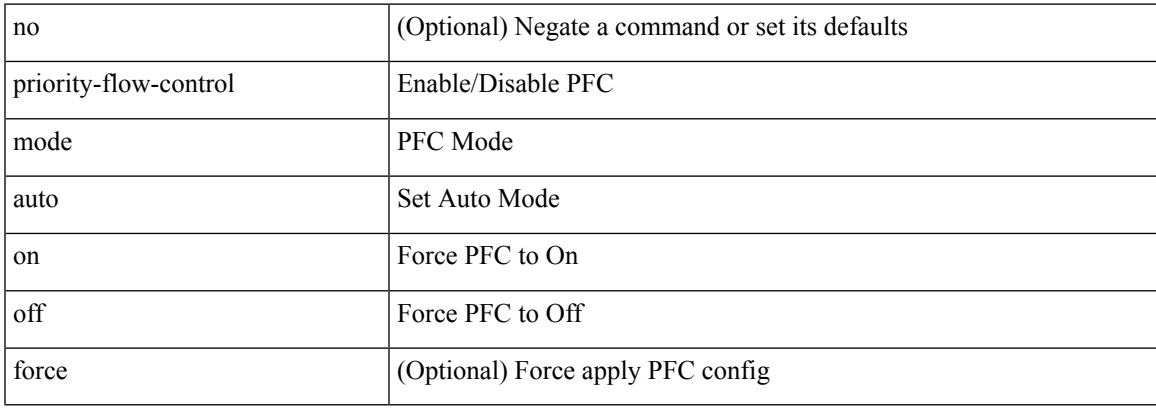

### **Command Mode**

• /exec/configure/if-switching /exec/configure/if-routing /exec/configure/if-port-channel /exec/configure/if-port-channel-sub

# **priority-flow-control override-interface mode off**

[no] priority-flow-control override-interface mode off

### **Syntax Description**

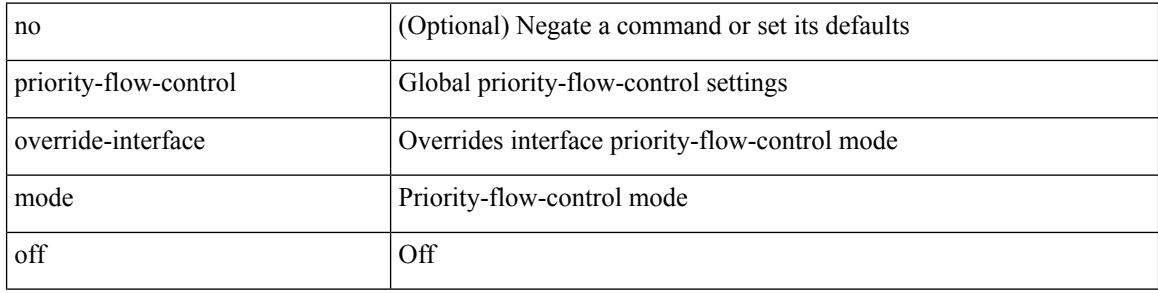

#### **Command Mode**

## **priority-flow-control recover interface**

priority-flow-control recover interface <if\_list> [ qos-group <qgrp-num> ] [ module <module\_idx> ] [ instance  $\langle \text{inst}\rangle$ ]

### **Syntax Description**

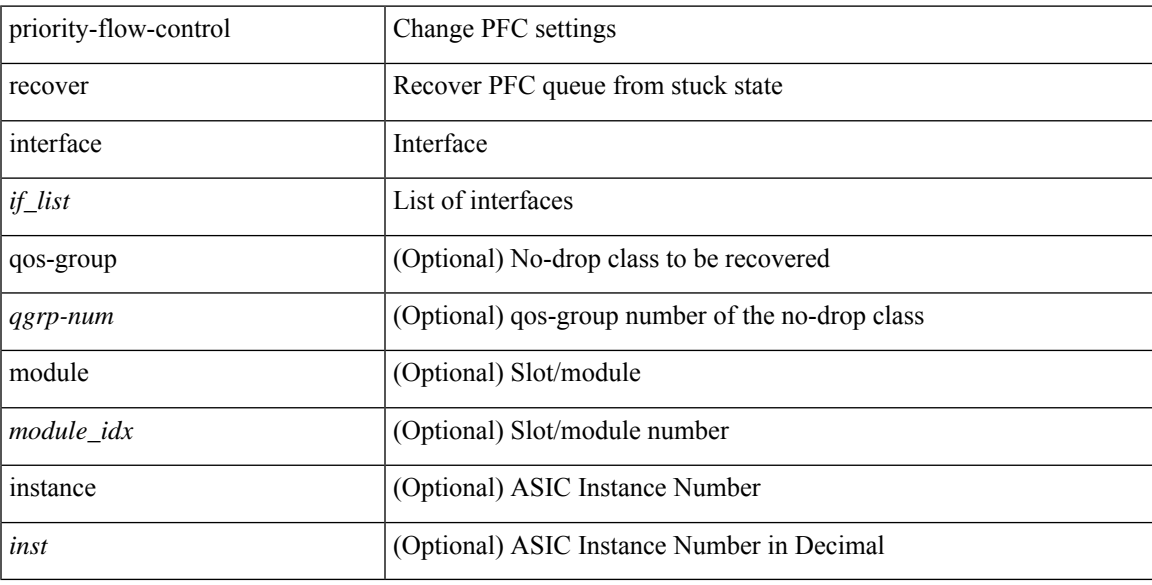

### **Command Mode**

• /exec

## **priority-flow-control tah-recover interface**

priority-flow-control tah-recover interface  $\leq$  if\_list> [ qos-group  $\leq$ qos> ] [ module  $\leq$  module> ]

#### **Syntax Description**

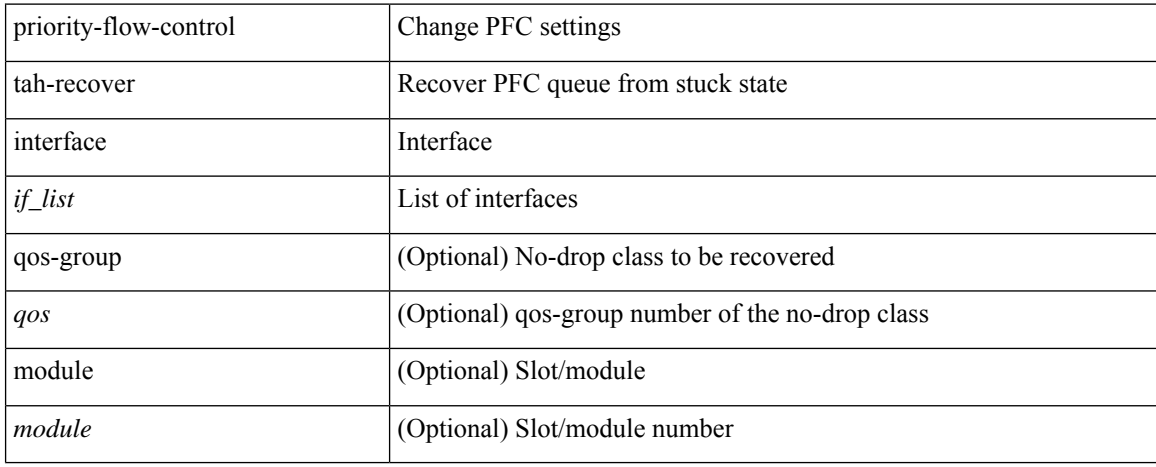

#### **Command Mode**

• /exec

### **priority-flow-control watch-dog-interval on**

[no] priority-flow-control watch-dog-interval { on | off }

### **Syntax Description**

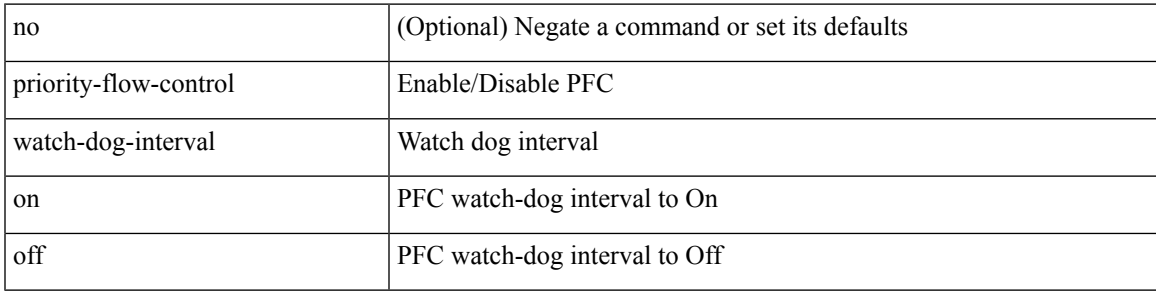

### **Command Mode**

• /exec/configure/if-switching /exec/configure/if-routing /exec/configure/if-port-channel /exec/configure/if-port-channel-sub

## **priority-flow-control watch-dog-interval on**

[no] priority-flow-control watch-dog-interval { on | off }

### **Syntax Description**

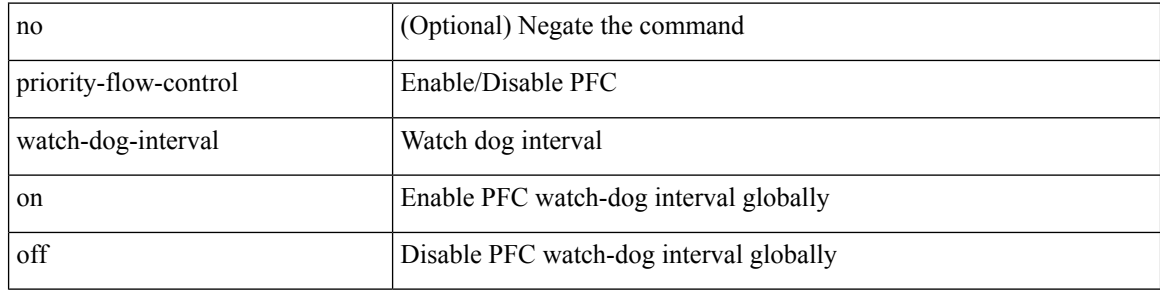

#### **Command Mode**

## **priority-flow-control watch-dog internal-interface-multiplier**

[no] priority-flow-control watch-dog internal-interface-multiplier { <val> }

#### **Syntax Description**

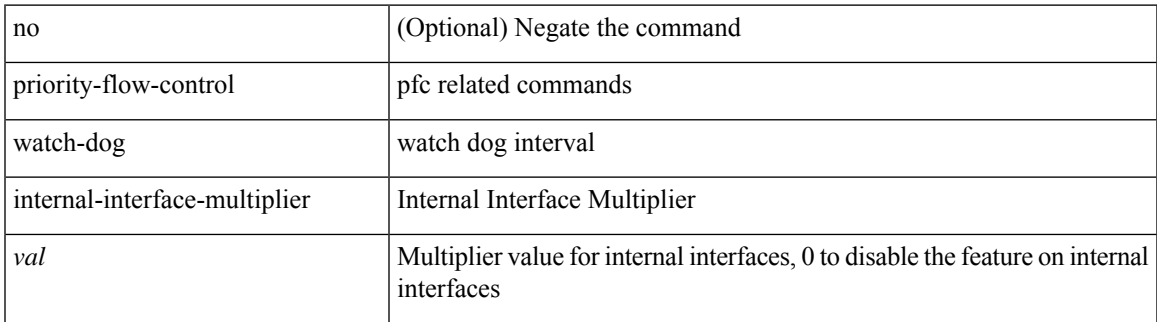

#### **Command Mode**

## **priority-flow-control watch-dog interval**

[no] priority-flow-control watch-dog interval <interval-val>

### **Syntax Description**

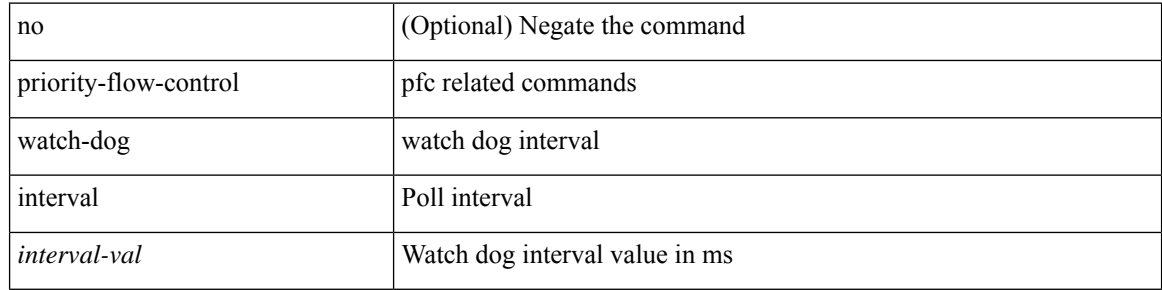

#### **Command Mode**

## **priority-flow-control watch-dog shutdown-multiplier**

[no] priority-flow-control watch-dog shutdown-multiplier { <val> }

#### **Syntax Description**

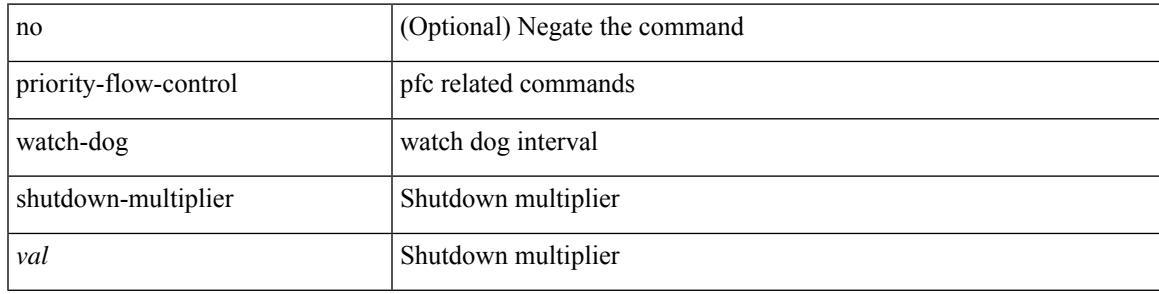

#### **Command Mode**

[no] priority | priority <setup\_prio> [ <hold\_prio> ]

### **Syntax Description**

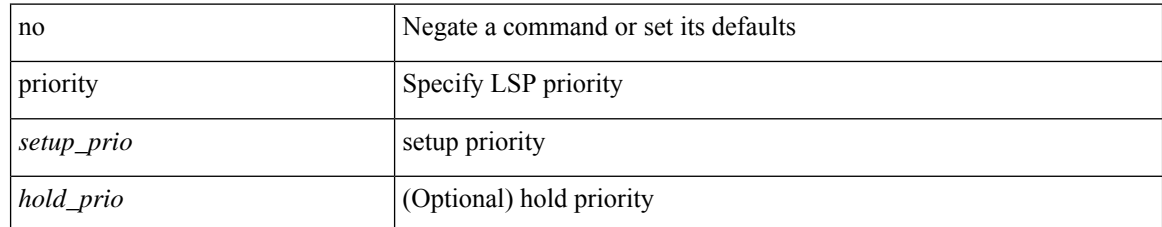

### **Command Mode**

• /exec/configure/te/lsp-attr

I

[no] priority2 [ level2 <value>]

### **Syntax Description**

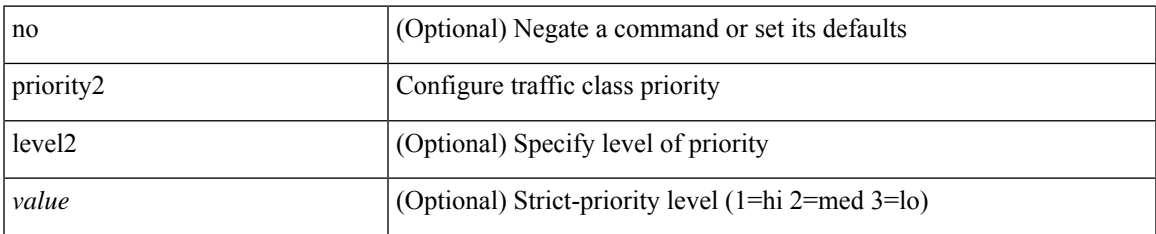

### **Command Mode**

• /exec/configure/policy-map/type/queuing/class

[no] priority | priority <setup\_pri> [ <hold\_pri> ]

### **Syntax Description**

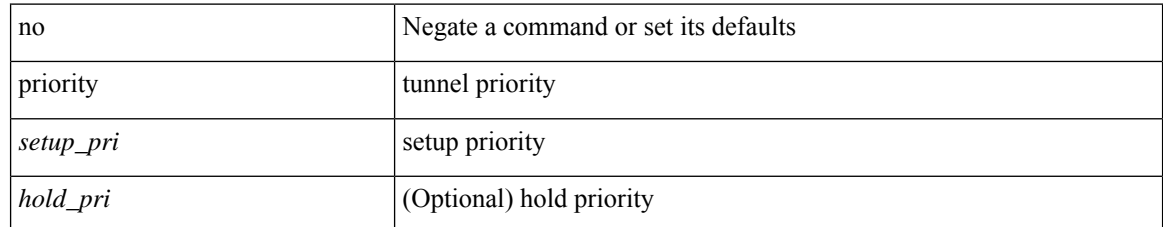

### **Command Mode**

• /exec/configure/if-te /exec/configure/tunnel-te/cbts-member

I

{ priority <pri-value> } | { no priority }

### **Syntax Description**

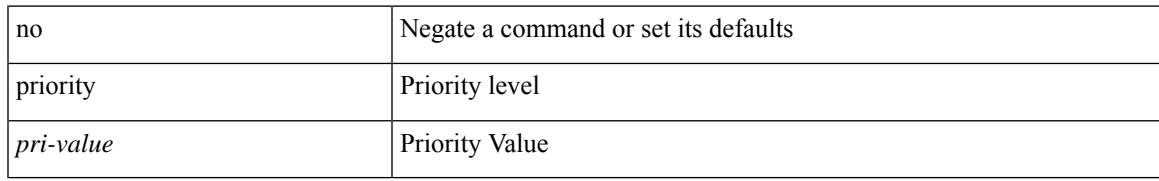

### **Command Mode**

• /exec/configure/if-eth-any/glbp

priority <priority> [ forwarding-threshold lower <lower-value> upper <upper-value> ] | no priority [ forwarding-threshold ]

### **Syntax Description**

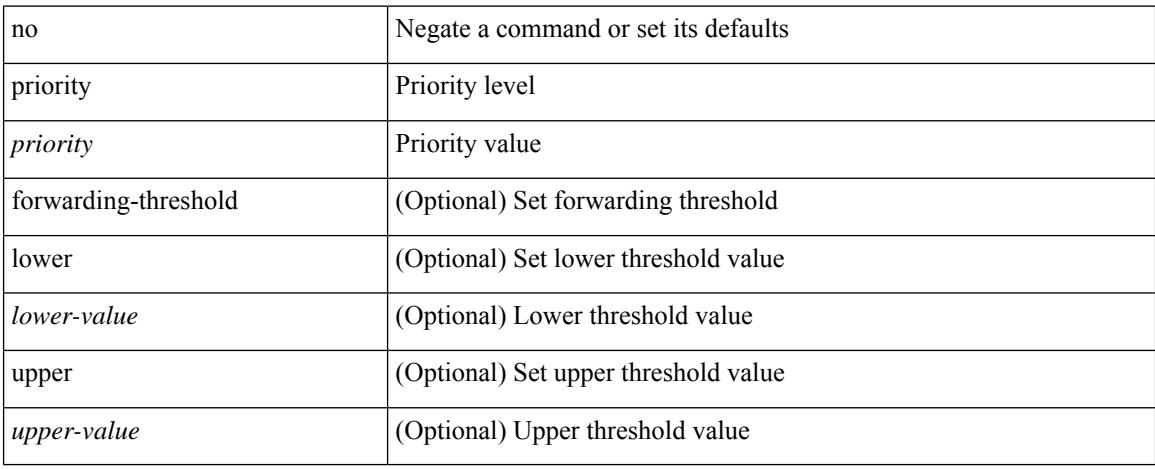

### **Command Mode**

• /exec/configure/if-eth-any/hsrp\_ipv4 /exec/configure/if-eth-any/hsrp\_ipv6

I

priority <value> | no priority

### **Syntax Description**

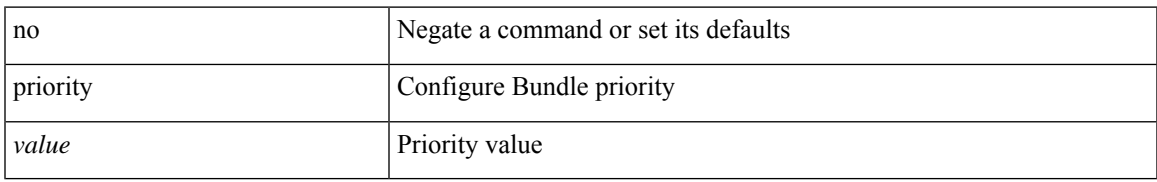

### **Command Mode**

• /exec/configure/anycast

[no] priority [ level <value>]

### **Syntax Description**

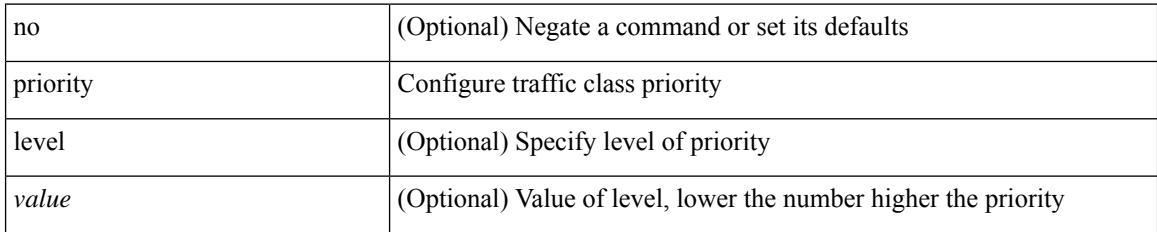

### **Command Mode**

• /exec/configure/policy-map/type/queuing/class

[no] priority | priority <val>

### **Syntax Description**

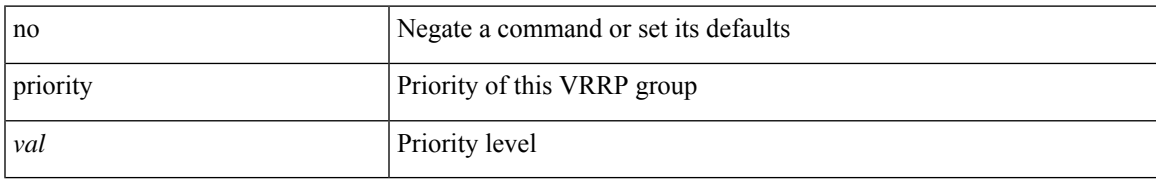

### **Command Mode**

• /exec/configure/if-eth-any/vrrpv3

{ priority <priority\_value> [ forwarding-threshold lower <lower-value> upper <upper-value> ] | no priority [ forwarding-threshold ] }

### **Syntax Description**

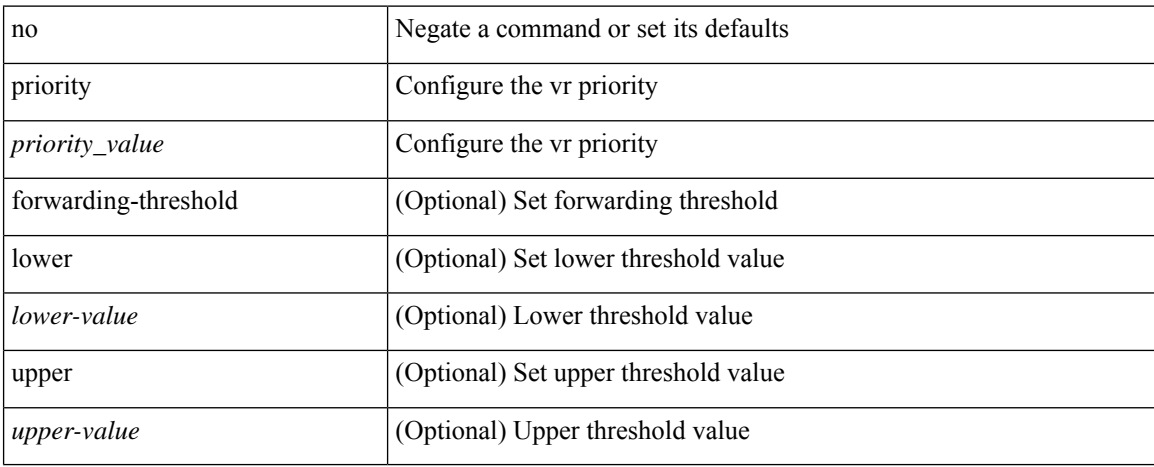

### **Command Mode**

• /exec/configure/if-eth-any/vrrp

# **private-vlan**

[no] private-vlan <pvlan-type>

### **Syntax Description**

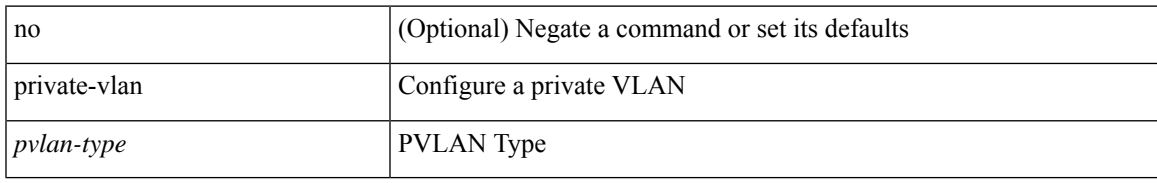

### **Command Mode**

• /exec/configure/vlan

# **private-vlan association**

{ private-vlan association [ { add | remove } ] <secondary\_vlans> } | { no private-vlan association [ <secondary\_vlans> ] }

### **Syntax Description**

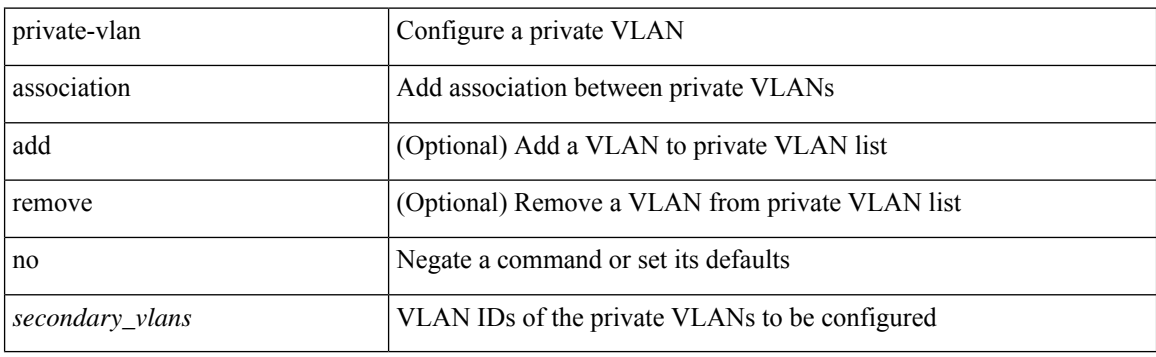

### **Command Mode**

• /exec/configure/vlan

# **private-vlan mapping**

{ private-vlan mapping [ { add | remove } ] <secondary\_vlans> } | { no private-vlan mapping [ <secondary\_vlans> ] }

### **Syntax Description**

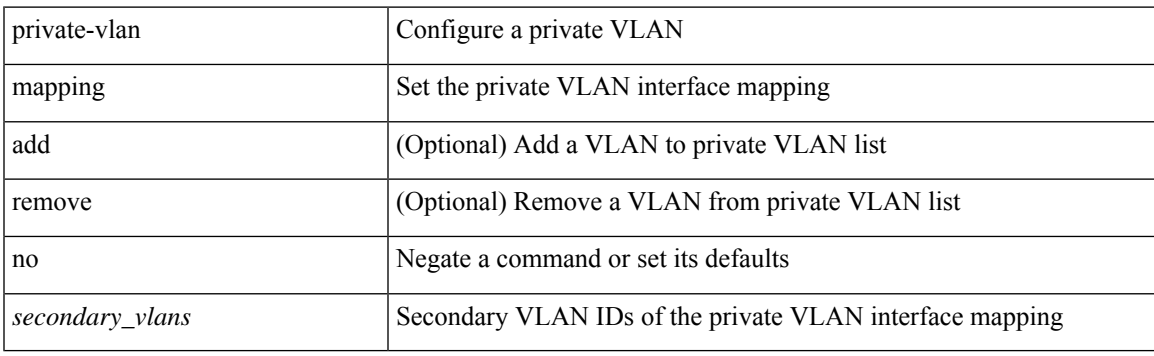

### **Command Mode**

• /exec/configure/if-vlan

# **private-vlan release resource**

private-vlan release resource { [ vlan <vlan-id> ] | global }

### **Syntax Description**

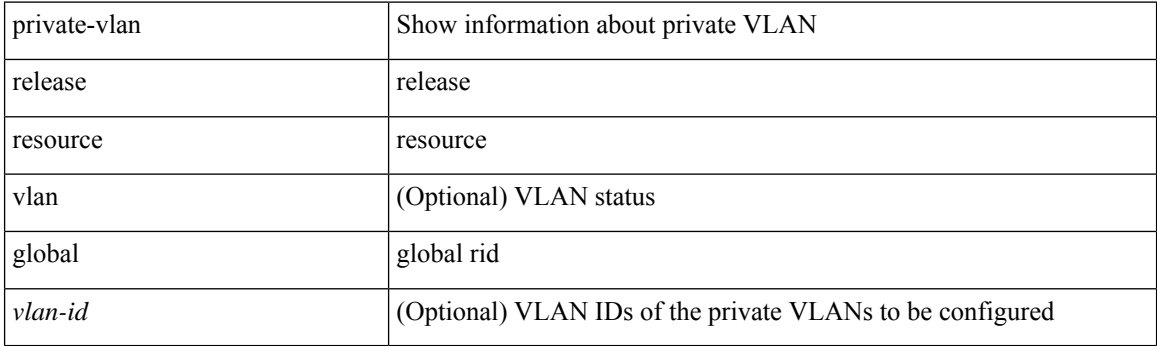

**Command Mode**

• /exec

# **private-vlan synchronize**

private-vlan synchronize

### **Syntax Description**

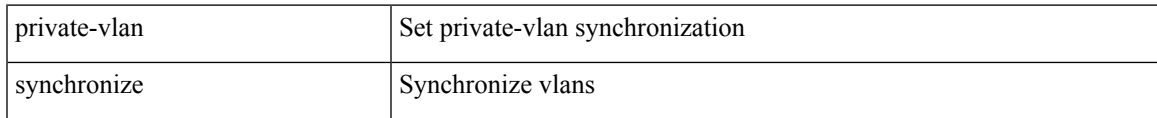

### **Command Mode**

• /exec/configure/spanning-tree/mst/configuration

# **probe-interval**

probe-interval <probeinterval-val> | no probe-interval

### **Syntax Description**

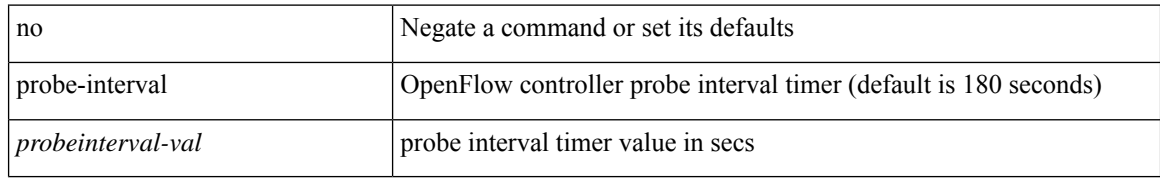

### **Command Mode**

• /exec/configure/openflow/switch
# **probe-interval**

probe-interval <probeinterval-val> | no probe-interval

#### **Syntax Description**

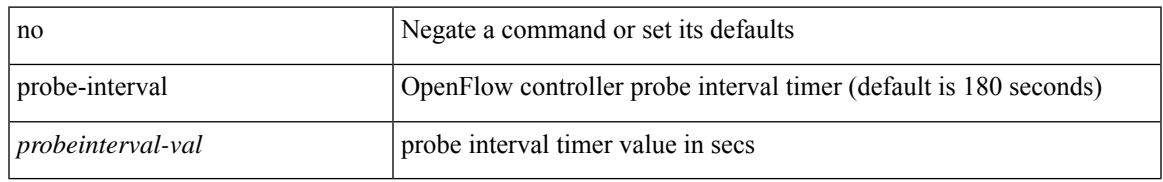

#### **Command Mode**

• /exec/configure/openflow/switch/sub-switch

[no] probe <probe-id> [ control <status> ] [ host <host-name> ] [ frequency <freq-num> | timeout <timeout> | retry-down-count <count> | retry-up-count <up-count> | ip <ip-addr> ]

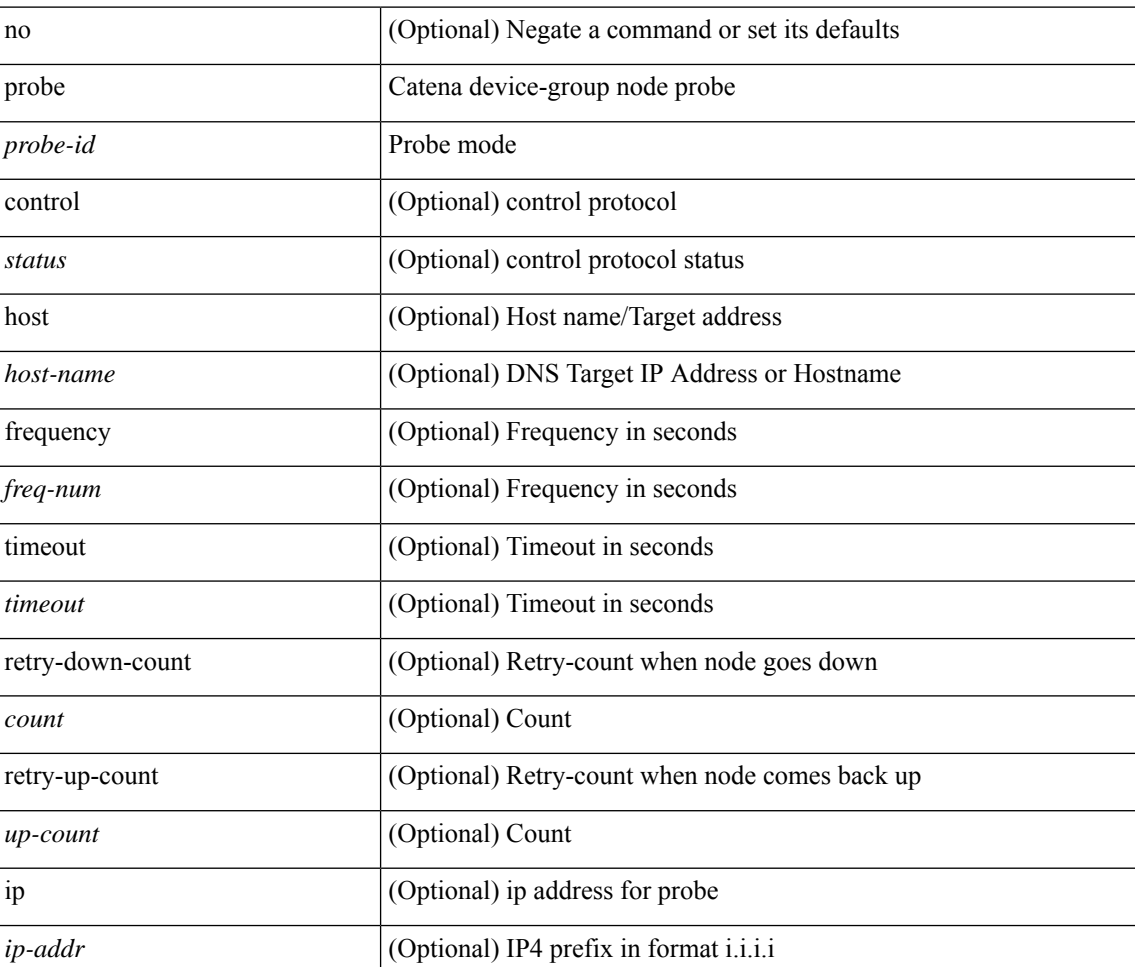

#### **Syntax Description**

#### **Command Mode**

• /exec/configure/catena-device-grp

[no] probe <probe-id-icmp> [ frequency <freq-num> | timeout <timeout> | retry-down-count <count> | retry-up-count <up-count> | ip <ip-addr> ] +

#### **Syntax Description**

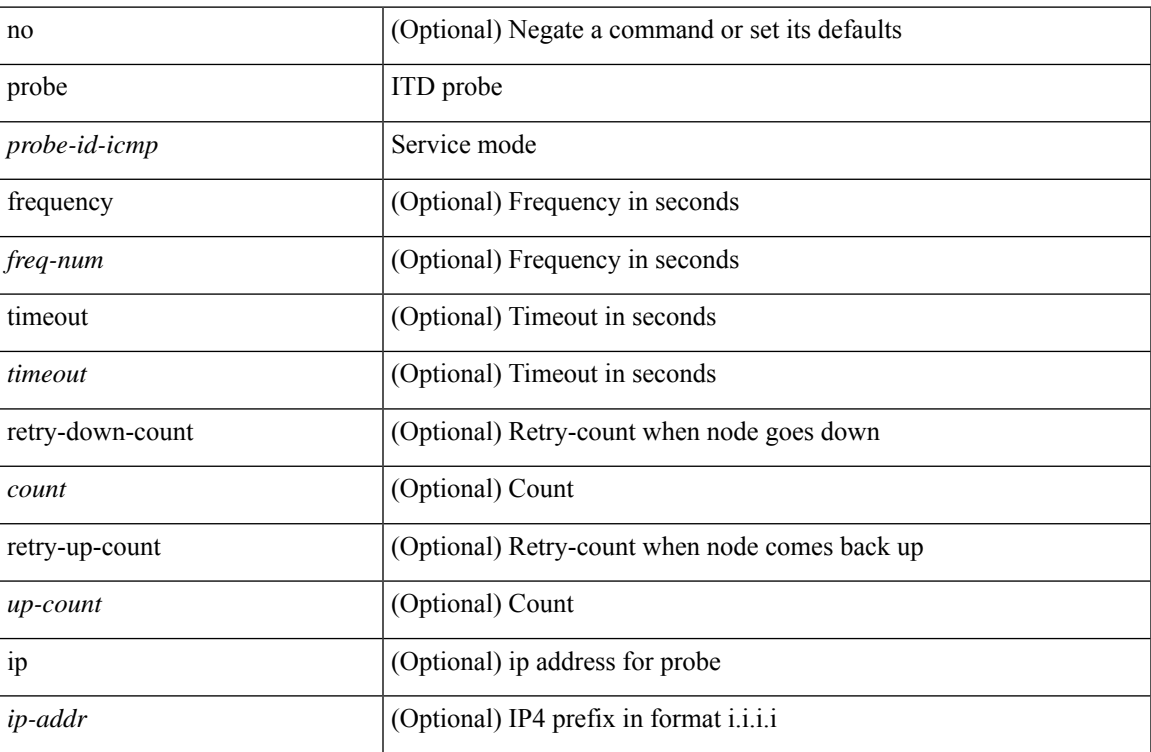

#### **Command Mode**

• /exec/configure/itd-dg-node

[no] probe <probe-id-icmp> [ frequency <freq-num> | timeout <timeout> | retry-down-count <count> | retry-up-count <up-count> | ip <ip-addr> ] +

#### **Syntax Description**

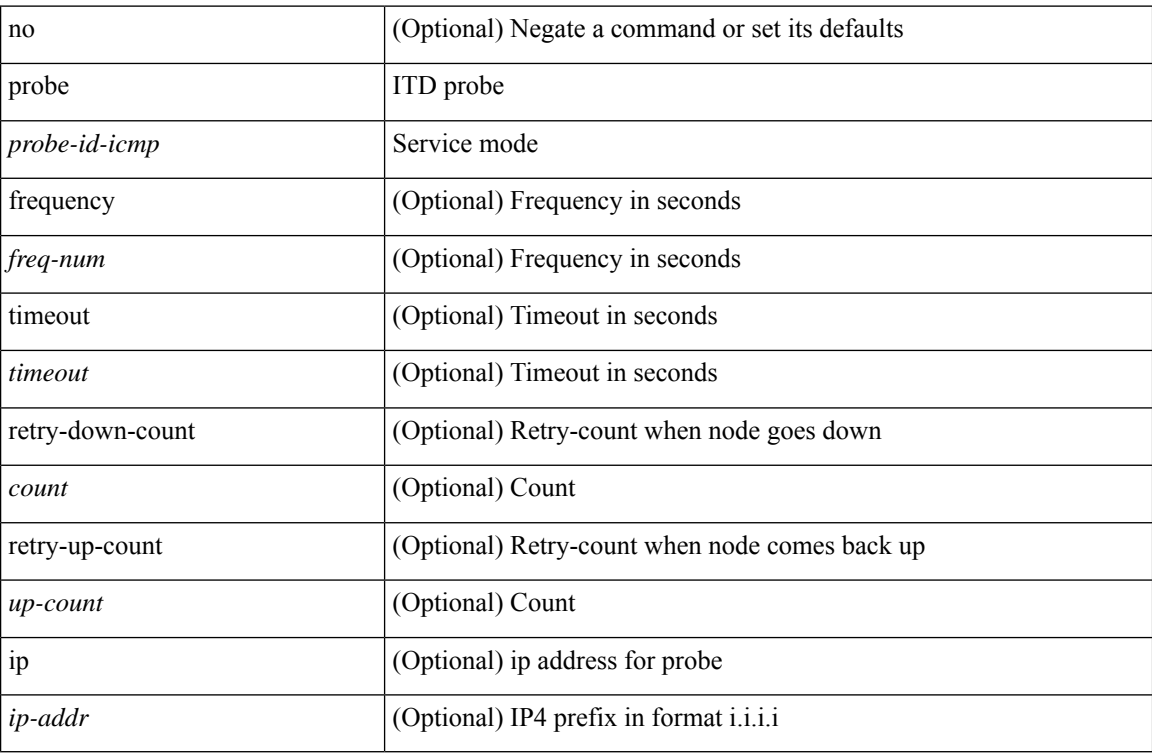

#### **Command Mode**

• /exec/configure/itd-dg-node-standby

 $\overline{\phantom{a}}$ 

[no] probe <probe-id-icmp> [ frequency <freq-num> | timeout <timeout> | retry-down-count <count> | retry-up-count <up-count>] +

#### **Syntax Description**

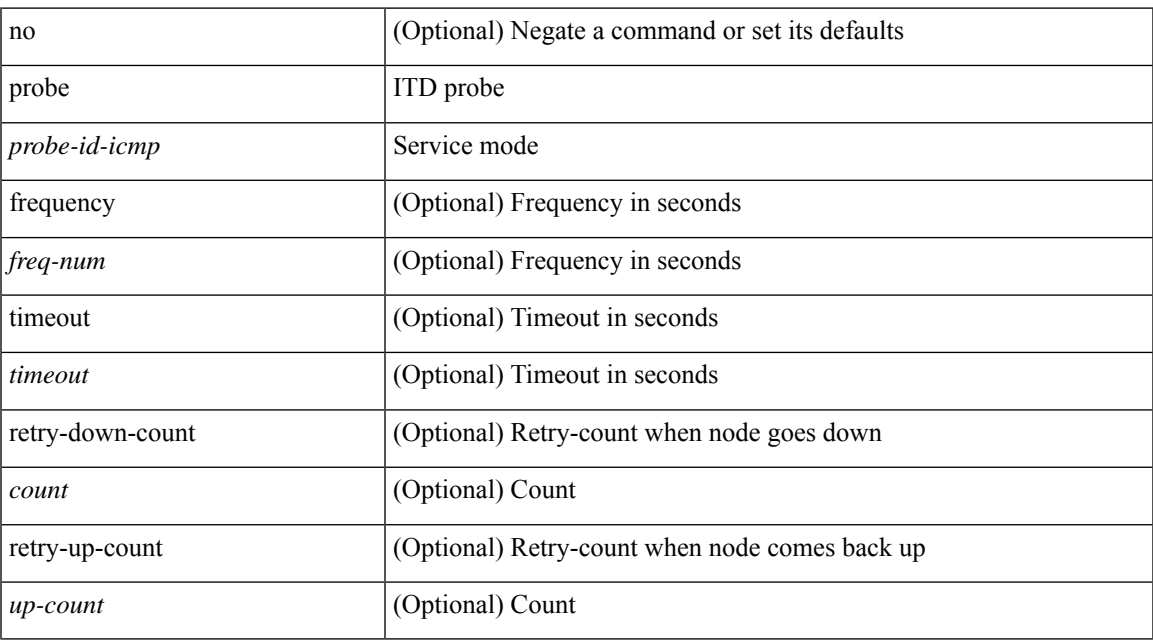

#### **Command Mode**

• /exec/configure/itd-device-group

[no] probe <probe-id-icmp> [ frequency <freq-num> | timeout <timeout> | retry-down-count <count> | retry-up-count <up-count> | ip <ip-addr> ] +

#### **Syntax Description**

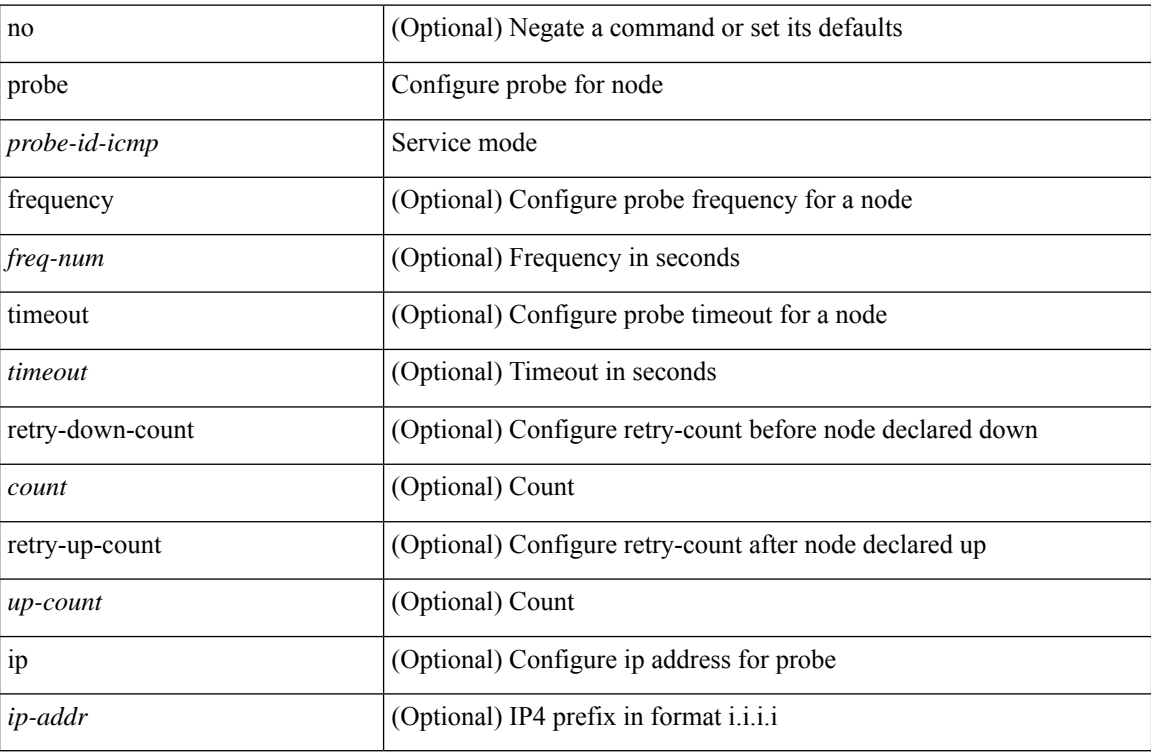

#### **Command Mode**

• /exec/configure/plb-dg-node

[no] probe <probe-id-icmp> [ frequency <freq-num> | timeout <timeout> | retry-down-count <count> | retry-up-count <up-count> | ip <ip-addr> ] +

#### **Syntax Description**

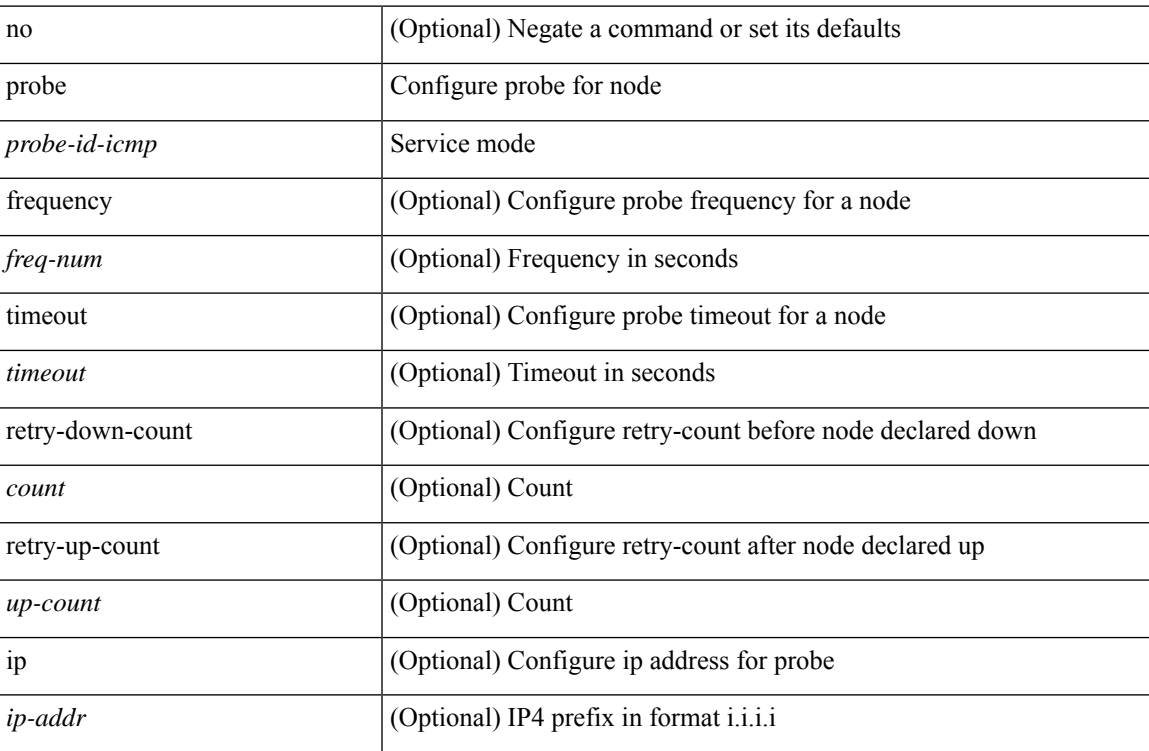

#### **Command Mode**

• /exec/configure/plb-dg-node-standby

[no] probe <probe-id-icmp> [ frequency <freq-num> | timeout <timeout> | retry-down-count <count> | retry-up-count <up-count>] +

#### **Syntax Description**

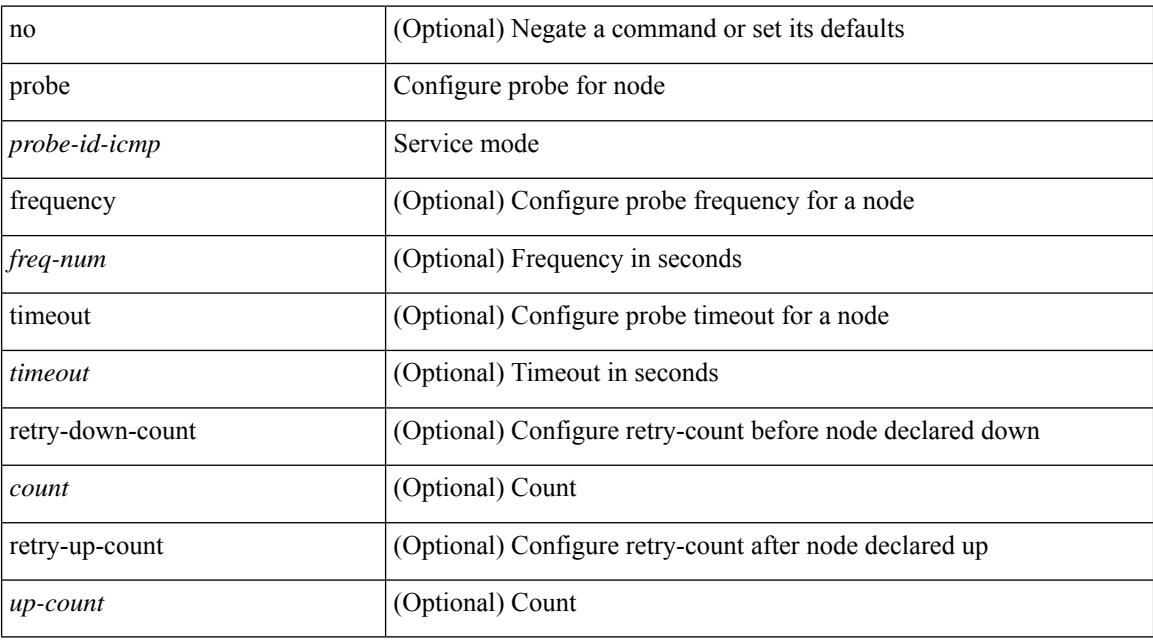

#### **Command Mode**

• /exec/configure/plb-device-group

### **probe get**

[no] probe <probe-id-http> get [ <url-name> | cache | frequency <freq-num> | timeout <timeout> | retry-down-count <count> | retry-up-count <up-count> | ip <ip-addr> ] +

#### **Syntax Description**

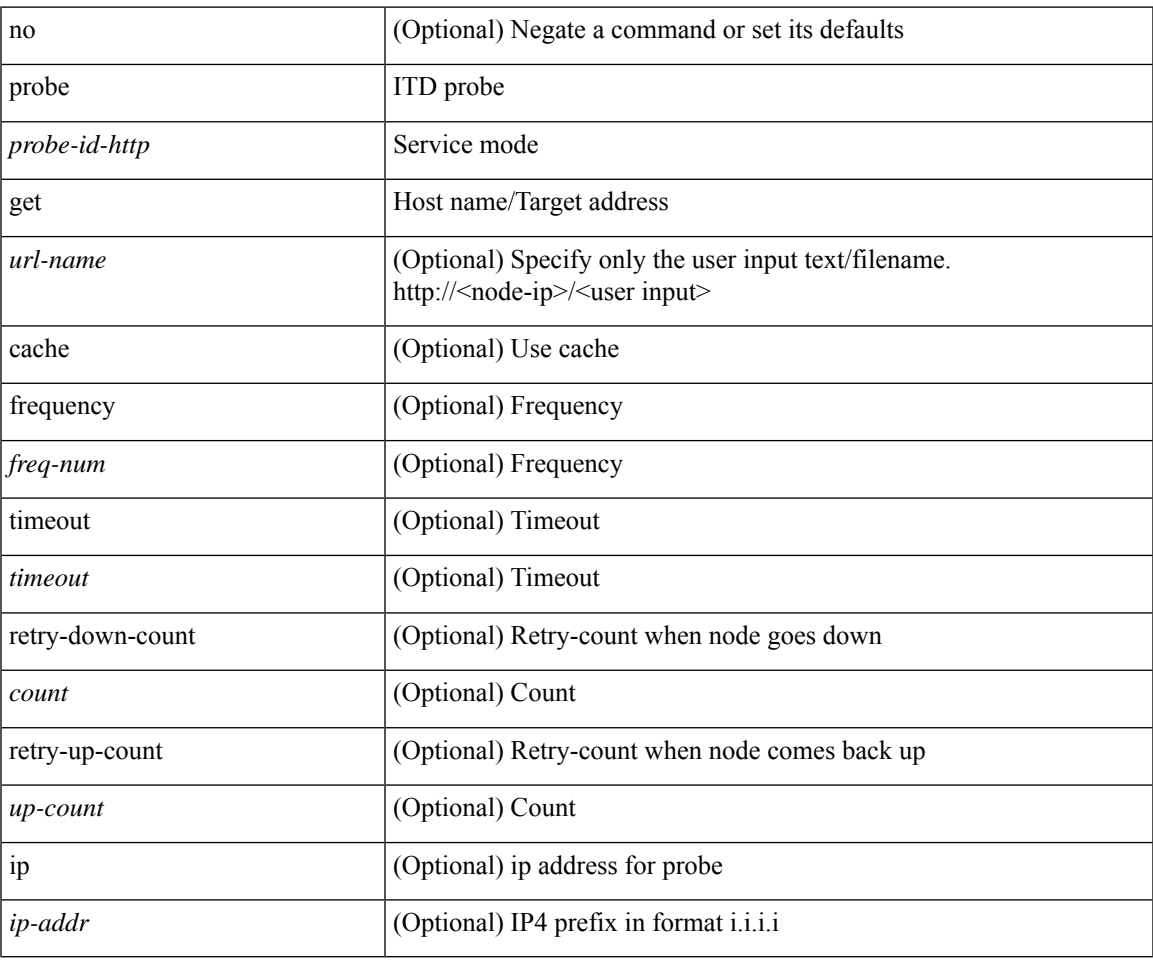

#### **Command Mode**

• /exec/configure/itd-dg-node

### **probe get**

[no] probe <probe-id-http> get [ <url-name> | cache | frequency <freq-num> | timeout <timeout> | retry-down-count <count> | retry-up-count <up-count> | ip <ip-addr> ] +

#### **Syntax Description**

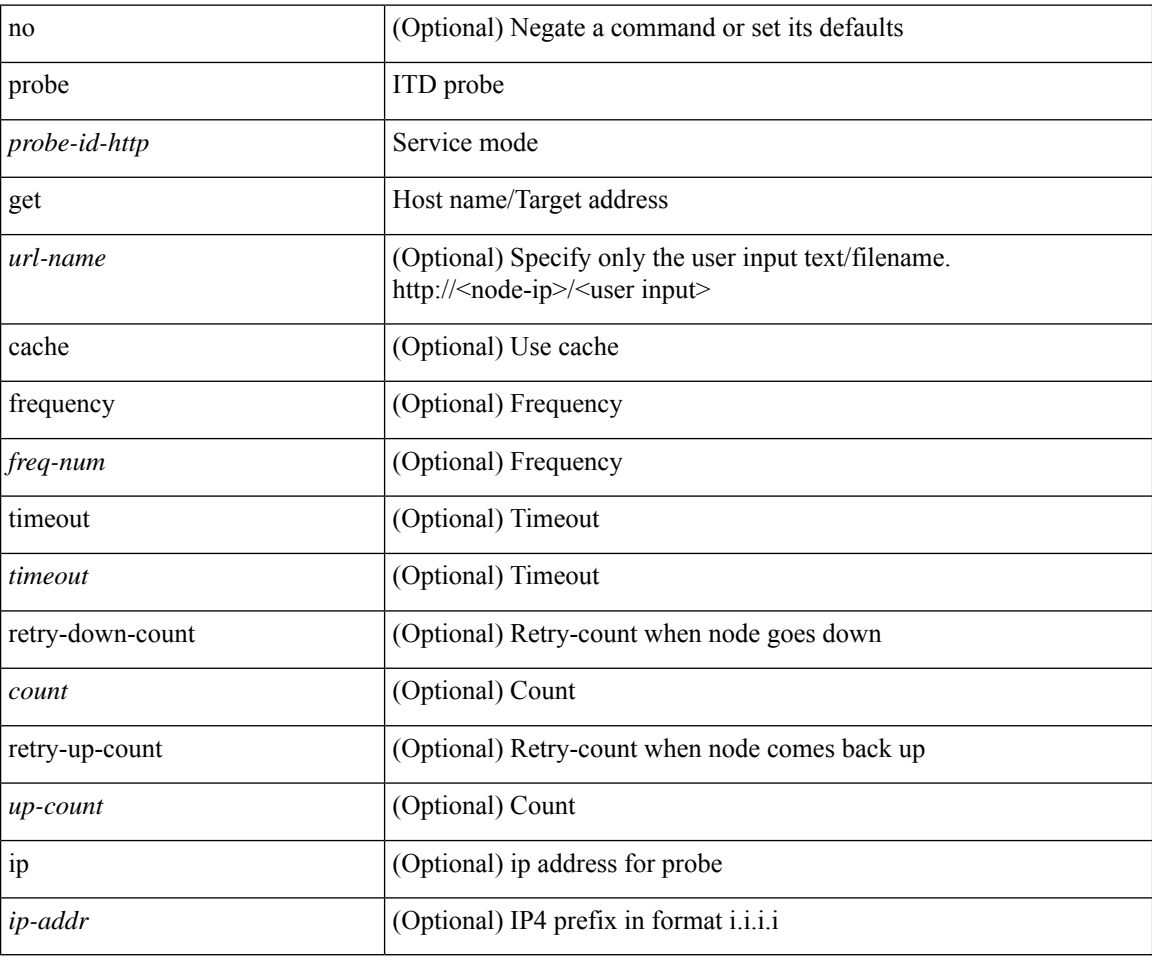

#### **Command Mode**

• /exec/configure/itd-dg-node-standby

### **probe get**

[no] probe <probe-id-http> get [ <url-name> | cache | frequency <freq-num> | timeout <timeout> | retry-down-count <count> | retry-up-count <up-count> ] +

#### **Syntax Description**

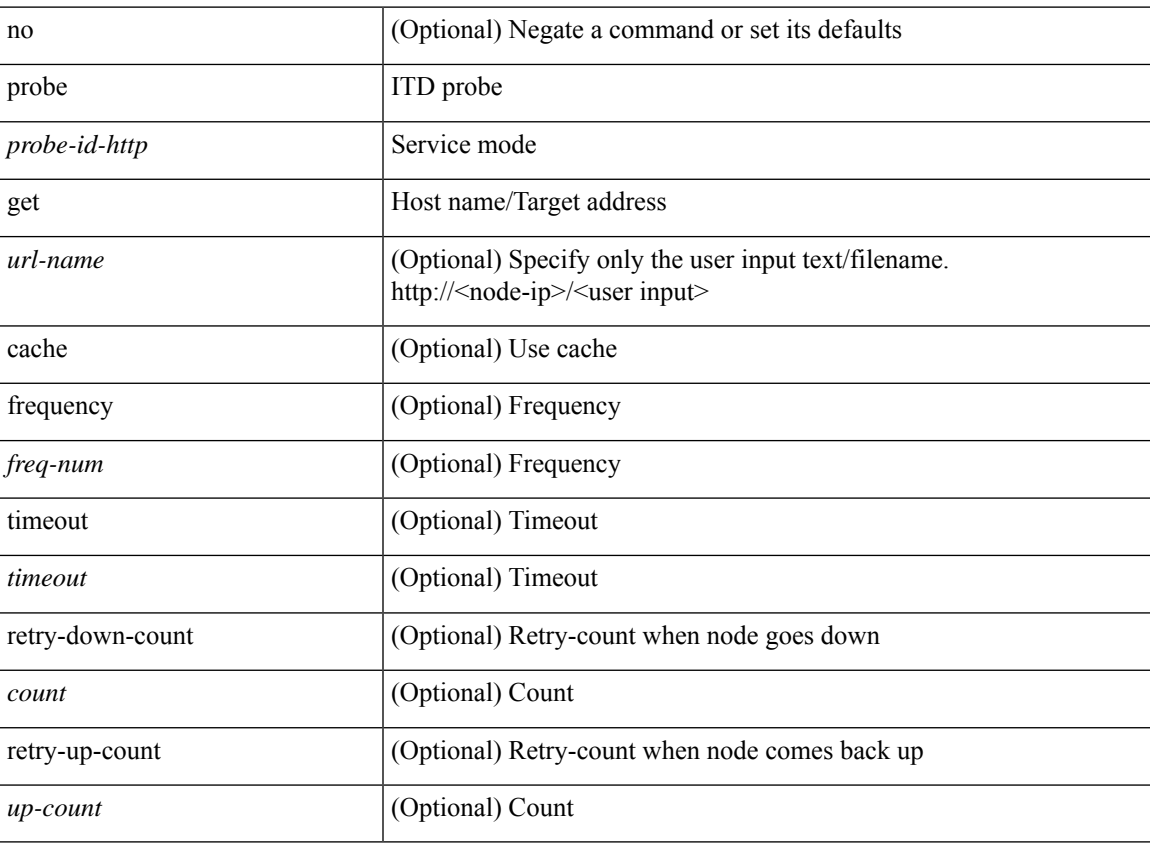

#### **Command Mode**

• /exec/configure/itd-device-group

[no] probe <probe-id-dns> host <host-name> [ frequency <freq-num> | timeout <timeout> | retry-down-count <count> | retry-up-count <up-count> | ip <ip-addr> ] +

#### **Syntax Description**

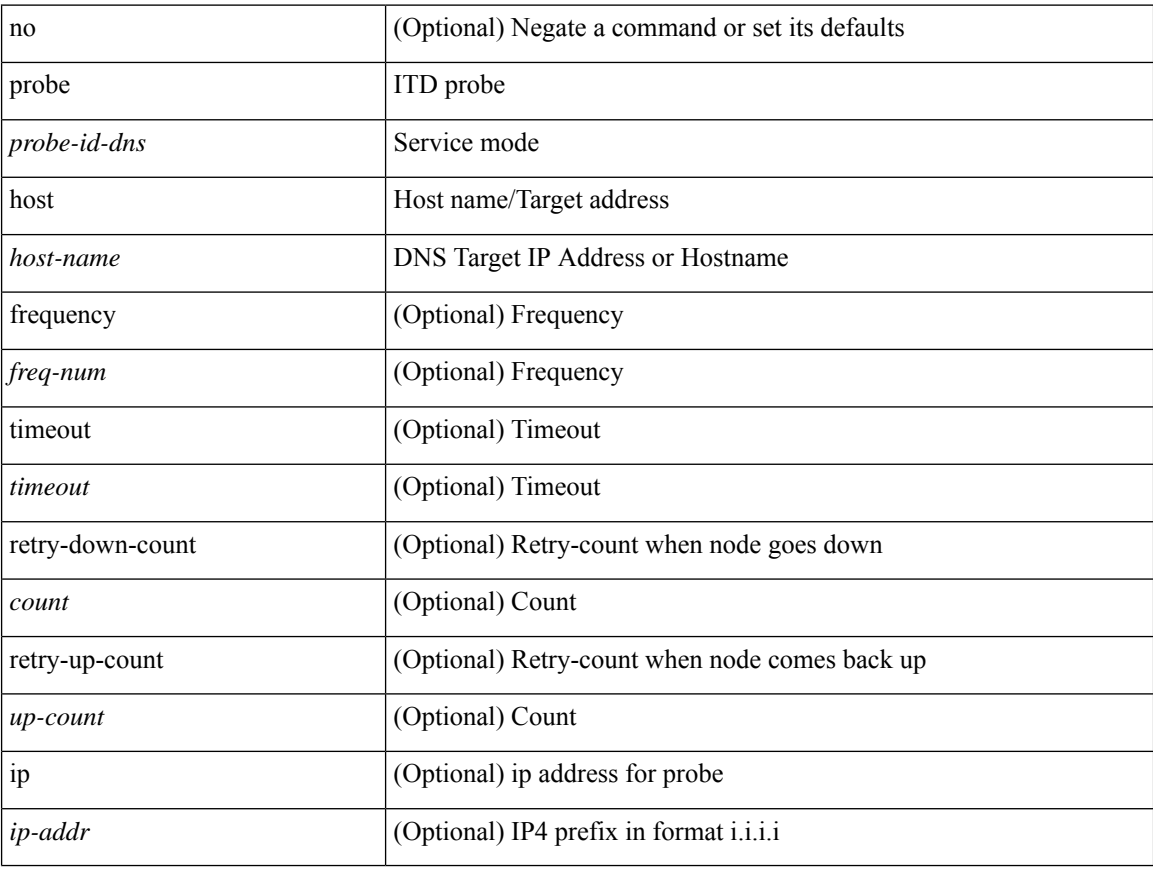

#### **Command Mode**

• /exec/configure/itd-dg-node

[no] probe <probe-id-dns> host <host-name> [ frequency <freq-num> | timeout <timeout> | retry-down-count <count> | retry-up-count <up-count> | ip <ip-addr> ] +

#### **Syntax Description**

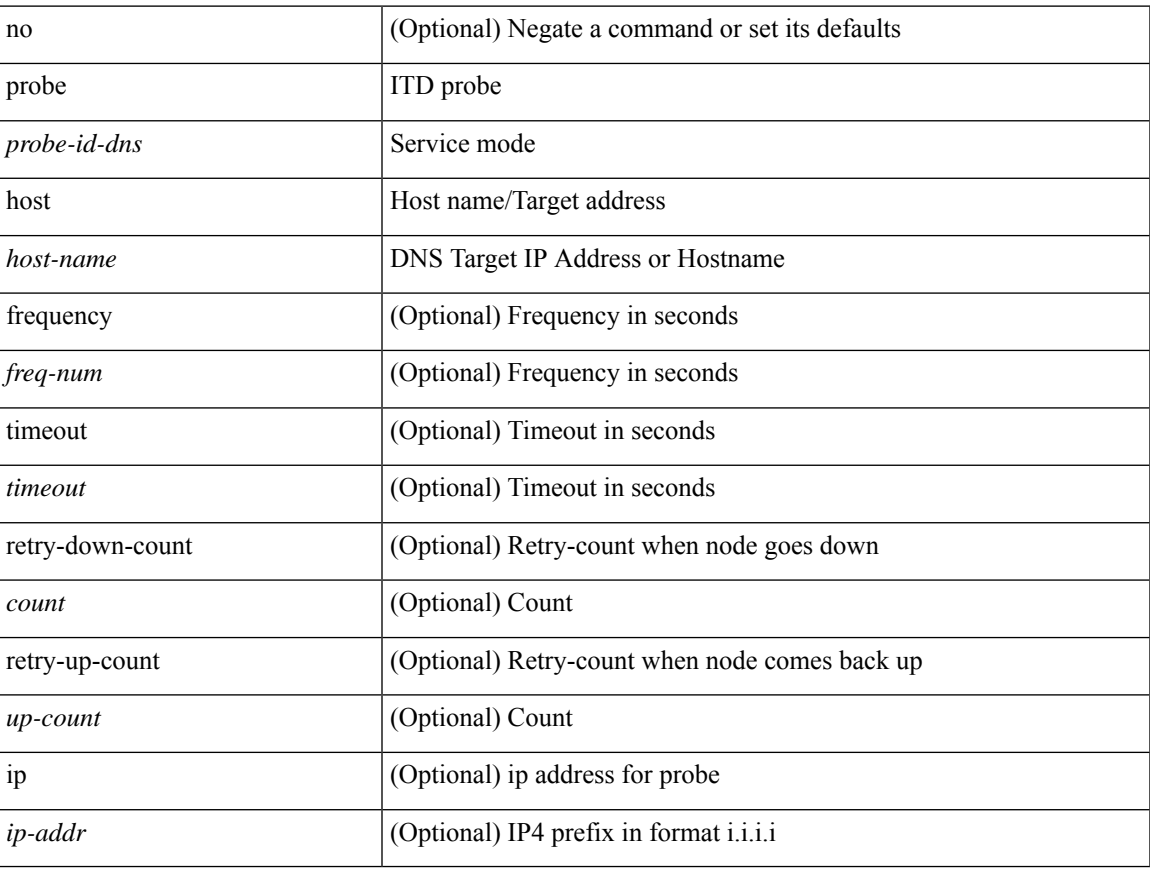

#### **Command Mode**

• /exec/configure/itd-dg-node-standby

[no] probe <probe-id-dns> host <host-name> [ frequency <freq-num> | timeout <timeout> | retry-down-count <count> | retry-up-count <up-count> ] +

#### **Syntax Description**

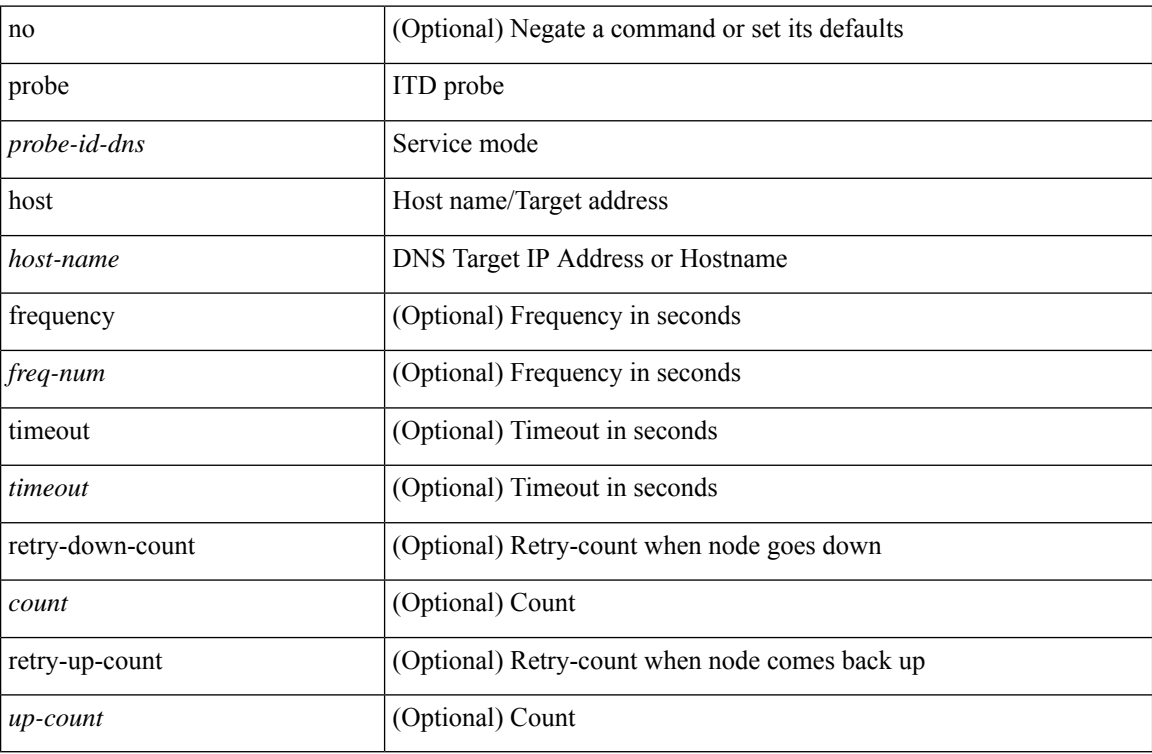

#### **Command Mode**

• /exec/configure/itd-device-group

[no] probe <probe-id-dns> host <host-name> [ frequency <freq-num> | timeout <timeout> | retry-down-count <count> | retry-up-count <up-count> | ip <ip-addr> ] +

#### **Syntax Description**

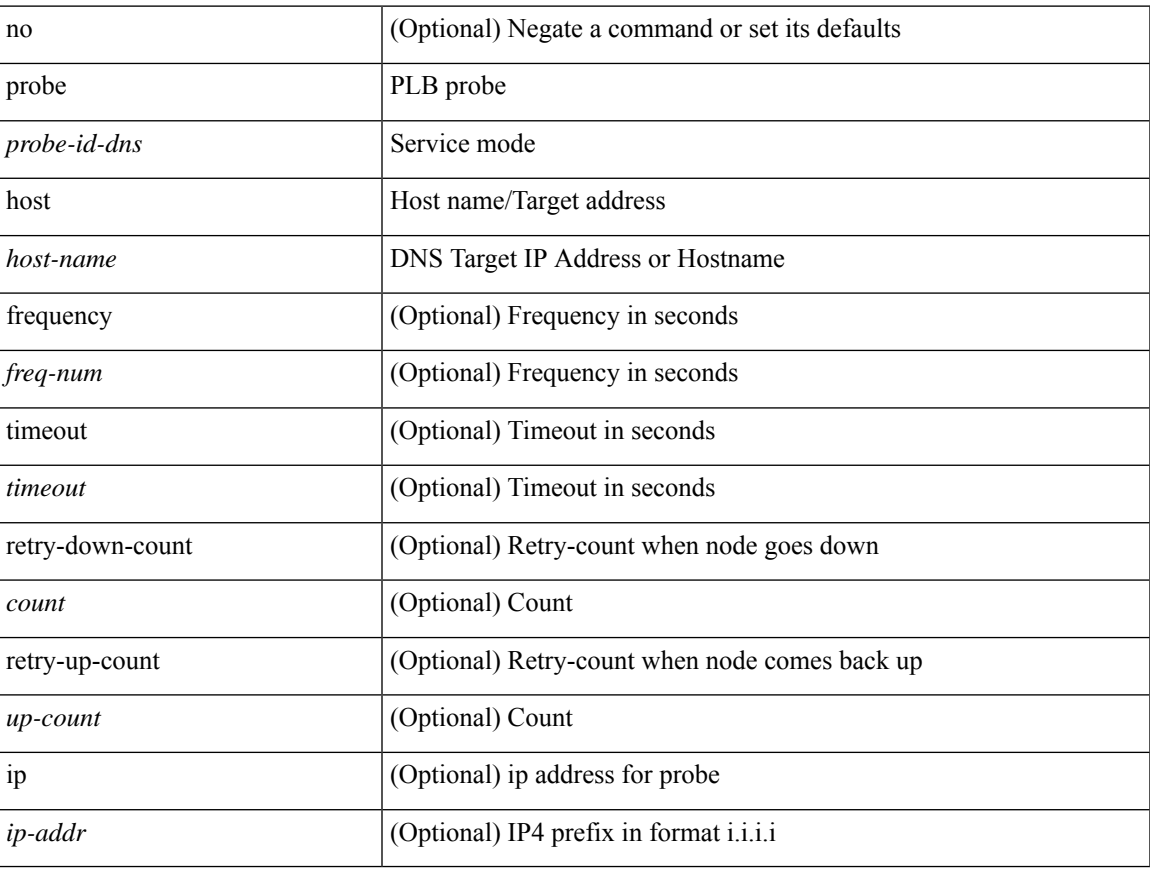

#### **Command Mode**

• /exec/configure/plb-dg-node

[no] probe <probe-id-dns> host <host-name> [ frequency <freq-num> | timeout <timeout> | retry-down-count <count> | retry-up-count <up-count> | ip <ip-addr> ] +

#### **Syntax Description**

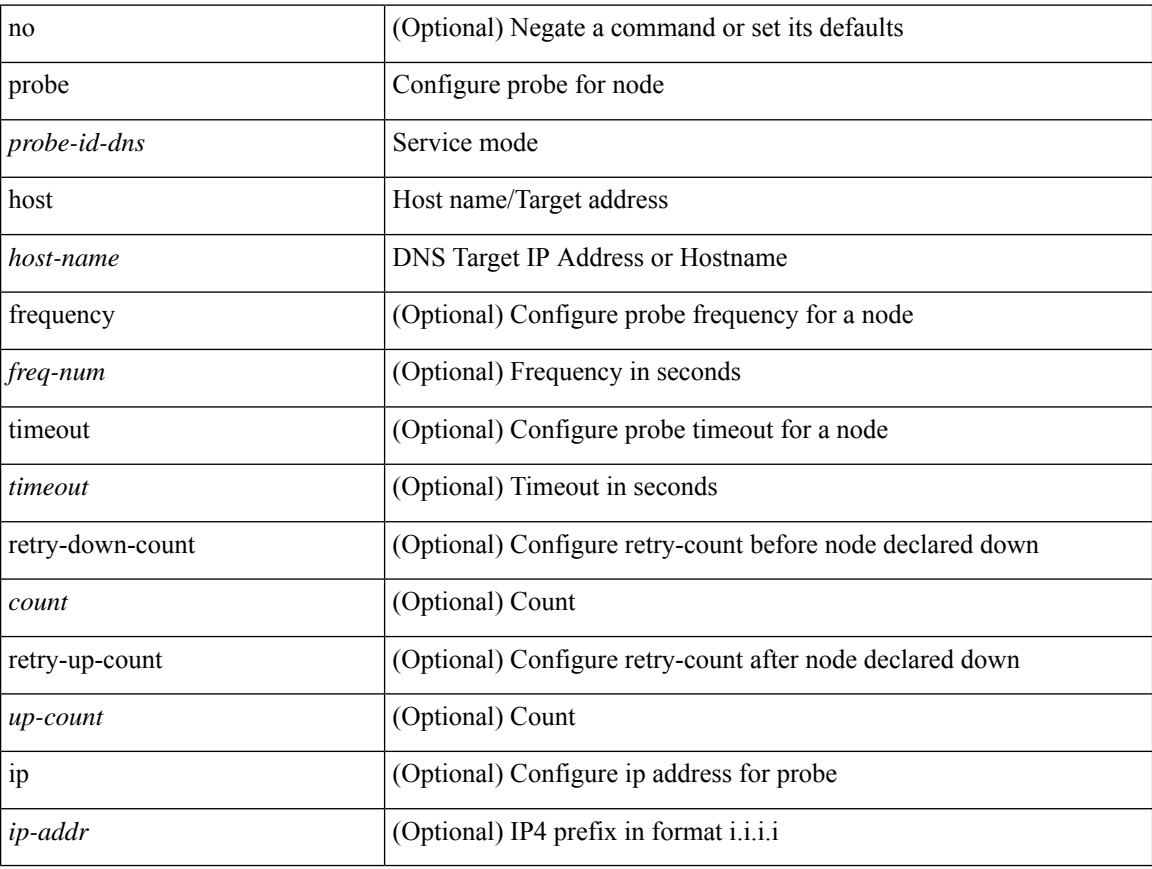

#### **Command Mode**

• /exec/configure/plb-dg-node-standby

[no] probe <probe-id-dns> host <host-name> [ frequency <freq-num> | timeout <timeout> | retry-down-count <count> | retry-up-count <up-count> ] +

#### **Syntax Description**

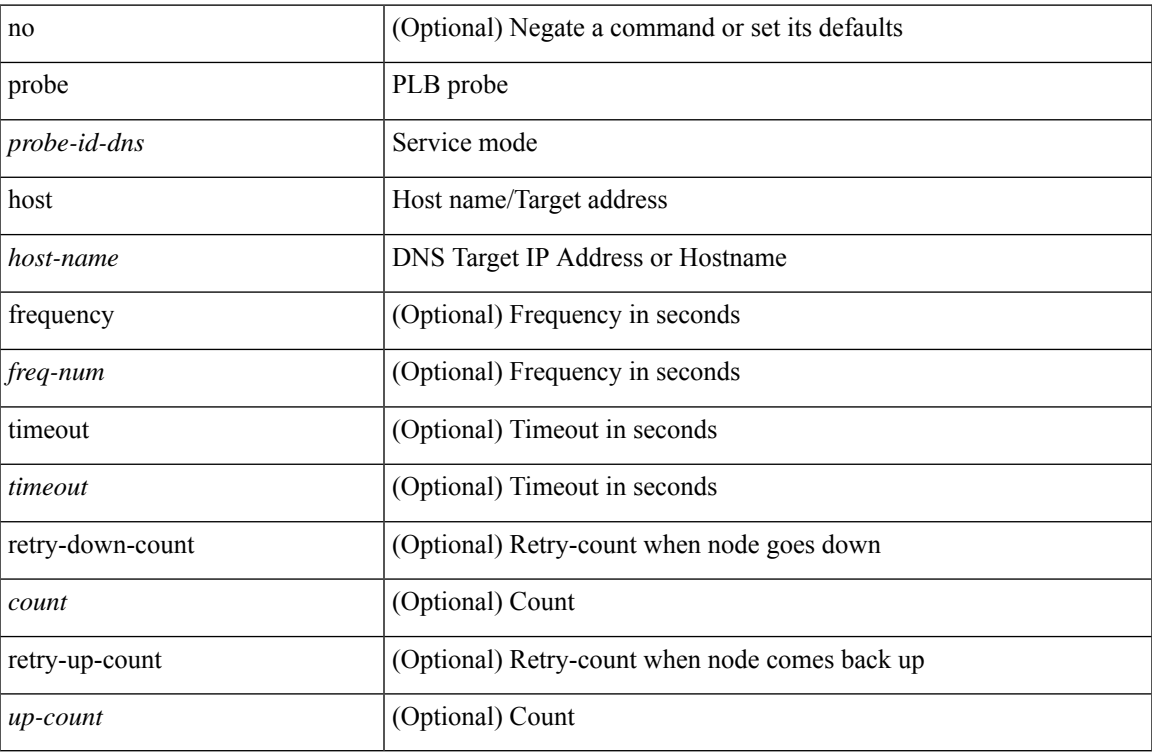

#### **Command Mode**

• /exec/configure/plb-device-group

[no] probe <probe-id> port <port-num> [ control <status> ] [ frequency <freq-num> | timeout <timeout> | retry-down-count <count> | retry-up-count <up-count> | ip <ip-addr> ] +

#### **Syntax Description**

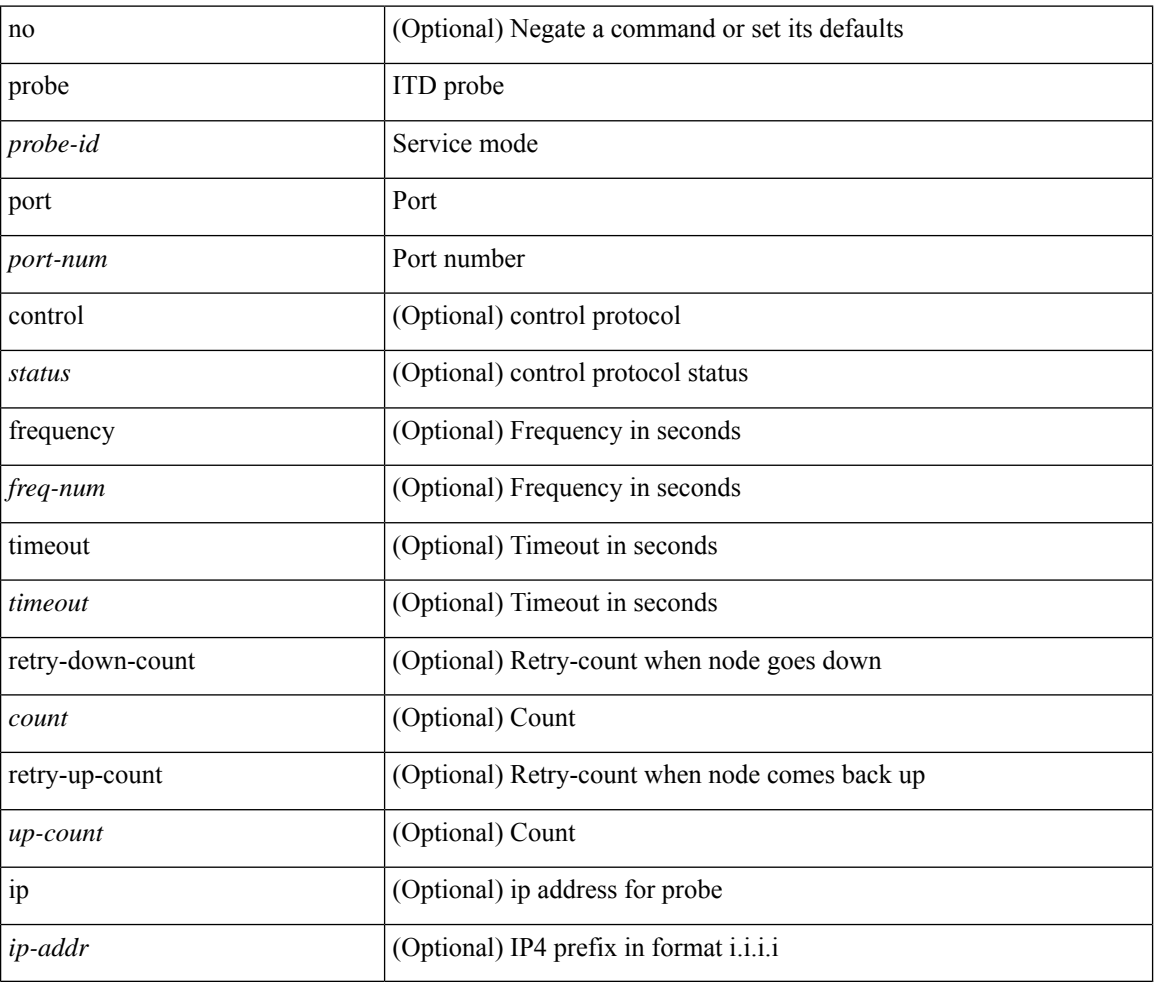

#### **Command Mode**

• /exec/configure/itd-dg-node

[no] probe <probe-id> port <port-num> [ control <status> ] [ frequency <freq-num> | timeout <timeout> | retry-down-count <count> | retry-up-count <up-count> | ip <ip-addr> ] +

#### **Syntax Description**

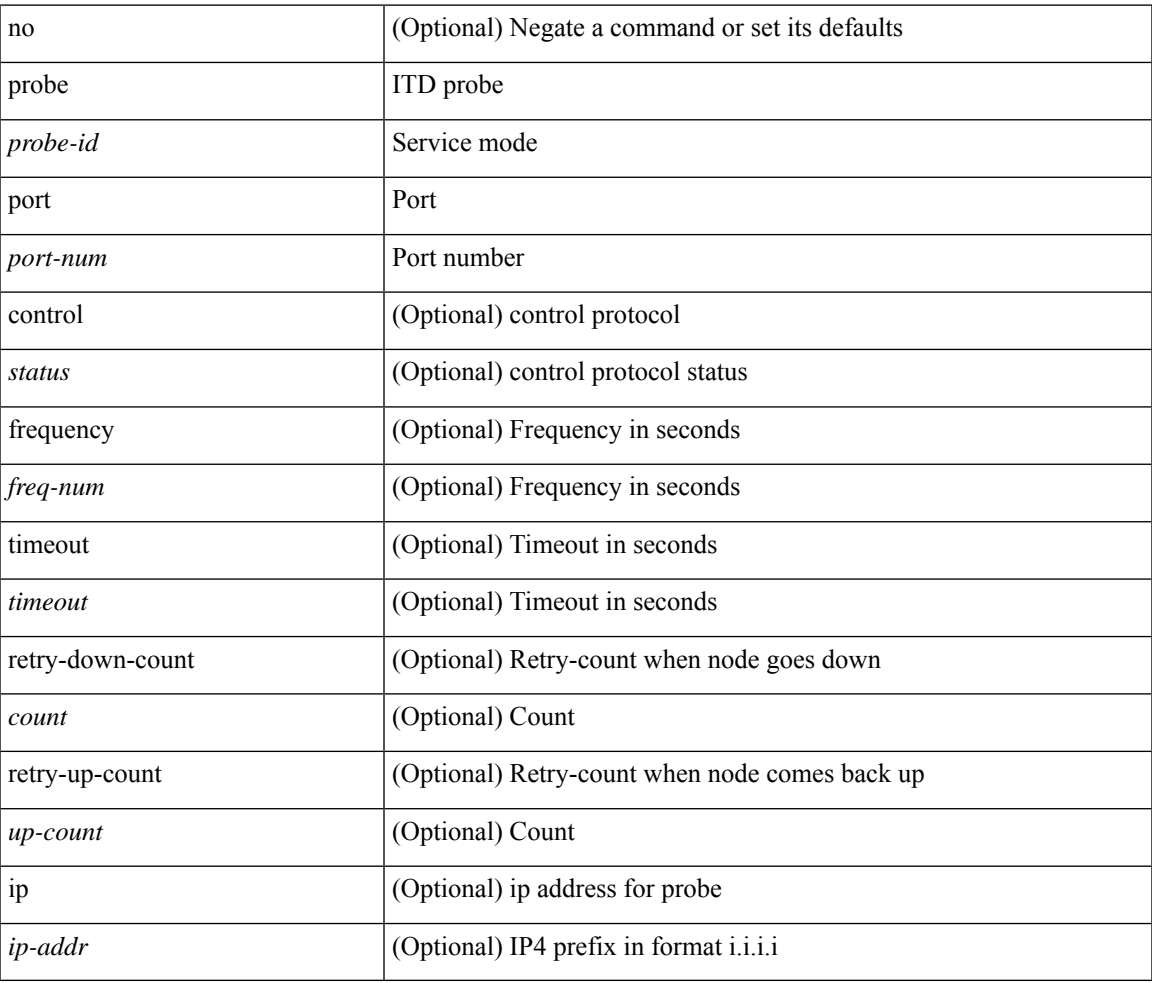

#### **Command Mode**

• /exec/configure/itd-dg-node-standby

[no] probe <probe-id> port <port-num> [ control <status> ] [ frequency <freq-num> | timeout <timeout> | retry-down-count <count> | retry-up-count <up-count>  $] +$ 

#### **Syntax Description**

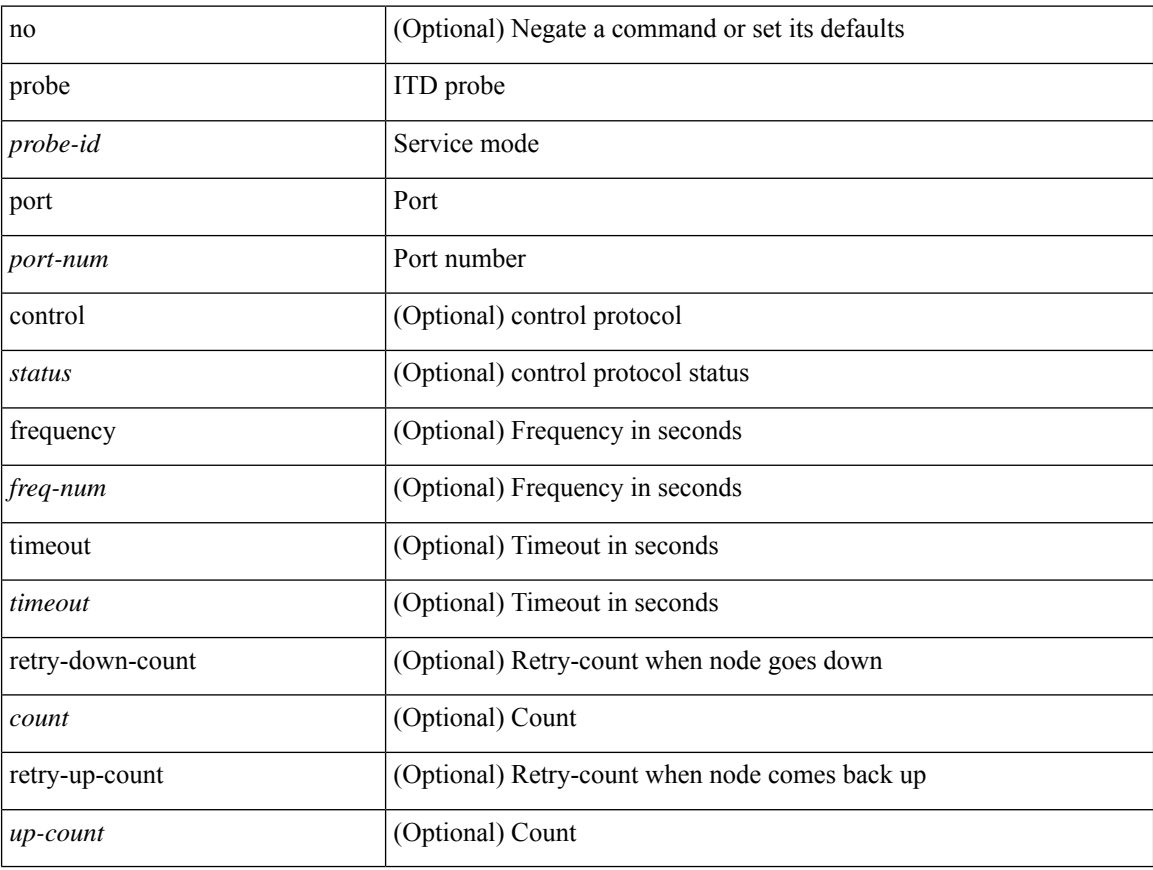

#### **Command Mode**

• /exec/configure/itd-device-group

[no] probe <probe-id> port <port-num> [ control <status> ] [ frequency <freq-num> | timeout <timeout> | retry-down-count <count> | retry-up-count <up-count> | ip <ip-addr> ] +

#### **Syntax Description**

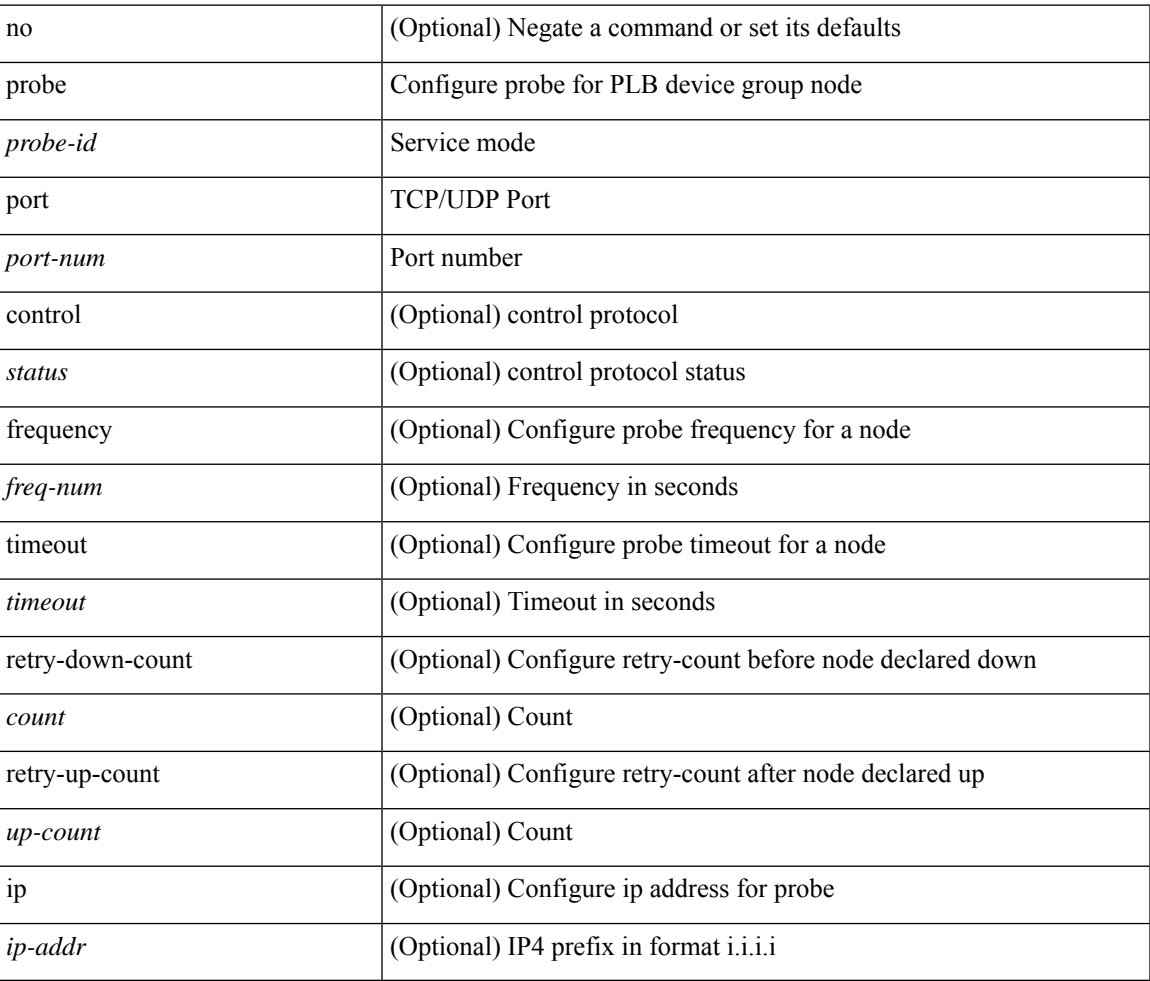

#### **Command Mode**

• /exec/configure/plb-dg-node

[no] probe <probe-id> port <port-num> [ control <status> ] [ frequency <freq-num> | timeout <timeout> | retry-down-count <count> | retry-up-count <up-count> | ip <ip-addr> ] +

#### **Syntax Description**

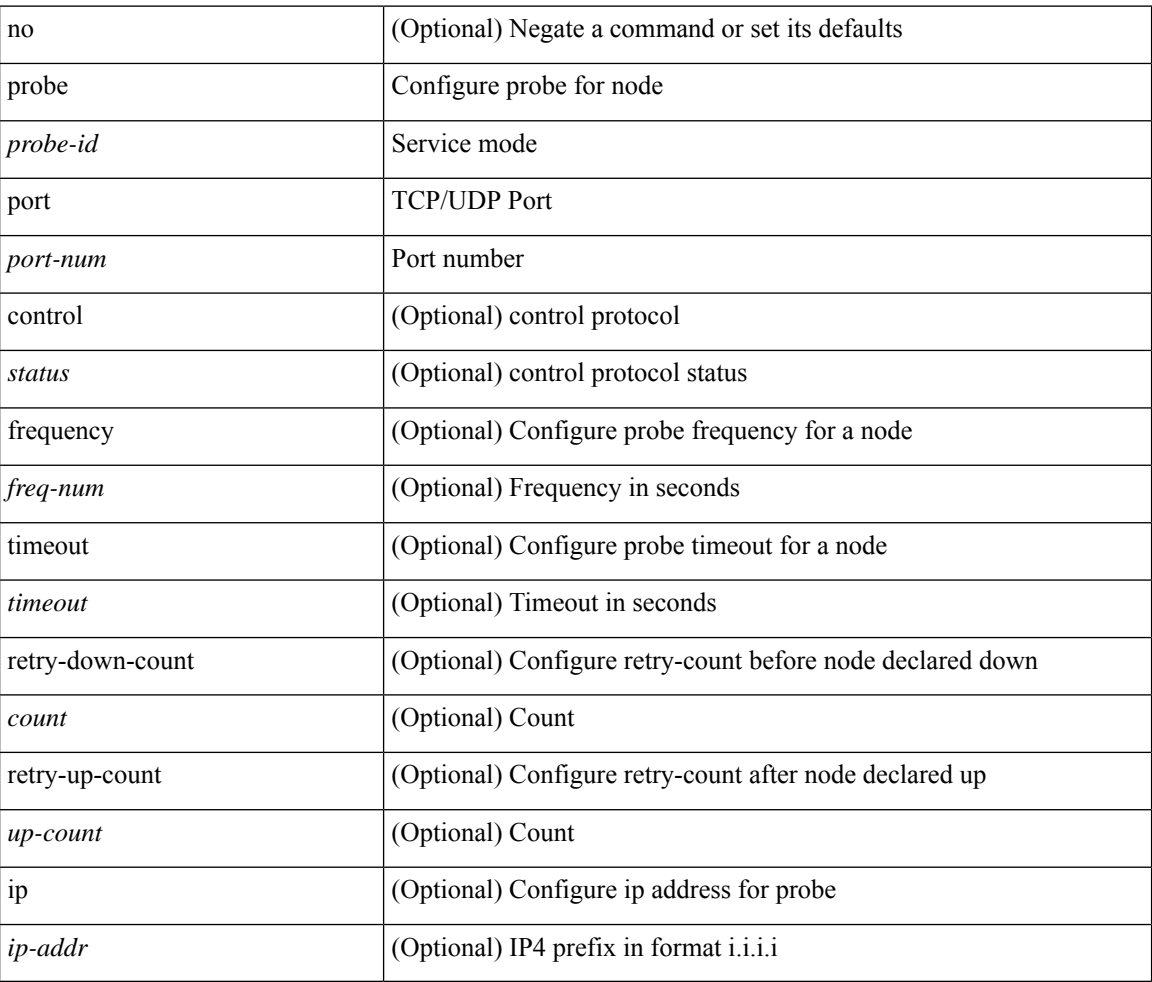

#### **Command Mode**

• /exec/configure/plb-dg-node-standby

[no] probe <probe-id> port <port-num> [ control <status> ] [ frequency <freq-num> | timeout <timeout> | retry-down-count <count> | retry-up-count <up-count> ] +

#### **Syntax Description**

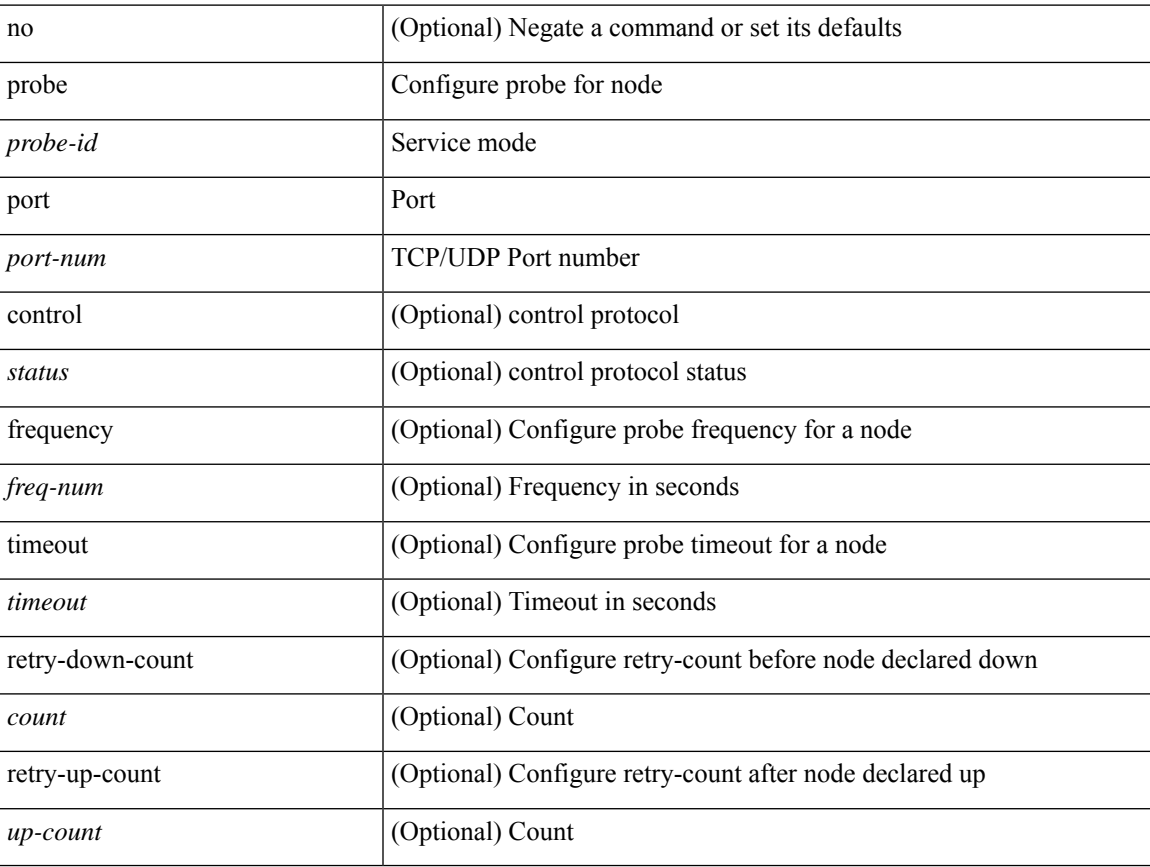

#### **Command Mode**

• /exec/configure/plb-device-group

# **profile**

{ profile <pid> | no profile }

#### **Syntax Description**

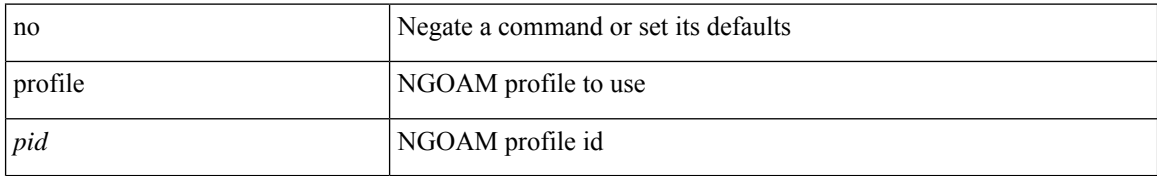

#### **Command Mode**

• /exec/configure/configngoamconnectcheck

## **promiscuous-mode off**

promiscuous-mode { off | on } | no promiscuous-mode [ { off | on } ]

#### **Syntax Description**

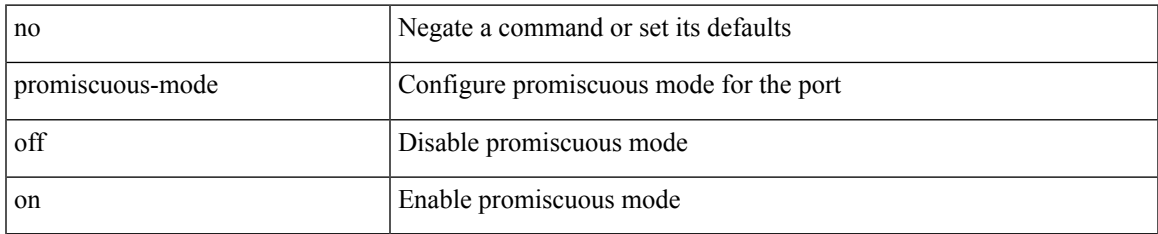

#### **Command Mode**

• /exec/configure/if-port-channel /exec/configure/if-ethernet-all /exec/configure/if-eth-base

### **propagate-sgt**

[no] propagate-sgt

#### **Syntax Description**

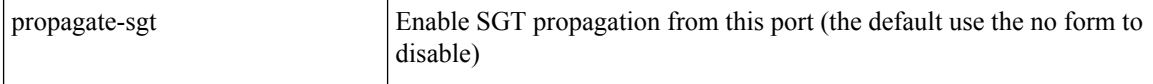

#### **Command Mode**

 $\bullet$ /exec/configure/cts-dot1x /exec/configure/cts-manual

# **protection**

I

[no] protection | protection [ fast-reroute [ bw-protect ] ]

#### **Syntax Description**

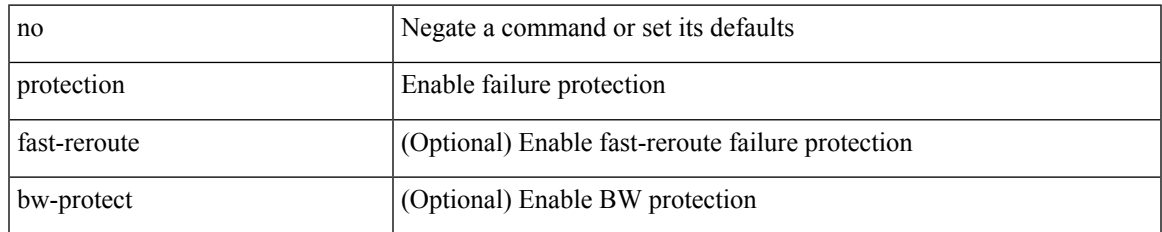

#### **Command Mode**

• /exec/configure/te/lsp-attr

# **proto**

 $\{ \text{proto} \leq \text{proto-id} > \}$ 

#### **Syntax Description**

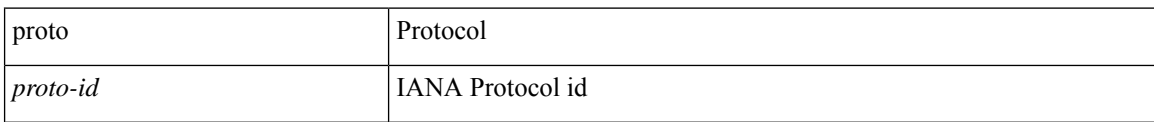

#### **Command Mode**

• /exec/configure/configngoamccpayload

# **protocol-version**

protocol-version { <10> | <13> | negotiate } | no protocol-version

#### **Syntax Description**

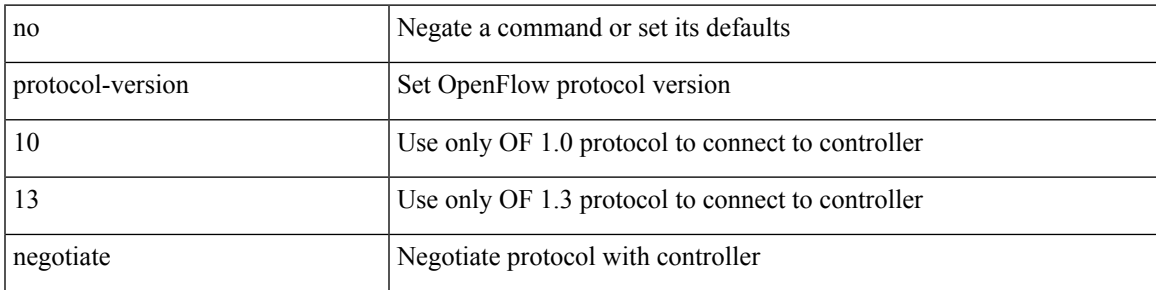

#### **Command Mode**

• /exec/configure/openflow/switch

# **protocol-version**

protocol-version { <10> | <13> | negotiate } | no protocol-version

#### **Syntax Description**

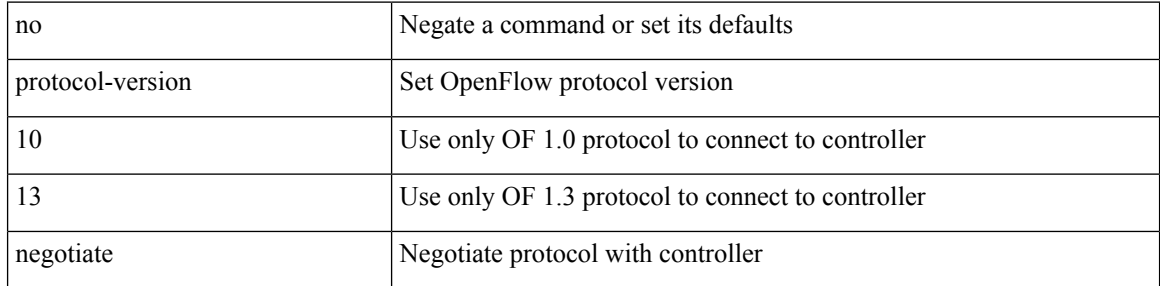

#### **Command Mode**

• /exec/configure/openflow/switch/sub-switch

# **protocol**

 $\mathbf I$ 

 $\{$  protocol  $\langle$ num $\rangle$  $\}$   $|$   $\{$  no protocol  $\}$ 

#### **Syntax Description**

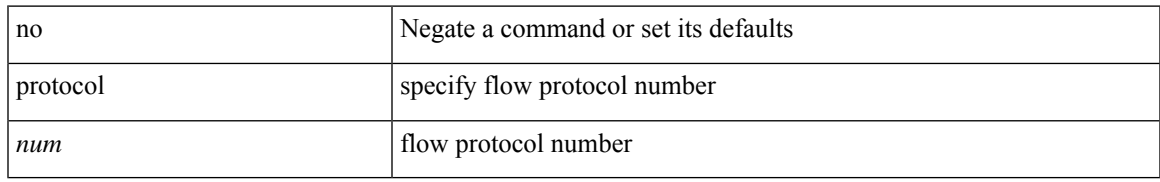

#### **Command Mode**

• /exec/configure/configngoamprofileflow

# **protocol**

[no] protocol <proto> [ prefix-list <pflist-name> ]

#### **Syntax Description**

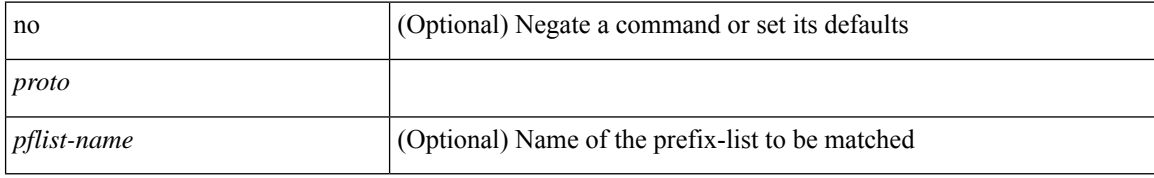

#### **Command Mode**

• /exec/configure/config-snoop-policy

# **protocol shutdown**

[no] protocol shutdown

#### **Syntax Description**

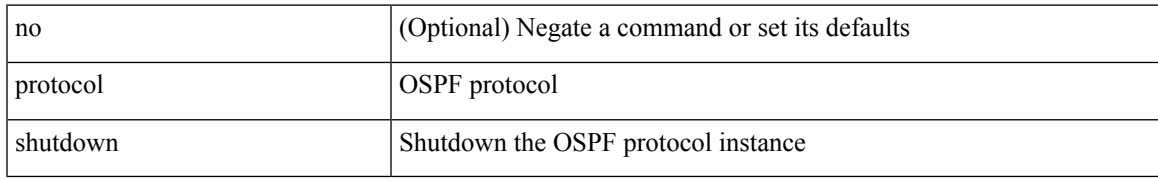

#### **Command Mode**

• /exec/configure/router-ospf /exec/configure/router-ospf/vrf

# **protocol shutdown**

[no] protocol shutdown

#### **Syntax Description**

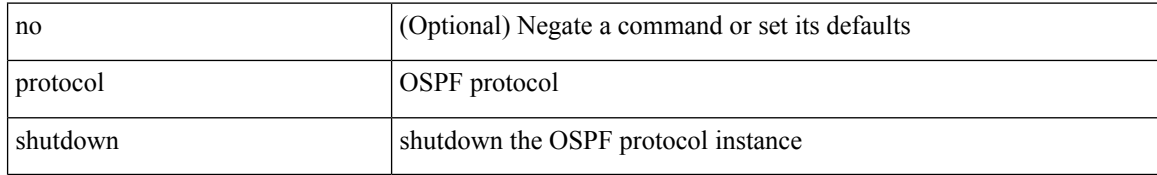

#### **Command Mode**

• /exec/configure/router-ospf3 /exec/configure/router-ospf3/vrf

## **ptp**

I

#### [no] ptp

#### **Syntax Description**

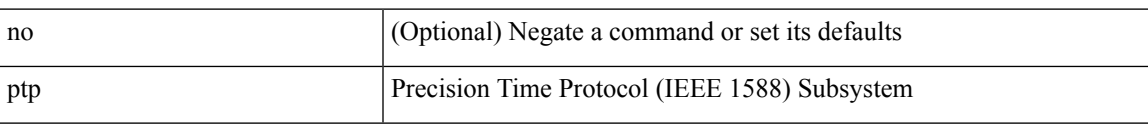

#### **Command Mode**

• /exec/configure/if-eth-base /exec/configure/if-ethernet-all

# **ptp announce interval**

[no] ptp announce interval { <log-seconds> | smpte-2059-2 <smpte-log-seconds> | aes67 <aes-log-seconds> }

#### **Syntax Description**

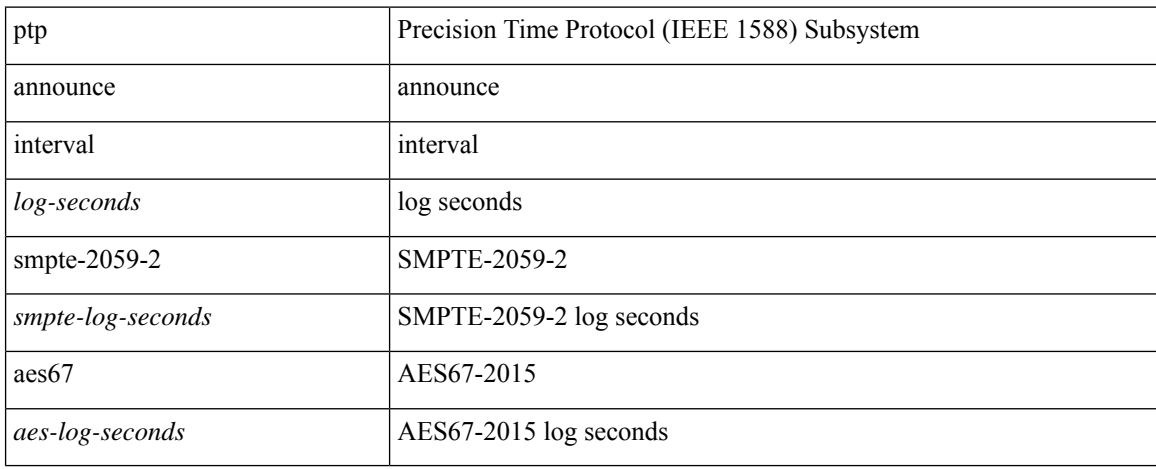

#### **Command Mode**

• /exec/configure/if-eth-base /exec/configure/if-ethernet-all
## **ptp announce timeout**

[no] ptp announce timeout { <val> | smpte-2059-2 <smpte-val> | aes67 <aes-val> }

### **Syntax Description**

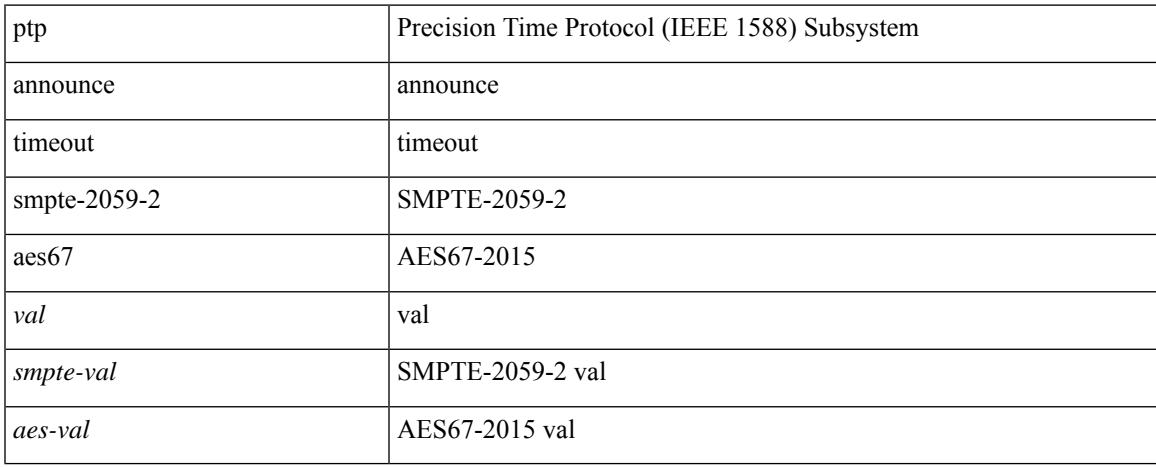

### **Command Mode**

## **ptp clock-identity**

ptp clock-identity <mac\_address> | no ptp clock-identity

### **Syntax Description**

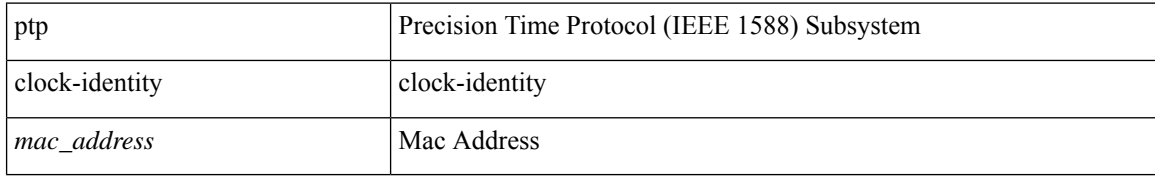

### **Command Mode**

I

## **ptp clock-sync auto**

[no] ptp clock-sync auto

### **Syntax Description**

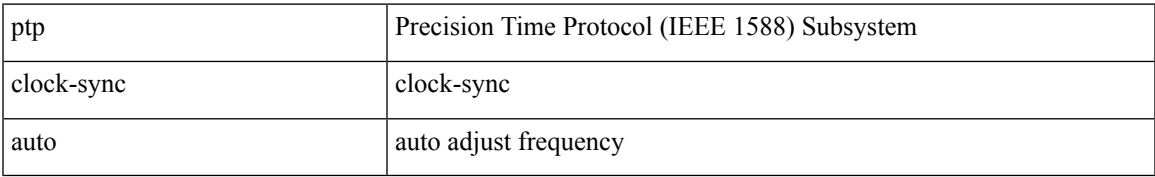

### **Command Mode**

## **ptp cost**

[no] ptp cost <cost>

### **Syntax Description**

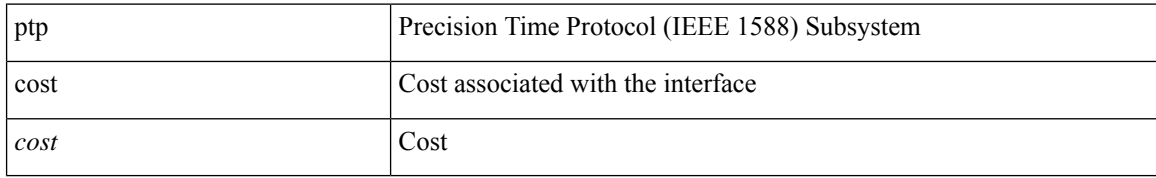

### **Command Mode**

## **ptp delay-request minimum interval**

[no] ptp delay-request minimum interval { <log-seconds> | smpte-2059-2 <smpte-log-seconds> | aes67 <aes-log-seconds> }

### **Syntax Description**

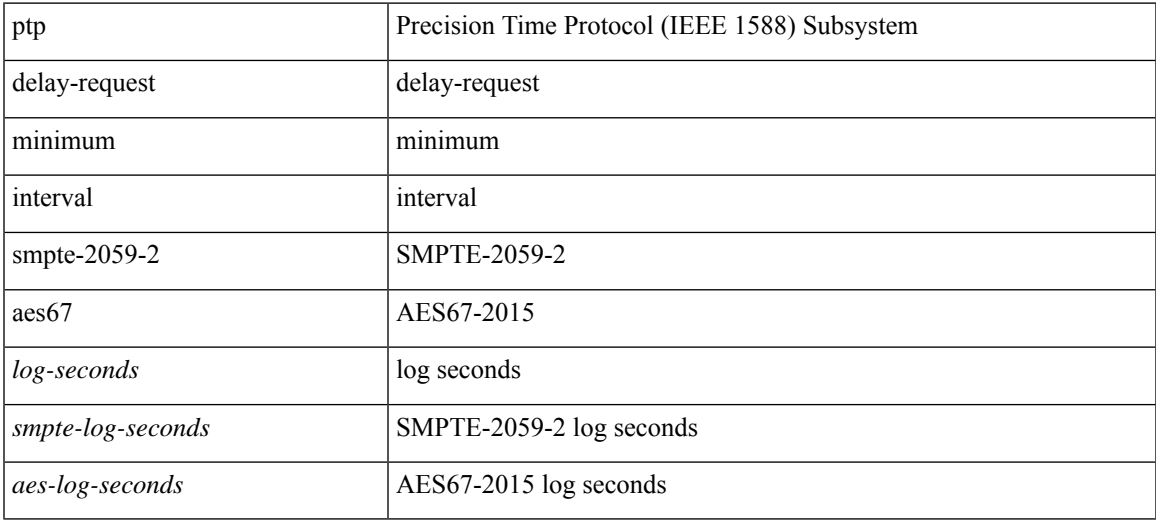

### **Command Mode**

# **ptp domain**

[no] ptp domain <domain-val>

### **Syntax Description**

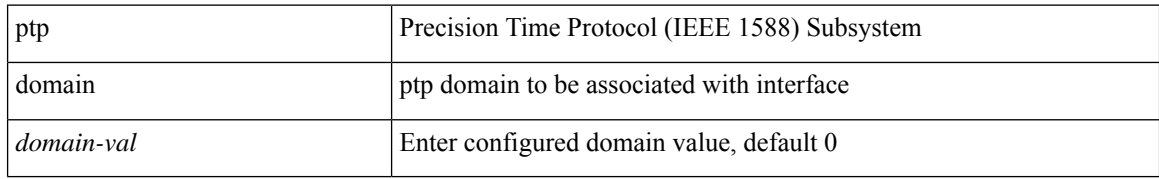

### **Command Mode**

I

## **ptp domain**

[no] ptp domain <domain-val>

### **Syntax Description**

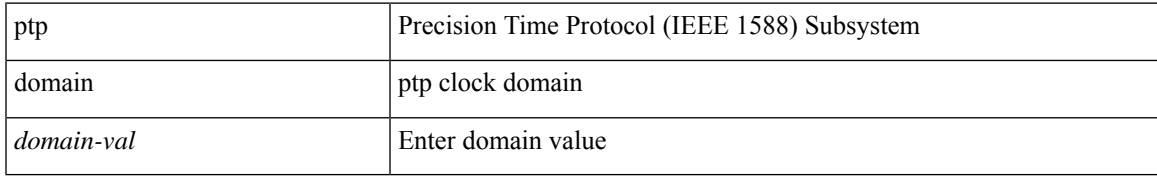

### **Command Mode**

## **ptp domain clock-accuracy-threshold**

[no] ptp domain <domain-val> clock-accuracy-threshold <threshold-value>

### **Syntax Description**

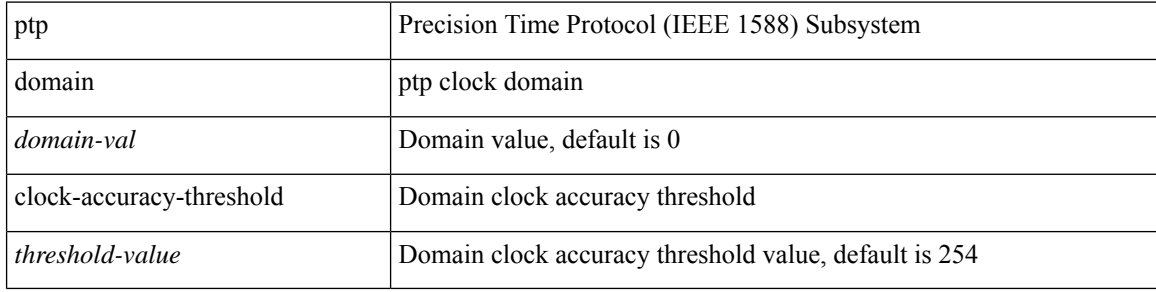

#### **Command Mode**

## **ptp domain clock-class-threshold**

[no] ptp domain <domain-val> clock-class-threshold <threshold-value>

### **Syntax Description**

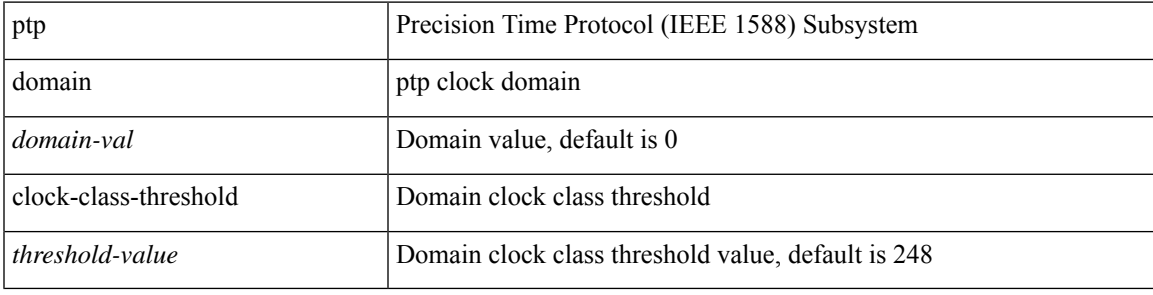

### **Command Mode**

## **ptp domain priority**

[no] ptp domain <domain-val> priority <priority-val>

### **Syntax Description**

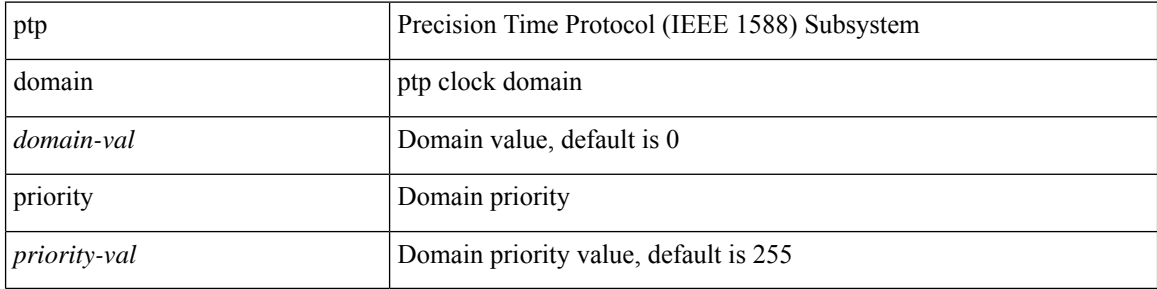

### **Command Mode**

## **ptp grandmaster-capable**

ptp grandmaster-capable | no ptp grandmaster-capable [ convergence-time <val> ]

### **Syntax Description**

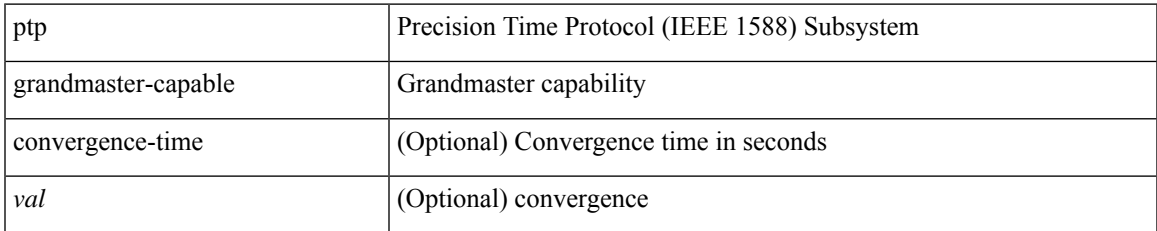

### **Command Mode**

## **ptp multi-domain**

ptp multi-domain | no ptp multi-domain

### **Syntax Description**

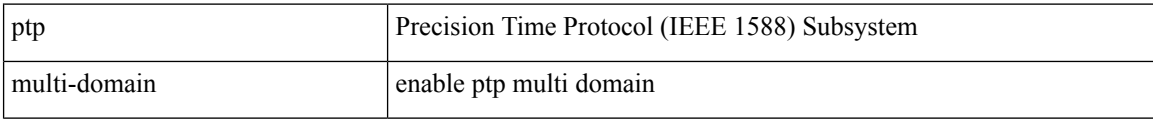

### **Command Mode**

## **ptp multi-domain transition-attributes priority1**

[no] ptp multi-domain transition-attributes priority1 <pr/> <pr/> <pr/>stribute>

### **Syntax Description**

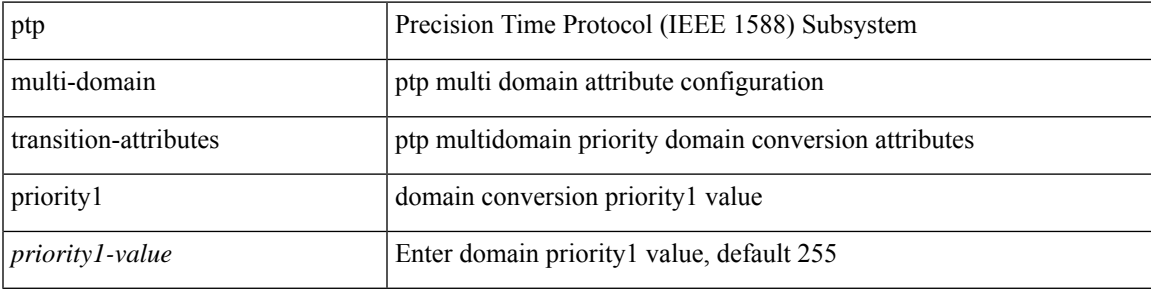

### **Command Mode**

## **ptp multi-domain transition-attributes priority2**

[no] ptp multi-domain transition-attributes priority2 <priority2-value>

### **Syntax Description**

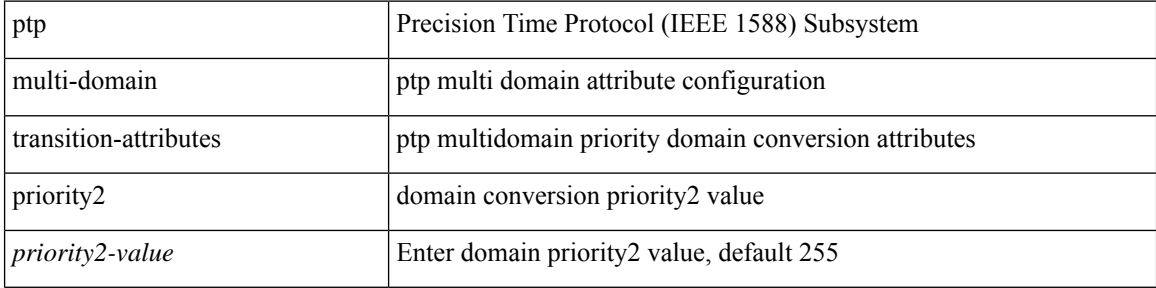

#### **Command Mode**

## **ptp multicast master-only**

[no] ptp multicast master-only

### **Syntax Description**

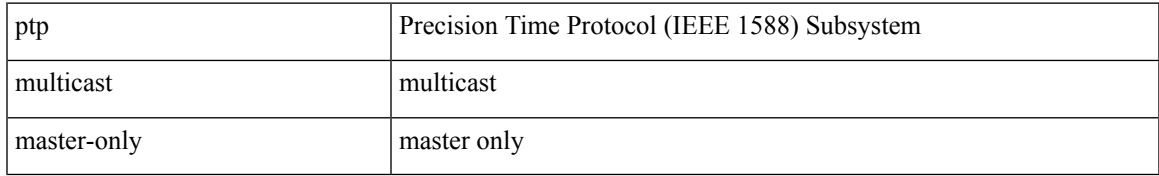

### **Command Mode**

# **ptp offload**

[no] ptp offload

### **Syntax Description**

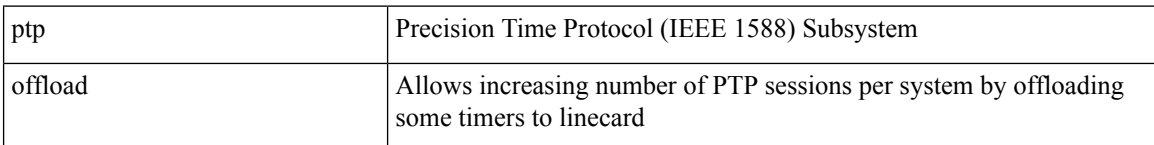

### **Command Mode**

I

# **ptp priority1**

[no] ptp priority1 <val>

### **Syntax Description**

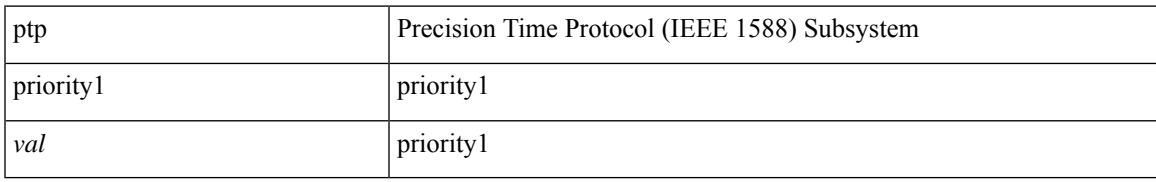

### **Command Mode**

# **ptp priority2**

[no] ptp priority2 <val>

### **Syntax Description**

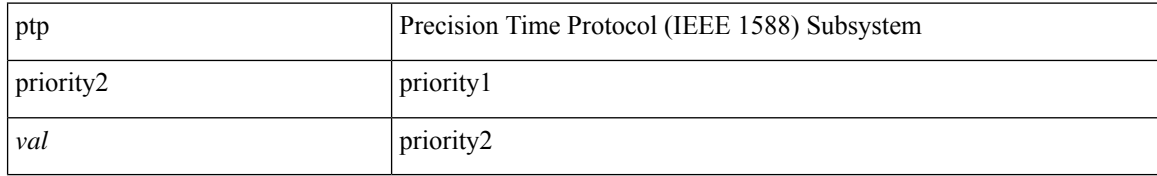

### **Command Mode**

 $\overline{\phantom{a}}$ 

## **ptp send announce**

ptp send announce

### **Syntax Description**

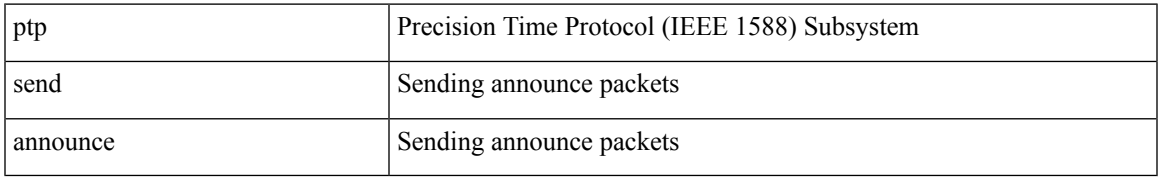

### **Command Mode**

### **ptp source**

[no] ptp source <src-ip> [ vrf { <vrf-name> | <vrf-cfg-name> } ]

### **Syntax Description**

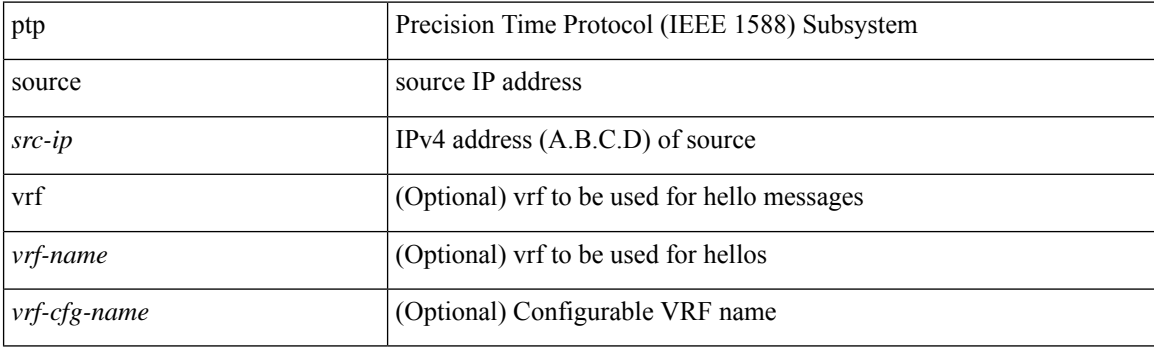

### **Command Mode**

## **ptp sync interval**

[no] ptp sync interval { <log-seconds> | smpte-2059-2 <smpte-log-seconds> | aes67 <aes-log-seconds> }

### **Syntax Description**

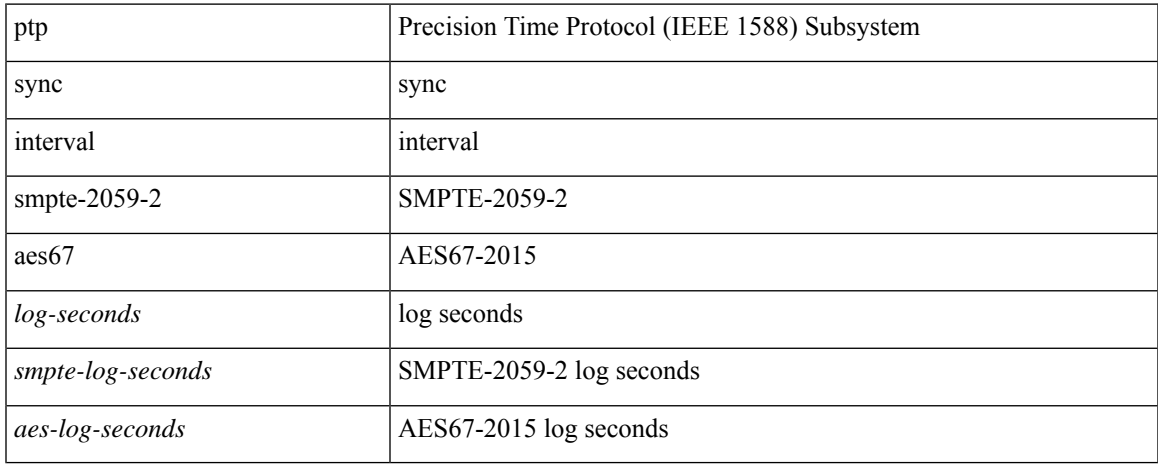

### **Command Mode**

## **ptp time-sync**

[no] ptp time-sync <value>

### **Syntax Description**

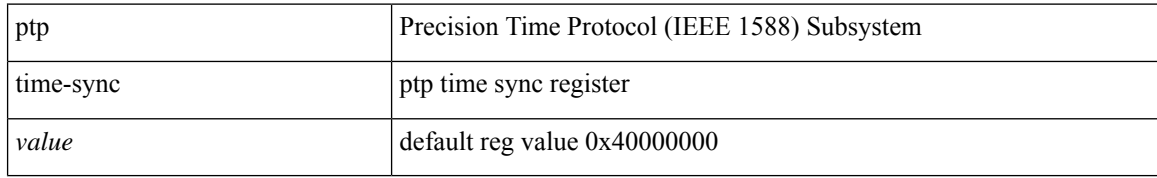

### **Command Mode**

## **ptp transport ipv4 ucast master**

[no] ptp transport ipv4 ucast master

### **Syntax Description**

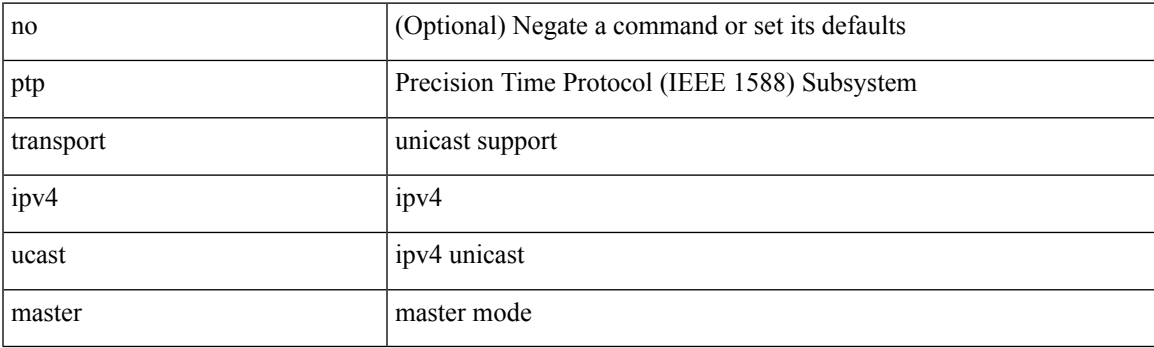

### **Command Mode**

## **ptp transport ipv4 ucast slave**

[no] ptp transport ipv4 ucast slave

### **Syntax Description**

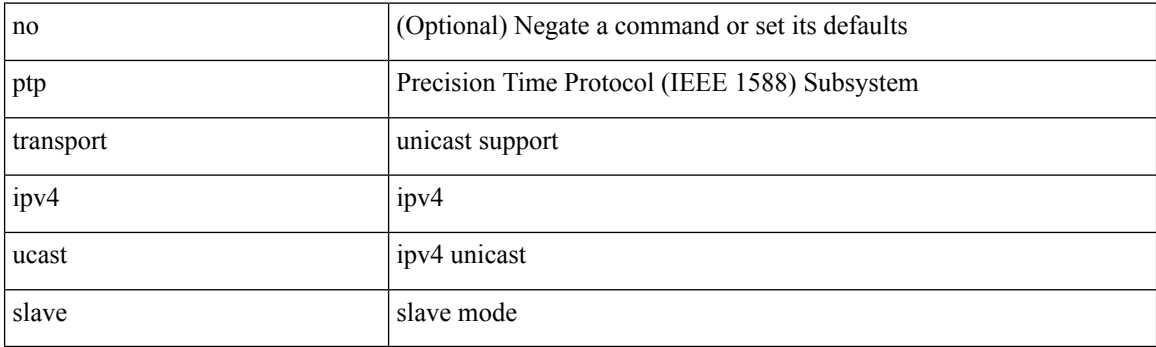

### **Command Mode**

### **ptp ucast-source**

[no] ptp ucast-source <src-ip> [ vrf { <vrf-name> | <vrf-cfg-name> } ]

### **Syntax Description**

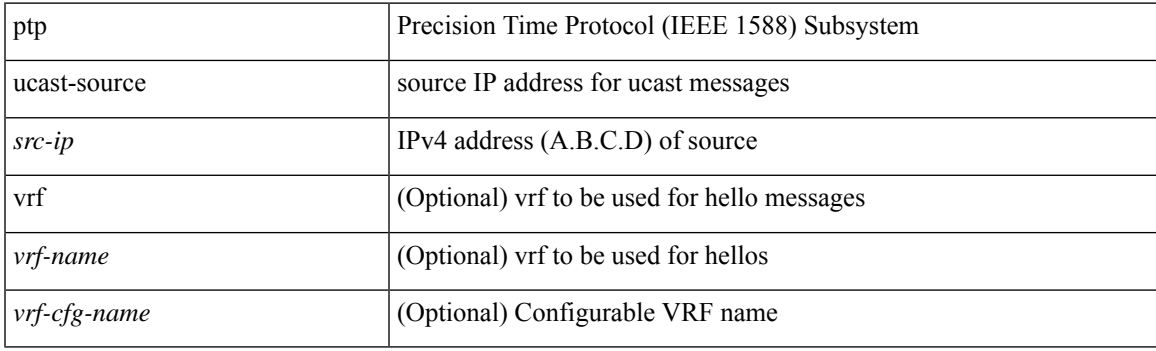

### **Command Mode**

## **ptp vlan**

[no] ptp vlan <vlan>

### **Syntax Description**

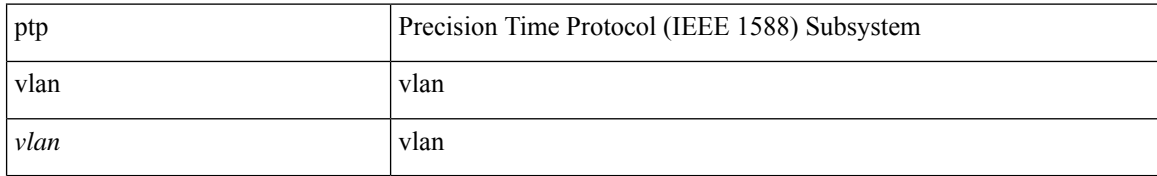

### **Command Mode**

## **publish-event sub-system type**

publish-event sub-system <sub-system-id> type <event-type> { [ arg1 <data1> ] [ arg2 <data2> ] [ arg3 <data3> ] [ arg4 <data4> ] }

### **Syntax Description**

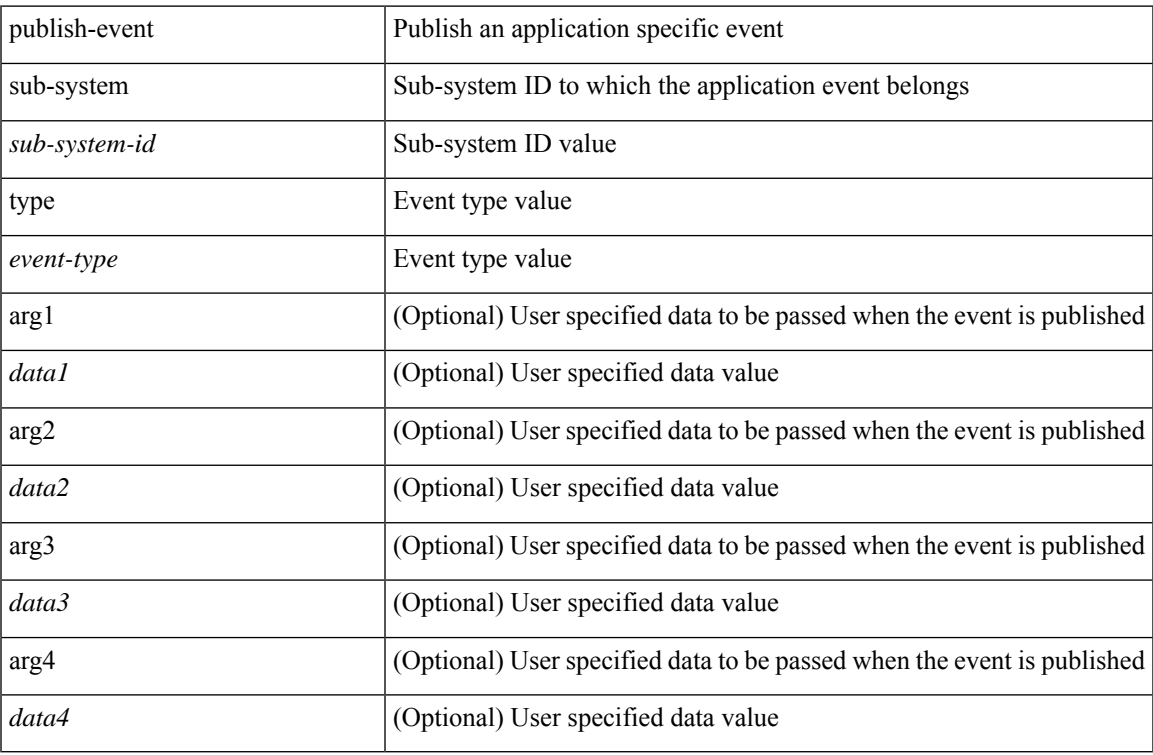

### **Command Mode**

• /exec

## **purge ip route**

purge ip route [ vrf { <vrf-name> | <vrf-known-name> | <vrf-all> } ] <all>

### **Syntax Description**

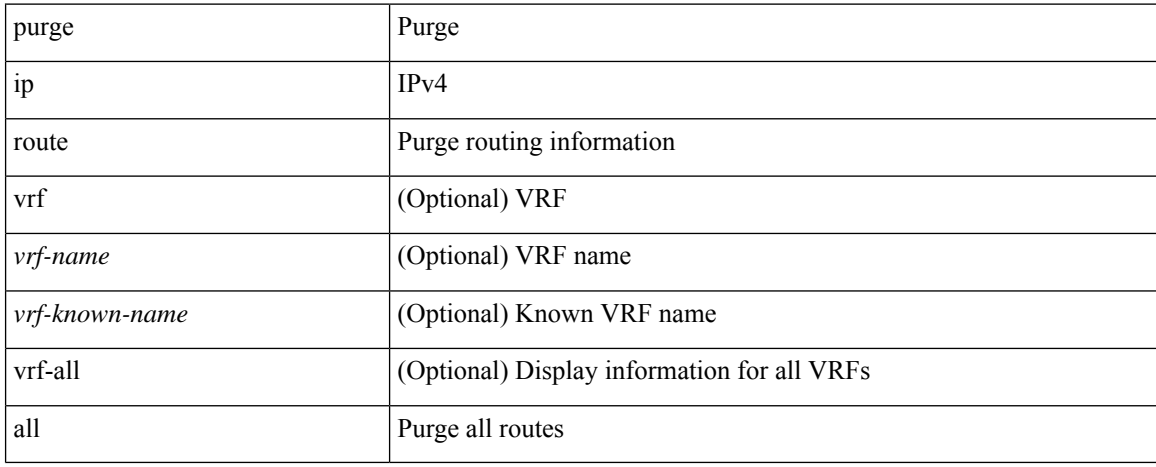

### **Command Mode**

## **purge ipv6 route**

purge ipv6 route [ vrf { <vrf-name> | <vrf-known-name> | <vrf-all> } ] <all>

### **Syntax Description**

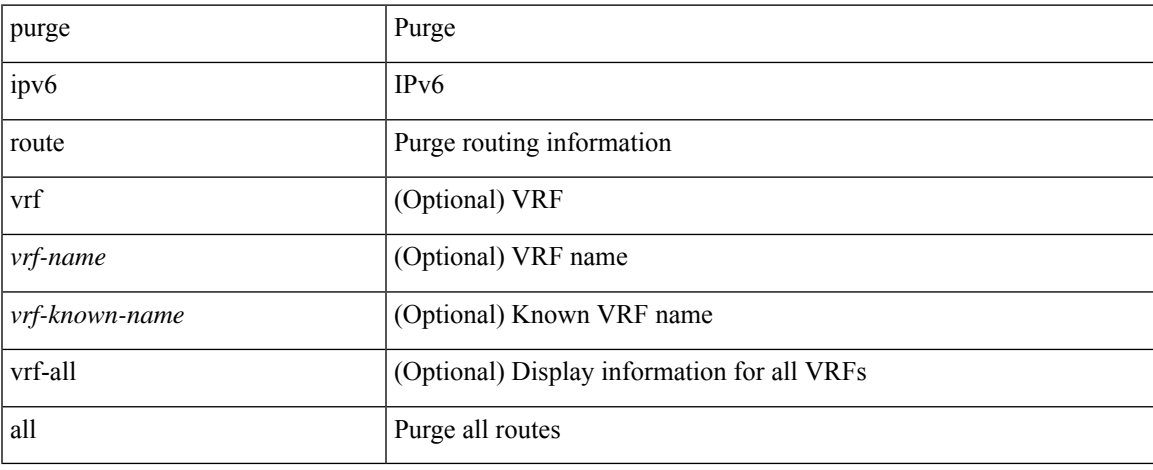

### **Command Mode**

 $\bullet$  /exec

## **purge module running-config**

purge module <module> running-config

### **Syntax Description**

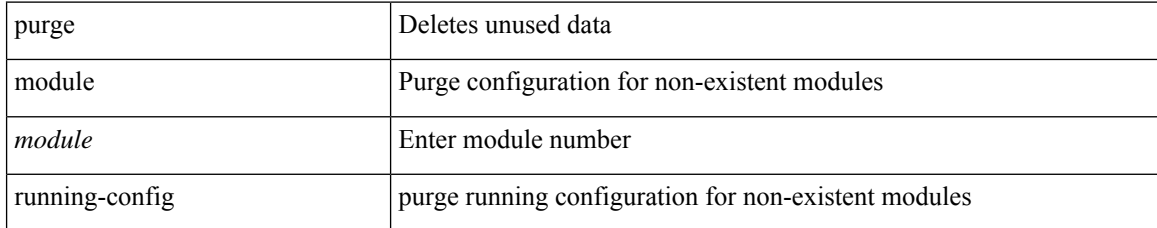

### **Command Mode**

## **push**

 $\mathbf{l}$ 

push [ <name> ]

### **Syntax Description**

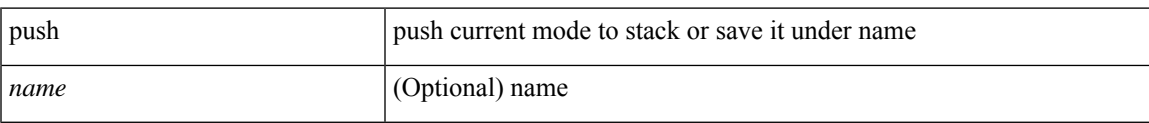

### **Command Mode**

• /global

I

## **pwd**

### pwd

### **Syntax Description**

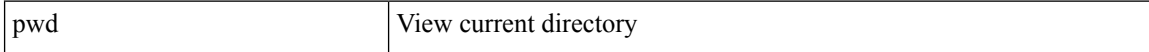

### **Command Mode**

## **python**

 $\mathbf{l}$ 

python [  $<$ uri $>$  [  $<$  pyargs $>$  ] + ]

### **Syntax Description**

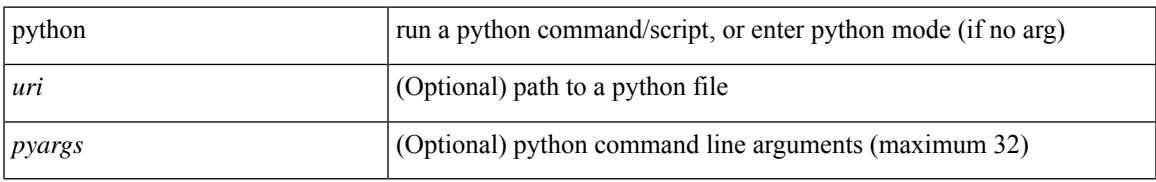

### **Command Mode**

## **python execute virtual-service command**

python execute virtual-service <service> command [ <pyargs> ] +

### **Syntax Description**

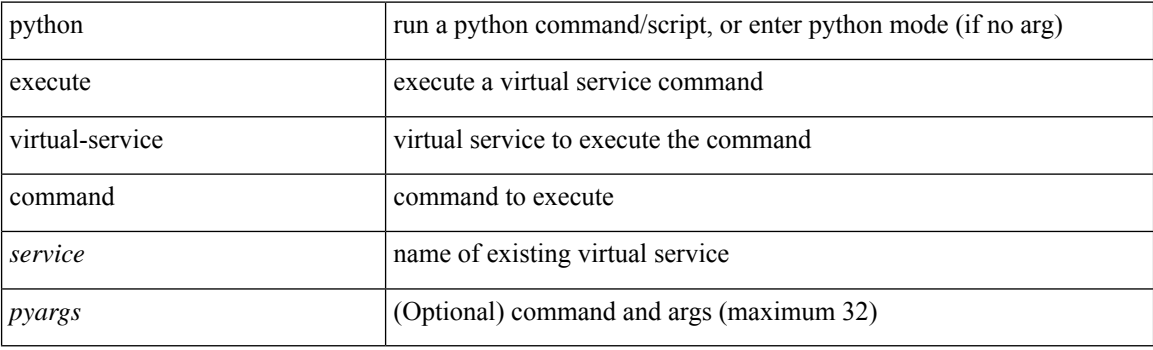

**Command Mode**

I

## **python instance**

[no] python instance  $\langle$ inst> [ $\langle$ uri> [ $\langle$ pyargs> ] + ] | python instance  $\langle$ inst>  $\langle$ uri> [ $\langle$ pyargs> ] +

### **Syntax Description**

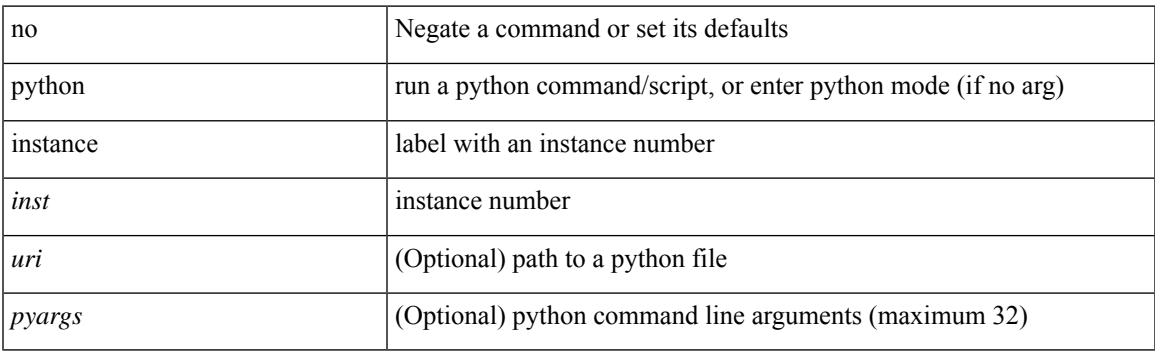

### **Command Mode**

 $\mathbf{l}$